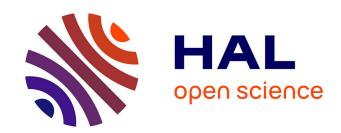

# The Go-Lab Inventory and Integration of Online Labs -Labs Offered by Large Scientific Organisations

Panagiotis Zervas

#### ▶ To cite this version:

Panagiotis Zervas. The Go-Lab Inventory and Integration of Online Labs - Labs Offered by Large Scientific Organisations. 2013. hal-00991334

# HAL Id: hal-00991334 https://telearn.hal.science/hal-00991334

Submitted on 15 May 2014

HAL is a multi-disciplinary open access archive for the deposit and dissemination of scientific research documents, whether they are published or not. The documents may come from teaching and research institutions in France or abroad, or from public or private research centers. L'archive ouverte pluridisciplinaire **HAL**, est destinée au dépôt et à la diffusion de documents scientifiques de niveau recherche, publiés ou non, émanant des établissements d'enseignement et de recherche français ou étrangers, des laboratoires publics ou privés.

### Go-Lab

# Global Online Science Labs for Inquiry Learning at School

Collaborative Project in European Union's Seventh Framework Programme

Grant Agreement no. 317601

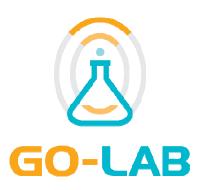

#### Deliverable D2.1

# The Go-Lab Inventory and Integration of Online Labs – Labs Offered by Large Scientific Organisations

Editor Panagiotis Zervas (CERTH)

Date 25 October 2013

Dissemination Level Public

Status Final

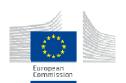

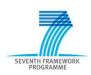

## **The Go-Lab Consortium**

| Beneficiary<br>Number | Beneficiary name                                      | Beneficiary short name | Country         |
|-----------------------|-------------------------------------------------------|------------------------|-----------------|
| 1                     | University Twente                                     | UT                     | The Netherlands |
| 2                     | Ellinogermaniki Agogi Scholi Panagea Savva AE         | EA                     | Greece          |
| 3                     | École Polytechnique Fédérale de Lausanne              | EPFL                   | Switzerland     |
| 4                     | EUN Partnership AISBL                                 | EUN                    | Belgium         |
| 5                     | IMC AG                                                | IMC                    | Germany         |
| 6                     | Reseau Menon E.E.I.G.                                 | MENON                  | Belgium         |
| 7                     | Universidad Nacional de Educación a Distancia         | UNED                   | Spain           |
| 8                     | University of Leicester                               | ULEIC                  | United Kingdom  |
| 9                     | University of Cyprus                                  | UCY                    | Cyprus          |
| 10                    | Universität Duisburg-Essen                            | UDE                    | Germany         |
| 11                    | Centre for Research and Technology Hellas             | CERTH                  | Greece          |
| 12                    | Universidad de la Iglesia de Deusto                   | UDEUSTO                | Spain           |
| 13                    | Fachhochschule Kärnten – Gemeinnützige Privatstiftung | CUAS                   | Austria         |
| 14                    | Tartu Ulikool                                         | UTE                    | Estonia         |
| 15                    | European Organization for Nuclear Research            | CERN                   | Switzerland     |
| 16                    | European Space Agency                                 | ESA                    | France          |
| 17                    | University of Glamorgan                               | UoG                    | United Kingdom  |
| 18                    | Institute of Accelerating Systems and Applications    | IASA                   | Greece          |
| 19                    | Núcleo Interactivo de Astronomia                      | NUCLIO                 | Portugal        |

Go-Lab 317601 Page 2 of 254

#### **Contributors**

| Name                                                                                                    | Institution |
|----------------------------------------------------------------------------------------------------|-------------|
| Panagiotis Zervas, Alexandros Kalamatianos, Aliki<br>Kountani, Polyxeni Trianti, Stelios Sergis,<br>Demetrios Sampson | CERTH       |
| Eleftheria Tsourlidaki, Sofoklis Sotiriou,<br>Mavromanolakis Georgios                                                 | EA          |
| Christine Kourkoumelis, Stelios Vourakis                                                                              | IASA        |
| Sarah Roberts, Fraser Lewis                                                                                           | UoG         |
| Denis Gillet (peer-review)                                                                                            | EPFL        |
| Constantinos Manoli (peer-review)                                                                                     | UCY         |
| Ton de Jong (peer-review)                                                                                             | UT          |

#### Lab Owners who contributed Lab Templates

| Name                                                | Institution |
|-----------------------------------------------------|-------------|
| Jakob Sikken                                        | UT          |
| Andy McPherson                                      | EA          |
| Javier Garcia-Zubia                                 | UDEUSTO     |
| Danilo Garbi Zutin                                  | CUAS        |
| Kaido Reivelt, Urmas Heinaste                       | UTE         |
| Antonella Del Rosso, Emma Sanders, Peter<br>Watkins | CERN        |
| Helen Page                                          | ESA         |
| Paul Roche                                          | USW         |
| Rosa Doran                                          | NUCLIO      |

#### **Legal Notices**

The information in this document is subject to change without notice.

The Members of the Go-Lab Consortium make no warranty of any kind with regard to this document, including, but not limited to, the implied warranties of merchantability and fitness for a particular purpose. The Members of the Go-Lab Consortium shall not be held liable for errors contained herein or direct, indirect, special, incidental or consequential damages in connection with the furnishing, performance, or use of this material.

The information and views set out in this deliverable are those of the author(s) and do not necessarily reflect the official opinion of the European Commission. Neither the European Commission institutions and bodies nor any person acting on their behalf may be held responsible for the use which may be made of the information contained therein.

Go-Lab 317601 Page 3 of 254

#### **Executive Summary**

This document represents the work done in WP2 for the 1<sup>st</sup> year of the project. More specifically, the document represents the work done in "Task 2.1 Review of existing online Labs", in "Task 2.2 - Organizing Online Labs for the Go-Lab Federation: from Small to Big Ideas of Science", in "Task 2.3 – The Go-lab Inventory of Online Labs", as well as in "Task 2.4 Populating the Go-Lab Inventory".

To this end, the document describes:

- The typology of Go-Lab Online lab, which are organized in three main categories, (a) remote labs, (b) virtual labs, and (c) data sets/Analysis Tools. Moreover, the document presents additional resources that will be offered by the Go-Lab Project and they will be used to support students' inquiry.
- The Initial pool of the Go-Lab Online Labs. Each online lab is described based on a common template and a quantitative analysis was performed based on several characteristics like the languages the labs are available in, the age range covered and the availability of learning activities.
- The Go-Lab Methodology for Organizing Online Labs, which includes metadata elements that can be used to describe the Go-Lab online labs with the aim to facilitate their integration in the Go-Lab Inventory of Online Labs with a common and systematic way. Moreover, the document describes a set of vocabularies for the different metadata elements of the Go-Lab Methodology that are used for classifying the Go-Lab online labs in the Go-Lab Inventory (presented in Section 11). The Go-Lab online labs that are included in the Go-Lab Inventory will be integrated into the Go-Lab Portal
- The method for populating the Go-Lab Inventory for the 1<sup>st</sup> year. Several parameters were considered such as: the variety of the thematic areas covered (curriculum coverage) by the labs, the technical maturity of each lab, the number of its current users and the availability of the lab interface in different languages.
- The Go-Lab Inventory, which was populated including online labs from the initial pool
  of the Go-Lab Online labs, as well as from other (external) partners.

The main outcome of this document is the development of the Go-Lab Inventory of Online Labs for the 1<sup>st</sup> year of the project, which includes thirteen (13) online labs, described following the Go-Lab methodology and they will be used (a) in WP1 in order to support the work of the pedagogical team for designing relevant educational scenarios based on the selected Go-Lab online labs and (b) in WP5 for integrating these online labs in the Go-Lab Portal.

Go-Lab 317601 Page 4 of 254

# **Table of Contents**

| T | he Go  | Lab Consortium                                                 | 2    |
|---|--------|----------------------------------------------------------------|------|
| Ε | xecuti | ve Summary                                                     | 4    |
| 1 | Intr   | oduction                                                       | . 11 |
|   | 1.1    | Scope                                                          | . 11 |
|   | 1.2    | Audience                                                       |      |
| 2 | Тур    | ology of Go-Lab Online Labs and Additional Tools and Resources | . 12 |
|   | 2.1    | Remote Labs                                                    | . 12 |
|   | 2.2    | Virtual Labs                                                   | . 14 |
|   | 2.3    | Data sets/Analysis tools                                       | . 15 |
|   | 2.4    | Additional Tools and Resources                                 | . 18 |
| 3 | A C    | haracterization Scheme for the Go-Lab Online Labs              | . 20 |
| 4 | The    | Initial Pool of the Go-Lab Online Labs                         | . 24 |
|   | 4.1    | HYPATIA (IASA)                                                 | . 24 |
|   | 4.2    | The Faulkes Telescope Project (USW)                            |      |
|   | 4.3    | WebLab-DEUSTO Aquarium (DEUSTO)                                |      |
|   | 4.4    | Galaxy Crash (USW)                                             |      |
|   | 4.5    | CERNIand (CERN)                                                |      |
|   | 4.6    | LHC Game (CERN)                                                | . 37 |
|   | 4.7    | Boole-Deusto + WebLab-Deusto DIGITAL SYSTEMS (DEUSTO)          | . 39 |
|   | 4.8    | ELVIS / OP – AMP Labs (CUAS)                                   |      |
|   | 4.9    | VISIR (CUAS)                                                   | . 44 |
|   | 4.10   | CPLD Lab (CUAS)                                                | . 47 |
|   | 4.11   | MINERVA (CERN)                                                 | . 49 |
|   | 4.12   | Many Cratered Worlds (NUCLIO)                                  | . 51 |
|   | 4.13   | Sun4All (NUCLIO)                                               | . 54 |
|   | 4.14   | The Discovery Space Portal (DSpace) (EA)                       | . 56 |
|   | 4.15   | Microcontroller platform in robolabor.ee (UTE)                 | . 60 |
|   | 4.16   | SimQuest Elektro (UT)                                          | . 62 |
|   | 4.17   | MATLAB Simulations (CUAS)                                      | . 64 |
|   | 4.18   | LearnIT 3D Games Based Go Lab Simulations                      | . 66 |
|   | 4.19   | International Space Station 3D teaching tool (ESA)             | . 69 |
|   | 4.20   | SalsaJ (NUCLIO)                                                | . 72 |
|   |        |                                                                |      |

| 5  | Ana           | alysis of the Initial Pool of the Go-Lab Online Labs                         | 75       |
|----|---------------|------------------------------------------------------------------------------|----------|
|    | 5.1           | Lab Types                                                                    | 75       |
|    | 5.2           | Age Classification                                                           | 77       |
|    | 5.3           | Lab Domains                                                                  | 79       |
|    | 5.4           | Languages                                                                    | 81       |
|    | 5.5           | Learning activities                                                          | 82       |
|    | 5.6           | Inquiry Cycle                                                                | 85       |
|    | 5.7           | Guidance tools and Scaffolds                                                 | 86       |
| 6  | Fro           | m Small to Big Ideas of Science                                              | 88       |
|    | 6.1           | Big Ideas of Science: Definition                                             | 88       |
|    | 6.2           | Existing Sets of Big Ideas of Science                                        | 89       |
|    | 6.3           | The Go-Lab Set of Big Ideas of Science                                       |          |
|    | 6.4           | Connecting a Science Curriculum Vocabulary with the Go-Lab Set of Big        | ldeas of |
|    |               | ice                                                                          |          |
|    | 6.5<br>for Oı | Integrating the Go-Lab Set of Big Ideas of Science to the Go-Lab Methodo<br> |          |
| 7  | Cha           | aracteristics of Go-Lab Online Labs                                          | 102      |
|    | 7.1           | The Go-Lab Inquiry Cycle                                                     | 102      |
|    | 7.2           | Educational Objectives                                                       |          |
|    | 7.3           | Teachers' ICT Competences                                                    |          |
| 8  | Rev           | view of Metadata Elements of Existing Repositories and Federations of Onl    |          |
|    |               | 3 4                                                                          |          |
|    | 8.1           | Existing Repositories and Federations of Online Labs                         | 107      |
|    | 8.2           | Comparative Analysis                                                         | 108      |
|    |               | 1 Searching/Browsing Mechanisms                                              |          |
|    |               | 2 Metadata Elements                                                          |          |
|    |               | .2.2.1 Lab Owner Metadata                                                    |          |
|    |               | .2.2.2 Social Metadata                                                       |          |
| 9  |               | ••                                                                           |          |
|    |               | Go-Lab Methodology for Organizing Online Labs                                |          |
|    | 9.1           | Starting Points                                                              |          |
|    | 9.2           | Go-Lab Methodology Full Element Set                                          | 116      |
| 10 | Pop           | oulating the Go-Lab Inventory                                                | 123      |
| 11 | The           | Go-Lab Inventory of Online Labs                                              | 125      |
|    | 11.1          |                                                                              |          |
|    | 11.           |                                                                              |          |
|    | 11.           | <b>5</b>                                                                     |          |
|    |               | 1.3 Educational Objectives                                                   |          |
|    | 11.1          | 1.4 Teachers' ICT Competences                                                | 131      |

|                  | e Faulkes Telescope Project (USW)                   |     |
|------------------|-----------------------------------------------------|-----|
| 11.2.1<br>11.2.2 | Lab ProfileBig Ideas of Science                     |     |
| 11.2.2           | Educational Objectives                              |     |
| 11.2.4           | Teachers' ICT Competences                           |     |
|                  | ebLab-DEUSTO Aquarium (DEUSTO)                      |     |
| 11.3 446         | Lab Profile                                         | 142 |
| 11.3.1           | Big Idea of Science                                 |     |
| 11.3.3           | Educational Objectives                              |     |
| 11.3.4           | Teachers' ICT Competences                           |     |
| 11.4 Ga          | laxy Crash                                          | 149 |
| 11.4.1           | Lab Profile                                         | 149 |
| 11.4.2           | Big Ideas of Science                                | 155 |
| 11.4.3           | Educational Objectives                              |     |
| 11.4.4           | Teachers' ICT Competences                           | 156 |
|                  | RNIand (CERN)                                       |     |
| 11.5.1           | Lab Profile                                         |     |
| 11.5.2           | Big Ideas of Science                                |     |
| 11.5.3           | Educational Objectives                              |     |
| 11.5.4           | Teachers' ICT Competences                           |     |
|                  | C Game (CERN)                                       |     |
| 11.6.1           | Lab Profile                                         |     |
| 11.6.2           | Big Ideas of Science                                |     |
| 11.6.3           | Educational Objectives                              |     |
| 11.6.4           | Teachers' ICT Competences                           |     |
|                  | aters on Earth and Other Planets                    |     |
| 11.7.1           | Lab Profile                                         |     |
| 11.7.2           | Big Idea of Science                                 |     |
| 11.7.3<br>11.7.4 | Educational Objectives Teachers' ICT Competences    |     |
|                  | ·                                                   |     |
|                  | ack-body Radiation (CUAS)                           | 181 |
| 11.8.1           | Lab Profile                                         |     |
| 11.8.2<br>11.8.3 | Big Ideas of Science                                |     |
| 11.8.4           | Educational Objectives  Teachers' ICT Competences   |     |
|                  | ·                                                   |     |
|                  | ole-Deusto + WebLab-Deusto DIGITAL SYSTEMS (DEUSTO) |     |
| 11.9.1           | Lab Profile                                         |     |
| 11.9.2<br>11.9.3 | Big Ideas of Science                                |     |
| 11.9.3           | Educational Objectives  Teachers' ICT Competences   |     |
| _                | ·                                                   |     |
|                  | ectricity Lab (University of Twente)<br>Lab Profile |     |
|                  | Big Ideas of Science                                |     |
|                  | Educational Objectives                              |     |
|                  | Teachers' ICT Competences                           |     |
|                  | VIS/OP – AMP Labs (CUAS)                            |     |
|                  | Lab Profile                                         |     |
|                  | Big Ideas of Science                                |     |

|    | 11.11.3   | Educational Objectives                        | 205 |
|----|-----------|-----------------------------------------------|-----|
|    | 11.11.4   | Teachers' ICT Competences                     | 205 |
| 1  | 1.12 VIS  | SIR (CUAS)                                    | 206 |
|    |           | Lab Profile                                   |     |
|    | 11.12.2   | Big Idea of Science                           | 212 |
|    | 11.12.3   | Educational Objectives                        | 212 |
|    | 11.12.4   | Teachers' ICT Competences                     | 213 |
| 1  | 1.13 Met  | thyl Orangethyl Orange                        | 213 |
|    | 11.13.1   | Lab Profile                                   | 213 |
|    | 11.13.2   | Big Ideas of Science                          | 217 |
|    | 11.13.3   | Educational Objectives                        | 218 |
|    | 11.13.4   | Teachers' ICT Competences                     | 218 |
| 12 | Conclu    | sions and Next Steps                          | 220 |
| Re | ferences  |                                               | 221 |
| An | nex A: So | cience Curriculum Vocabulary                  | 223 |
| An | nex B: A  | nalysis of Go-Lab Online Labs Characteristics | 240 |
| E  | 3.1 Labs' | Details                                       | 240 |
| E  | 3.2 Doma  | in Classification                             | 249 |
| E  | 3.3 Langı | uage Classification                           | 250 |
|    | _         | y Cycle Phases                                |     |
|    |           |                                               |     |

# **List of Figures**

| Figure 1. The Faulkes Telescope North at Haleakala, Hawaii, one of the main attractions of the Go-Lab Federation                                                                                                    |
|----------------------------------------------------------------------------------------------------|
| Figure 2. The Discovery Space (D-Space) service contributes to the access to and sharing of advanced tools, services and learning resources for schools. The service aims at the deployment of a virtual science thematic park that connects schools, universities and science museums with a network of robotic telescopes around the world. The system is based on the use of Grid technology to facilitate fast and reliable access to the network of the telescopes and the databases of the participating observatories. |
| Figure 3. The LHC Game introduces students to the High Energy Physics world through a series of virtual experiments that connect research with the basic concepts thought at school. 14                                                                                                    |
| Figure 4. Using the HYPATIA lab students can analyze real data from the CERN detector ATLAS and search for Higgs-like particles16                                                                                                    |
| Figure 5. The Sun4All Repository includes 30,000 images of the Sun                                                                                                    |
| Figure 6. The SalsaJ image analysis tool allows students to process observations from different sources like the Faulkes telescopes remote lab or the Sun4All data set                                                                                                    |
| Figure 7. The Astrobiology Lecture Series from ESA could form a great basis for the development of innovative school based activities with the Go-Lab online labs                                                                                                    |
| Figure 8. Available labs per type                                                                                                    |
| Figure 9. Labs by age group77                                                                                                    |
| Figure 10. Lab sub-domains                                                                                                    |
| Figure 11. STEM classification                                                                                                    |
| Figure 12. Available Languages                                                                                                    |
| Figure 13. Inquiry Cycle                                                                                                    |
| Figure 14. Use of guidance tools and scaffolds                                                                                                    |
| Figure 15. Several phenomena that at a first glance may seem unrelated may be part of the same bigger concept                                                                                                    |
| Figure 16. The stages of teacher's development and the categories of teacher's work as proposed by UNESCO ICT-CFT                                                                                                    |
| Figure 17. Number of Searching/Browsing Elements per Repository or Federation of Online Labs                                                                                                    |
| Figure 18. Frequency of Metadata Elements used by Searching/Browsing Mechanisms of Existing Repositories and Federations of Online Labs                                                                                                    |
| Figure 19. Frequency of Lab Owner Metadata Elements used by Existing Repositories and Federations of Online Labs                                                                                                    |

Go-Lab 317601 Page 9 of 254

# **List of Tables**

| Table 1. The Go-Lab initial template for the characterization of the online labs                                                                       | 20         |
|----------------------------------------------------------------------------------------------------|------------|
| Table 2. Type classification                                                                                                    | 76         |
| Table 3. Labs by age and type                                                                                                    | 77         |
| Table 4. STEM Lab Classification                                                                                                    | 80         |
| Table 5. Learning activities                                                                                                    | 82         |
| Table 6. The set of the Go-Lab Big Ideas of Science                                                                                                    | 93         |
| Table 7: The Primary Terms of Science Curriculum Vocabulary                                                                                            | 94         |
| Table 8: The Go-Lab Inquiry Phases (Go-Lab Project – D1.1)                                                                                             | 102        |
| Table 9. Cognitive Objectives: Types of Knowledge (Anderson et al, 2001)                                                                               | 103        |
| Table 10. Cognitive Objectives: Processes                                                                                                    | 104        |
| Table 11. Affective Objectives                                                                                                    | 104        |
| Table 12. Psychomotor Objectives                                                                                                    | 105        |
| Table 13. Overview of Existing Repositories of Online Labs                                                                                             | 107        |
| Table 14. Harmonization of Lab Owner Metadata Elements                                                                                                 | 110        |
| Table 15. Overview of Social Metadata Options provided by Existing Repositories Federations of Online Labs                                             | and<br>112 |
| Table 16. Overview of Additional Resources and Apps Options connected with the online provided by Existing Repositories and Federations of Online Labs |            |
| Table 17. Initial List of the Go-Lab Online Labs                                                                                                    | 124        |
| Table 18. Laboratory Details                                                                                                    | 240        |
| Table 19. Domain Classification                                                                                                    | 249        |
| Table 20. Language classification                                                                                                    | 250        |
| Table 21. Inquiry Cycle Phases                                                                                                    | 253        |

#### 1 Introduction

#### 1.1 Scope

The overall goal of WP2 is to create a structured inventory of online labs for their further implementation through the Go-Lab Portal. The inventory will be populated with online labs offered by the Go-Lab partners and it will be extended with online labs offered by lab owners outside the Go-Lab consortium.

To this end, the scope of this deliverable is to present:

- The initial pool of the Go-Lab Online Labs (which includes twenty labs) that will be used as the initial sample for selecting appropriate online labs for the Go-Lab Inventory.
- The Go-Lab Methodology for Organizing Online Labs, which includes metadata elements that can be used for describing the characteristics of the Go-Lab online labs towards their inclusion to the Go-Lab Inventory of Online Labs with a common and systematic way, as well as a set of vocabularies for the different metadata elements of the Go-Lab Methodology that can be used for classifying Go-Lab online labs in the Go-Lab Inventory and their further storage into the Go-Lab Portal
- The first version of the Go-Lab Inventory, which has been populated with thirteen online labs for the 1<sup>st</sup> Year of the project and they have been described according to the Go-Lab Methodology for Organizing Online Labs

#### 1.2 Audience

This document targets the various Go-Lab partners, in order to be aware of (a) the initial pool of the Go-Lab online labs, (b) a common methodology for organizing the Go-Lab online labs and (c) the Go-Lab online labs that were selected and characterized based on the Go-Lab Methodology, in order to populate the Go-Lab Inventory for the 1<sup>st</sup> year of the project.

The results of this deliverable will be of particular interest for (a) partners involved in WP1 as it will support the work of the pedagogical team for designing relevant scenarios based on the selected Go-Lab online labs and (b) partners involved in WP5 for integrating these online labs in the Go-Lab Repository, which is part of the Go-Lab Portal.

Go-Lab 317601 Page 11 of 254

# 2 Typology of Go-Lab Online Labs and Additional Tools and Resources

Online labs, in the framework of the Go-Lab project, are organized in three main categories, (a) remote labs, (b) virtual labs, and (c) data sets/analysis tools. This section describes the three different categories of Go-Lab online labs, as well as the typology of additional tools and resources that will be offered by Go-Lab and they can support students' inquiry.

#### 2.1 Remote Labs

This category includes the remotely-operated educational labs. These are physical laboratories that can be operated at a distance and they offer the students the ability to conduct real experiments and collect real data from a physical laboratory in a remote location. The main advantage of remote labs is that students are operating actual equipment and not simulations. This gives them a more realistic view of scientific work including difficulties and complications such as unexpected factors interfering with measurements, experimental inconsistencies, occupied equipment etc.

Remote labs in general give students an experience that is as similar as possible to physically conducting the experiment. Another important factor is the presence of real measurements with errors that are a part of every measurement in real scientific work. Those errors are not simulated, like they may be in virtual labs, and offer the students an opportunity to learn about the physical factors that cause them, techniques to minimize them and how to account for them in the conclusions of their work (Toth et al., 2009). They can also be used for acquiring proficiency in the use of laboratory equipment.

The main disadvantage of remote labs is that they are more difficult to setup and costly to maintain compared to virtual labs. They also need specialized facilities depending on the experiment being conducted. Ideally, they can be operated in parallel with laboratories used in actual scientific work to reduce cost and make use of the trained scientific personnel and facilities that already exist. Examples of such coexistence are the two large remotely operated telescopes in Hawaii (Figure 1) and in Australia used by the Faulkes Telescope Project, and the network of robotic telescopes used by Discovery Space Network (Figure 2Error! Reference source not found.). The Discovery Space (D-Space) service contributes to the access to and sharing of advanced tools, services and learning resources for schools. The service aims at the deployment of a virtual science thematic park that connects schools, universities and science museums with a network of robotic telescopes around the world.

Go-Lab 317601 Page 12 of 254

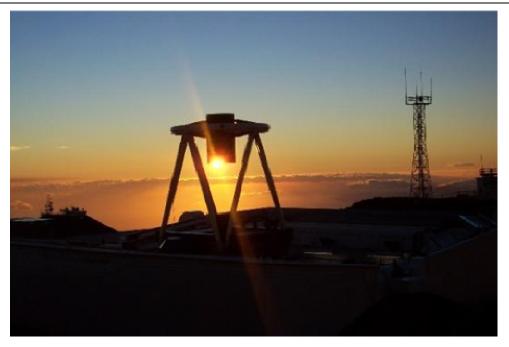

Figure 1. The Faulkes Telescope North at Haleakala, Hawaii, one of the main attractions of the Go-Lab Federation.

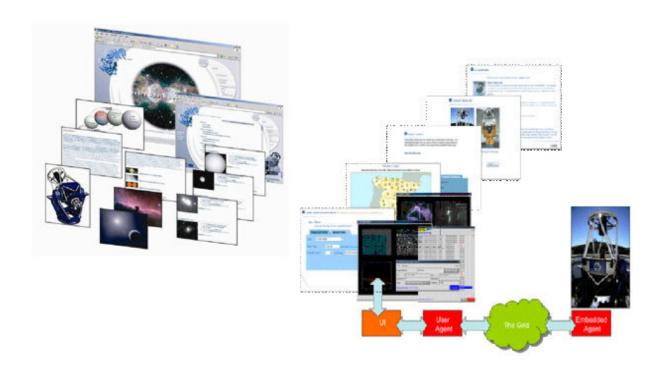

Figure 2. The Discovery Space (D-Space) service contributes to the access to and sharing of advanced tools, services and learning resources for schools. The service aims at the deployment of a virtual science thematic park that connects schools, universities and science museums with a network of robotic telescopes around the world. The system is based on the use of Grid technology to facilitate fast and reliable access to the network of the telescopes and the databases of the participating observatories.

Go-Lab 317601 Page 13 of 254

#### 2.2 Virtual Labs

Virtual labs are software that mimic physical equipment. Depending on the level of sophistication they can range from simple illustrations of physical processes that allow students to manipulate very few variables all the way up to accurate simulations of the experimental process complete with measurement errors. They are an alternative to remote labs and offer some distinct advantages.

Virtual labs are in general considerably less expensive than remote labs. They don't require specialized facilities and equipment or personnel to maintain them. They can be setup on any server infrastructure which is readily available, cheap and easy to maintain. Through them, the students can experiment without any cost to them and with almost no cost to the lab operator. They also impose no restrictions on their availability to the students who can use them at any time and for as many times they want even from their own homes usually without having to book time in advance since in general virtual labs can be simultaneously used by a large number of students.

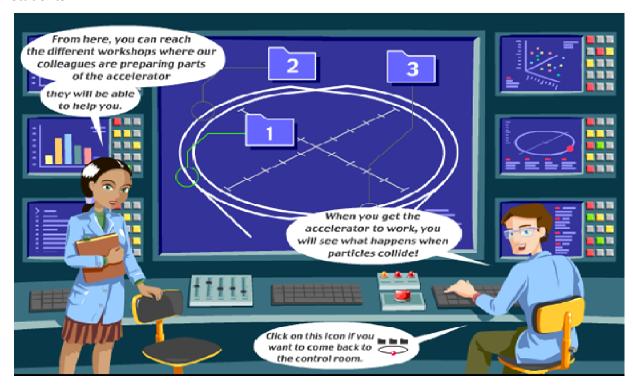

Figure 3. The LHC Game introduces students to the High Energy Physics world through a series of virtual experiments that connect research with the basic concepts thought at school.

Virtual labs are also completely safe to operate. They obviously pose no risk to the student, but also since no expensive or potentially dangerous equipment is used, they also pose no risk to the lab owner. Thus they are able to simulate physical processes that may be hazardous or even dangerous to study in a real lab. Additionally, the student usually needs no experience to operate them, other than basic computer skills, to manipulate virtual labs and can test any parameters even, in some cases, those that would lead to damage of the physical equipment in a real lab.

Furthermore, virtual labs offer extreme flexibility in the range of phenomena that can be simulated. There is a large number of experiments that are either very difficult, expensive or even impossible to conduct in a real laboratory. Virtual labs on the other hand can easily simulate processes that are extremely large (merging galaxies), small (splitting an atom),

Go-Lab 317601 Page 14 of 254

dangerous (explosions, chemical reactions), require huge equipment (LHC at CERN) or are simply too costly. An example virtual lab of this kind is the LHC game (Figure 3) which introduces to students the work done at CERN using a series of virtual experiments. In addition to that, the user can study all those phenomena closely and in detail something that would be impossible in most of the above mentioned cases. Measurements are, in general, very easy to read on a virtual lab and automated help can be offered instantly to the user to guide him/her without requiring constant supervision. Finally, a virtual lab can simulate reality in whatever level of complexity and realism is necessary. That can range from simple simulations of physical processes as they are described by equations without taking into account measurement errors, friction, environmental conditions etc. (low fidelity) all the way up to accurate simulations with a multitude of parameters and details (high fidelity). Adjusting the level of complexity can ensure that a virtual lab can become suitable for several levels of students depending on their age, background etc.

#### 2.3 Data sets/Analysis tools

Data sets are databases which contain scientific data gathered in real experiments. These can be used directly in place of real experiments and measurements when access to such experiments is limited. For example, students cannot perform experiments using the LHC (Large Hadron Collider) accelerator and the ATLAS detector that are parts of the experimental equipment at CERN. However, the data received during the experiments performed at CERN using this equipment are stored into data sets; they are made available to the public and are apt for use by students. Data sets like those available by CERN are often accompanied by respective analysis tools that allow the manipulation of the data. One such example is HYPATIA (Figure 4) which allows the manipulation of the data from the ATLAS experiment. HYPATIA is an analysis tool specifically designed for the visualization and manipulation of the data derived for the ATLAS experiment.

Go-Lab 317601 Page 15 of 254

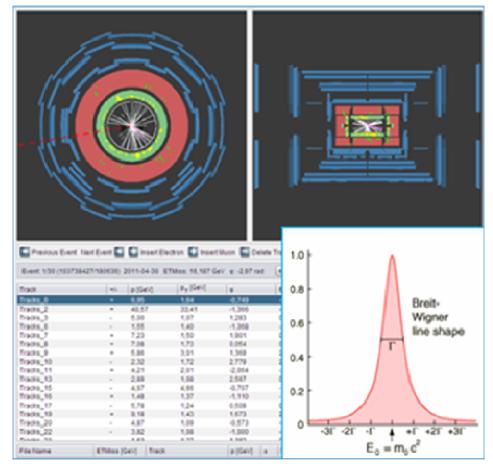

Figure 4. Using the HYPATIA lab students can analyze real data from the CERN detector ATLAS and search for Higgs-like particles.

Another example of a data set is the Sun4All project (Figure 5), which includes 30,000 images of the Sun that have been taken over the last 80 years. Students can use the data sets like Sun4All which will be included in the Go-Lab federation in order to access raw data from real scientific research and perform their own experiments. One big advantage of such data sets is that they allow students to perform experiments that if conducted in real time it would take years to complete. For example, students can directly access observations of the sun that have been taken over a period of 20 years and investigate the solar activity cycle. Additionally, during experimentation there is the possibility of receiving distorted or no data due to some malfunction of the equipment or other sources (for example a cloudy sky during an observation). In that case, unless the experiment can be repeated, students would have lost their opportunity to perform an activity. However, having data from past experiments stored would allow students to retrieve them and use them as a backup solution to proceed with their experimentation.

Go-Lab 317601 Page 16 of 254

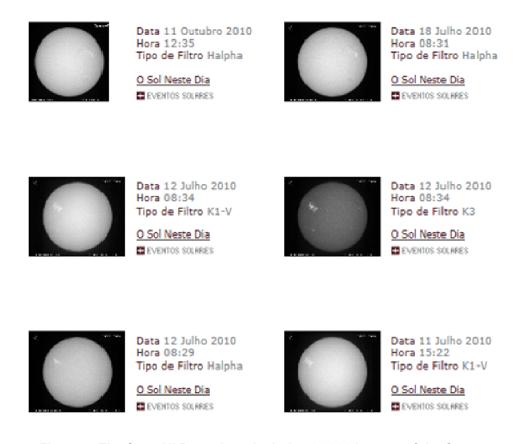

Figure 5. The Sun4All Repository includes 30,000 images of the Sun.

In the case of data sets like Sun4All additional tools like image analysis tools allow students to explore, model and visualize the experimental data. Such tools can be a major component of experimentation (virtual or remote). Students can perform analyses and gain insight of data in a fraction of the time required with spread sheets or traditional programming languages. These tools usually combine a powerful numeric engine and programming environment with interactive tools for statistical analysis, image processing, signal processing, and other domains. In many cases these tools are necessary in order to analyse data from remote labs. For example, in the case of telescope observations the images are provided in a specific format (FITS) and students need a specific analysis tool to get the information that is coming along with the image of the astronomical object. One such tool is the SalsaJ image analysis tool (Figure 6) which allows the processing of images and observations.

Go-Lab 317601 Page 17 of 254

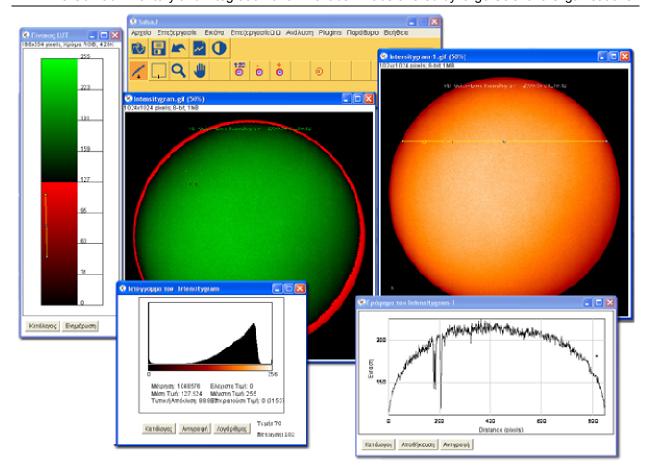

Figure 6. The SalsaJ image analysis tool allows students to process observations from different sources like the Faulkes telescopes remote lab or the Sun4All data set.

With the analysis tools students can:

- Access data from files, spreadsheets, databases, test equipment, data acquisition hardware, other software, or the Web
- Explore their data to identify trends, test hypotheses, and estimate uncertainty

Create customized algorithms, visualizations, and models and publish customized reports.

#### 2.4 Additional Tools and Resources

Aside from the three different types of labs Go-Lab will also offer access to additional resources that can support students' inquiry. Additional resources include online courses and educational materials that have been developed by major research institutions like the European Space Agency (ESA) (Figure 7). These resources could be used mainly for the introductory steps of the inquiry cycle (problem orientation or questioning) or during the discussion and reflection on the students' findings. The enrichment of the Go-Lab repository with such resources could facilitate the development of MOOCs (Massive Open Online Courses) focusing on STEM issues. These courses could be developed by scientists (e.g., describing the research findings in their field of expertise related with the use of specific online labs from the Go-Lab repository) or by teachers who are using the Go-Lab services in their lessons.

Go-Lab 317601 Page 18 of 254

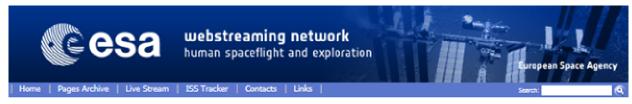

Lectures & Courses Series (last update 25 Jun 2010)

ABC-NET Astrobiology Lecture Course Series (a.y. 2007-2008)

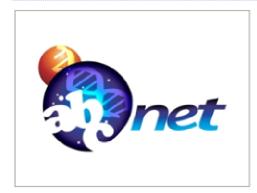

Astrobiology is a newly emerging field of science. The scope of Astrobiology comprises the study of the overall pattern of chemical evolution of potential precursors of life, in the interstellar medium, and on the planets and small bodies of our solar system; tracing the history of life on Earth back to its roots; deciphering the environments of the planets in our solar system and of their satellites, throughout their history, with regard to their habitability; and searching for other planetary systems in our Galaxy. Hereby, Astrobiology provides clues to the understanding of the origin, evolution and distribution of life and its interaction with the environment, here on Earth and in the universe.

Scientists from a wide variety of disciplines are gathering in the study of Astrobiology, including astronomy, planetary research, organic chemistry, palaeontology and the various sub disciplines of biology including microbial ecology and molecular biology. Space technology plays an important part by offering the opportunity for exploring our solar system, for collecting extraterrestrial samples and for utilising the peculiar environment of space as a tool. However, this full expertise in Astrobiology is not always available at a single university.

To overcome this problem the European Space Agency (ESA) proposed an innovative format of tele-teaching based lectures: experts from different European universities covering the various fields of Astrobiology agreed to contribute and created the first successful pilot project in the academic year 2005/06: an Astrobiology Lecture Course Network (ABC-Net). On 23 Octoop 2007 the ABC-Net and ESA officially kick-off the second academic year for this inititative: again the organisation of the event shall be conducted and supported by the ESA and its Erasmus Center. The tele-teaching shall be mainly based on three telecommunication tools:

- · Live video-conferencing, during all the events.
- iLinc e-learning tool.
- on-demand video and slides via streaming video.

Figure 8. The Astrobiology Lecture Series from ESA could form a great basis for the development of innovative school based activities with the Go-Lab online labs.

Go-Lab 317601 Page 19 of 254

#### 3 A Characterization Scheme for the Go-Lab Online Labs

In the framework of the work done in *Task 2.1-Review of existing online labs*, the Go-Lab consortium developed an initial template which aimed to collect the basic information required from each lab from the initial pool of online labs that will be integrated to the Go-Lab portal. The development of the template was based on the specific characteristics of the Go-Lab approach. In the framework of the Go-Lab approach the identification of online labs that support the implementation of the inquiry cycle or essential features of inquiry learning is of major importance. It is worth noticing here that at the time when this initial template was introduced to lab owners, the Go-Lab inquiry cycle was not yet finalized so the inquiry cycle phases vary a little. In the second template that was distribute for describing the labs that would be a part of the Go-Lab inventory at this stage, the inquiry cycle was modified so as to much the phases of the inquiry cycle proposed by WP1.

Additionally, the provision of guidance for students learning during their work with the online lab was explored in detail as the Go-Lab Portal aims to provide guidance (including scaffolds) and support tools (like tools for making tables, drawing pads, or tool for making graphical representations) as an additional service. Finally specific technical characteristics of the online labs had to be described in order for the technical team of the project to be able to organize their integration to the system.

The proposed template includes three main parts: The first one includes General Information about the online lab, the second part asks for the description of the pedagogical characteristics of each lab as well as the identification of the different phases of the inquiry cycle that the online lab proposes, and finally the technical part that asks for the technical parameters of each online lab. The template is presented in Table 1Error! Reference source not found.

Table 1. The Go-Lab initial template for the characterization of the online labs.

| General Ir                                      | nformation                                                                            |
|-------------------------------------------------|---------------------------------------------------------------------------------------|
| Lab Title                                       |                                                                                       |
| Lab Category                                    | Please select one of the following:  Remote lab Virtual lab(s) Data-set/Analysis Tool |
| Lab Owner                                       |                                                                                       |
| Lab URL                                         |                                                                                       |
| User Interface Language(s)                      |                                                                                       |
| Primary aims of the lab                         | For example:  Demonstrate how scientists work Help explain the scientific process     |
| Current number of lab users                     |                                                                                       |
| Demographic information of users (if available) |                                                                                       |
| Average time of use (per experiment/session)    |                                                                                       |
| Brief description of the lab                    | Please provide a description of the lab's content                                     |

Go-Lab 317601 Page 20 of 254

| Pedagogica                                                                     | l Information                                                                                                    |
|--------------------------------------------------------------------------------|----------------------------------------------------------------------------------------------------|
| Subject domain(s)                                                              | <ul> <li>Chemistry</li> <li>Biology</li> <li>Physics</li> <li>Earth Sciences and Environment</li> <li>Technology</li> <li>Engineering</li> <li>Mathematics</li> <li>Other (please specify)</li> </ul>                                   |
| Grade Level                                                                    | <ul> <li>Primary Education (10-12 years old)</li> <li>Lower Secondary Education (12-15 years old)</li> <li>Upper Secondary Education (15-18 years old)</li> <li>Higher Education Bachelor</li> <li>Higher Education Master</li> </ul>   |
| Engaging in scientific reasoning                                               | Please describe how the use of the lab can support students in manipulating, testing, exploring, predicting, questioning, observing, analyzing and making sense of the natural and physical world.                                      |
| Inquiry Cycle Phase  Please describe how the lab promotes the inquiry process. | Which inquiry phases are supported by the lab? Orientation Questioning Hypothesis Experiment planning Observing Analysing Conclusion Evaluation Reflection                                                                              |
| Use of guidance tools and scaffolds                                            | Please describe if the lab provides scaffolds in other words, are students given specific tools for one or more of the processes in the inquiry cycle.                                                                                  |
| Teacher ICT competency level                                                   | Please explain the ICT skills teachers need for effective use of the lab.                                                                                                    |
| Level of difficulty                                                            | Please choose one of the following levels:  Easy, Simple to Use (No teacher guidance is needed)  Medium (Teacher Guidance is needed at some stages of the process)  Advanced (Teacher has to support students during the whole process) |
| Level of interaction                                                           | Please choose one of the following levels:  Low (Users may only change very few parameters or can only follow one line of action)  Medium (Users may choose over a number)                                                              |

Go-Lab 317601 Page 21 of 254

| Pedagogical Information                                          |                                                                                                    |  |
|------------------------------------------------------------------|----------------------------------------------------------------------------------------------------|--|
|                                                                  | of parameters to manipulate)  High (All parameters of the experiment should be defined by the use)                                                                                  |  |
| Context of use                                                   | Please describe the context of use (e.g., to be used in the computer lab, in the framework of the school programme, in the framework of specific events, e.g., CERN Masterclasses). |  |
| Supporting students with learning difficulties and special needs | Please describe if the lab (and the supportive materials) could be used by students with special needs.                                                                             |  |
| User manual                                                      |                                                                                                    |  |
| Additional supportive materials (e.g., usage scenarios)          |                                                                                                    |  |
| Description of a use case                                        | Please describe a common use case.                                                                                                    |  |

| Technical Information                                  |                                                                                                    |
|--------------------------------------------------------|----------------------------------------------------------------------------------------------------|
| Web client (link to client app(s)                      |                                                                                                    |
| APIs (server)                                          | <ul> <li>Do you provide APIs for other clients (operation and monitoring,)</li> <li>Full technical specs (inputs, outputs, data, video channels, parameters)</li> </ul>                                                                                                    |
| Alternative clients                                    | <ul> <li>If it is a remote labs, provide the link to its simulation (if it exists)</li> <li>If it is a simulation, provide the link to the actual remote lab (if it exists)</li> </ul>                                                                                                    |
| Compatibility                                          | <ul> <li>Platforms (Windows, MacOS, Linux, iOS, Android etc.)</li> <li>Special plugin(s) with version (flash, java, etc.)</li> <li>Browser(s) with version (Explorer &gt; xx, Firefox, Google Chrome etc.)</li> </ul>                                                                                                    |
| Registration needed                                    | <ul> <li>If Yes, give details:</li> <li>If it is the case we will need a lot of information to enable interoperability</li> </ul>                                                                                                    |
| Does the lab require to book time/schedule beforehand? |                                                                                                    |
| Conditions of use                                      | <ul> <li>Free, bartering, paying?</li> <li>First in first served or access through booking? Do you grant Go-Lab the right to make these conditions of use public?</li> <li>Is the lab already referenced in an educational repository? (If yes, which?) Are there usage restrictions because of this? Can this repository be harvested? How?</li> </ul> |
| Additional software/hardware needed?                   |                                                                                                    |

Go-Lab 317601 Page 22 of 254

#### D2.1 The Go-Lab Inventory and integration of online labs – Labs offered by large Scientific Organisations

| Technical Information                                                                           |                                                                                     |
|-------------------------------------------------------------------------------------------------|-------------------------------------------------------------------------------------|
| Does the lab store experimental data (measurements performed by users, images collected, etc.)? | If so, is this available and in which format? Is this experimental data searchable? |
| Does the lab track user interactions?                                                           | If Yes, provide some details                                                        |

In the next section, we present the templates completed by the lab providers for each online lab.

Go-Lab 317601 Page 23 of 254

#### 4 The Initial Pool of the Go-Lab Online Labs

Below we present the templates of the labs that have been included in the initial pool of the twenty Go-Lab Online Labs. The templates are presented as they were completed by the respective lab owners. Based on the definitions given for the terms remote lab, virtual lab, data set/analysis tool and on our preliminary analysis of the footage provided by the lab owners, some of the tools and resources provided were not included in our initial pool as they did not fully match our definition of an online lab.

Finally, as mentioned in Section 2, along with the online labs, a series of additional resources will also be integrated in the Go-Lab Portal. These resources will aim to facilitate students in working more effectively with the online labs and carry out more advanced activities. Examples of such resources are mentioned in Section 5.5

#### 4.1 HYPATIA (IASA)

| General Information                             |                                                                                                    |
|-------------------------------------------------|----------------------------------------------------------------------------------------------------|
| Lab name                                        | HY.P.A.T.I.A.                                                                                                    |
| Lab category                                    | Data Set/Analysis Tool                                                                                                    |
| Lab Owner                                       | University of Athens, department of Physics / Institute of Accelerating Systems and Applications (IASA) Christine Kourkoumelis hkourkou@phys.uoa.gr                                                                                                    |
| Lab URL                                         | http://hypatia.iasa.gr                                                                                                    |
| User Interface Language(s)                      | Greek, English                                                                                                    |
| Primary aims of the lab                         | HYPATIA aims to show students how real high energy physic research is done. It provides the students with real data and an environment that closely resembles what actual researchers use, to give them the opportunity to conduct their own analysis and "discover" new particles.                                                                                                    |
| Current number of lab users                     | 300/month                                                                                                    |
| Demographic information of users (if available) | Users from all over the world, but mostly from Europe. Data provided by Google analytics. No individual user data is available.                                                                                                    |
| Average time of use (per experiment/session)    | Depending on the experiment. One hour is typical.                                                                                                    |
| Brief description of the lab                    | HYPATIA is an event analysis tool for data collected by the ATLAS experiment of the LHC at CERN. Its goal is to allow high school and university students to visualize the complexity of the hadron - hadron interactions through the graphical representation of ATLAS event data and interact with them in order to study different aspects of the fundamental building blocks of nature. |

Go-Lab 317601 Page 24 of 254

| Pedagogical Information                                          |                                                                                                    |
|------------------------------------------------------------------|----------------------------------------------------------------------------------------------------|
| Subject domain(s)                                                | Particle Physics                                                                                                    |
| Grade Level                                                      | <ul><li>Upper Secondary Education (15-18 years old)</li><li>Higher Education Bachelor</li></ul>                                                                                                    |
| Engaging in scientific reasoning                                 | HYPATIA is designed so that the user can view real events as they are detected by the ATLAS experiment at CERN. The scenarios involving HYPATIA mimic the process used by actual researchers during their work on event analysis. Thus, the user can analyse real data using real methods and get a taste of what it feels like to be a particle physics researcher. |
|                                                                  | The user is given instructions on how to identify the various kinds of events that he will have to go through. Then every user (or pair) has to apply those criteria to the available events (which are different for every group of students) and identify then on his own. Then he has to study the histograms and reach a conclusion based on his analysis.       |
| Inquiry Cycle Phase                                              | Orientation Questioning Hypothesis Analysing Conclusion Evaluation                                                                                                    |
| Use of guidance tools and scaffolds                              | No guidance tools and scaffolds provided. Guidance and assignments are however incorporated in the webpage along with the applet.                                                                                                    |
| Teacher ICT competency level                                     | No special ICT skill level required                                                                                                    |
| Level of difficulty                                              | Medium (Teacher Guidance is needed at some stages of the process)                                                                                                    |
| Level of interaction                                             | High                                                                                                    |
| Context of use                                                   | Flexible. Can be used by individual student or teacher as well as in an organized Masterclass                                                                                                    |
| Supporting students with learning difficulties and special needs | No specific provisions                                                                                                    |
| User manual                                                      | http://hypatia.iasa.gr/en/HYPATIA Instructions en g.pdf                                                                                                    |
| Additional supportive materials (e.g., usage scenarios)          | Help page<br>http://hypatia.iasa.gr/en/help.html                                                                                                    |

Go-Lab 317601 Page 25 of 254

| Pedagogical Information   |                                                                                                    |
|---------------------------|----------------------------------------------------------------------------------------------------|
| Description of a use case | Students can examine real Z boson decays and calculate their mass through the use of the built-in invariant mass table. They can do the same with simulated Higgs boson decays. Then they create histograms that give them the invariant mass and width of the particle. |

| Technical Information                                                                           |                                                                                                    |
|-------------------------------------------------------------------------------------------------|----------------------------------------------------------------------------------------------------|
| Web client (link to client app(s)                                                               | http://hypatia.iasa.gr                                                                                                    |
| APIs (server)                                                                                   | N/A                                                                                                    |
| Alternative clients                                                                             | N/A                                                                                                    |
| Compatibility                                                                                   | Runs on all Platforms but requires java (java plug-<br>in installed in the browser)                                                                                                    |
| Registration needed                                                                             | No                                                                                                    |
| Does the lab require to book time/schedule beforehand?                                          | No                                                                                                    |
| Conditions of use                                                                               | <ul> <li>Free</li> <li>Do you grant Go-Lab the right to make these conditions of use public? Yes</li> <li>Is the lab already referenced in an educational repository? Yes</li> <li><a href="http://portal.discoverthecosmos.eu">http://portal.discoverthecosmos.eu</a></li> </ul> |
| Additional software/hardware needed?                                                            | No                                                                                                    |
| Does the lab store experimental data (measurements performed by users, images collected, etc.)? | The user can export the results of his experiment as images (histograms) of text (invariant masses). The lab itself does not store user data.                                                                                                    |
| Does the lab track user interactions?                                                           | No                                                                                                    |

# 4.2 The Faulkes Telescope Project (USW)

| General Information |                                     |
|---------------------|-------------------------------------|
| Lab name            | Faulkes Telescope Project           |
| Lab category        | Remote Lab (Two robotic telescopes) |
| Lab Owner           | Dr Paul Roche                       |
| Lab URL             | http://www.faulkes-telescope.com    |

Go-Lab 317601 Page 26 of 254

| User Interface Language(s)                      | English                                                                                                    |
|-------------------------------------------------|----------------------------------------------------------------------------------------------------|
| Primary aims of the lab                         | <ul> <li>Demonstrate how scientists work</li> <li>Demonstrate how, through the use of telescopes, astronomers can draw conclusions on what they observe in the Universe</li> <li>Demonstrate how a very complex scientific instrument works</li> </ul>                                                                                                    |
| Current number of lab users                     | About 5,000 users (teachers and students)                                                                                                    |
| Demographic information of users (if available) | This lab is aimed at school students, ages 15-18                                                                                                    |
| Average time of use (per experiment/session)    | 1 hour                                                                                                    |
| Brief description of the lab                    | The Faulkes Telescope Project is an education partner of Las Cumbres Observatory Global Telescope Network (LCOGTN).  The aim is to provide free access to robotic telescopes and a fully supported education programme to encourage teachers and students to engage in research-based science education. Access to our resources and those of our partners is provided at no charge to teachers and students.  Robotic Telescopes LCOGTN operates a network of research class robotic telescopes. Currently there are two telescopes, one in Hawaii and the other in Australia. These telescopes are available to teachers for them to use as part of their curricular or extra-curricular activities and are fully supported by a range of educational materials and a team of educators and professional astronomers. <a href="http://www.faulkes-telescope.com/resources/videos/ft-lcogt">http://www.faulkes-telescope.com/resources/videos/ft-lcogt</a> introduction |

| Pedagogical Information          |                                                                                                    |
|----------------------------------|----------------------------------------------------------------------------------------------------|
| Subject domain(s)                | Astronomy     Physics                                                                                                    |
| Grade Level                      | Upper Secondary Education (15-18 years old)                                                                                                    |
| Engaging in scientific reasoning | Through the use of the telescopes, students can manipulate different scenarios on how universe evolves and on how astronomical objects move. They can select the parameters of the observation; identify the most appropriate period for an observation, to compare their images with professional images.        |
|                                  | By examining telescope observations of currently interacting galaxies, students will be encouraged to predict what will happen to these galaxies in the future – they can then test their predictions by running the simulation software until their simulated galaxies match the observations, and then run time |

Go-Lab 317601 Page 27 of 254

| Pedagogica                                                       | I Information                                                                                                    |
|------------------------------------------------------------------|----------------------------------------------------------------------------------------------------|
|                                                                  | forward to see what may happen to the galaxies.                                                                                                    |
| Inquiry Cycle Phase                                              | Observing                                                                                                    |
| Use of guidance tools and scaffolds                              | No guidance tools and scaffolds provided.                                                                                                    |
|                                                                  | Teachers will need to be competent in the following ICT areas:                                                                                                    |
|                                                                  | Searching the internet for information                                                                                                    |
| Teacher ICT competency level                                     | Accessing data from websites                                                                                                    |
|                                                                  | Using JAVA tools (simulation software) and navigating websites for further information which may aid in the use of the tools                                                                                                    |
| Level of difficulty                                              | Medium (Teacher Guidance is needed at some stages of the process)                                                                                                    |
| Level of interaction                                             | High                                                                                                    |
| Context of use                                                   | This lab is designed to be used in a computer lab during an approximately 2 hour lesson.                                                                                                    |
| Supporting students with learning difficulties and special needs | The material can be enlarged on screen for those students with visual impairments.                                                                                                    |
| User manual                                                      | There is a support section which among others includes documentation. <a href="http://www.faulkes-telescope.com/support/documentation">http://www.faulkes-telescope.com/support/documentation</a>                                                                                                    |
| Additional supportive materials (e.g., usage scenarios)          | Multimedia Resources Web Applications These applications are designed and built by the FT team and run in your internet browser. These applications go hand in hand with our educational projects but can also be used independently.  Interactive Animations Have a look at our interactive animations which help explain scientific concepts and methods. These animations are fun to play with and good educational tools which aid our educational programmes.  Google Sky Add Faulkes Telescope images to Google Sky. These packs are constantly updated and could include images that you have taken.  Videos Have a browse through our video library. These videos and podcasts are produced by members of the FT team and include topics from information about the Faulkes Telescope Project through to how stars are formed. |

Go-Lab 317601 Page 28 of 254

| Pedagogical Information   |                                                                                                    |
|---------------------------|----------------------------------------------------------------------------------------------------|
| Description of a use case | There are numerous showcases available on the web site of the telescope <a href="http://www.faulkes-telescope.com/showcases/schools">http://www.faulkes-telescope.com/showcases/schools</a> |

| Technical Information                                                                           |                                                                                                    |
|-------------------------------------------------------------------------------------------------|----------------------------------------------------------------------------------------------------|
| Web client (link to client app(s)                                                               | N/A                                                                                                    |
| APIs (server)                                                                                   | There is no API involved in this lab                                                                                                    |
| Alternative clients                                                                             | http://rti.faulkes-telescope.com/control/Login.isa                                                                                                    |
| Compatibility                                                                                   | <ul> <li>Compatible with Windows, MacOS, Linux, iOS, Android</li> <li>JAVA plugin required for simulation software</li> <li>Compatible with IE, Firefox, Safari</li> </ul>                                                              |
| Registration needed                                                                             | Registration for a telescope is currently only open to education organizations in UK (through <u>Faulkes</u> <u>Telescope Project</u> ) and Hawaii. In the framework of the Go-Lab project access will be provided to pilot schools.    |
|                                                                                                 | By filling out the form and accepting the Las<br>Cumbres Observatory terms and conditions you<br>are registering your organization for telescope use.                                                                                   |
| Does the lab require to book time/schedule beforehand?                                          | http://rti.faulkes-telescope.com/control/Register.isa Yes                                                                                                    |
| Conditions of use                                                                               | Free <a href="http://www.faulkes-telescope.com/information/registration">http://www.faulkes-telescope.com/information/registration</a>                                                                                                  |
| Additional software/hardware needed?                                                            | None                                                                                                    |
| Does the lab store experimental data (measurements performed by users, images collected, etc.)? | Yes. There are several ways to search through all our public observations. Use any combination of the options below to help narrow your search. <a href="http://lcogt.net/observations/search">http://lcogt.net/observations/search</a> |
| Does the lab track user interactions?                                                           | Yes. Though an internal system that provides web analytics.                                                                                                    |

Go-Lab 317601 Page 29 of 254

# 4.3 WebLab-DEUSTO Aquarium (DEUSTO)

| General Information                             |                                                                                                    |
|-------------------------------------------------|----------------------------------------------------------------------------------------------------|
| Lab name                                        | WebLab-DEUSTO Aquarium                                                                                                    |
| Lab category                                    | Remote lab                                                                                                    |
| Lab Owner                                       | WebLab-Deusto, University of Deusto Javier Garcia-Zubia [zubia@deusto.es]                                                                                                    |
| Lab URL                                         | http://www.weblab.deusto.es/weblab                                                                                                    |
| User Interface Language(s)                      | English, Spanish, Basque, French, German, Czech, Slovak, Portuguese, Romanian, Hungarian                                                                                                    |
| Primary aims of the lab                         | Demonstrate how scientists work                                                                                                    |
| Current number of lab users                     | Around 200                                                                                                    |
| Demographic information of users (if available) | N/A                                                                                                    |
| Average time of use (per experiment/session)    | One session may need more than one connection. The Go-Lab scenario will determine the duration of a connection. We estimate that it will be around 3 minutes depending on the pedagogical scenario.                                                                                                    |
| Brief description of the lab                    | The main learning objective is Archimedes' Principle. There is an aquarium with three balls filled with different liquids (water, oil and alcohol). The user can throw the balls into the water and can take the balls out of the water using a web interface. The user through a web cam will see how much of the ball is over or below the water. Doing this he will be able to calculate the density of the ball, etc. |

| Pedagogical Information             |                                                                                                    |
|-------------------------------------|----------------------------------------------------------------------------------------------------|
| Subject domain(s)                   | Physics                                                                                                    |
| Grade Level                         | <ul><li>Primary Education (10 -12 years old)</li><li>Lower Secondary Education (12 -15 years old)</li></ul>                                                                                                    |
| Engaging in scientific reasoning    | The user can see a different behaviour of the balls with different liquids in the water. After this experiment they can discuss why it happens. Finally, with the help of a teacher or a scaffold, they will connect this experience with Archimedes' Principle. |
| Inquiry Cycle Phase                 | Hypothesis Experiment planning Observing Analysing                                                                                                    |
| Use of guidance tools and scaffolds | The remote lab offers different levels of analysis to a user.  In the first level a user can see the behaviour of the ball in the water using a web cam.                                                                                                    |

Go-Lab 317601 Page 30 of 254

| Pedagogical Information                                          |                                                                                                    |
|------------------------------------------------------------------|----------------------------------------------------------------------------------------------------|
|                                                                  | In the second level a user can take pictures of the aquarium, and after this she/he can analyse the picture using software tools, e.g., Paint.                                                                                                    |
|                                                                  | In the third level the WebLab-Deusto offers to a user a possibility of processing the interface picture. Using this tool a user will obtain some data (volume, volume over the water) ready to be used them to calculate the density or to conclude where is an oil, or an alcohol. |
|                                                                  | The teacher will decide the scaffold that he needs to teach or to perform the experiment in the classroom.                                                                                                    |
|                                                                  | The technical data such as density of water and alcohol, volume of the balls, etc. is provided.                                                                                                    |
| Teacher ICT competency level                                     | No                                                                                                    |
| Level of difficulty                                              | Easy, Simple to Use (No teacher guidance is needed)                                                                                                    |
| Level of interaction                                             | Low                                                                                                    |
| Context of use                                                   | The Archimedes' Principle is suitable for all these scenarios.                                                                                                    |
| Supporting students with learning difficulties and special needs | No specific provisions                                                                                                    |
| User manual                                                      | None                                                                                                    |
| Additional supportive materials (e.g., usage scenarios)          | To be designed                                                                                                    |
| Description of a use case                                        | Students can use the lab in the classroom while learning about buoyancy.                                                                                                    |

# 4.4 Galaxy Crash (USW)

| General Information         |                                                                                                    |
|-----------------------------|----------------------------------------------------------------------------------------------------|
| Lab name                    | Galaxy Crash                                                                                                    |
| Lab category                | Virtual Lab                                                                                                    |
| Lab Owner                   | Dr Fraser Lewis fraser.lewis@southwales.ac.uk                                                                                                    |
| Lab URL                     | http://burro.cwru.edu/JavaLab/GalCrashWeb                                                                                                    |
| User Interface Language(s)  | English                                                                                                    |
| Primary aims of the lab     | <ul> <li>Demonstrate how scientists work</li> <li>Demonstrate how, through the use of simulations, astronomers can draw conclusions on what they observe in the Universe</li> <li>Help explain how galaxies evolve in the Universe</li> </ul> |
| Current number of lab users | N/A                                                                                                    |

Go-Lab 317601 Page 31 of 254

| Demographic information of users (if available) | This lab is aimed at school students, ages 15-18                                                                                                    |
|-------------------------------------------------|----------------------------------------------------------------------------------------------------|
| Average time of use (per experiment/session)    | 2 hours                                                                                                    |
| Brief description of the lab                    | Students are asked to make predictions on how galaxies form and evolve in the Universe. They use the 'Galaxy Crash' tool to simulate the evolution of 2 disc galaxies over time, and see if the results match their predictions.  Finally, the students search the data archive of the robotic Faulkes Telescopes and find observations of interacting galaxies. They then try and use the 'Galaxy Crash' software to reproduce the images which they have found and draw conclusions on the initial conditions from which the interacting galaxies came from, and what they might expect to happen to the galaxies in the future. |

| Pedagogical Information          |                                                                                                    |
|----------------------------------|----------------------------------------------------------------------------------------------------|
| Subject domain(s)                | <ul><li>Astronomy</li><li>Physics</li></ul>                                                                                                    |
| Grade Level                      | Upper Secondary Education (15-18 years old)                                                                                                    |
|                                  | Through the use of galaxy simulation software, students can manipulate different scenarios on how galaxies form. They can change the parameters of the galaxies in the software, such as the mass, distance from each other, angle of inclination etc, and test any theories or hypotheses that they may have on how galaxies interact and evolve over time.      |
| Engaging in scientific reasoning | By examining telescope observations of currently interacting galaxies, students will be encouraged to predict what will happen to these galaxies in the future – they can then test their predictions by running the simulation software until their simulated galaxies match the observations, and then run time forward to see what may happen to the galaxies. |
|                                  | By analyzing the results of the simulation software, students can estimate the likely time for galaxies of different masses, etc to interact and merge, or investigate what parameters affect whether galaxies merge or not, or how tidal tails are formed in interacting galaxies.                                                                               |
| Inquiry Cycle Phase              | Which inquiry phases are supported by the lab?  Orientation/Questioning — students will be encouraged to think about how galaxies form and evolve over time with such questions as:                                                                                                    |
|                                  | How do galaxies form? What types of galaxies are                                                                                                    |

Go-Lab 317601 Page 32 of 254

#### **Pedagogical Information**

there in the Universe? How long does it take for galaxies to form? Do all galaxies merge together? What evidence is there for galaxy interactions?

**Hypothesis** – After thinking about the different types of galaxies, and how they form, students will come up with ideas on how galaxies may form, and how they can investigate this using simulations. They will be encouraged to predict how galaxies form.

**Experiment planning** – After students have made their predictions, they will be guided through the 'Galaxy Crash' simulation software. This will give them the background knowledge which they will need for planning their experiment. After they have become familiar with the software, they will plan an experiment to investigate how galaxies form e.g., they will choose what parameters to change/keep constant in the simulations and see how this may affect their hypotheses.

Observing – The students will observe the outputs of their simulated galaxy collisions and draw conclusions on what parameters affect a galaxy's evolution. They will also be asked to search the Faulkes Telescope data archive for evidence of galaxy interactions that have been imaged by the telescopes. They can then attempt to recreate these interactions using the simulation software, and observe how closely their simulations and observations match up.

**Analyzing** – By comparing the observed galaxy images and the results of the simulations, students can investigate how the interactions may have taken place – they can look at what initial parameters the galaxies may have had, and what will happen to the 2 galaxies in the future.

**Conclusion** – Students can draw conclusions based on their analysis e.g., which parameters best model the observed galaxy interaction? How long did it take for this interaction to reach the observed shape? Based on the simulation, what do they think will happen to these galaxies in the future?

**Evaluation** – Students can evaluate their findings by e.g., commenting on any shortcomings that the simulation software may have. They can discuss how they used the simulation software and what settings they adjusted, and compare how the simulation ran under different initial parameters.

**Reflection** – by sharing their results with others in the class, students can communicate their explanations with each other, comment on any similarities/differences between their results and

Go-Lab 317601 Page 33 of 254

| Pedagogical Information                                          |                                                                                                    |
|------------------------------------------------------------------|----------------------------------------------------------------------------------------------------|
|                                                                  | others in the class, and reflect on how they (individually) carried out the activity, and what they might change in future experiments which may affect their results.                                      |
| Use of guidance tools and scaffolds                              | No guidance tools and scaffolds provided                                                                                                    |
|                                                                  | Teachers will need to be competent in the following ICT areas:  Searching the internet for information                                                                                                    |
| Teacher ICT competency level                                     | Accessing data from websites                                                                                                    |
|                                                                  | Using JAVA tools (simulation software) and navigating websites for further information which may aid in the use of the tools                                                                                |
| Level of difficulty                                              | Medium (Teacher Guidance is needed at some stages of the process)                                                                                                    |
| Level of interaction                                             | High                                                                                                    |
| Context of use                                                   | This lab is designed to be used in a computer lab during an approx. 2 hour lesson.                                                                                                    |
| Supporting students with learning difficulties and special needs | The material can be enlarged on screen for those students with visual impairments.                                                                                                    |
| User manual                                                      | There is a section in the labs webpage explaining the controls of the applet. <a href="http://burro.cwru.edu/JavaLab/GalCrashWeb/controls.html">http://burro.cwru.edu/JavaLab/GalCrashWeb/controls.html</a> |
| Additional supportive materials (e.g., usage scenarios)          | There is a section in the labs webpage that includes activities. <a href="http://burro.cwru.edu/JavaLab/GalCrashWeb/labInt-ro.html">http://burro.cwru.edu/JavaLab/GalCrashWeb/labInt-ro.html</a>            |
| Description of a use case                                        | This lab can be used to introduce the topic of simulation, and comparison with real observational data.                                                                                                    |

| Technical Information             |                                                                                                    |
|-----------------------------------|----------------------------------------------------------------------------------------------------|
| Web client (link to client app(s) | N/A                                                                                                    |
| APIs (server)                     | There is no API involved in this lab                                                                                                    |
| Alternative clients               | Galaxy Crash Simulation software: http://burro.cwru.edu/JavaLab/GalCrashWeb  Data archive of Faulkes robotic telescopes: http://lcogt.net/observations/search |
| Compatibility                     | <ul> <li>Compatible with Windows, MacOS, Linux, iOS,<br/>Android</li> <li>JAVA plug-in required for simulation software</li> </ul>                            |

Go-Lab 317601 Page 34 of 254

| Technical Information                                                                           |                                                                                                    |
|-------------------------------------------------------------------------------------------------|----------------------------------------------------------------------------------------------------|
|                                                                                                 | Compatible with IE, Firefox, Safari                                                                                                    |
| Registration needed                                                                             | No                                                                                                    |
| Does the lab require to book time/schedule beforehand?                                          | No                                                                                                    |
|                                                                                                 | Simulations software  The credit to this software states: All applets © 1999-2004 Chris Mihos. If desired, you may include                                                               |
| Conditions of use                                                                               | these applets on your website via direct links, provided you also acknowledge the source via an accompanying link to the main page of the website (http://burro.astr.cwru.edu/JavaLab/). |
| Additional software/hardware needed?                                                            | None                                                                                                    |
| Does the lab store experimental data (measurements performed by users, images collected, etc.)? | No                                                                                                    |
| Does the lab track user interactions?                                                           | No                                                                                                    |

# 4.5 CERNland (CERN)

| General Information                             |                                                                                                    |
|-------------------------------------------------|----------------------------------------------------------------------------------------------------|
| Lab name                                        | CERNland                                                                                                    |
| Lab category                                    | Virtual Lab                                                                                                    |
| Lab Owner                                       | Antonella Del Rosso                                                                                                    |
| Lab URL                                         | http://www.cern.ch/cernland<br>http://www.cernland.net                                                                                                    |
| User Interface Language(s)                      | English, French, German, Italian, Polish, Spanish                                                                                                    |
| Primary aims of the lab                         | CERNland is the virtual theme park developed to bring the excitement of CERN's research to a young audience aged between 7 and 12. CERNland is designed to show children what we do at CERN and inspire them with some physics at the same time. |
| Current number of lab users                     | CERNland has an average number of daily visits around 270, (80% are new visitors and the rest is returning visitors)                                                                                                    |
| Demographic information of users (if available) | In the last month, this is the ranking by country (first countries only): United Kingdom, France, United States, Switzerland, Germany, Spain, Italy, Mexico, Turkey, India                                                                       |
| Average time of use (per experiment/session)    | Not available.                                                                                                    |
| Brief description of the lab                    | CERNland contains games on all topics related to the CERN activity.                                                                                                    |

Go-Lab 317601 Page 35 of 254

| Pedagogical Information                                          |                                                                                                    |
|------------------------------------------------------------------|----------------------------------------------------------------------------------------------------|
| Subject domain(s)                                                | <ul> <li>Particle Physics</li> <li>Technology</li> <li>Engineering</li> <li>Cosmology</li> </ul>                                                                                                    |
| Grade level                                                      | Primary Education (10 -12 years old)                                                                                                    |
| Engaging in scientific reasoning                                 | CERNland is designed to show children what we do at CERN and inspire them with some physics at the same time.  Kids do not need any particle-physics expertise to enjoy CERNland but those who click on the information links will be better placed to answer the questions and improve their scores. As with many real theme parks there is no real age limit to enjoying CERNland: anyone can follow SuperBob round the LHC or try building atoms by collecting electrons, protons and neutrons.                                                                                                 |
| Inquiry Cycle Phase                                              | Experiment planning Observing Analysing                                                                                                    |
| Use of guidance tools and scaffolds                              | No extra guidance tools and scaffolds provided. Small assignments and guidance is however included in the game.                                                                                                    |
| Teacher ICT competency level                                     | Basic skills, CERNland aims at young kids                                                                                                    |
| Level of difficulty                                              | Easy, Simple to Use (No teacher guidance is needed)                                                                                                    |
| Level of interaction:                                            | High (All parameters of the experiment should be defined by the use)                                                                                                    |
| Context of use                                                   | In the classroom, during a field trip at a CERN exhibition, in the computer lab.                                                                                                    |
| Supporting students with learning difficulties and special needs | It has been used with kids with some difficulties but there are no specific provisions.                                                                                                    |
| User manual                                                      | Help included in each game                                                                                                    |
| Additional supportive materials (e.g., usage scenarios)          | CERNland is included as a follow-up activity in structured inquiry-based teaching scenarios supporting parents and primary school teachers to organize better their visits with their young pupils to CERN permanent and travelling exhibitions. These scenarios are available at the <a href="Open Science Resources">Open Science Resources</a> (OSR) Portal as well as the <a href="Discover the COSMOS Portal">Discover the COSMOS Portal</a> and have been used extensively by parents and teachers in the framework of the CERN mini-expo tours in Greece and Spain over the last two years. |

Go-Lab 317601 Page 36 of 254

| Description of a use case | CERNland, a virtual thematic park composed mainly of games but also videos and other multimedia material about CERN and its experiments, physics, cosmology and technology, can be used by primary school students individually or in groups during in-class and out-class activities, including visits to CERN and its associated travelling exhibitions. A typical case includes the use of CERNland following a family or school visit to CERN as described in inquiry-based learning scenarios available at the Discover the COSMOS Portal under the title "Visiting the CERN Mini Expo". |
|---------------------------|----------------------------------------------------------------------------------------------------|
|---------------------------|----------------------------------------------------------------------------------------------------|

| Technical Information                                                                           |                                                                                                    |  |
|-------------------------------------------------------------------------------------------------|----------------------------------------------------------------------------------------------------|--|
| Web client (link to client app(s)                                                               | Any browser                                                                                                    |  |
| APIs (server)                                                                                   | N/A                                                                                                    |  |
| Alternative clients                                                                             | N/A                                                                                                    |  |
| Compatibility                                                                                   | Optimized for Flash 11.4.402.287                                                                                                    |  |
| Registration needed                                                                             | No                                                                                                    |  |
| Does the lab require to book time/schedule beforehand?                                          | No                                                                                                    |  |
| Conditions of use                                                                               | <ul> <li>Free</li> <li>Do you grant Go-Lab the right to make these conditions of use public? YES</li> <li>Is the lab already referenced in an educational repository? (If yes, which?) MANY</li> <li>Are there usage restrictions because of this? NO</li> </ul> |  |
| Additional software/hardware needed?                                                            | No                                                                                                    |  |
| Does the lab store experimental data (measurements performed by users, images collected, etc.)? | No                                                                                                    |  |
| Does the lab track user interactions?                                                           | No                                                                                                    |  |

# 4.6 LHC Game (CERN)

| General Information        |                                                                        |
|----------------------------|------------------------------------------------------------------------|
| Lab name                   | LHC Game                                                               |
| Lab category               | Virtual Lab                                                            |
| Lab owner & contact person | Emma Sanders, CERN                                                     |
| Lab URL                    | http://education.web.cern.ch/education/Chapter2/Teaching/games/LHCGame |
| User Interface Language(s) | English, Italian, French, German                                       |

Go-Lab 317601 Page 37 of 254

| Primary aims of the lab                         | Introduce the principal elements of a particle accelerator such as the Large Hadron Collider at CERN.                                                                                                    |
|-------------------------------------------------|----------------------------------------------------------------------------------------------------|
| Current number of lab users                     | N/A                                                                                                    |
| Demographic information of users (if available) | N/A                                                                                                    |
| Average time of use (per experiment/session)    | 45 minutes                                                                                                    |
| Brief description of the lab                    | A computer interactive developed for the Microcosm exhibition at CERN introducing the workings of a particle accelerator like the Large Hadron Collider. Users of the interactive discover how, for example, protons are accelerated using electromagnetic fields. They then put their knowledge to the test as they are asked to regulate the accelerating field to accelerate a proton before passing to the next stage. On successful completion of the 3 steps (acceleration, bending and focusing) collisions occur and data taking can commence. |

| Pedagogical Information                                          |                                                                                                    |
|------------------------------------------------------------------|----------------------------------------------------------------------------------------------------|
| Subject domain(s)                                                | Physics                                                                                                    |
| Grade Level                                                      | Lower Secondary Education (12 -15 years old)                                                                                                    |
| Engaging in scientific reasoning                                 | N/A                                                                                                    |
| Inquiry Cycle Phase                                              | Observing Analysing                                                                                                    |
| Use of guidance tools and scaffolds                              | No guidance tools and scaffolds provided                                                                                                    |
| Teacher ICT competency level                                     | N/A                                                                                                    |
| Level of difficulty                                              | Medium (Teacher Guidance is needed at some stages of the process)                                                                                                    |
| Level of interaction                                             | Medium                                                                                                    |
| Context of use                                                   | N/A                                                                                                    |
| Supporting students with learning difficulties and special needs | No                                                                                                    |
| User manual                                                      | N/A                                                                                                    |
| Additional supportive materials (e.g., usage scenarios)          | The LHC Game has been included in various inquiry-based teaching scenarios targeting students at primary and lower secondary level who are either visiting CERN or engage in learning activities associated with understanding Big-Science infrastructures for the experimental study of particle physics. |

Go-Lab 317601 Page 38 of 254

| Pedagogical Information   |                                                                                                    |
|---------------------------|----------------------------------------------------------------------------------------------------|
| Description of a use case | Students are prepared to visit CERN or CERN mini-expo in a nearby location. The teacher, before the visit, informs and encourages the students to explore about the LHC by watching the LHC video on YouTube and also to play the LHC Game at home in combination with similar games such as the Hunt for Higgs. |

| Technical Information                                                                           |                                                                                                    |
|-------------------------------------------------------------------------------------------------|----------------------------------------------------------------------------------------------------|
| Web client (link to client app(s)                                                               | N/A                                                                                                    |
| APIs (server)                                                                                   | N/A                                                                                                    |
| Alternative clients                                                                             | N/A                                                                                                    |
| Compatibility                                                                                   | N/A                                                                                                    |
| Registration needed                                                                             | Not necessary                                                                                                    |
| Does the lab require to book time/schedule beforehand?                                          | No                                                                                                    |
| Conditions of use                                                                               | <ul> <li>Free</li> <li>First in first served</li> <li>Do you grant Go-Lab the right to make these conditions of use public? YES</li> </ul> |
| Additional software/hardware needed?                                                            | No                                                                                                    |
| Does the lab store experimental data (measurements performed by users, images collected, etc.)? | No                                                                                                    |
| Does the lab track user interactions?                                                           | No                                                                                                    |

# 4.7 Boole-Deusto + WebLab-Deusto DIGITAL SYSTEMS (DEUSTO)

| General Information        |                                                                                                    |
|----------------------------|----------------------------------------------------------------------------------------------------|
| Lab name                   | Boole-Deusto + WebLab-Deusto DIGITAL SYSTEMS                                                                                                    |
| Lab category               | Remote lab                                                                                                    |
| Lab owner & contact person | WebLab-Deusto, University of Deusto Javier Garcia-Zubia [zubia@deusto.es]                                                                                                    |
| Lab URL                    | The remote experiment is accessed directly from the Boole-Deusto software.  http://boole-deusto.sourceforge.net/  E-mail to zubia@deusto.es to obtain the last version of Boole-Deusto |

Go-Lab 317601 Page 39 of 254

| User Interface Language(s)                      | English and Spanish                                                                                                    |
|-------------------------------------------------|----------------------------------------------------------------------------------------------------|
| Primary aims of the lab                         | Design basic digital systems.                                                                                                    |
| Current number of lab users                     | Around 100                                                                                                    |
| Demographic information of users (if available) | N/A                                                                                                    |
| Average time of use (per experiment/session)    | The user has 200 seconds in each connection.  Depends on the pedagogical scenario one lesson/session can need more than one connection.                                                                                                    |
| Brief description of the lab                    | Digital systems are everywhere. For instance, a computer is a digital system. This experiment shows the principles of digital systems and devices. Users may use a combination of a Designing tool (Boole-Deusto) and a Remote Lab (WebLab-Deusto). Student can design the behaviour of a digital system using a truth table in Boole-Deusto. The systems designed by the students can be implemented in the WebLab-Deusto with only one mouse click. Therefore students can experiment in a real scenario with switches, leds, etc.  The system provides a rapid prototyping environment for digital systems. |

| Pedagogical Information             |                                                                                                    |
|-------------------------------------|----------------------------------------------------------------------------------------------------|
| Subject domain(s)                   | <ul><li>Technology</li><li>Engineering</li></ul>                                                                                                    |
| Grade Level                         | Upper Secondary Education (15 -18 years old)                                                                                                    |
| Engaging in scientific reasoning    | The teacher can use the laboratory in the classroom to show students different examples of digital systems/circuits from basic to complex.                                                                                                    |
|                                     | The Boole-Deusto helps a user to describe a digital system, and to follow the design process using Truth-Table, K-Map, minimization, Boolean expression and digital circuit. The implemented design shows how digital system runs in reality. |
|                                     | Experiment planning                                                                                                    |
| Inquiry Cycle Phase                 | Observing                                                                                                    |
|                                     | Analyzing                                                                                                    |
| Use of guidance tools and scaffolds | Boole-Deusto software helps a student design the digital system.                                                                                                    |
|                                     | Two specific remote experiments provide a practice with binary codes and logic gates. They can be used as scaffold.                                                                                                    |
|                                     | www.weblab.deusto.es -> binary codes                                                                                                    |
|                                     | www.weblab.deusto.es -> chose ud-logic.                                                                                                    |
| Teacher ICT competency level        | Basic knowledge                                                                                                    |

Go-Lab 317601 Page 40 of 254

| Pedagogical Information                                          |                                                                                                    |
|------------------------------------------------------------------|----------------------------------------------------------------------------------------------------|
| Level of difficulty                                              | Medium (Teacher Guidance is needed at some stages of the process)                                                                                                    |
| Level of interaction                                             | High                                                                                                    |
| Context of use                                                   | The system Boole-Deusto + WebLab-Deusto can be used by the teacher in many different scenarios that depend on educational objectives of the teacher.  For example,  (1) the teacher can teach the students what is a binary code, and after his explanation the students can design their own binary codes.  (2) the teacher can explain the students the binary system and after this he (and the students) can implement an adder, calculator  (3) the teacher can explain the students how to control a motor using a digital system. Based on this knowledge the students can design their own systems.  Boole-Deusto is used since more than 10 years (especially in Spain and Latin America). The connection with WebLab-Deusto has started this year. |
| Supporting students with learning difficulties and special needs | Not analysed                                                                                                    |
| User manual                                                      | There is a user manual.                                                                                                    |
| Additional supportive materials (e.g., usage scenarios)          | There are a lot of exercises available.                                                                                                    |
| Description of a use case                                        | One example or scenario: The student designs a new binary code using the truth table and tests it on the WebLab-Deusto. He provides the new binary code to another student. The task of the other student is to discover the binary code, a key or an idea.                                                                                                    |

| Technical Information             |                                                                                                    |
|-----------------------------------|----------------------------------------------------------------------------------------------------|
| Web client (link to client app(s) | http://www.weblab.deusto.es/weblab/client/?locale<br>=es#page=experiment&exp.category=PLD%20exp<br>eriments&exp.name=ud-pld  |
| APIs (server)                     | <ul> <li>APIs in JSON over HTTP, XML-RPC or SOAP.<br/>Not documented, though.</li> <li>Specs: not documented yet.</li> </ul> |
| Alternative clients               | The Boole-Deusto provides a simulator. Moreover there are other free simulators.                                             |
| Compatibility                     | WebLab-Deusto is available for all the OS with any web browser and without plug-ins.                                         |
| Registration needed               | At this moment no registration is needed, the Boole-Deusto directly connects with WebLab-Deusto.                             |

Go-Lab 317601 Page 41 of 254

| Technical Information                                                                           |                                                                                                    |
|-------------------------------------------------------------------------------------------------|----------------------------------------------------------------------------------------------------|
| Does the lab require to book time/schedule beforehand?                                          | The WebLab-Deusto uses a queue for the schedule. The maximum time is 200 seconds per connection; no restriction for quantity of the connection exists.                                                                                                    |
| Conditions of use                                                                               | <ul> <li>Free,</li> <li>First in first served (but with privileges)</li> <li>Do you grant Go-Lab the right to make these conditions of use public? YES</li> <li>Is the lab already referenced in an educational repository? (If yes, which?) Are there usage restrictions because of this? Can this repository be harvested? How? This remote lab is available on the OLAREX web page (www.olarex.eu). OLAREX is a KA3 European project. All the information (biological module, examples) is available.</li> </ul> |
| Additional software/hardware needed?                                                            | No                                                                                                    |
| Does the lab store experimental data (measurements performed by users, images collected, etc.)? | No                                                                                                    |
| Does the lab track user interactions?                                                           | The login info ( who, when, how much time) and input commands are tracking data                                                                                                    |

### 4.8 ELVIS / OP – AMP Labs (CUAS)

| General Information                             |                                                                                                    |
|-------------------------------------------------|----------------------------------------------------------------------------------------------------|
| Lab name                                        | ELVIS / OP – AMP Labs                                                                                                    |
| Lab category                                    | Remote lab                                                                                                    |
| Lab Owner                                       | Carinthia University of Applied Sciences Danilo Garbi Zutin                                                                                                    |
| Lab URL                                         | http://ilabs.cti.ac.at/ServiceBroker                                                                                                    |
| User Interface Language(s)                      | English                                                                                                    |
| Primary aims of the lab                         | Demonstrate how operational amplifiers work                                                                                                    |
| Current number of lab users                     | 20                                                                                                    |
| Demographic information of users (if available) | N/A                                                                                                    |
| Average time of use (per experiment/session)    | 20 – 30 minutes                                                                                                    |
| Brief description of the lab                    | This lab allows users to perform some experiments with an OP Amplifier. There are four real instruments connected to a PC over GPIB (scope, function generator, variable power supply and a digital multi-meter) |

| Pedagogical Information |             |
|-------------------------|-------------|
| Subject domain(s)       | Engineering |

Go-Lab 317601 Page 42 of 254

| Pedagogical Information                                          |                                                                                                    |
|------------------------------------------------------------------|----------------------------------------------------------------------------------------------------|
| Grade Level                                                      | <ul> <li>Upper Secondary Education (15 -18 years old)</li> <li>Higher Education Bachelor</li> <li>Higher Education Master</li> </ul>                                                                                                    |
| Engaging in scientific reasoning                                 | Students can work on predefine circuits with operational amplifiers and test their behaviour in different configurations.                                                                                                    |
| Inquiry Cycle Phase                                              | Orientation Experiment planning Observing Analysing Conclusion Reflection                                                                                                    |
| Use of guidance tools and scaffolds                              | No guidance tools and scaffolds provided.                                                                                                    |
| Teacher ICT competency level                                     | Basic knowledge, create user accounts, assign permissions.                                                                                                    |
| Level of difficulty                                              | Easy, Simple to Use (No teacher guidance is needed)                                                                                                    |
| Level of interaction                                             | Low                                                                                                    |
| Context of use                                                   | These remote labs can be accessed in the lab under teacher supervision or from home. This depends on the way that the teacher wants to organize the course. No special guidance is mandatory during working with the system.                                                                                                    |
| Supporting students with learning difficulties and special needs | The system can be used by any kind of students as long as they have Internet access and are able to work with a computer. No specific material realized for this purpose.                                                                                                    |
| User manual                                                      | N/A                                                                                                    |
| Additional supportive materials (e.g., usage scenarios)          | N/A                                                                                                    |
| Description of a use case                                        | During a lecture teacher explains the relationship between the resistors in a non-inverting amplifier circuit and its gain. After the theoretical part a lab assignment is given where students have to test different combinations of resistors, measure the gain of the amplifier and finally compare with the calculated results. |

| Technical Information             |                                      |
|-----------------------------------|--------------------------------------|
| Web client (link to client app(s) | http://ilabs.cti.ac.at/ServiceBroker |
| APIs (server)                     | http://ilabs.cti.ac.at/ServiceBroker |

Go-Lab 317601 Page 43 of 254

| Technical Information                                                                           |                                                                                                    |
|-------------------------------------------------------------------------------------------------|----------------------------------------------------------------------------------------------------|
| Alternative clients                                                                             | http://exp04.cti.ac.at/elvis/video/ASIC_Demo2_1.s<br>wf                                                                                                    |
| Compatibility                                                                                   | <ul><li>Platforms: Windows, MacOS, Linux</li><li>Special plugin(s) Java Runtime Engine</li></ul>                                                                                                    |
| Registration needed                                                                             | Anybody who wants to access the lab needs to register first to <a href="http://ilabs.cti.ac.at/ServiceBroker">http://ilabs.cti.ac.at/ServiceBroker</a> .  After they will have access and can realize experiments.                                                                                                    |
| Does the lab require to book time/schedule beforehand?                                          | No schedule is required.                                                                                                    |
| Conditions of use                                                                               | <ul> <li>Free</li> <li>Do you grant Go-Lab the right to make these conditions of use public? Yes</li> <li>Is the lab already referenced in an educational repository? (If yes, which?) Are there usage restrictions because of this? Can this repository be harvested? How? Yes. It is indexed in Lab2go. This implies no additional restrictions.</li> </ul> |
| Additional software/hardware needed?                                                            | Java Runtime Engine                                                                                                    |
| Does the lab store experimental data (measurements performed by users, images collected, etc.)? | Yes, the lab stores experimental data (specification of lab experiment and the results)                                                                                                    |
| Does the lab track user interactions?                                                           | It tracks user access, experiment submission time.                                                                                                    |

### 4.9 VISIR (CUAS)

| General Information                             |                                                                                                    |
|-------------------------------------------------|----------------------------------------------------------------------------------------------------|
| Lab name                                        | VISIR                                                                                                    |
| Lab category                                    | Remote lab                                                                                                    |
| Lab Owner                                       | Carinthia University of Applied Sciences Danilo Garbi Zutin                                                                                                    |
| Lab URL                                         | http://ilabs.cti.ac.at/ServiceBroker                                                                                                    |
| User Interface Language(s)                      | English                                                                                                    |
| Primary aims of the lab                         | <ul> <li>Understand basic laws (ohm's and Kirchhoff's law)</li> <li>Create simple electric circuits</li> <li>Understand the behaviour of electronic components</li> </ul> |
| Current number of lab users                     | 20                                                                                                    |
| Demographic information of users (if available) | N/A                                                                                                    |
| Average time of use (per experiment/session)    | No more than 20 minutes for a session                                                                                                    |

Go-Lab 317601 Page 44 of 254

| Brief description of the lab | The VISIR system provides an extraordinarily flexible environment in which students can construct and test different circuits. The modularity of the VISIR hardware permits for some flexibility level concerning the resources (circuit components and lab equipment's) students can construct and test circuits. Beyond this, the VISIR platform is remarkable in the interactivity it presents to students. Electronic circuits can be built and tested by students with a degree of freedom normally associated with a traditional, hands-on electronics laboratory. |
|------------------------------|----------------------------------------------------------------------------------------------------|
|                              | The original VISIR online workbench offers the following flash client modules:                                                                                                    |
|                              | <ul> <li>A Breadboard for wiring circuits</li> <li>Function generator, HP 33120A</li> <li>Oscilloscope, Agilent 54622A</li> <li>Triple Output DC Power Supply, E3631A</li> <li>Digital Multi-meter, Fluke 23</li> <li>Series or parallel circuits, resistors, diodes and LEDs are only some of the terms and the concepts that can be found in the Physics.</li> </ul>                                                                                                    |

| Pedagogical Information          |                                                                                                    |
|----------------------------------|----------------------------------------------------------------------------------------------------|
| Subject domain(s)                | Physics - electronics                                                                                                    |
| Grade Level                      | <ul> <li>Lower Secondary Education (12 -15 years old)</li> <li>Upper Secondary Education (15 -18 years old)</li> <li>Higher Education Bachelor</li> <li>Higher Education Master</li> </ul>                                                                                                    |
| Engaging in scientific reasoning | Using VISIR students can improve their knowledge in basic laws of electric circuits. They can study and analyse how electrical components are working and how they can create a circuit.  Students can work on predefine circuits or design their own ones. For this they can use real laboratory equipment such as multi-meter, direct current (DC) Power, Oscilloscope, and Function Generator into remote world. |
| Inquiry Cycle Phase              | Orientation Questioning Hypothesis Experiment planning Observing Analysing Conclusion Evaluation Reflection                                                                                                    |

Go-Lab 317601 Page 45 of 254

| Pedagogical Information                                          |                                                                                                    |
|------------------------------------------------------------------|----------------------------------------------------------------------------------------------------|
| Use of guidance tools and scaffolds                              | No guidance tools and scaffolds provided.                                                                                                    |
| Teacher ICT competency level                                     | Teachers need to have basics knowledge of IT for system administration. Typical administration tasks would be:  creating user accounts setting permissions changing lab configuration                                                                                                    |
| Level of difficulty                                              | Easy, Simple to Use (No teacher guidance is needed)                                                                                                    |
| Level of interaction                                             | High                                                                                                    |
| Context of use                                                   | These remote labs can be accessed in the lab under teacher supervision or from home, typical following a specific lab assignment. Use of the remote lab is not mandatory, but optional for students to acquire understanding of the concepts presented during the theoretical lecture. No special guidance is mandatory during working with VISIR. |
| Supporting students with learning difficulties and special needs | The system can be used by any kind of students as long as they have Internet access and are able to work with a computer. No specific material realized for this purpose.                                                                                                    |
| User manual                                                      | Not available                                                                                                    |
| Additional supportive materials (e.g., usage scenarios)          | Not available                                                                                                    |
| Description of a use case                                        | During a lecture the teacher explains how resistor's combination in series and parallel work. After the theoretical part a lab assignment is given where students have to test different combinations of resistors, measure the equivalent resistance and compare with the calculated results.                                                     |

| Technical Information                                  |                                                                                                    |
|--------------------------------------------------------|----------------------------------------------------------------------------------------------------|
| Web client (link to client app(s)                      | http://ilabs.cti.ac.at/ServiceBroker                                                                                                    |
| APIs (server)                                          | http://ilabs.cti.ac.at/ServiceBroker                                                                                                    |
| Alternative clients                                    | http://exp04.cti.ac.at/elvis/video/ASIC_Demo2_1.s<br>wf                                                                                                    |
| Compatibility                                          | <ul><li>Platforms: Windows, MacOS, Linux</li><li>Special plugin(s) Java Runtime Engine</li></ul>                                                                                                    |
| Registration needed                                    | Anybody who wants to access the lab needs to register first to <a href="http://ilabs.cti.ac.at/ServiceBroker">http://ilabs.cti.ac.at/ServiceBroker</a> .  After they will have access and can realize experiments. |
| Does the lab require to book time/schedule beforehand? | Yes, it requires time schedule.                                                                                                    |

Go-Lab 317601 Page 46 of 254

| Technical Information                                                                           |                                                                                                    |
|-------------------------------------------------------------------------------------------------|----------------------------------------------------------------------------------------------------|
| Conditions of use                                                                               | <ul> <li>Free</li> <li>Booking necessary</li> <li>Do you grant Go-Lab the right to make these conditions of use public? Yes</li> <li>Is the lab already referenced in an educational repository? (If yes, which?) Are there usage restrictions because of this? Can this repository be harvested? How? Yes, it is referenced in Lab2go (www.lab2go.net). This implies in no additional usage restrictions</li> </ul> |
| Additional software/hardware needed?                                                            | Flash Player                                                                                                    |
| Does the lab store experimental data (measurements performed by users, images collected, etc.)? | No                                                                                                    |
| Does the lab track user interactions?                                                           | It tracks user access, booking time, usage time.                                                                                                    |

### 4.10 CPLD Lab (CUAS)

| General Information                             |                                                                                                    |
|-------------------------------------------------|----------------------------------------------------------------------------------------------------|
| Lab name                                        | CPLD Lab                                                                                                    |
| Lab category                                    | Remote lab                                                                                                    |
| Lab Owner                                       | Carinthia University of Applied Sciences Danilo Garbi Zutin                                                                                                    |
| Lab URL                                         | http://ilabs.cti.ac.at/ServiceBroker                                                                                                    |
| User Interface Language(s)                      | English                                                                                                    |
| Primary aims of the lab                         | To improve prototyping and testing skills for digital systems                                                                                                    |
| Current number of lab users                     | 20                                                                                                    |
| Demographic information of users (if available) | N/A                                                                                                    |
| Average time of use (per experiment/session)    | Up to 60 minutes                                                                                                    |
| Brief description of the lab                    | The presented lab is a system for remote prototyping and testing of digital systems that allows users to perform tests on real devices remotely over the Internet as well as design digital systems with the Altera Max+PlusII development environment. The access to this software is delivered via a Citrix Presentation Server. LabView was used to deliver the user interface and control the data acquisition and data generation with a DAQ card from National Instruments. Such systems are especially suited for manufacturing process monitoring, control and for learning purposes. |

Go-Lab 317601 Page 47 of 254

| Pedagogical Information                                          |                                                                                                    |
|------------------------------------------------------------------|----------------------------------------------------------------------------------------------------|
| Subject domain(s)                                                | <ul><li>Technology</li><li>Engineering</li><li>Hardware programming (VHDL)</li></ul>                                                                                                    |
| Grade Level                                                      | <ul> <li>Upper Secondary Education (15 -18 years old)</li> <li>Higher Education Bachelor</li> <li>Higher Education Master</li> </ul>                                                                                                    |
| Engaging in scientific reasoning                                 | Get acquainted with digital systems.  Learn about technology and how to use different instruments.                                                                                                    |
| Inquiry Cycle Phase                                              | Orientation Questioning Hypothesis Experiment planning Observing Analysing Conclusion Reflection                                                                                                    |
| Use of guidance tools and scaffolds                              | No guidance tools and scaffolds provided.                                                                                                    |
| Teacher ICT competency level                                     | Basic level, create user account, set permissions                                                                                                    |
| Level of difficulty                                              | Medium (Teacher Guidance is needed at some stages of the process)                                                                                                    |
| Level of interaction                                             | Medium                                                                                                    |
| Context of use                                                   | These remote labs can be accessed in the lab under teacher supervision or from home. This depends on the way that the teacher wants to organize the course. No special guidance is mandatory during working with the system.                                                                                                    |
| Supporting students with learning difficulties and special needs | The system can be used by any kind of students as long as they have Internet access and are able to work with a computer. No specific provisions for this purpose.                                                                                                    |
| User manual                                                      | Not available                                                                                                    |
| Additional supportive materials (e.g., usage scenarios)          | Not available                                                                                                    |
| Description of a use case                                        | In a lecture about simple Boolean algebra a teacher explains how simple blocks like AND, OR can be used to assemble more complex Boolean expressions. The students receive a lab assignment to use these blocks to create a Boolean function. Students can test the function with the hardware and compare with the true-table calculated. |

Go-Lab 317601 Page 48 of 254

| Technical Information                                                                           |                                                                                                    |
|-------------------------------------------------------------------------------------------------|----------------------------------------------------------------------------------------------------|
| Web client (link to client app(s)                                                               | http://ilabs.cti.ac.at/iLabServiceBroker                                                                                                    |
| APIs (server)                                                                                   | http://ilabs.cti.ac.at/iLabServiceBroker                                                                                                    |
| Alternative clients                                                                             | Not available                                                                                                    |
| Compatibility                                                                                   | <ul><li>Platforms: Windows</li><li>Special plugin(s) LabView Virtual Machine</li></ul>                                                                                                    |
| Registration needed                                                                             | Anybody who wants to access the lab needs to register first to <a href="http://ilabs.cti.ac.at/iLabServiceBroker">http://ilabs.cti.ac.at/iLabServiceBroker</a> . After they will have access and can realize experiments.                                                                                                    |
| Does the lab require to book time/schedule beforehand?                                          | Booking necessary                                                                                                    |
| Conditions of use                                                                               | <ul> <li>Free</li> <li>Do you grant Go-Lab the right to make these conditions of use public? Yes</li> <li>Is the lab already referenced in an educational repository? (If yes, which?) Are there usage restrictions because of this? Can this repository be harvested? How? Yes. Lab is indexed in Lab2go. This implies no additional restrictions.</li> </ul> |
| Additional software/hardware needed?                                                            | LabView Virtual Machine                                                                                                    |
| Does the lab store experimental data (measurements performed by users, images collected, etc.)? | No measurement data is stored.                                                                                                    |
| Does the lab track user interactions?                                                           | The lab stores usage data, like access logs, booking time, duration of lab session.                                                                                                    |

# 4.11 MINERVA (CERN)

| General Information        |                                                                                                    |
|----------------------------|----------------------------------------------------------------------------------------------------|
| Lab name                   | Minerva                                                                                                    |
| Lab category               | Data Set/Analysis Tool                                                                                                    |
| Lab Owner                  | Prof Peter Watkins (pmw@hep.ph.bham.ac.uk)                                                                                                    |
| Lab URL                    | http://atlas-minerva.web.cern.ch/atlas-minerva                                                                                                    |
| User Interface Language(s) | English                                                                                                    |
| Primary aims of the lab    | MINERVA is a tool developed to help students learn more about the ATLAS experiment and particle physics at CERN. It is based on Atlantis, the event display used at ATLAS to visualise what happens in the detector. The aim of MINERVA is to give students a better understanding of how particle detectors work and the physics that they study. |

Go-Lab 317601 Page 49 of 254

| Current number of lab users                     | N/A                                                                                                    |
|-------------------------------------------------|----------------------------------------------------------------------------------------------------|
| Demographic information of users (if available) | N/A                                                                                                    |
| Average time of use (per experiment/session)    | 1 hour                                                                                                    |
| Brief description of the lab                    | Currently, in MINERVA, students are able to study W and Z boson events by observing their decay products and apply this knowledge to search for the Higgs boson. Students can also search for the decay of neutral hadrons by searching for oppositely charged pairs of tracks originating from a vertex displaced from the main interaction. |

| Pedagogical Information                                          |                                                                                                    |
|------------------------------------------------------------------|----------------------------------------------------------------------------------------------------|
| Subject domain(s)                                                | High Energy Physics                                                                                                    |
| Grade Level                                                      | <ul><li>Upper Secondary Education (15 -18 years old)</li><li>Higher Education Bachelor</li></ul>                                                                                                    |
| Engaging in scientific reasoning                                 | MINERVA is a tool for students to learn more about the ATLAS experiment at CERN. It is based on a simplified setup of the ATLAS event display, Atlantis, which allows users to visualise what is happening in the detector. The aim is to look at ATLAS events and try to recognise what particles are seen in the detector. |
| Inquiry Cycle Phase                                              | Experiment planning Observing Analysing Conclusion                                                                                                    |
| Use of guidance tools and scaffolds                              | No extra guidance tools and scaffolds provided. Guidance and preparation information is provided through separate files.                                                                                                    |
| Teacher ICT competency level                                     | No special ICT skill level required                                                                                                    |
| Level of difficulty                                              | Medium (Teacher Guidance is needed at some stages of the process)                                                                                                    |
| Level of interaction                                             | Medium (Users may choose over a number of parameters to manipulate)                                                                                                    |
| Context of use                                                   | Flexible. Can be used by individual student or teacher as well as in an organized Masterclass                                                                                                    |
| Supporting students with learning difficulties and special needs | No specific provisions                                                                                                    |
| User manual                                                      | http://atlas-minerva.web.cern.ch/atlas-<br>minerva/support.php                                                                                                    |
| Additional supportive materials (e.g., usage scenarios)          | Structured inquiry-based teaching scenarios using MINVERVA to plan and conduct measurements of Z and W bosons are available at the Discover the COSMOS Portal                                                                                                    |
| Description of a use case                                        | Currently, in MINERVA, students are able to study W and Z boson events by observing their decay                                                                                                    |

Go-Lab 317601 Page 50 of 254

| Pedagogical Information |                                                                  |
|-------------------------|------------------------------------------------------------------|
|                         | products and apply this knowledge to search for the Higgs boson. |

| Technical Information                                                                           |                                                                                                    |
|-------------------------------------------------------------------------------------------------|----------------------------------------------------------------------------------------------------|
| Web client (link to client app(s)                                                               | N/A                                                                                                    |
| APIs (server)                                                                                   | N/A                                                                                                    |
| Alternative clients                                                                             | N/A                                                                                                    |
| Compatibility                                                                                   | Runs on all Platforms but requires java                                                                                                    |
| Registration needed                                                                             | No                                                                                                    |
| Does the lab require to book time/schedule beforehand?                                          | No                                                                                                    |
| Conditions of use                                                                               | <ul> <li>Free</li> <li>Do you grant Go-Lab the right to make these conditions of use public? Yes</li> <li>Is the lab already referenced in an educational repository? Yes [http://ippog.web.cern.ch]</li> </ul> |
| Additional software/hardware needed?                                                            | No                                                                                                    |
| Does the lab store experimental data (measurements performed by users, images collected, etc.)? | No                                                                                                    |
| Does the lab track user interactions?                                                           | No                                                                                                    |

### 4.12 Many Cratered Worlds (NUCLIO)

| General Information                             |                                                                                                    |
|-------------------------------------------------|----------------------------------------------------------------------------------------------------|
| Lab name                                        | Many Cratered Worlds                                                                                                    |
| Lab category                                    | Virtual Lab                                                                                                    |
| Lab Owner                                       | Dr. Pamela L. Gay / Rosa Doran (NUCLIO)                                                                                                    |
| Lab URL                                         | http://cosmoquest.org/blog/educatorszone/labs/many-cratered-worlds                                                                                                    |
| User Interface Language(s)                      | English                                                                                                    |
| Primary aims of the lab                         | <ul> <li>Demonstrate that the same science applies everywhere</li> <li>Show that planets evolve</li> <li>Show how we learn about the solar systems history through modern images</li> </ul> |
| Current number of lab users                     | N/A (Project still in development)                                                                                                    |
| Demographic information of users (if available) | N/A                                                                                                    |

Go-Lab 317601 Page 51 of 254

| Average time of use (per experiment/session) | 2 hours                                                                                                    |
|----------------------------------------------|----------------------------------------------------------------------------------------------------|
| Brief description of the lab                 | Users will be able to analyse and process images from Solar System bodies, taken from different space exploration missions. |

| Pedagogical Information                                          |                                                                                                    |
|------------------------------------------------------------------|----------------------------------------------------------------------------------------------------|
| Subject domain(s)                                                | <ul> <li>Earth Sciences and Environment</li> <li>Technology</li> <li>Mathematics</li> <li>Planetary Science</li> </ul>                                                                                                    |
| Grade Level                                                      | Lower Secondary Education (12 -15 years old)                                                                                                    |
| Engaging in scientific reasoning                                 | Students participating in this tool will use images of other worlds (the Moon, Mercury, and Mars initially) to observe how different surface regions are different ages, and to explore how differences in a world's physical characteristics change crater morphologies. They will analyse crater counts, and draw conclusions about which areas among the different regions are younger and older. They will use what they learn to reflect about craters on Earth |
| Inquiry Cycle Phase                                              | Observing analysing Conclusion Evaluation Reflection                                                                                                    |
| Use of guidance tools and scaffolds                              | No guidance tools and scaffolds provided.                                                                                                    |
| Teacher ICT competency level                                     | This lab requires ICT Basic Tools, including applications software, a web browser, and presentation software.                                                                                                    |
| Level of difficulty                                              | Medium (Teacher Guidance is needed at some stages of the process)                                                                                                    |
| Level of interaction                                             | Medium                                                                                                    |
| Context of use                                                   | This is a highly flexible lab that may be incorporated into the class using only hand-outs, or (preferred) can engage students in a computer lab.                                                                                                    |
| Supporting students with learning difficulties and special needs | We are in the process of developing adaptations to use this activity with students with autism and other learning disabilities that make them non-verbal.  Note: This program is not appropriate for the visually impaired.                                                                                                    |
| User manual                                                      | Presented through an online PDF and guided website. <a href="http://cosmoquest.org/blog/educatorszone/labs/many-cratered-worlds">http://cosmoquest.org/blog/educatorszone/labs/many-cratered-worlds</a>                                                                                                    |

Go-Lab 317601 Page 52 of 254

| Pedagogical Information                                 |                                                                                                    |
|---------------------------------------------------------|----------------------------------------------------------------------------------------------------|
| Additional supportive materials (e.g., usage scenarios) | A full teacher guide, including related existing activities and demos, is provided.  http://cosmoquest.org/blog/educatorszone/labs/many-cratered-worlds                 |
| Description of a use case                               | This lab is appropriate 1) When discussing meteors and craters, 2) when discussing terrestrial planets, 3) when learning about the Earth-Moon system, Mars, or Mercury. |

| Technical Information                                                                           |                                                                                                    |
|-------------------------------------------------------------------------------------------------|----------------------------------------------------------------------------------------------------|
| Web client (link to client app(s)                                                               | N/A                                                                                                    |
| APIs (server)                                                                                   | N/A                                                                                                    |
| Alternative clients                                                                             | N/A                                                                                                    |
| Compatibility                                                                                   | <ul> <li>Windows, MacOS, Linux, iOS (iPad only),<br/>Android (tablets only)</li> <li>Browser(s) with version (Explorer 9 and higher,<br/>Firefox 4 and higher, Google Chrome 10 and<br/>higher, Safari 6 and higher)</li> </ul>                 |
| Registration needed                                                                             | Teachers may seek a set of logins for their class, but individual registrations are preferred. This requires an email address.                                                                                                    |
| Does the lab require to book time/schedule beforehand?                                          | No                                                                                                    |
| Conditions of use                                                                               | <ul> <li>Free</li> <li>Always available</li> <li>Do you grant Go-Lab the right to make these conditions of use public? Yes</li> </ul>                                                                                                    |
| Additional software/hardware needed?                                                            | No                                                                                                    |
| Does the lab store experimental data (measurements performed by users, images collected, etc.)? | Yes, and it may be downloaded as a comma separated table                                                                                                    |
| Does the lab track user interactions?                                                           | Yes. All user interactions with the site are recorded, including pages viewed, and measurements made. This data is stored relative to an anonymous user id. Links between user ids and personally identifying information is stored separately. |

Go-Lab 317601 Page 53 of 254

# 4.13 Sun4AII (NUCLIO)

| General Information                             |                                                                                                    |
|-------------------------------------------------|----------------------------------------------------------------------------------------------------|
| Lab name                                        | Sun4All                                                                                                    |
| Lab category                                    | Data Set/Analysis Tool                                                                                                    |
| Lab Owner                                       | University of Coimbra Astronomical Observatory Prof. João Fernandes / Rosa Doran (NUCLIO)                                                                         |
| Lab URL                                         | http://www.mat.uc.pt/sun4all/index.php/en/                                                                                                    |
| User Interface Language(s)                      | The site is in Portuguese and English. The database search interface is in Portuguese only.                                                                       |
| Primary aims of the lab                         | <ul> <li>Demonstrate how scientists work</li> <li>Help explain the scientific process</li> <li>Get acquainted with the use of sun images repositories.</li> </ul> |
| Current number of lab users                     | About 10,000 – it's widely used by Portuguese schools and also by EU-HOU, GHOU and GTTP partners and teachers all over the world                                  |
| Demographic information of users (if available) | N/A                                                                                                    |
| Average time of use (per experiment/session)    | Depends on the task to be accomplished. Can range from 5 minutes to several hours.                                                                                |
| Brief description of the lab                    | The repository has more than 30,000 sun images (spectroheliograms) obtained at the Coimbra Observatory since 1926.                                                |

| Pedagogical Information          |                                                                                                    |
|----------------------------------|----------------------------------------------------------------------------------------------------|
| Subject domain(s)                | <ul><li>Physics</li><li>Mathematics</li><li>Astronomy</li></ul>                                                                                                    |
| Grade Level                      | <ul> <li>Primary Education (10 -12 years old)</li> <li>Lower Secondary Education (12 -15 years old)</li> <li>Upper Secondary Education (15 -18 years old)</li> <li>Higher Education Bachelor</li> <li>Higher Education Master</li> </ul>                                                                                            |
| Engaging in scientific reasoning | The repository provides real science grade images of the sun, more precisely spetroheliograms.  These images can be used for many different research paths, from individual images sunspot counting or measuring of Solar flares, to more in depth analysis of the yearly sun activity and its correlation (or not) to the climate. |
| Inquiry Cycle Phase              | Orientation Questioning Hypothesis Experiment planning Observing Analysing                                                                                                    |

Go-Lab 317601 Page 54 of 254

| Pedagogical Information                                          |                                                                                                    |
|------------------------------------------------------------------|----------------------------------------------------------------------------------------------------|
|                                                                  | Conclusion Evaluation Reflection                                                                                                    |
| Use of guidance tools and scaffolds                              | No guidance tools and scaffolds provided.                                                                                                    |
| Teacher ICT competency level                                     | Teachers need to have a basic knowledge of ICT. Some knowledge of digital image processing is advisable.                                                                                                    |
| Level of difficulty                                              | Medium (Teacher Guidance is needed at some stages of the process)                                                                                                    |
| Level of interaction                                             | Medium                                                                                                    |
| Context of use                                                   | Sun4all can be used in different contexts. Shorter activities can be performed in the classroom, longer projects are ideal for science/astronomy clubs.                                                                                                    |
| Supporting students with learning difficulties and special needs | No specific provisions                                                                                                    |
| User manual                                                      | http://www.mat.uc.pt/sun4all/index.php/en/                                                                                                    |
| Additional supportive materials (e.g., usage scenarios)          | A large collection of activities have been developed by the Coimbra Observatory and is available in the Discover the COSMOS portal (portal.discoverthecomos.eu)                                                                                                    |
| Description of a use case                                        | A student goes to the website and downloads images of the Sun. The purpose is to evaluate the synodic rotation period of the Sun (one complete rotation of the Sun related to the Earth). They express the number in earth days unit. The easier way to do this is through observing solar spots.  The teacher can start by introducing the student to the problems face by Galileo Galilei when he observed the Sun and concluded that the solar spots are indeed features in the solar surface. His/her ingenious observations led him to the correct conclusion that the spots where not objects passing in front of the Sun but actually belonging to the Solar Surface. The teacher should invite the students to think about this problem and build their own hypothesis for solving this riddle.  Students learn how to build a movie of the rotating Sun using SalsaJ and continue exploring selected images in order to acquire the necessary data to work in their hypothesis. They can open each individual image using SalsaJ and measure their position in each one using the specific tools for this purpose in the software.  Students have now to be introduced to the |

Go-Lab 317601 Page 55 of 254

| Pedagogical Information |                                                                                                    |
|-------------------------|----------------------------------------------------------------------------------------------------|
|                         | heliographic coordinates and how the Sun's north and south pole are titled towards us. Teachers have also to introduce the concept that the Sun's rotation is differential, which introduces a further challenge to the student.  Students learn how to use the Stoney Hurst disks in order to find the proper letitude and longitude in |
|                         | in order to find the proper latitude and longitude in the Sun and further analyse their images in order to find the rotation period for the images they have chosen.  Students have the opportunity to discuss their                                                                                                    |
|                         | ideas and share their findings with the rest of the class.                                                                                                    |

| Technical Information                                                                           |                                                                                                    |
|-------------------------------------------------------------------------------------------------|----------------------------------------------------------------------------------------------------|
| Web client (link to client app(s)                                                               | N/A                                                                                                    |
| APIs (server)                                                                                   | N/A                                                                                                    |
| Alternative clients                                                                             | N/A                                                                                                    |
| Compatibility                                                                                   | Any web browser.                                                                                                    |
| Registration needed                                                                             | Teachers may seek a set of logins for their class, but individual registrations are preferred. This requires an email address.                                                                                  |
| Does the lab require to book time/schedule beforehand?                                          | The images are available to anyone. You only have to register if you want to submit your results.                                                                                                    |
| Conditions of use                                                                               | <ul> <li>Free</li> <li>Not an online tool. So there are no restrictions on the number of users, or access rights.</li> <li>Do you grant Go-Lab the right to make these conditions of use public? Yes</li> </ul> |
| Additional software/hardware needed?                                                            | Depending on the task you might need access to a spread sheet and image analysis tool.                                                                                                    |
| Does the lab store experimental data (measurements performed by users, images collected, etc.)? | Yes. The original images and the measured proprieties of the images provided by the users.                                                                                                    |
| Does the lab track user interactions?                                                           | Only of the registered users.                                                                                                    |

### 4.14 The Discovery Space Portal (DSpace) (EA)

| General Information |                                     |
|---------------------|-------------------------------------|
| Lab name            | The Discovery Space Portal (DSpace) |
| Lab category        | Remote lab                          |

Go-Lab 317601 Page 56 of 254

| Lab Owner                                       | Sofoklis Sotiriou (sotiriou@ea.gr)                                                                                                    |
|-------------------------------------------------|----------------------------------------------------------------------------------------------------|
| Lab URL                                         | http://www.discoveryspace.net/                                                                                                    |
| User Interface Language(s)                      | English                                                                                                    |
| Primary aims of the lab                         | <ul> <li>Demonstrate how science works</li> <li>Increase students' interest in astronomy</li> <li>Improve inquiry skills, critical thinking skills</li> <li>Promote the use of ICT during the teaching process</li> </ul>                                                                                                    |
| Current number of lab users                     | 1,100 registered users                                                                                                    |
| Demographic information of users (if available) | Europe (mainly from Greece, UK, Spain)                                                                                                    |
| Average time of use (per experiment/session)    | 45 minutes                                                                                                    |
| Brief description of the lab                    | The portal offers access to 6 robotic telescopes seamlessly into one virtual observatory and provides the services required to operate this facility, including a scheduling service, tools for data manipulation and access to related educational materials. The portal gives students the opportunity to use remotely controlled telescopes in a real-time. In this way it enables students to increase their knowledge on astronomy, astrophysics, mathematics and other science subjects and improve their computer literacy while strengthening their critical thinking skills. Students are able to graphically view all quantities under study and the data correlations. The service has 1,100 registered users (teachers and students). |

| Pedagogical Information          |                                                                                                    |
|----------------------------------|----------------------------------------------------------------------------------------------------|
| Subject domain(s)                | <ul><li>Physics</li><li>Mathematics</li><li>Astronomy</li></ul>                                                                                                    |
| Grade Level                      | <ul> <li>Primary Education (10 -12 years old)</li> <li>Lower Secondary Education (12 -15 years old)</li> <li>Upper Secondary Education (15 -18 years old)</li> <li>Higher Education Bachelor</li> <li>Higher Education Master</li> </ul>                                                                                                    |
| Engaging in scientific reasoning | DSpace gives students the opportunity to use remotely controlled telescopes and use them in real-time. Students are able to manipulate and process the data received from the telescopes through appropriate tools and software that are provided. The educational activities available allow students to learn how scientific work is done, and work following the same procedure with scientists; from observing and making hypotheses to analysing data, drawing conclusions and communicating findings.  Overall the use of the lab contributes in raising |

Go-Lab 317601 Page 57 of 254

| Pedagogica                                                       | Pedagogical Information                                                                                                    |  |
|------------------------------------------------------------------|----------------------------------------------------------------------------------------------------|--|
|                                                                  | awareness of astronomy related themes and in increasing students' interest in science and mathematics.                                                                                                    |  |
| Inquiry Cycle Phase                                              | Observing                                                                                                    |  |
| Use of guidance tools and scaffolds                              | Image processing tools are offered.                                                                                                    |  |
| Teacher ICT competency level                                     | Teachers need to have basic ICT skills involving using a computer, being able to browse in the internet and manipulate documents in formats like word, excel and PowerPoint.                                                                                                    |  |
| Level of difficulty                                              | Medium (Teacher Guidance is needed at some stages of the process)                                                                                                    |  |
| Level of interaction                                             | High                                                                                                    |  |
| Context of use                                                   | School connected on the web                                                                                                    |  |
| Supporting students with learning difficulties and special needs | No specific provisions                                                                                                    |  |
| User manual                                                      | http://www.discoveryspace.net/index.asp?Cat ID= 570                                                                                                    |  |
| Additional supportive materials (e.g., usage scenarios)          | http://www.discoveryspace.net/index.asp?Cat_id=5 81  More scenarios are available at http://www.discoverthecosmos.eu                                                                                                    |  |
| Description of a use case                                        | <ul> <li>Measuring the height of the Lunar Craters - Educational Phase</li> <li>Stimulation: 1x45 min</li> <li>Presentation of selected photos and/or videos of the Moon's surface</li> <li>Short discussion on the Moon's surface and crater formation mechanisms</li> <li>Draw up a list on a blackboard with the proposed methods of measuring of the height of the lunar craters</li> <li>Experimental Activities:         <ul> <li>First phase (1x45 min)</li> </ul> </li> <li>The users of the D-Space service must:         <ul> <li>select a Robotic Telescope among the Network of Robotic Telescopes</li> <li>check the meteorological status for the site where the selected Robotic Telescope is located</li> <li>fill in the celestial coordinates of the Moon and the proper time of observation or (better) just select the moon and submit their request(s)</li> </ul> </li> <li>Second phase (1x45 min)</li> <li>The users of the D-Space service must:         <ul> <li>take the Moon's image from the Database Library</li> <li>study and understand the analysis method</li> </ul> </li> </ul> |  |

Go-Lab 317601 Page 58 of 254

| Pedagogical Information |                                                                                                    |
|-------------------------|----------------------------------------------------------------------------------------------------|
|                         | followed in the theory <ul> <li>estimate the height of the lunar craters using the proposed software for the analysis of the image(s)</li> </ul> <li>Observation - Discussion:         <ul> <li>Discussion of the theoretical issues arising from the observational (experimental) activities</li> <li>This is facilitated with the assistance of the website's theory tutorial and links</li> <li>Theory and observation (experiment) comparison</li> <li>Comparison with the Eratosthenes experiment, observe similarities and differences</li> </ul> </li> <li>Consolidation:         <ul> <li>Questions, exercises and tasks aiming at consolidation of the acquired knowledge</li> <li>Exercises:</li></ul></li> |

| Technical Information                                  |                                                                                                    |
|--------------------------------------------------------|----------------------------------------------------------------------------------------------------|
| Web client (link to client app(s)                      | N/A                                                                                                    |
| APIs (server)                                          | N/A                                                                                                    |
| Alternative clients                                    | N/A                                                                                                    |
| Compatibility                                          | Windows, MacOS, Linux, Flash Explorer, Firefox, Google Chrome                                                                                                    |
| Registration needed                                    | Basic Information is required (valid email address, Name, Role (Teacher/student)                                                                                                    |
| Does the lab require to book time/schedule beforehand? | Only for Skinakas Observatory. In this case uses need to present a project to the DSPACE team and get their approval to operate the telescope.                                                                                                    |
| Conditions of use                                      | <ul> <li>Free</li> <li>Access through booking</li> <li>Do you grant Go-Lab the right to make these conditions of use public? Yes</li> <li>Is the lab already referenced in an educational repository? (If yes, which?) Are there usage restrictions because of this? Can this repository be harvested? How? DSPACE is part of the Discover the COSMOS repository (portal.discoverthecosmos.eu). There are no usage restrictions. Discover the COSMOS portal provides guidelines on the Harvesting process.</li> </ul> |
| Additional software/hardware needed?                   | For the analysis of the images LTImage and Salsaj                                                                                                    |

Go-Lab 317601 Page 59 of 254

| Technical Information                                                                           |                                                                                                    |
|-------------------------------------------------------------------------------------------------|----------------------------------------------------------------------------------------------------|
|                                                                                                 | analysis tools are recommended.                                                                     |
| Does the lab store experimental data (measurements performed by users, images collected, etc.)? | Images are stored in both jpeg and FITS formats. Only FITS images can be used for further analysis. |
| Does the lab track user interactions?                                                           | No                                                                                                  |

### 4.15 Microcontroller platform in robolabor.ee (UTE)

| General Information                             |                                                                                                    |
|-------------------------------------------------|----------------------------------------------------------------------------------------------------|
| Lab name                                        | Microcontroller platform in robolabor.ee                                                                                                    |
| Lab category                                    | Remote lab                                                                                                    |
| Lab Owner                                       | Võru County VEC<br>Lembit Pähnapuu<br>lembit@vkhk.ee                                                                                                    |
| Lab URL                                         | http://distance.roboticlab.eu/lab/view/8                                                                                                    |
| User Interface Language(s)                      | English<br>Estonian<br>German                                                                                                    |
| Primary aims of the lab                         | Study microcontroller technology     Perform lessons about sensors and actuators, controlled by microcontroller                                                                                                    |
| Current number of lab users                     | 30                                                                                                    |
| Demographic information of users (if available) | N/A                                                                                                    |
| Average time of use (per experiment/session)    | 20min                                                                                                    |
| Brief description of the lab                    | This remote lab is a testbed for Robotic HomeLab kit v5.1 The lab consists of standard Robotic HomeLab kit modules, like Controller module and User Interface module and special Combo module. Different types of motors and sensors are connected to Combo board and can be controlled by user program. User can also program indicators and display seen on the front. |

| Pedagogical Information          |                                                                                                    |
|----------------------------------|----------------------------------------------------------------------------------------------------|
| Subject domain(s)                | <ul><li>Technology</li><li>Engineering</li></ul>                                                                                     |
| Grade Level                      | <ul> <li>Upper Secondary Education (15 -18 years old)</li> <li>Higher Education Bachelor</li> <li>Higher Education Master</li> </ul> |
| Engaging in scientific reasoning | Demonstrate how science works.                                                                                                    |

Go-Lab 317601 Page 60 of 254

| Pedagogical Information                                          |                                                                                                    |
|------------------------------------------------------------------|----------------------------------------------------------------------------------------------------|
|                                                                  | Acquaintance with robotics.                                                                                                    |
|                                                                  | Orientation                                                                                                    |
|                                                                  | Questioning                                                                                                    |
|                                                                  | Hypothesis                                                                                                    |
|                                                                  | Experiment planning                                                                                                    |
| Inquiry Cycle Phase                                              | Observing                                                                                                    |
|                                                                  | analysing                                                                                                    |
|                                                                  | Conclusion                                                                                                    |
|                                                                  | Evaluation                                                                                                    |
|                                                                  | Reflection                                                                                                    |
| Use of guidance tools and scaffolds                              | No guidance tools and scaffolds provided.                                                                                                    |
| Teacher ICT competency level                                     | Basic programming                                                                                                    |
| Level of difficulty                                              | <ul> <li>Easy, Simple to Use (No teacher guidance is needed)</li> <li>Medium (Teacher Guidance is needed at some stages of the process)</li> </ul>                                               |
| Level of interaction                                             | High                                                                                                    |
| Context of use                                                   | Lab is used for robotic, computer science,<br>mechatronic and embedded system courses in<br>different levels of education; Upper Secondary<br>Education, Higher Education Bachelor and<br>Master |
| Supporting students with learning difficulties and special needs | No specific provisions                                                                                                    |
| User manual                                                      | http://distance.roboticlab.eu/menu/index/11                                                                                                    |
| Additional supportive materials (e.g., usage scenarios)          | http://home.roboticlab.eu                                                                                                    |
| Description of a use case                                        | N/A                                                                                                    |

| Technical Information             |                                                                                                    |
|-----------------------------------|----------------------------------------------------------------------------------------------------|
| Web client (link to client app(s) | Common web browser (Firefox is suggested)                                                                                            |
| APIs (server)                     | N/A                                                                                                    |
| Alternative clients               | N/A                                                                                                    |
| Compatibility                     | <ul> <li>Platforms: Windows, MacOS, Linux</li> <li>Special plugins: flash, java</li> <li>Browsers: Firefox, Google Chrome</li> </ul> |

Go-Lab 317601 Page 61 of 254

| Technical Information                                                                           |                                                                      |
|-------------------------------------------------------------------------------------------------|----------------------------------------------------------------------|
| Registration needed                                                                             | Yes. Ask demo user from: info@ittgroup.ee                            |
| Does the lab require to book time/schedule beforehand?                                          | Yes                                                                  |
| Conditions of use                                                                               | All options are available (Free, bartering, paying)                  |
| Additional software/hardware needed?                                                            | No                                                                   |
| Does the lab store experimental data (measurements performed by users, images collected, etc.)? | It is stored into the server's database, accessible for supervisors. |
| Does the lab track user interactions?                                                           | No                                                                   |

# 4.16 SimQuest Elektro (UT)

| General Information                             |                                                                                                    |
|-------------------------------------------------|----------------------------------------------------------------------------------------------------|
| Lab name                                        | SimQuest Elektro                                                                                              |
| Lab category                                    | Virtual Lab                                                                                                   |
| Lab Owner                                       | Jakob Sikken <u>J.Sikken@utwente.nl</u>                                                                       |
| Lab URL                                         | On request                                                                                                    |
| User Interface Language(s)                      | English, Dutch and which are needed                                                                           |
| Primary aims of the lab                         | Conduct experiments in the domain of electrical circuits                                                      |
| Current number of lab users                     | N/A                                                                                                    |
| Demographic information of users (if available) | N/A                                                                                                    |
| Average time of use (per experiment/session)    | 2-3 hours                                                                                                    |
| Brief description of the lab                    | Create electrical circuits and measure voltages and currents.  The circuits are limited to static situations. |

| Pedagogical Information          |                                                                               |
|----------------------------------|-------------------------------------------------------------------------------|
| Subject domain(s)                | Electrical engineering                                                        |
| Grade Level                      | Lower Secondary Education (12 -15 years old)                                  |
| Engaging in scientific reasoning | The lab allows students to create and investigate static electrical circuits. |

Go-Lab 317601 Page 62 of 254

| Pedagogical Information                                          |                                                                                                    |
|------------------------------------------------------------------|----------------------------------------------------------------------------------------------------|
| Inquiry Cycle Phase                                              | Exploring Experimenting                                                                                                    |
| Use of guidance tools and scaffolds                              | No guidance tools and scaffolds provided.                                                                                                    |
| Teacher ICT competency level                                     | Basic ICT skills                                                                                                    |
| Level of difficulty                                              | Medium                                                                                                    |
| Level of interaction                                             | Medium                                                                                                    |
| Context of use                                                   | Computer lab.                                                                                                    |
| Supporting students with learning difficulties and special needs | No specific provisions                                                                                                    |
| User manual                                                      | http://www.simquest.nl/manuals.htm                                                                                                    |
| Additional supportive materials (e.g., usage scenarios)          | Support is integrated in the learning environment. This environment contains a tutorial instructing the students how to operate the lab and series of assignments guiding the students through the experimentation processes. It is designed in such a way that students can work on their own.                                                                                                    |
| Description of a use case                                        | SimQuest Elektro is a virtual lab-based inquiry learning environment. In the environment, the students are presented with virtual electrical circuits. Students can add or remove electrical components (such as light bulbs and resistors), adjust the voltage, and perform measurements using virtual multi-meters. Students are given assignments that are integrated within the virtual lab environment and that are designed to structure their experimentation processes. These assignments have the following structure. First, the students are asked to predict the outcome of a change in a given circuit. This part of the assignment is meant to activate prior knowledge and to have students articulate their own ideas about the behaviour of the connection. Then the students use the virtual lab to experiment, collect empirical data and make observations that will help them to find out what really happens in the situation described in the first step. After the second step, the students are asked to reflect upon whether their initial prediction was confirmed or disconfirmed by the data and to draw conclusions on the basis of their observations in the virtual lab. |

| Technical Information             |     |
|-----------------------------------|-----|
| Web client (link to client app(s) | N/A |
| APIs (server)                     | N/A |

Go-Lab 317601 Page 63 of 254

| Technical Information                                                                           |                                                                                                    |
|-------------------------------------------------------------------------------------------------|----------------------------------------------------------------------------------------------------|
| Alternative clients                                                                             | N/A                                                                                                    |
| Compatibility                                                                                   | Windows only                                                                                                    |
| Registration needed                                                                             | No registration needed                                                                                                    |
| Does the lab require to book time/schedule beforehand?                                          | No                                                                                                    |
| Conditions of use                                                                               | <ul> <li>First in first served or access through booking?         Not applicable         <ul> <li>Do you grant Go-Lab the right to make these conditions of use public? Yes</li> </ul> </li> <li>Is the lab already referenced in an educational repository? (If yes, which?) Are there usage restrictions because of this? Can this repository be harvested? How? No</li> </ul> |
| Additional software/hardware needed?                                                            | SimQuest (http://www.simquest.nl/index.htm)                                                                                                    |
| Does the lab store experimental data (measurements performed by users, images collected, etc.)? | No                                                                                                    |
| Does the lab track user interactions?                                                           | No                                                                                                    |

### 4.17 MATLAB Simulations (CUAS)

| General Information                             |                                                                                                    |
|-------------------------------------------------|----------------------------------------------------------------------------------------------------|
| Lab name                                        | Matlab Simulations                                                                                                    |
| Lab category                                    | Virtual lab                                                                                                    |
| Lab Owner                                       | Carinthia University of Applied Sciences Contact: Danilo G. Zutin (d.garbizutin@fh-kaernten.at)                                                                                                    |
| Lab URL                                         | http://sim01.cti.ac.at/                                                                                                    |
| User Interface Language(s)                      | German                                                                                                    |
| Primary aims of the lab                         | Simulate several phenomena from different domains( electrical circuits, physics, electromagnetism, etc)                                                                                                    |
| Current number of lab users                     | 20                                                                                                    |
| Demographic information of users (if available) | N/A                                                                                                    |
| Average time of use (per experiment/session)    | 15 min                                                                                                    |
| Brief description of the lab                    | This lab provides a set of simulations carried out in a server running Matlab with pre-defined mathematical models. Users can change input parameters, but not the simulation model.  Outputs of these simulations are typically arrays with measurement data and images. |

Go-Lab 317601 Page 64 of 254

|                                                                  | Pedagogical Information                                                                                                    |
|------------------------------------------------------------------|----------------------------------------------------------------------------------------------------|
| Subject domain(s)                                                | <ul> <li>Chemistry</li> <li>Physics</li> <li>Earth Sciences and Environment</li> <li>Technology</li> <li>Engineering</li> <li>Mathematics</li> </ul>                                                                                                    |
| Grade level                                                      | <ul> <li>Upper Secondary Education (15 -18 years old)</li> <li>Higher Education Bachelor</li> <li>Higher Education Master</li> </ul>                                                                                                    |
| Engaging in scientific reasoning                                 | This lab uses simulations to explain some physical phenomena. It helps students to improve their understanding of nature. Simulations are not always the best way to achieve this, but in special cases where resources (lab equipment) are scarce or not feasible they can add great value to the learning process. |
| Inquiry Cycle Phase                                              | Hypothesis Experiment planning Observing Analysing Conclusion Reflection                                                                                                    |
| Use of guidance tools and scaffolds                              | No guidance tools and scaffolds provided.                                                                                                    |
| Teacher ICT competency level                                     | Basic Knowledge (Internet as a user)                                                                                                    |
| Level of difficulty                                              | <ul> <li>Medium (Teacher Guidance is needed at some stages of the process)</li> <li>Advanced (Teacher has to support students during the whole process)</li> </ul>                                                                                                    |
| Level of interaction                                             | Low (Users may only change very few parameters or can only follow one line of action)                                                                                                    |
| Context of use                                                   | This lab is used as part of the curriculum of the following subjects: Mathematical Modelling, Signal Transformations and signal processing.                                                                                                    |
| Supporting students with learning difficulties and special needs | No specific provisions                                                                                                    |
| User manual                                                      | Not available                                                                                                    |
| Additional supportive materials (e.g., usage scenarios)          | Not available                                                                                                    |
| Description of a use case                                        | Experiments with this lab are carried out as part of lab assignments handed out after the theoretical lessons.                                                                                                    |

| Technical Information             |                         |
|-----------------------------------|-------------------------|
| Web client (link to client app(s) | http://sim01.cti.ac.at/ |

Go-Lab 317601 Page 65 of 254

| APIs (server)                                                                                   | http://sim01.cti.ac.at/                                                                                                    |
|-------------------------------------------------------------------------------------------------|----------------------------------------------------------------------------------------------------|
| Alternative clients                                                                             | N/A                                                                                                    |
| Compatibility                                                                                   | Special plugin(s): Java VM                                                                                                    |
| Registration needed                                                                             | No registration needed                                                                                                    |
| Does the lab require to book time/schedule beforehand?                                          | No booking necessary                                                                                                    |
|                                                                                                 | Free                                                                                                    |
|                                                                                                 | First in first served                                                                                                    |
| Conditions of use                                                                               | Do you grant Go-Lab the right to make these conditions of use public? YES  Is the lab already referenced in an educational repository? (If yes, which?) Are there usage restrictions because of this? Can this repository be harvested? How? Available through Lab2go (www.lab2go.net) |
| Additional software/hardware needed?                                                            | No                                                                                                    |
| Does the lab store experimental data (measurements performed by users, images collected, etc.)? | No need to store any data.                                                                                                    |
| Does the lab track user interactions?                                                           | No                                                                                                    |

#### 4.18 LearnIT 3D Games Based Go Lab Simulations

| General Information        |                                                                                                    |
|----------------------------|----------------------------------------------------------------------------------------------------|
| Lab name                   | 3D Games Based Go Lab Simulations                                                                                                    |
| Lab category               | Virtual lab                                                                                                    |
| Lab Owner                  | Learnit3D (Andy McPherson)<br>Ellinogermaniki Agogi/Nuclio                                                                                                    |
| Lab URL                    | To be determined                                                                                                    |
| User Interface Language(s) | English                                                                                                    |
| Primary aims of the lab    | <ul> <li>Immerse students in an enquiry based 3D simulation</li> <li>Demonstrate how scientists work</li> <li>Help explain the scientific process</li> <li>Support students in manipulating, testing, exploring, predicting, questioning, observing, analysing and making sense of the natural and</li> </ul> |

Go-Lab 317601 Page 66 of 254

| General Information                             |                                                                                                    |  |
|-------------------------------------------------|----------------------------------------------------------------------------------------------------|--|
|                                                 | physical world.                                                                                                    |  |
|                                                 |                                                                                                    |  |
| Current number of lab users                     | N/A                                                                                                    |  |
| Demographic information of users (if available) | N/A                                                                                                    |  |
| Average time of use (per experiment/session)    | 30-60 minutes                                                                                                    |  |
| Brief description of the lab                    | Labs will immerse students in rich 3D immersive environments where they will experience branching and unfolding learning journeys based on enquiry/investigation of various science topics such as:  Nature of Light Environment and Climate Change Electromagnetism Energy/Renewable Energy Geography and Geology Health Rain Forest Mechanics |  |
| Pedagogical Information                         |                                                                                                    |  |
| Subject domain(s)                               | <ul> <li>Biology</li> <li>Physics</li> <li>Earth Sciences and Environment</li> <li>Technology</li> <li>Engineering</li> </ul>                                                                                                    |  |
| Grade Level                                     | <ul> <li>Primary Education (10 -12 years old)</li> <li>Lower Secondary Education (12 -15 years old)</li> <li>Upper Secondary Education (15 -18 years old)</li> </ul>                                                                                                    |  |
| Engaging in scientific reasoning                | Through virtual engagement in simulated 3D environments and scenarios, students will be placed in the role of scientist and challenged to carry our scientific enquiries.                                                                                                    |  |
| Inquiry Cycle Phase                             | Orientation Questioning Hypothesis Experiment planning Observing Analysing Conclusion Evaluation Reflection                                                                                                    |  |
| Use of guidance tools and scaffolds             | No guidance tools and scaffolds provided.                                                                                                    |  |
| Teacher ICT competency level                    | Teacher ICT capability will be minimal. Simulations                                                                                                    |  |

Go-Lab 317601 Page 67 of 254

| General Information                                              |                                                                                                    |
|------------------------------------------------------------------|----------------------------------------------------------------------------------------------------|
|                                                                  | will be inherently scaffolded and support students throughout the proves.                                                                                                    |
| Level of difficulty                                              | <ul> <li>Easy, Simple to Use (No teacher guidance is needed)</li> <li>Medium (Teacher Guidance is needed at some stages of the process)</li> </ul>                                                                                                    |
| Level of interaction                                             | Medium                                                                                                    |
| Context of use                                                   | To be used in computer lab or remotely from home or as part of event/masterclass etc.                                                                                                    |
| Supporting students with learning difficulties and special needs | To be determined                                                                                                    |
| User manual                                                      | No – all guidance built in to simulations                                                                                                    |
| Additional supportive materials (e.g., usage scenarios)          | To be developed                                                                                                    |
| Description of a use case                                        | Used by students as self-directed individual enquiry into topic as part of wider study/lesson on topic. Either as pre study before teacher interventions, mid process or as an opportunity to apply and test understanding of concepts covered through wider study. |

| Technical Information                                  |                                                                                                    |
|--------------------------------------------------------|----------------------------------------------------------------------------------------------------|
| Web client (link to client app(s)                      | N/A                                                                                                    |
| APIs (server)                                          | N/A                                                                                                    |
| Alternative clients                                    | N/A                                                                                                    |
| Compatibility                                          | <ul><li>Platform Windows</li><li>Requires Java</li><li>Browsers Explorer, Google Chrome</li></ul>                                                                                                    |
| Registration needed                                    | No                                                                                                    |
| Does the lab require to book time/schedule beforehand? | No                                                                                                    |
| Conditions of use                                      | <ul> <li>First in first served or access through booking?         Not applicable         <ul> <li>Do you grant Go-Lab the right to make these conditions of use public? Yes</li> </ul> </li> <li>Is the lab already referenced in an educational repository? (If yes, which?) Are there usage restrictions because of this? Can this repository be harvested? How? No</li> </ul> |
| Additional software/hardware needed?                   | <ul><li>Platforms : Windows XP</li><li>Special plugins : DirectX 9.0</li></ul>                                                                                                    |

Go-Lab 317601 Page 68 of 254

| Technical Information                                                                           |                        |
|-------------------------------------------------------------------------------------------------|------------------------|
| Does the lab store experimental data (measurements performed by users, images collected, etc.)? | YES – to be determined |
| Does the lab track user interactions?                                                           | YES – to be determined |

### 4.19 International Space Station 3D teaching tool (ESA)

| General Information                             |                                                                                                    |
|-------------------------------------------------|----------------------------------------------------------------------------------------------------|
| Lab name                                        | International Space Station 3D teaching tool                                                                                                    |
| Lab category                                    | Virtual lab                                                                                                    |
| Lab Owner                                       | European Space Agency<br>Monica Talevi, +31 71 565 3223<br>Monica.Talevi@esa.int                                                                     |
| Lab URL                                         | http://www.esa.int/esaHS/SEM3TFYO4HD_education_0.html                                                                                                |
| User Interface Language(s)                      | English, French, German, Spanish, Italian, Dutch, Portuguese, Danish, Swedish, Finnish, Norwegian, Greek                                             |
| Primary aims of the lab                         | To introduce various scientific topics using the context of the International Space Station                                                          |
| Current number of lab users                     | N/A                                                                                                    |
| Demographic information of users (if available) | N/A                                                                                                    |
| Average time of use (per experiment/session)    | 45 minutes                                                                                                    |
| Brief description of the lab                    | Role playing adventure game or set of interactive exercises that can be accessed in any order. Includes scientific explanations and background info. |

| Pedagogical Information          |                                                                                                    |
|----------------------------------|----------------------------------------------------------------------------------------------------|
| Subject domain(s)                | <ul> <li>Chemistry</li> <li>Biology</li> <li>Physics</li> <li>Earth Sciences and Environment</li> <li>Technology</li> <li>Engineering</li> <li>Mathematics</li> <li>Space</li> </ul> |
| Grade Level                      | <ul> <li>Lower Secondary Education (12 -15 years old)</li> <li>Upper Secondary Education (15 -18 years old)</li> </ul>                                                               |
| Engaging in scientific reasoning | Learn about how spaceships are build and how                                                                                                    |

Go-Lab 317601 Page 69 of 254

| Pedagogical Information                                          |                                                     |
|------------------------------------------------------------------|-----------------------------------------------------|
|                                                                  | astronauts navigate in them.                        |
|                                                                  | Orientation                                         |
| Inquiry Cycle Phase                                              | Questioning                                         |
|                                                                  | Exploration                                         |
| Use of guidance tools and scaffolds                              | No guidance tools and scaffolds provided.           |
| Teacher ICT competency level                                     | Basic ICT skills                                    |
| Level of difficulty                                              | Easy, Simple to Use (No teacher guidance is needed) |
| Level of interaction                                             | Medium                                              |
| Context of use                                                   | Can be used at school or at home                    |
| Supporting students with learning difficulties and special needs | No specific provisions                              |
| User manual                                                      | No                                                  |
| Additional supportive materials (e.g., usage scenarios)          | No                                                  |
| Description of a use case                                        | No                                                  |

| Technical Information                                  |                                                                                                    |
|--------------------------------------------------------|----------------------------------------------------------------------------------------------------|
| Web client (link to client app(s)                      | Standard browser                                                                                                    |
| APIs (server)                                          | N/A                                                                                                    |
| Alternative clients                                    | N/A                                                                                                    |
| Compatibility                                          | Compatible with all platforms                                                                                                    |
| Registration needed                                    | No                                                                                                    |
| Does the lab require to book time/schedule beforehand? | No                                                                                                    |
| Conditions of use                                      | <ul> <li>Free</li> <li>Open access</li> <li>Do you grant Go-Lab the right to make these conditions of use public? Yes</li> <li>Is the lab already referenced in an educational repository? No</li> </ul> |
| Additional software/hardware needed?                   | PC With minimum spec  Windows XP SP2 or above  500mb of hard disk space  1gb of RAM  Net framework 2.0                                                                                                   |

Go-Lab 317601 Page 70 of 254

#### D2.1 The Go-Lab Inventory and integration of online labs – Labs offered by large Scientific Organisations

| Technical Information                                                                           |                                                                                                    |
|-------------------------------------------------------------------------------------------------|----------------------------------------------------------------------------------------------------|
|                                                                                                 | <ul> <li>DirectX 9.0</li> <li>Modern graphics card with latest drivers,<br/>64mb of RAM and Direct3D support.</li> </ul> |
| Does the lab store experimental data (measurements performed by users, images collected, etc.)? | No                                                                                                    |
| Does the lab track user interactions?                                                           | No                                                                                                    |

Go-Lab 317601 Page 71 of 254

# 4.20 SalsaJ (NUCLIO)

| General Information                                                                                                  |                                                                                                    |  |
|----------------------------------------------------------------------------------------------------|----------------------------------------------------------------------------------------------------|--|
| Tool/resource Name                                                                                                   | SalsaJ                                                                                                    |  |
| Tool/resource Category Data Set/Analysis Tool                                                                        |                                                                                                    |  |
| Owner                                                                                                    | EU-HOU project<br>Rosa Doran (NUCLIO)                                                                                                    |  |
| URL                                                                                                    | http://www.euhou.net/index.php/salsaj-software-<br>mainmenu-9                                                                                                    |  |
| User Interface Language(s)  English, French, Spanish, Italian, Polish Portuguese, Swedish, Northern Sami, A Chinese. |                                                                                                    |  |
| Primary aims                                                                                                    | <ul> <li>Demonstrate how scientists work</li> <li>Help explain the scientific process</li> <li>Astronomical (and other) image processing and analysis tool</li> </ul>                                                         |  |
| Current number of users                                                                                              | About 10,000                                                                                                    |  |
| Demographic information of users (if available)                                                                      | From different countries across the world                                                                                                    |  |
| Average time of use                                                                                                  | From 5 minutes to several hours.                                                                                                    |  |
| Brief description of the resource/tool                                                                               | It allows students to display, analyze, and explore real astronomical images and other data in the same way that professional astronomers do, making the same kind of discoveries that lead to true excitement about science. |  |

| Pedagogical Information          |                                                                                                    |  |
|----------------------------------|----------------------------------------------------------------------------------------------------|--|
| Subject domain(s)                | <ul><li>Biology</li><li>Physics</li><li>Mathematics</li><li>Astronomy</li></ul>                                                                                                  |  |
| Grade Level                      | <ul> <li>Primary Education (10 -12 years old)</li> <li>Lower Secondary Education (12 -15 years old)</li> <li>Upper Secondary Education (15 -18 years old)</li> </ul>             |  |
| Engaging in scientific reasoning | SalsaJ is a data analysis tool that can process images and spectra. It can accomplish most of the tasks that professional astronomers use in order to make real research.        |  |
| Engaging in scientific reasoning | It's capabilities as a generic image manipulation tool means that it can also be used to analyze and process images from other sciences, like biology, earth sciences, and so on |  |
|                                  | Questioning                                                                                                    |  |
| Inquiry Cycle Phase              | Hypothesis                                                                                                    |  |
|                                  | Experiment planning                                                                                                    |  |

Go-Lab 317601 Page 72 of 254

| Pedagogical Information                                          |                                                                                                    |  |
|------------------------------------------------------------------|----------------------------------------------------------------------------------------------------|--|
| Exploring Analysing                                              |                                                                                                    |  |
| Use of guidance tools and scaffolds                              | No extra guidance tools and scaffolds provided. An "About" section is however included in the tool.                                                                                                    |  |
| Teacher ICT competency level                                     | Teachers need to have a basic knowledge of ICT. Some knowledge of digital image processing is advisable.                                                                                                    |  |
| Level of difficulty                                              | Medium (Teacher Guidance is needed at some stages of the process)                                                                                                    |  |
| Level of interaction                                             | High (All parameters of the experiment should be defined by the use)                                                                                                    |  |
| Context of use                                                   | Classroom Use, Computer Lab                                                                                                    |  |
| Supporting students with learning difficulties and special needs | No specific provisions                                                                                                    |  |
| User manual                                                      | http://www.euhou.net/index.php/salsaj-software-<br>mainmenu-9/manual-salsaj-2                                                                                                    |  |
| Additional supportive materials (e.g., usage scenarios)          | A large collection of activities have been developed within the EU-HOU, GHOU and GTTP collaborations.  http://www.euhou.net/index.php/exercises-mainmenu-1                                                                                                    |  |
| Description of a use case                                        | A very simple and quick use of the tool is to demonstrate the rotation of the sun. As a 1 <sup>st</sup> step the user accesses the SOHO website ( <a href="http://sohowww.nascom.nasa.gov">http://sohowww.nascom.nasa.gov</a> ) and downloads recent images that span a couple of weeks. Load all images on SalsaJ and produce a short movie of the rotating Sun. |  |

| Technical Information                                            |                                                                                                    |  |
|------------------------------------------------------------------|----------------------------------------------------------------------------------------------------|--|
| Web client (link to client app(s)                                | N/A                                                                                                    |  |
| APIs (server)                                                    | N/A                                                                                                    |  |
| Alternative clients                                              | N/A                                                                                                    |  |
| Compatibility                                                    | SalsaJ is a standalone Java application, so it runs on Windows, MacOS and Linux, provided that Java is installed. |  |
| Registration needed                                              | Not necessary                                                                                                    |  |
| Does the resource/tool require to book time/schedule beforehand? |                                                                                                    |  |

Go-Lab 317601 Page 73 of 254

| Technical Information                                                                                     |                                                                                                    |  |
|----------------------------------------------------------------------------------------------------|----------------------------------------------------------------------------------------------------|--|
| Conditions of use                                                                                         | <ul> <li>Free</li> <li>Off-line tool. So there are no restrictions on the number of users, or access rights.</li> <li>Do you grant Go-Lab the right to make these conditions of use public? Yes</li> </ul> |  |
| Additional software/hardware needed?                                                                      | None                                                                                                    |  |
| Does the resource/tool store experimental data (measurements performed by users, images collected, etc.)? | SalsaJ can save data in common image formats, jpg, png, tiff, bmp,gif. In the astronomy specific fits format. It can also produce movies in the avi format.                                                |  |
| Does the lab track user interactions?                                                                     | No                                                                                                    |  |

Go-Lab 317601 Page 74 of 254

## 5 Analysis of the Initial Pool of the Go-Lab Online Labs

The online labs available from all the partners of Go-Lab cover a wide range of subject domains, age groups and levels. Our analysis is based on the information provided by the lab owners which covers both the educational aspects of the labs as well as the technical side. All information is presented unchanged, as it was provided, with the exception of lab type which was corrected in a few cases as it did not follow the online labs definition. The labs are classified under three categories, Remote Labs, Virtual Labs and Data Sets/Analysis Tools.

The analysis focuses on the labs' types, age classification, lab domains and languages. In the case of age classification we have categorized the labs not only by the intended age group but also by their type. This allows for easy checking of the distribution of labs in both of these fields. In the case of lab domains, we have presented the original domains as stated by the lab owners. However those domains are in some cases very general (e.g., physics) and in others very specific (e.g., Hardware programming VHDL). In order to give a better picture of the distribution of labs across their domains, we have also classified them according to the STEM (Science, Technology, Engineering and Mathematics) system and, as in the case of age classification; we have also separated them by lab type. We have also presented the language distribution which covers both the consortium languages as well as several other European languages. We have also summarized the available learning activities from each lab in Table 5. The inquiry cycle phases that each lab follows are presented in a separate graph with details shown in Table 21 in the annex.

In Table 18 we have aggregated a number of other important factors such as the availability of learning activities and whether they follow some form of inquiry cycle, the use of scaffolds, as indicated by the lab owners and the levels of interactivity and difficulty. We have also included some important technical aspects of the labs, in particular whether they require registration or booking to use, the current number of users, if available and any other special requirements that may be necessary to use each lab. Those parameters are only presented in Table 18 as they are mostly yes or no answers that do not lend themselves to further analysis.

Overall, this analysis provides a general idea about the labs' parameters and requirements both individually, in Table 18, and as a whole. More information regarding the specific details of each lab can be found in their respective questionnaires.

# 5.1 Lab Types

Currently there are twenty labs available from our partners. In respect to their type, most of them are Remote Labs and Virtual Labs and only four (20%) are classified as a Data Set/Analysis Tool.

Go-Lab 317601 Page 75 of 254

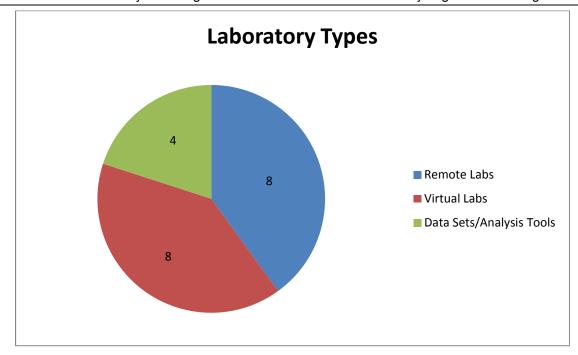

Figure 9. Available labs per type

Table 2. Type classification

| Туре                          | Name                                                                                                    |  |
|-------------------------------|----------------------------------------------------------------------------------------------------|--|
| Remote Labs (8)               | Boole-Deusto + WebLab-Deusto DIGITAL SYSTEMS CPLD Lab DSpace ELVIS / OP – AMP Labs Faulkes Microcontroller platform in robolabor.ee VISIR WebLab-DEUSTO Aquarium               |  |
| Virtual Labs (8)              | CERNland International Space Station 3D teaching tool LearnIT 3D Games Based Go Lab Simulations LHC Game Many cratered Worlds Matlab Simulations SimQuest Elektro Galaxy Crash |  |
| Data Sets/ Analysis Tools (4) | HYPATIA (Hybrid Pupil's Analysis Tool for Interactions in Atlas) MINERVA Sun4all SalsaJ                                                                                        |  |

Go-Lab 317601 Page 76 of 254

# 5.2 Age Classification

All of the age groups are well covered with a multitude of labs in each group starting from ten years old all the way up to postgraduate university level. The majority of the labs are intended – not exclusively- for fifteen to eighteen year old students. A large number of the available labs are suitable for more than one age group.

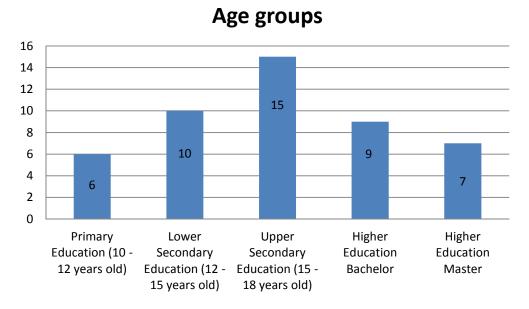

Figure 10. Labs by age group

In Table 3 below we show the available labs in each age group and category.

Table 3. Labs by age and type

| Level, Age                                        | Туре                         | Name                                                                                   |  |
|---------------------------------------------------|------------------------------|----------------------------------------------------------------------------------------|--|
|                                                   | Remote Labs (2)              | DSpace WebLab-DEUSTO Aquarium                                                          |  |
| Primary<br>Education (10 -12<br>years old)        | Virtual Labs (2)             | CERNland<br>LearnIT 3D Games Based Go Lab<br>Simulations                               |  |
|                                                   | Data Sets/Analysis Tools (2) | Sun4All<br>SalsaJ                                                                      |  |
| Remote Labs (4) Lower Secondary Education (12 -15 |                              | DSpace<br>Faulkes<br>VISIR<br>WebLab-DEUSTO Aquarium                                   |  |
| years old)                                        | Virtual Labs (4)             | International Space Station 3D teaching tool LearnIT 3D Games Based Go Lab Simulations |  |

Go-Lab 317601 Page 77 of 254

|                                                          | LHC Game                     |                                                                                                    |  |
|----------------------------------------------------------|------------------------------|----------------------------------------------------------------------------------------------------|--|
|                                                          |                              | Many cratered Worlds                                                                                                    |  |
|                                                          | Deta Cata/Analysia Taola     | -                                                                                                    |  |
| Data Sets/Analysis Tools (2)                             |                              | Sun4All<br>SalsaJ                                                                                                    |  |
|                                                          | Remote Labs (7)              | Boole-Deusto + WebLab-Deusto DIGITAL SYSTEMS CPLD Lab DSpace ELVIS / OP – AMP Labs Faulkes Microcontroller platform in robolabor.ee |  |
| Upper<br>Secondary<br>Education<br>(15 -18 years<br>old) | Virtual Labs (4)             | VISIR  International Space Station 3D teaching tool  LearnIT 3D Games Based Go Lab Simulations  Matlab Simulations  Galaxy Crash    |  |
|                                                          | Data Sets/Analysis Tools (4) | HYPATIA(Hybrid Pupil's Analysis Tool for Interactions in Atlas) MINERVA Sun4All SalsaJ                                              |  |
| Higher<br>Education                                      | Remote Labs (5)              | CPLD Lab  DSpace  ELVIS / OP – AMP Labs  Microcontroller platform in robolabor.ee  VISIR                                            |  |
| Bachelor                                                 | Virtual Labs (1)             | Matlab Simulations                                                                                                    |  |
|                                                          | Data Sets/Analysis Tools (3) | HYPATIA(Hybrid Pupil's Analysis Tool for Interactions in Atlas) MINERVA Sun4All                                                     |  |
| Higher<br>Education<br>Master                            | Remote Labs (5)              | CPLD Lab  DSpace  ELVIS / OP – AMP Labs  Microcontroller platform in robolabor.ee  VISIR                                            |  |
|                                                          | Virtual Labs (1)             | Matlab Simulations                                                                                                    |  |
|                                                          | Data Sets/Analysis Tools (1) | Sun4All                                                                                                    |  |
|                                                          |                              |                                                                                                    |  |

Go-Lab 317601 Page 78 of 254

#### 5.3 Lab Domains

Most of the labs are multidisciplinary. In fact just six of them (30%) are only focused on one specific subject sub-domain. Overall, fourteen sub-domains are covered by a varying number of labs (Figure 10). The complete list of labs for each sub-domain can be found in Table 19 in the Annex.

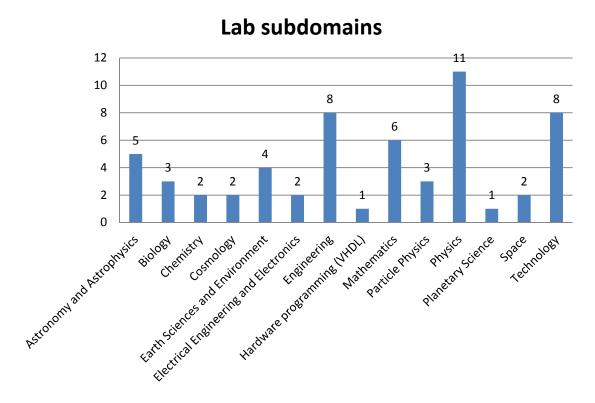

Figure 11. Lab sub-domains

Because of the large number of domains and the uneven number of sub-domains that were stated by the lab authors we have also classified all labs under the STEM (Science, Technology, Engineering, and Math) system (Figure 11). Here we see that a large number of labs fall under the science category, something that is to be expected given the large number of science sub-domains that are covered. We must also note that several labs remain multidisciplinary even after this aggregation. A prime example is Matlab Simulations which exists in all of the four aggregated categories.

Go-Lab 317601 Page 79 of 254

# **STEM classification**

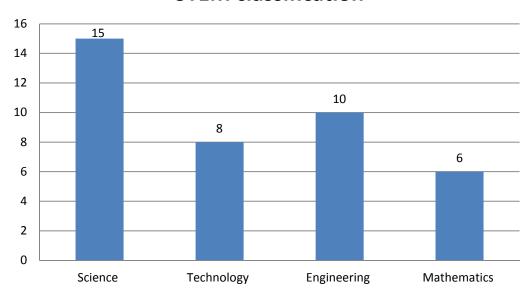

Figure 12. STEM classification

Below (Table 4) we show the complete list of labs by STEM and by type. We see that Remote Labs and Virtual Labs are covered by at least one lab in all four categories whereas Data Sets/Analysis Tools only cover Science and Mathematics.

**Table 4. STEM Lab Classification** 

| Domain       | Туре                                                                                                    | Name                                  |  |
|--------------|----------------------------------------------------------------------------------------------------|---------------------------------------|--|
|              | Remote Labs (3)                                                                                                    | DSpace Faulkes WebLab-DEUSTO Aquarium |  |
| Science (15) | CERNland International Space Station 3D teaching tool Galaxy Crash LearnIT 3D Games Based Go La Simulations LHC Game Many cratered Worlds Matlab Simulations VISIR |                                       |  |
| · ·          |                                                                                                    | Sun4all                               |  |

Go-Lab 317601 Page 80 of 254

|                  | Remote Lab (3)  Boole-Deusto + WebLab-Deusto DIG SYSTEMS  CPLD Lab  Microcontroller platform in robolabor.ee                  |                                                                                                    |  |
|------------------|----------------------------------------------------------------------------------------------------|----------------------------------------------------------------------------------------------------|--|
| Technology (8)   | Virtual Lab (5)                                                                                                    | CERNIand International Space Station 3D teaching tool LearnIT 3D Games Based Go Lab Simulations Many cratered Worlds Matlab Simulations |  |
|                  | Data Sets/Analysis<br>Tools (0)                                                                                               |                                                                                                    |  |
|                  | Boole-Deusto + WebLab-Deusto DIGIT. SYSTEMS  CPLD Lab  ELVIS / OP – AMP Labs  Microcontroller platform in robolabor.ee  VISIR |                                                                                                    |  |
| Engineering (10) | Virtual Lab (5)                                                                                                    | CERNland International Space Station 3D teaching tool LearnIT 3D Games Based Go Lab Simulations Matlab Simulations SimQuest Elektro     |  |
|                  | Data Sets/Analysis<br>Tools (0)                                                                                               |                                                                                                    |  |
|                  | Remote Lab (1)                                                                                                    | DSpace                                                                                                    |  |
| Mathematics (6)  | Virtual Lab (3)                                                                                                    | International Space Station 3D teaching tool Many cratered Worlds Matlab Simulations                                                    |  |
|                  | Data Sets/Analysis<br>Tools (2)                                                                                               | Sun4all<br>SalsaJ                                                                                                    |  |

# 5.4 Languages

Almost all of the labs are available in English, with the exception of Matlab Simulations, and most of them are multi language. In total nineteen languages are available in at least one lab. In the chart below (Figure 12) we present the European languages that are supported by at least one lab. We see that in addition to English which is predictably the most popular language, all major European languages are supported.

Go-Lab 317601 Page 81 of 254

# **Laboratory langauages**

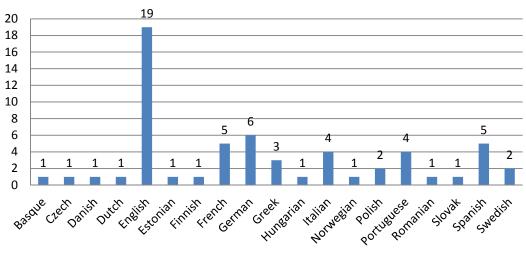

Figure 13. Available Languages

The complete list of labs that are available in each language can be found in Table 20 in the Annex.

## 5.5 Learning activities

The majority of the available online labs offer some learning activities. These vary in number, complexity, length and subjects covered. In Table 5 below we present a brief description of the available material. The comments are the based on the author's statements about the material offered as well as the inquiry made during the analysis.

Table 5. Learning activities

| #  | Name / URL                                                                                                    | Comment                                                                                                    |
|----|----------------------------------------------------------------------------------------------------|----------------------------------------------------------------------------------------------------|
| 1. | HYPATIA(Hybrid<br>Pupil's Analysis Tool<br>for Interactions in<br>Atlas)<br>http://hypatia.phys.uoa<br>.gr/applet | HYPATIA offers complete scenarios with the appropriate events. Instructions for the tool and explanations of relevant physics principles are also provided. In the home page of the lab there are 5 complete educational activities. Additionally, more activities (in numerous languages) can also be found in the "Discover the Cosmos" educational repository. <a href="http://portal.discoverthecosmos.eu/">http://portal.discoverthecosmos.eu/</a> |
| 2. | The Faulkes Telescopes Project <a href="http://www.faulkes-telescope.com/">http://www.faulkes-telescope.com/</a>  | The Faulkes Telescopes Project has a wide range of activities and projects, as well as information to help students make the best use of the telescopes.  http://resources.faulkes-telescope.com/. Additionally, more activities (in numerous languages) can also be found in the "Discover the Cosmos" educational repository.  http://portal.discoverthecosmos.eu/                                                                                    |
| 3. | WebLab-DEUSTO<br>Aquarium                                                                                         | Learning activities and supportive materials are to be developed.                                                                                                    |

Go-Lab 317601 Page 82 of 254

http://www.weblab.deu sto.es/weblab/

Galaxy Crash http://burro.cwru.edu /JavaLab/GalCrash Students are asked to make predictions on how galaxies form and evolve in the Universe using the 'Galaxy Crash' tool to simulate the evolution of 2 disc galaxies over time. In the "Lab" section of the homepage several learning activities are available. Activities (in numerous languages) can also be found in the "Discover the Cosmos" educational repository. http://portal.discoverthecosmos.eu/

#### CERNland

Web/

4.

5. http://www.cern.ch/cernland
http://www.cernland.net

CERNland offers a variety of games, multimedia applications and interactive tools complete with instructions. They are all integrated in the lab.

**LHC Game** 

6. <a href="http://education.web.cer">http://education.web.cer</a>
<a href="n.ch/education/Chapter2">n.ch/education/Chapter2</a>
<a href="//Teaching/games/LHCG">/Teaching/games/LHCG</a>
<a href="mailto:ame">ame</a>

The LHC Game has been included in various inquiry-based teaching scenarios targeting students at primary and lower secondary level who are either visiting CERN or engage in learning activities associated with understanding Big-Science infrastructures for the experimental study of particle physics. Some of the are available in in the "Discover the Cosmos" educational repository. http://portal.discoverthecosmos.eu/

Boole-Deusto + WebLab-Deusto

**DIGITAL SYSTEMS** 

7. <a href="http://boole-deusto.sourceforge.net/">http://boole-deusto.sourceforge.net/</a>

The lab offers different pedagogical scenarios. Students' materials and training courses (in numerous languages) can be accessed at <a href="http://www.olarex.eu/web/index.php/en/products">http://www.olarex.eu/web/index.php/en/products</a>

For the latest version e-mail to zubia@deusto.es

ELVIS / OP - AMP Labs

8. <a href="http://ilabs.cti.ac.at/iLab\_serviceBroker/">http://ilabs.cti.ac.at/iLab\_serviceBroker/</a>

Learning activities and supportive materials are to be developed.

**VISIR** 

9. <u>http://ilabs.cti.ac.at/iLab</u> <u>ServiceBroker/</u> Learning activities and supportive materials are to be developed.

**CPLD Lab** 

10. <a href="http://ilabs.cti.ac.at/iLabserviceBroker/">http://ilabs.cti.ac.at/iLabserviceBroker/</a>

Learning activities and supportive materials are to be developed.

#### **MINERVA**

11. <a href="http://atlas-minerva.web.cern.ch/atlas-minerva/">http://atlas-minerva.web.cern.ch/atlas-minerva/</a>

MINERVA offers complete exercises with explanations about the physical processes that are used and the tool itself. These exercises are available in the "Masterclass – Resources" section of the lab's homepage. Additionally, more activities (in numerous languages) can also be found in the "Discover the Cosmos" educational repository.

http://portal.discoverthecosmos.eu/

Go-Lab 317601 Page 83 of 254

| 12. | Many cratered Worlds <a href="http://cosmoquest.org">http://cosmoquest.org</a>                                                           | The Many cratered Worlds lab offers a variety of scenarios where the users analyse and process images from Solar System bodies, taken from different space exploration missions. Educational activities are available through the homepage of the lab in the "Do Science" section.                                                                                                    |                                                                                                |
|-----|----------------------------------------------------------------------------------------------------|----------------------------------------------------------------------------------------------------|------------------------------------------------------------------------------------------------|
| 13. | Sun4all <a href="http://www.mat.uc.pt/sun4">http://www.mat.uc.pt/sun4</a> <a href="mailto:all/index.php/en/">all/index.php/en/</a>       | The data set offers a very large number of solar images that can be used in a number of different analysis paths. Several activities are available in the activities section of the lab's homepage. Additionally, more activities (in numerous languages) can also be found in the "Discover the Cosmos" educational repository. <a href="http://portal.discoverthecosmos.eu/">http://portal.discoverthecosmos.eu/</a> |                                                                                                |
| 14. | The Discovery Space Portal <a href="http://www.discoveryspace.net/">http://www.discoveryspace.net/</a>                                   | portal http://www.discoveryspace.net/index.asp?Cat_id=581                                                                                                    |                                                                                                |
| 15. | Microcontroller platform in robolabor.ee <a href="http://distance.roboticlab.eu/lab/view/8">http://distance.roboticlab.eu/lab/view/8</a> | Courses and modules are available in the webpage of the lab. Example projects and some practical examples are available in <a href="http://home.roboticlab.eu/">http://home.roboticlab.eu/</a> .                                                                                                    |                                                                                                |
| 16. | SimQuest Elektro <a href="http://www.simquest.nl/">http://www.simquest.nl/</a>                                                           | This lab allows users to conduct experiments in the domain of electrical circuits. Assignments and guidelines are integrated in the lab.                                                                                                    |                                                                                                |
| 17. | Matlab Simulations <a href="http://sim01.cti.ac.at/">http://sim01.cti.ac.at/</a>                                                         | Learning activities and supportive materials are to be developed.                                                                                                    |                                                                                                |
| 18. | LearnIT 3D Games<br>Based Go Lab<br>Simulations                                                                                          | All guidance in built in to the simulations. Additional supportive materials are to be developed.                                                                                                    |                                                                                                |
| 19. | International Space Station 3D teaching tool http://www.esa.int/esaHS/ SEM3TFYO4HD_educati on_0.html                                     | A large variety of tasks are available mission or subject. ESA offers resources that may facilitate not include ESA's labs but also ast Some of these resources are list ESA Kids  Ariane 5 for Kids  ESA 3D models of ESA spacecraft  Science @ ESA Vodcasts                                                                                                    | a wide range of additional of only multiple activities which cronomy activities in in general. |

Go-Lab 317601 Page 84 of 254

|                                                                                              |        |                                                                                                    | ectid=44686                                                              |  |  |
|----------------------------------------------------------------------------------------------|--------|----------------------------------------------------------------------------------------------------|--------------------------------------------------------------------------|--|--|
|                                                                                              |        | Astrobiology lectures                                                                                 | http://wsn.spaceflight.esa.int/<br>?pg=page&id=11                        |  |  |
|                                                                                              |        | SEOS tutorials                                                                                        | http://wsn.spaceflight.esa.int/<br>?pg=page&id=11                        |  |  |
|                                                                                              |        | IMPRESS                                                                                               | http://www.spaceflight.esa.in<br>t/impress/text/education/inde<br>x.html |  |  |
|                                                                                              |        | International Space Station DVD series                                                                | http://www.esa.int/esaHS/SE<br>MZTFYO4HD_education_0.<br>html            |  |  |
|                                                                                              |        | Space in Bytes video lessons                                                                          | http://www.esa.int/SPECIAL<br>S/Space In Bytes/index.htm                 |  |  |
|                                                                                              |        | ESA Lessons Online                                                                                    | http://www.esa.int/SPECIAL S/Lessons online/index.html                   |  |  |
|                                                                                              | SalsaJ | A large collection of activities have been developed within the EU-HOU, GHOU and GTTP collaborations. |                                                                          |  |  |
| 20. <a href="http://www.euhou.net/inde">http://www.euhou.net/index.php/exercises-mainmen</a> |        | o/exercises-mainmenu-1                                                                                |                                                                          |  |  |

# 5.6 Inquiry Cycle

mainmenu-9

x.php/salsaj-software-

The phases of the complete inquiry cycle that was used in the initial analysis are as follows:

http://portal.discoverthecosmos.eu/

Additionally, more activities (in numerous languages) can also

be found in the "Discover the Cosmos" educational repository.

- Orientation
- Questioning
- Hypothesis
- Experiment planning
- Observing
- Analysing
- Conclusion
- Evaluation
- Reflection

As mentioned above the Go-Lab inquiry cycle was finalized after the completion of the initial template by the lab owners. Thus this element was changed respectively in the second version of the template for describing the Go-Lab labs that was distributed to the lab owners of the 13 labs that are included in the first version of the Go-Lab inventory.

Many of the available labs follow some, or all, of those phases. In the graph below (Figure 13) the number of labs that support each of those phases is presented. A lab can be considered to

Go-Lab 317601 Page 85 of 254 follow the inquiry cycle as long as it follows at least three of the basic phases mentioned above. Table 21 in the Annex shows the inquiry cycle phases that each of the labs follows.

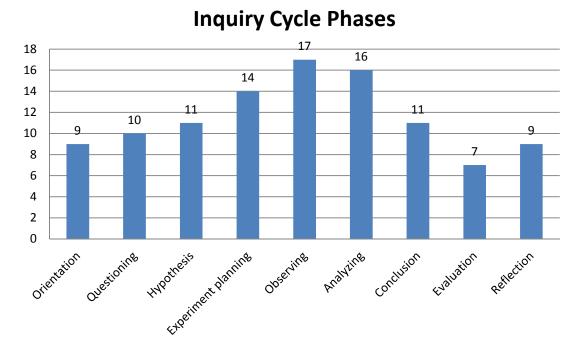

Figure 14. Inquiry Cycle

#### 5.7 Guidance tools and Scaffolds

Guidance tools and scaffolds aid in inquiry learning by supporting the students through the inquiry process. This is especially important for students unfamiliar with the process. Scaffolds can exist in a number of ways, like tools that help formulate a hypothesis or interact with the experimental data. As can be seen in Figure 14, six (30%) of the available labs make use of guidance tools in some way. In our preliminary analysis we have referred to the terms "guidance tools and scaffolds" as any kind of support tool that may help students through the inquiry process. Based on the analysis of the templates provided, six labs (HYPATIA, WebLab DEUSTO Aquarium, Boole DEUSTO, LHC Game, CERNLand and the Discovery Space Portal) appear to have such tools or have guidance incorporated in the lab.

Go-Lab 317601 Page 86 of 254

### Guidance tools and scaffold use

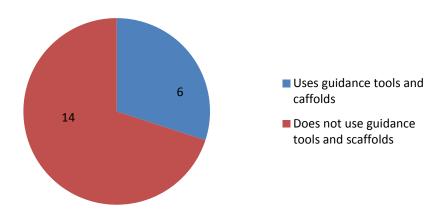

Figure 15. Use of guidance tools and scaffolds

However, in all six cases the tools provided are mainly for guidelines, processing data and analysis tools, and they do not facilitate students in overcoming problems they may face during the inquiry process (for example, a scaffold to allow them to make well-structured hypotheses). Thus, none of the labs include any kinds of guidance consistent with the definition provided in the deliverable D1.1 "Go-Lab learning spaces specification" (which was defined after the initial template had been distributed to the lab owners),

"Scaffolds are tools that help students perform a learning process by supporting the dynamics of the activities involved. Scaffolds often provide students with the components of the process and thus structure the process. Scaffolds are appropriate when students do not have the proficiency to perform a process themselves or when the process is too complicated to be performed from memory (Marschner et al., 2012). An example of a scaffold is a hypothesis scratchpad (van Joolingen & de Jong, 1991) but also a modelling tool or an experiment design tool can be regarded as scaffolds (Jackson et al., 1996)".

Conclusively, the design of guidance tools, for example a Hypothesis tool, a concept map or an experimental design tool, is essential in facilitating students effectively, not only in processing data during the inquiry process, but also in completing successfully each phase of the inquiry cycle, from making effective testable hypotheses to putting together a meaningful report of their findings.

Go-Lab 317601 Page 87 of 254

### 6 From Small to Big Ideas of Science

The aim of this section is to propose a classification scheme for the Go-Lab online labs that reflect the big ideas of science, expressed in ways appropriate for learners at various stages of their cognitive development. In the following analysis we aimed to define a set of big ideas of science and integrate them in the Go-Lab Methodology for Organizing Online Labs (presented in Section 9). Our analysis starts with a brief review of past initiatives and the presentation of different sets of big ideas and goes on into defining the Go-Lab big ideas of science. The next step was to study the set of big ideas produced and connect them with a thorough science and curriculum vocabulary developed by the ODS Project<sup>1</sup> (ODS Project – D4.2), which was also adopted by the Go-Lab Project. This was performed in order to validate whether our set of big ideas covers sufficiently all science curriculum subjects, as defined by the aforementioned science curriculum vocabulary. The last part of this section includes the integration of the proposed set of big ideas of science to the Go-Lab Methodology for Organizing Online Labs.

## 6.1 Big Ideas of Science: Definition

In order to help young students in learning science there are several aspects teachers should take into consideration. One of those aspects is the fact that students appear to miss the connection between what they are being taught at school and the world around them. It is often the case that although students learn about fundamental principles they fail to understand the connection between them as well as their connection to our life and to the world. These gaps in students' cognition often appear due to the fact that certain ideas are too abstract and thus difficult for them to grasp. Additionally, the fact that students often engage in several activities which are isolated and do not follow a meaningful sequence which would allow them to build on the experience acquired by previous activities, acts as one more drawback into helping students understand the fundamental principles of our world.

Consequently, in order to achieve in helping students understand such fundamental ideas it is necessary to create concrete learning experiences that are close to their everyday life and that are interconnected and presented within a common context. This way, students have the opportunity to build on them and ultimately develop a better understanding of fundamental principles by identifying the connections between different natural phenomena. The common context behind a set of learning episodes could be a fundamental concept that can be deployed to explain different phenomena under investigation. Such concepts are usually interdisciplinary and are often referred to as "Big ideas" of science. Big ideas of science can enable learners as individuals to understand aspects of the world around them, both the natural environment and that created through application of science (Harlen, 2010).

The term "Big Ideas of Science" has several similar definitions. For example, Harlen (2010) defines big ideas as: "ideas that can be used to explain and make predictions about a range of related phenomena in the natural world". The term "Big Idea" also refers to a statement that summarizes the core knowledge in a discipline that we would like students to understand (Wiggins & McTighe, 2005).

In this analysis we refer to "Big Ideas" as "a set of cross-cutting scientific concepts that describe the world around us and allow us to conceive the connection between different natural phenomena". A "Big Idea" is a concept that connects different subject domains of science and is

Go-Lab 317601 Page 88 of 254

1

<sup>&</sup>lt;sup>1</sup> ODS Project is a major European Initiative referred to as: "Open Discovery Space: A socially-powered and multilingual open learning infrastructure to boost the adoption of eLearning Resources". The Open Discovery Space Project (http://www.opendiscoveryspace.eu/) aims to build a federated infrastructure for a super-repository on top of existing Learning Object Repositories in Europe and support the adoption of open educational resources (OERs) from European Schools.

the common denominator of different natural phenomena. For example, the fact that "Objects can affect other objects at a distance" is the big idea behind the movement of celestial objects but also explains why magnets can attract iron objects. Thus, big ideas contribute in changing students' view of science and allow them to learn coherent concepts rather than a set of disconnected concepts and facts.

In the Go-Lab project we aimed to define a set of big ideas of science based on existing sets of big ideas and we to integrate them into the Go-Lab federation of online labs. This way each online lab of the Go-Lab federation will be accompanied by the big idea(s) that it aims to demonstrate. Thus, by working with multiple online labs which have common big ideas behind them, students will be able to better understand certain concepts and the connection between different principles and phenomena which at first sight might appear to be non existent.

## 6.2 Existing Sets of Big Ideas of Science

The introduction of big ideas of science is present in the science curriculum of European countries starting from the 5th and 6th grade (around the age of 10). In order to teach any subject, a general context is first introduced and then comes the teaching of specific principles and phenomena. For example, if a teacher wishes to teach the students about acceleration and how it is achieved, he/she would first need to introduce the concept that "Changing the movement of an object requires a net force to be acting on it" (Harlen, 2010). Thus in order to better organize and define the subjects taught in the school curriculum, it is important to outline the set of big ideas that stand behind each subject domain.

Different sets of big ideas have been developed over time either for different domains of science or for science as a whole. The most popular set of big ideas of science have been introduced by Harlen (2010) and they are presented below:

- 1. All material in the Universe is made of very small particles.
- 2. Objects can affect other objects at a distance.
- 3. Changing the movement of an object requires a net force to be acting on it.
- 4. The total amount of energy in the Universe is always the same but energy can be transformed when things change or are made to happen.
- 5. The composition of the Earth and its atmosphere and the processes occurring within them shape the Earth's surface and its climate.
- 6. The solar system is a very small part of one of billions of galaxies in the Universe.
- 7. Organisms are organized on a cellular basis.
- 8. Organisms require a supply of energy and materials for which they are often dependent on or in competition with other organisms.
- 9. Genetic information is passed down from one generation of organisms to another.
- 10. The diversity of organisms, living and extinct, is the result of evolution.

The aforementioned set of big ideas is about science education as a whole and covers multiple subject domains. However other attempts have also been made in order to produce set of big ideas on specific subjects. Such sets are presented below:

- Big Ideas in Nano Scale Science and Engineering (Stevens and Krajcik, 2009):
  - 1. Size & Scale: Factors relating to size and scale (e.g., size, scale, scaling, shape, proportionality, dimensionality) help describe matter and predict its behaviour.

Go-Lab 317601 Page 89 of 254

- Structure of matter: All matter is composed of atoms that are in constant motion.
   Atoms interact with each other to form molecules. The next higher level of organization involves atoms, molecules or nanoscale structures interacting with each other to form nanoscale assemblies.
- 3. Size-Dependent Properties: The properties of matter can change with scale. In particular, as the size of material transitions from the bulk to atomic scale, it often exhibits unexpected properties that lead to new functionality.
- 4. Forces and Interactions: All interactions can be described by multiple types of forces, but the relative impact of these forces changes with scale. On the nanoscale, a range of electrical forces with varying strengths tends to dominate the interactions between objects.
- 5. Quantum Effects: Scientists may choose to use different models to help explain and predict the behaviour of matter depending on the scale and conditions of the system. In particular, as the size or mass of an object becomes smaller and approaches the nanoscale, quantum mechanics becomes necessary to explain its behaviour.
- 6. Self-Assembly: Under specific conditions, some materials can spontaneously assemble into organized structures. This process provides a useful means for manipulating matter at the nanoscale.
- 7. Tools & Instrumentation: Development of new tools and instruments helps drive scientific progress. The recent development of specialized tools has led to new levels of understanding of matter by helping scientists detect, manipulate, isolate, measure, fabricate, and investigate nanoscale matter with unprecedented precision and accuracy.
- 8. Models & Simulations: Scientists use models and simulations to help them visualize, explain and make predictions and hypotheses about the structure, properties and behaviour of objects, processes, systems and phenomena. The complexity and extremely small size of nanoscale targets make models and simulations useful for the study and design of nanoscale materials and phenomena.
- 9. Science, Technology and Society: The advancement of science involves developing explanations for how and why things work, and technology applies that knowledge to meet objectives, solve practical problems or answer questions of interest. At each step, people make decisions that affect scientific progress and its effects on society and the environment. Because nanotechnology is an emergent science, it provides an opportunity to witness and actively participate in scientific progress and the decisions about how to use the new technologies.

#### Big Ideas in Physics (Denver Public Schools, 2009):

- 1. Motion can be measured and described using a variety of methods.
- 2. Forces and energy are essential to understanding motion.
- 3. Collisions can be described using forces, energy, and momentum.
- 4. Energy and its conservation are essential in describing and analysing motion.
- 5. The properties of sound and light demonstrate wave behaviour.
- 6. Electricity is caused by the movement and energy transfer of electrons.
- 7. Electric fields and magnetic fields are related and can be used for mechanical energy output (motor) or electrical energy generation (generator).

Go-Lab 317601 Page 90 of 254

8. The nature of atoms cannot be directly observed but can be described through models.

#### Big Ideas in Chemistry (Talanguer, 2013):

- 1. Atoms, molecules, and ions are the basic components of matter.
- 2. Chemical bonds are formed by electrostatic attractions between positively charged cores and negatively charged valence electrons.
- 3. Atoms in molecules and crystals arrange in particular geometries.
- 4. Atoms and molecules are in constant motion.
- 5. Atoms in molecules and crystals can reorganize to form new molecules and crystals.
- 6. Reactions occur when the disorder of the Universe is increased.

#### Big Ideas in Biology (Wood, 2009):

- 1. Evolution as the basis for both the diversity and the unity of life
- 2. Biological systems and their properties, including energy use, molecular components, growth, reproduction, and homeostasis.
- 3. Information: how organisms store it, retrieve and use it, transmit, and respond to it.
- 4. Interaction of systems components and the emergent properties of the resulting entities, from DNA molecules to cells to organisms to ecosystems

#### Big Ideas in Earth Science (Ross and Duggan-Haas, 2010):

- 1. The Earth is a system of systems.
- 2. The flow of energy drives the cycling of matter.
- 3. Life, including human life, influences and is influenced by the environment.
- 4. Physical and chemical principles are unchanging and drive both gradual and rapid changes in the Earth system.
- 5. To understand (deep) time and the scale of space, models and maps are necessary.

## 6.3 The Go-Lab Set of Big Ideas of Science

Throughout our analysis on the sets presented in Section 6.2, Task 2.2 partners have concluded that certain aspects seemed to be missing or are in need of further refinement. After reviewing and studying the sets of big ideas presented above, we decided that we would not adopt Harlen's set (or a combination of the other four sets) as it is. Instead, we produced the Go-Lab set of big ideas based on what has been presented. Thus our final set is produced by adopting, combining and extending the existing sets while taking into consideration some adaptations that are presented below.

One aspect that seems to be absent and needs to be introduced is that there are certain ideas like the universal application of fundamental principles that can be applied to all subject-domains of science. Such an idea is even more generic than all the ideas presented above. Thus we have come to the conclusion that in the Go-Lab set of Big Ideas there would be two distinct levels of big ideas. The first would be the "General Level" which will consist of big ideas that are completely generic and apply to all fields of science. These general ideas will be broken down into more focused ones in the second level, the "Specific Level" that will reflect the principle ideas of our world and that to their total will cover all different subject-domains of science. Conclusively, the big ideas of the general level are wider compared to those in the

Go-Lab 317601 Page 91 of 254

specific level. This set of ideas, as a whole, can be considered to be the background context for every single idea in the specific level. Respectively, every idea of the specific level targets particular concepts (e.g., evolution, energy, fundamental forces) while it is still a component of all of the ideas in the general level.

Additionally, in Harlen's set, some ideas can be parts of even bigger ones. For example, ideas #2 and #3 ("Objects can affect other objects at a distance" and "Changing the movement of an object requires a net force to be acting on it") are both derivatives of the same bigger idea of fundamental forces and how they act on objects. So by reviewing the sets presented above there is the possibility of merging a number of them into even bigger ones. Consequently, a part of our work focused on reviewing and comparing ideas from different or from within the same set that have similar meanings. This comparison led to the merging of some ideas and transforming them into bigger ones.

Another factor that considered was the fact that some ideas were in need of further elaboration so as to make them more complete and easier for learners to understand at various stages of their learning development. For example, big idea #7 from Harlen's set ("Organisms are organised on a cellular basis") could be more complete by pointing out the fact that there is one common key component for all life forms on the planet. Likewise in the set of big ideas on Physics for example, big idea #5 ("the properties of sound and light demonstrate wave behaviour") could be extended as just like sound and light all matter and radiation can demonstrate wave behaviour. Thus, part of our work focused into further elaborating the existing big ideas so as to make them more complete. A more descriptive presentation of each big idea would also make them more comprehensible to students and allow them to identify connections between them more easily.

Overall, after reviewing the sets of big ideas presented in the previous section and working on them based on the adaptations mentioned above, we have produced the Go-Lab set of big ideas of science. As mentioned above the Go-Lab set has two levels; one that includes General Ideas that apply to all fields of science and a Specific Level which includes a set of cross-cutting ideas that as a total could describe our world in a nutshell. The total set is presented below:

Go-Lab 317601 Page 92 of 254

Table 6. The set of the Go-Lab Big Ideas of Science

| General Big Ideas                                                                                                    | Specific Big Ideas                                                                                                    |  |
|----------------------------------------------------------------------------------------------------|----------------------------------------------------------------------------------------------------|--|
| <ul> <li>A. Physical and chemical principles are unchanging and drive both gradual and rapid changes in all systems throughout all scales of the Universe.</li> <li>B. The Universe and the world around us, is not only composed of what we see around us.</li> </ul> | <ol> <li>Energy cannot be created or destroyed. It can<br/>only transform from one form to another. The<br/>transformation of energy can lead to a change of<br/>state or motion.</li> </ol>                                                                                                    |  |
|                                                                                                    | 2. There are four fundamental interactions/forces in nature; gravitation, electromagnetism, strong-nuclear and weak nuclear. All phenomena are due to the presence of one or more of these interactions. Forces act on objects and can act at a distance through a respective physical field causing a change in motion or in the state of matter. |  |
|                                                                                                    | <b>3.</b> The Universe is comprised of billions of galaxies each of which contains billions of stars and other celestial objects. Earth is a very small part of the Universe.                                                                                                    |  |
|                                                                                                    | <b>4.</b> All matter in the Universe is made of very small particles. They are in constant motion and the bonds between them are formed by interactions between them.                                                                                                    |  |
| There are entities and phenomena that humans cannot grasp directly with their senses and yet they can be investigated and                                                                                                    | <ol><li>All matter and radiation exhibit both wave and particle properties.</li></ol>                                                                                                    |  |
| described using models and proper equipment.                                                                                                    | <b>6.</b> Evolution is the basis for both the unity of life and the biodiversity of organisms (living and extinct). Organisms pass on genetic information from one generation to another.                                                                                                    |  |
|                                                                                                    | 7. Organisms are organized on a cellular basis and require a supply of energy and materials. All life forms on our planet are based on a common key component.                                                                                                    |  |
|                                                                                                    | 8. Earth is a system of systems which influences and is influenced by life on the planet. The processes occurring within this system shapes the climate and the surface of the planet.                                                                                                    |  |

# 6.4 Connecting a Science Curriculum Vocabulary with the Go-Lab Set of Big Ideas of Science

The Go-Lab set of big ideas aims to cover all subject areas of science curriculum. In order to investigate if it does cover all these subject areas we have studied the connection between the Go-Lab set of big ideas and a science curriculum vocabulary which includes terms that cover all subjects taught in science education.

Given that big ideas are considered to be interdisciplinary, each term from the science curriculum vocabulary (and consequently the online labs and the activities that can be characterized with this term) will correspond to one or more big ideas. This matching of big ideas and the terms of the science vocabulary will provide us with a clear idea of how to

Go-Lab 317601 Page 93 of 254

organize the online labs following a set of big ideas in such a way that will clearly demonstrate the connection between different subject areas and interconnections among labs. This type of organization will give the opportunity to teachers to identify connections between different online labs and thus be able to select them not only in order to carry out isolated activities but also to pre-define a group of online labs that if used in sequence may provide their students with a coherent set of activities which will allow them to acquire a better perspective on the connection between different natural phenomena. To this end, the organization of labs using big ideas could be used as a recommendation system. Once teachers retrieve a lab from the Go-Lab federation, the system will also provide them with a list of recommended labs based on the big ideas they correspond to. For example if a teacher selects a lab aiming to teach about the properties of light, based on the organization following the big ideas of science the system will recommend to the teacher the use of other labs that are related not only to light but also to the demonstration of wave properties in general so as to allow him/her to further extend the subject under investigation. Thus, teachers will have at their disposal a recommendation system which will offer them a set of related labs that will help them teach more efficiently different subjects by connecting them to each other and allowing students to understand the common principles behind them.

In order to make the connection between science subject areas and the Go-Lab set of big ideas, we have used the primary terms of the science curriculum vocabulary that has been developed by the ODS Project (ODS Project – D4.2). The ODS science curriculum vocabulary provides a controlled vocabulary of terms used in European schools. This vocabulary is in line with science curriculum vocabularies used by two major educational resources repositories, the Learning Resource Exchange (LRE) and TES Resources. This vocabulary has also been adopted for the purposes of the Go-Lab and the primary terms used for connecting them with the proposed set of big ideas of science are presented in Table 6, whereas the complete vocabulary terms are presented in Annex.

**Table 7: The Primary Terms of Science Curriculum Vocabulary** 

| Astronomy               | Astronomy                            |  |
|-------------------------|--------------------------------------|--|
|                         | Anatomy                              |  |
|                         | Botany                               |  |
| Dielem                  | Ecology                              |  |
| Biology                 | Humans and animals                   |  |
|                         | Life Processes                       |  |
|                         | Variation, Inheritance and evolution |  |
|                         | Analytical Chemistry                 |  |
|                         | Chemical Reaction                    |  |
| Chemistry               | Inorganic Chemistry                  |  |
|                         | Physical Chemistry                   |  |
|                         | Organic Chemistry                    |  |
|                         | Climate                              |  |
| Environmental Education | Energy                               |  |
|                         | Environmental                        |  |

Go-Lab 317601 Page 94 of 254

|                             | Environmental Protection  Natural Resources |  |
|-----------------------------|---------------------------------------------|--|
|                             |                                             |  |
| Geography and Earth Science | Geography                                   |  |
| Geography and Earth Science | Earth Science                               |  |
|                             | Electricity and magnetism                   |  |
|                             | Energy                                      |  |
|                             | Fields                                      |  |
|                             | Forces and motion                           |  |
|                             | History of Science and Technology           |  |
|                             | High Energy Physics                         |  |
|                             | Light                                       |  |
| Physics                     | Obtaining and using materials               |  |
|                             | Radioactivity                               |  |
|                             | Solids, liquids and gases                   |  |
|                             | Sound                                       |  |
|                             | Technological applications                  |  |
|                             | Tools for Science                           |  |
|                             | Useful materials and products               |  |
|                             | Waves                                       |  |

In the analysis below we present the connection between each vocabulary term to each of the Go-Lab big ideas. As these big ideas are cross-cutting scientific concepts it is expected that each big idea will involve several terms and that many terms may correspond to more than one big ideas.

- A. Physical and chemical principles are unchanging and drive both gradual and rapid changes in all systems throughout all scales of the Universe.
- B. The Universe and the world around us, is not only composed of what we see around us. There are entities and phenomena that humans cannot grasp directly with their senses and yet they can be investigated and described using models and proper equipment.

History of science and technology

**Technological applications** 

**Tools for science** 

As it is also mentioned above, Big Ideas A and B are considered to be general and 'omnipresent' so all science curriculum vocabulary terms given in Table 7 match these. However, it is difficult to match three of the terms from Table 7 (History of Science and

Go-Lab 317601 Page 95 of 254

Technology, technological applications and Tools for science) to the more focused ideas given below (numbered 1 to 8). We consider these four terms to address all fields of science, just as big ideas A and B do.

1. Energy cannot be created or destroyed. It can only transform from one form to another. The transformation of energy can lead to a change of state or motion.

| Astronomy           |
|---------------------|
| Energy              |
| Chemical reactions  |
| Forces and motion   |
| High energy physics |
| Light               |
| Life processes      |
| Sound               |

The online labs that focus on the investigation of different motions and of phenomena that involve the transformation of energy from one form to another are included in this set. Such labs can cover subject areas like mechanics (free fall motion, springs, etc.), thermodynamics (internal energy, entropy and pressure), quantum mechanics and nuclear physics (binding energy, quantum models, ionization) as well as wave motions.

2. There are four fundamental interactions/forces in nature; gravitation, electromagnetism, strong nuclear and weak nuclear. All phenomena are due to the presence of one or more of these interactions. Forces act on objects and can act at a distance causing a change in motion or in the state of matter. Forces can act through a respective physical field causing a change in motion or in the state of matter.

| Astronomy                 |
|---------------------------|
| Electricity and magnetism |
| Energy                    |
| Fields                    |
| Forces and motion         |
| High Energy Physics       |
| Light                     |
| Radioactivity             |

Online labs that cover the investigation of all kinds of interactions can be included in this set. These labs can investigate interactions in all scales of the Universe, from particle interactions and radioactivity to the orbits of the planets and the formation of galaxies. Labs that investigate phenomena are due to the electromagnetic force, like the movements of charged particles or light are also included in this category.

Go-Lab 317601 Page 96 of 254

3. The Universe is comprised of billions of galaxies each if which contains billions of stars and other celestial objects. Earth is a very small part of the Universe.

**Astronomy** 

High energy physics

Light

Life processes

Forces and motion

Labs that cover the investigation of large scale phenomena occurring in our Universe belong in this set. Such labs can involve the observation of the motion of celestial objects, the investigation of their making and others.

4. All matter in the Universe is made of very small particles. They are in constant motion and the bonds between them are formed by interactions between them.

**Analytical chemistry** 

**Chemical reactions** 

**Energy** 

Forces and motion

Inorganic chemistry

Obtaining and using materials

**Organic chemistry** 

**Physical chemistry** 

High energy physics

Radioactivity

Solids, liquids and gases

Any kind of lab that studies the structure of matter fits in this category. For example, labs of high energy physics that study elementary particles or any kind of chemistry lab that studies the structure of atoms, molecules and ions as well as the interactions between them.

5. All matter and radiation exhibit both wave and particle properties.

**Energy** 

**Forces and Motion** 

High energy physics

Light

Go-Lab 317601 Page 97 of 254

| Radioactivity |  |
|---------------|--|
| Sound         |  |
| Waves         |  |

This section is closely connected to the second set and covers all labs that are connected with waves and wave behaviour. All labs connected to optics, the properties of light and sound, as well as labs that study oscillations are included in this set.

6. Evolution is the basis for both the unity of life and the biodiversity of organisms (living and extinct). Organisms pass on genetic information from one generation to another.

Ecology
Humans and animals
Life processes
Variation, inheritance and evolution

Biology labs connected to the study of life processes, the evolution of living organisms and the study of DNA are included in this category.

7. Organisms are organized on a cellular basis and require a supply of energy and materials. All life forms on our planet are based on a common key component.

#### **Anatomy**

**Botany** 

**Humans and animals** 

Life processes

**Organic chemistry** 

**Physical chemistry** 

This section involves labs that cover the anatomy of living organisms and the different functions of cells. Chemistry labs connected to the chemical reactions that take please within living organisms are also included.

8. Earth is a system of systems which influences and is influenced by life on the planet. The processes occurring within this system shapes the climate and the surface of the planet.

**Botany** 

Climate

Go-Lab 317601 Page 98 of 254

Earth science
Ecology

**Environment** 

**Environmental protection** 

Geography

**Natural resources** 

Obtaining and using materials

Radioactivity

Solids, liquids and gases

Useful materials and products

This set covers a wide a range of labs. The labs included are connected with the investigation of processes occurring on Earth. Labs that simulate the effect of human activities on our environment, environmental pollution and the investigation of our climate (like meteorological satellites data sets) are included in this set. Other labs that investigate the surface and the underground of the planet as well as the materials obtained are also included in this section.

As it can be seen from the categorization presented above, all subject domains of the science curriculum vocabulary correspond to one or more big ideas of science thus confirming that the Go-Lab set of big ideas covers all subject areas on the science curriculum. The fact that each big idea involves more than one subject domains verifies the fact that they are cross-subject concepts that allow the interconnection between different fields of science and place them within the same context.

# 6.5 Integrating the Go-Lab Set of Big Ideas of Science to the Go-Lab Methodology for Organizing Online Labs

In order to organize online labs it is essential to ensure that they are interconnected so that they can constitute a set of meaningful entities which complement each other. Focusing on the fact that we understand something if we see how it is related or connected to other things we know and that the degree of understanding is determined by the number and strength of the connections (Hiebert & Carpenter, 1992). We can assume that the use of online labs within the school classroom can be more beneficial if it is carried out within a broader common framework which allows students to identify the connections behind the phenomena under investigation. Providing this common framework can be achieved by deploying the big ideas of science in order to characterize and organize the online labs. Such an organization would be useful as it would allow them to be interconnected and demonstrate a natural progression and escalation of the subjects taught which would allow students to see the connections between them and gradually move from grasping small isolated principles and phenomena to understanding the big ideas of science that briefly outline the world we live in.

Based on current practices the educational objectives set on an educational activity are very targeted and directly related to it so that students may be able to achieve them by just completing this specific activity. This set of educational objectives could be referred to as the "Small Ideas" of science education as they are concepts that aim to explain or present only a narrow set of phenomena without placing them into a wider context. Thus online labs can serve

Go-Lab 317601 Page 99 of 254

multiple educational objectives based on the context of use and the activity in which there are included. For example if students use an online lab to study the free fall motion, an educational objective (which could be referred to as a "Small Idea" of science education) could be "the gravitational force acting on a body forces it to accelerate while falling".

Additionally, the educator may also set one or more educational objectives that are more abstract and which are meant to introduce to the students more general concepts within a longer-term period after the completion of a group of related activities using different online labs. These more general educational objectives may involve the introduction of concepts that can be deployed to explain several different phenomena that at a first glance may seem unrelated. These concepts are the "Big Ideas" of science as they are described in the previous sections.

The use of a single online lab may not be enough to help the students comprehend a big idea; it can however be a part of a bigger group of online labs which in total can facilitate the students grasping this big idea. In the framework of one isolated activity, the principles and laws that are deployed in order to explain the phenomena under investigation may appear to students as isolated stand-alone entities that are in position to only explain only a few of phenomena. As however students use more and more online labs to perform experiments that demonstrate the application of the same laws, and principles within different contexts they start to understand that they are parts of bigger concepts that can be applied to explain a wider range of phenomena. So, starting with one activity at a time students get to conceive several "Small Ideas" which become bigger and bigger as students are involved in the use of more online labs and eventually transform into the "Big Ideas" of Science.

In the example mentioned above, the big idea related to the free fall activity would be the second from Table 6, namely "There are four fundamental interactions/forces in nature; gravitation, electromagnetism, strong nuclear and weak nuclear. All phenomena are due to the presence of one or more of these interactions. Forces act on objects and can act at a distance causing a change in motion or in the state of matter. Forces can act through a respective physical field causing a change in motion or in the state of matter"

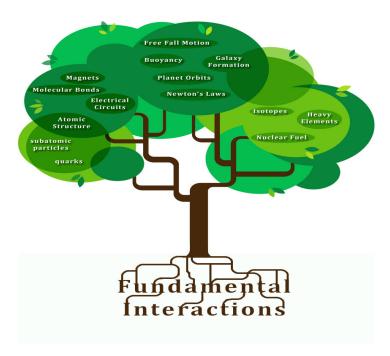

Figure 16. Several phenomena that at a first glance may seem unrelated may be part of the same bigger concept

Go-Lab 317601 Page 100 of 254

Each lab of the Go-Lab federation can be characterized by one or more big ideas of science. The characterization of a lab with big ideas means that this lab promotes these ideas and that its use can contribute in helping students to grasp them. The promotion of big ideas of science through the use of different online labs will allow the students to comprehend the interrelationships between different phenomena and natural processes and understand that they occur due to the same set of principles and laws.

Conclusively, based on the above analysis and on the definition given to the big ideas of science as a set of cross-cutting scientific concepts that describe the world around us and allow us to conceive the connection between different natural phenomena, we aim to integrate the big ideas of science in the Go-Lab methodology for organizing online labs as a form of classification next to the classification based on the science curriculum vocabulary (presented in Annex A.Error! Reference source not found.). This classification could also be deployed as a recommendation system for the online labs. When it comes to educational activities that deploy the use of one or more online labs, the big ideas of science will also play a complementary role next to the educational objectives set. Contrary to online labs that can be used to serve several educational objectives depending on their use, the educational activities are organized learning plans which have specific educational objectives. To this end, when it comes to characterizing educational activities, we aim to deploy a taxonomy which will allow users to further characterize them. More specifically, we aim to deploy Bloom's revised taxonomy (see Section 7.2) for setting educational objectives in order to further characterize educational activities. By presenting the big ideas of science behind the labs that are deployed for each educational activity as well as the activity's educational objectives, the connection between the small and big ideas of science will be more transparent.

Go-Lab 317601 Page 101 of 254

#### 7 Characteristics of Go-Lab Online Labs

The aim of this section is to present and propose vocabularies for specific characteristics of the Go-Lab online labs that are related with the Go-Lab approach and they can be considered of major importance for the Go-Lab methodology for organizing online labs. In particular these characteristics as described also in Go-Lab DoW, Part A, pp.12 are: (a) the connection of an online lab with the different phases of the Go-Lab inquiry cycle, as defined in deliverable D1.1 (Go-Lab Project – D1.1), (b) the educational objectives addressed by online labs and (c) the ICT competence level that a teacher should possess for the effective use of an online lab.

## 7.1 The Go-Lab Inquiry Cycle

In the framework of the Go-Lab Project the identification of online labs that support the implementation of the different phases of the inquiry cycle is of major importance. This means that it is essential to characterize whether an online lab can support the different phases of the inquiry cycle. This will enable teachers to search and retrieve online labs from the Go-Lab Repository based on the phases of the inquiry cycle that these online labs can support. In particular, we adopt the phases of the inquiry cycle that have been defined in deliverable D1.1 (Go-Lab Project – D1.1) to be used for characterizing the Go-Lab online labs. Table 8 presents the Go-Lab inquiry phases, which consist of five (5) phases and seven (7) sub-phases.

Table 8: The Go-Lab Inquiry Phases (Go-Lab Project – D1.1)

| General<br>phases | Definition                                                                                                    | Sub-phases          | Definition                                                                                                    |
|-------------------|----------------------------------------------------------------------------------------------------|---------------------|----------------------------------------------------------------------------------------------------|
| Orientation       | A process of stimulating curiosity about a topic and addressing a learning challenge through a problem statement.          |                     |                                                                                                    |
| Conceptualisation | A process of stating questions and/or                                                                                      | Question            | A process of generating research questions based on the stated problem.                                                                                                    |
| Correspondence    | hypotheses.                                                                                                    | Hypothesis          | A process of generating hypotheses to the stated problem based on theoretical justification.                                                                                  |
|                   | A process of planning,                                                                                                    | Exploration         | A process of systematic and planned data generation on the basis of a research question.                                                                                      |
| Investigation     | exploration or experimentation, collecting, and analysing data based on the experimental design or exploration.            | Experimentation     | A process of designing and conducting an experiment in order to test a hypothesis. In experimenting students also make a prediction of the expected outcome of an experiment. |
|                   |                                                                                                    | Data interpretation | A process of making meaning out of collected data and synthesizing new knowledge.                                                                                             |
| Conclusion        | A process of making conclusions out of the data. Comparing inferences based on data with hypotheses or research questions. |                     |                                                                                                    |

Go-Lab 317601 Page 102 of 254

| Discussion | A process representing findings by communicating to others and controlling the whole learning process by using reflecting activities. | Communication | A process of presenting results of an inquiry phase or of the whole inquiry cycle to others and collecting feedback from them. |
|------------|----------------------------------------------------------------------------------------------------|---------------|----------------------------------------------------------------------------------------------------|
| Discussion |                                                                                                    | Reflection    | A process of describing, critiquing, evaluating and discussing on the whole inquiry process or on a specific phase.            |

## 7.2 Educational Objectives

In science teaching there are different types of educational objectives that aim to set learning goals on multiple levels and not just on students' cognition. Each lab within the Go-Lab federation can serve specific educational objectives and intend not only to demonstrate to students certain principles and laws but also to help them develop certain skills like being observant or making accurate measurements. In each case, while experimenting with the labs, students explore and observe different phenomena; they attempt to explain them and ultimately achieve the educational objectives that have been set.

One of the most popular taxonomies is the one proposed by Bloom (1956) in order to promote higher levels of learning. Bloom's Taxonomy of Educational Objectives (Bloom, 1956) had many subsequent revisions and extensions (Harrow, 1972; Simpson, 1972; Krathwohl, Bloom, & Masia, 1973; Dave, 1975; Anderson et al, 2001; Fisher, 2005) but the most widely used revised Bloom's taxonomy has been proposed by Anderson et al (2001).

According to Bloom (1956) educational objectives are usually divided in three categories: cognitive, affective, and psychomotor. Cognitive objectives deal with intellectual results, knowledge, concepts and understanding. Affective objectives include the feelings, interests, attitudes and appreciations that may result from science instruction. The psychomotor domain includes objectives that stress motor development, muscular coordination and physical skills (Trowbridge et al, 2000).

Within the framework of the OSR project<sup>2</sup>, there has been defined a taxonomy of educational objectives based on revised Bloom's taxonomy, in order to characterize educational scenarios (OSR Project – D2.1). This taxonomy is also adopted for the Go-Lab Project and it is presented in Table 9, Table 10, Table 11 and Table 12. For each vocabulary term of the taxonomy presented below it has been foreseen the provision of a free-text field where the teachers will be able to define how the specific general educational objective is addressed with the use of a specific lab.

Table 9. Cognitive Objectives: Types of Knowledge (Anderson et al, 2001)

| Type of knowledge                                                                                                    | Description                                                                                                    |  |  |
|----------------------------------------------------------------------------------------------------|----------------------------------------------------------------------------------------------------|--|--|
| Factual                                                                                                    | Knowledge of basic elements, e.g., terminology, symbols, specific details, etc                                                                |  |  |
| Conceptual Knowledge of interrelationships among the basic elements within a larger structure, e.g., classifications, principles, theories, etc |                                                                                                    |  |  |
| Procedural Knowledge on how-to-do, methods, techniques, subject-specific skills at algorithms, etc                                              |                                                                                                    |  |  |
| Meta-cognitive                                                                                                    | Knowledge and awareness of cognition, e.g., of learning strategies, cognitive tasks, one's own strengths, weaknesses and knowledge level, etc |  |  |

Go-Lab 317601 Page 103 of 254

\_

<sup>&</sup>lt;sup>2</sup> http://www.osrportal.eu/

**Table 10. Cognitive Objectives: Processes** 

| Revised Bloom taxonomy (Anderson et al, 2001) |                                                                                     | Go-Lab taxonomy                    |                                                                                |
|-----------------------------------------------|-------------------------------------------------------------------------------------|------------------------------------|--------------------------------------------------------------------------------|
| Process Description                           |                                                                                     | Process                            | Description                                                                    |
| To remember                                   | To help the learner recognize or recall information                                 | To remember                        | To help the learner recognize or recall information                            |
| To understand                                 | To help the learner organize and arrange information mentally                       | To understand                      | To help the learner organize and arrange information mentally                  |
| To apply                                      | To help the learner apply information to reach an answer                            | To apply                           | To help the learner apply information to reach an answer                       |
| To analyse                                    | To help the learner think critically on causes and results                          |                                    |                                                                                |
| To evaluate                                   | To help the learner make judgments and decisions based on reflection and assessment | To think critically and creatively | To help the learner think on causes, predict, make judgments, create new ideas |
| To create                                     | To help the learner think originally, predict, and create new ideas                 |                                    |                                                                                |

*Note.* This classification of cognitive educational objectives should be read as a 'scale': a gradual move towards higher-order thinking (from simple remembering through to transforming information and creating new ideas). Each level builds on and subsumes the previous levels.

**Table 11. Affective Objectives** 

| Bloom's taxonom                                                                       | y (Krathwohl et al., 1973)                                                                               | Go-Lab Taxonomy            |                                                                                       |  |
|---------------------------------------------------------------------------------------|----------------------------------------------------------------------------------------------------|----------------------------|---------------------------------------------------------------------------------------|--|
| Process Description                                                                   |                                                                                                    | Process                    | Description                                                                           |  |
| To help the learner focus and pay attention to stimuli (passively)                    |                                                                                                    | To pay attention           | To help the learner focus and pay attention to stimuli, passively                     |  |
| To help the learner react to stimuli and actively participate in the learning process |                                                                                                    | To respond and participate | To help the learner react to stimuli and actively participate in the learning process |  |
| To value                                                                              | To help the learner attach values to stimuli and commit themselves to the learning process               | To recognize values        | To help the learner attach values to stimuli                                          |  |
| To organize a value system                                                            | To help the learner build an internally consistent system of values, a philosophy of life                | To form and follow         | To help the learner build a consistent system of                                      |  |
| To internalize a value system                                                         | To help the learner develop behaviour characteristics that are consistently formed by a system of values | a system of values         | values and behave accordingly                                                         |  |

Go-Lab 317601 Page 104 of 254

*Note.* This classification of affective educational objectives should be read as a 'scale': a gradual move towards higher-order thinking (from simple reception of stimuli to value-based behaviour). Each level builds on and subsumes the previous levels.

**Table 12. Psychomotor Objectives** 

| Dave texenemy                |                                                                                                    |                               |                                                    |                                                                                                    |  |  |  |  |  |
|------------------------------|----------------------------------------------------------------------------------------------------|-------------------------------|----------------------------------------------------|----------------------------------------------------------------------------------------------------|--|--|--|--|--|
| Simpson tax                  | onomy (Simpson, 1972)                                                                                                    | Dave taxonomy<br>(Dave, 1975) | Go-Lab Taxonomy                                    |                                                                                                    |  |  |  |  |  |
| Process                      | Description                                                                                                    | Process                       | Process                                            | Description                                                                                                    |  |  |  |  |  |
| Perception                   | To help the learner use sensory cues to guide motor activity                                                                     | _                             | _                                                  | _                                                                                                    |  |  |  |  |  |
| Set                          | To help the learner get ready to act according to their mental, physical, and emotional dispositions (mindsets)                  | _                             | _                                                  | _                                                                                                    |  |  |  |  |  |
| Guided<br>response           | To help the learner achieve the early stages in learning a complex skill through imitation, trial and error                      | Imitation                     | To imitate and try                                 | To help the learner perform certain actions by following instructions and practicing; reproduce activity from instruction or memory                                                             |  |  |  |  |  |
| Mechanism                    | To help the learner reach the intermediate stage in learning a complex skill, through habitual responses and confident movements | Manipulation                  | To perform confidently following instructions      | To help the learner refine performance and become more exact, with few errors; execute skill reliably, independent of help                                                                      |  |  |  |  |  |
| Complex<br>overt<br>response | To help the learner reach proficiency and skilful performance of motor acts which involve complex movement patterns              | Precision                     | To perform independently, skilfully, and precisely | To help the learner coordinate a series of actions, achieving harmony and internal consistency; adapt and integrate expertise to satisfy a non-standard objective                               |  |  |  |  |  |
| Adaptation                   | Skills are well developed and the individual can modify movement patterns to fit special requirements                            | Articulation                  | To adapt and                                       | To help the learner achieve high level performance and become natural, without needing to think much about it; automated, unconscious mastery of activity and related skills at strategic level |  |  |  |  |  |
| Origination                  | Creating new movement patterns to fit a particular situation or specific problem.                                                | Naturalization                | perform<br>creatively                              |                                                                                                    |  |  |  |  |  |

*Note.* This classification of psychomotor educational objectives should be read as a 'scale': a gradual move from the simplest behaviour to the most complex behaviour. Each level builds on and subsumes the previous levels.

Go-Lab 317601 Page 105 of 254

## 7.3 Teachers' ICT Competences

Teachers' presence in online labs is more critical, complex and challenging than traditional lab environments due to characteristics of the technology (de Jong et al., 2013). They have to make decisions among the expanded choices and opportunities that online labs provide them. Moreover, teachers have to overcome potential barriers caused by technology, time and place. As a result, the effective use of online labs by the teachers requires appropriate ICT competences. This means that characterizing an online lab with the ICT competence level that is required by a teacher to use this lab with his/her students, it can significantly facilitate teachers to select more effectively online labs that match their competence profile.

Teachers' competences can be modelled by existing teachers' competence frameworks that have been designed and developed over the past years. A well known framework that describes the kinds of knowledge needed by a teacher for effective pedagogical practice in a technology enhanced learning environment is the Technological Pedagogical Content Knowledge (TPACK) framework (Koehler & Mishra, 2009). Significant parts of TPACK framework are covered by the dominant competence framework for modelling teachers' competences, which is the UNESCO ICT Competency Framework for Teachers (UNESCO, 2011). The goal of the UNESCO ICT Competency Framework for Teachers (ICT-CFT) is to outline the competences that teachers need to integrate ICT into their professional practice. ICT-CFT is organized around three successive stages of teacher's development, as follows: (a) technology literacy, enabling students to use ICT in order to learn more efficiently, (b) knowledge deepening, enabling students to acquire in-depth knowledge of their school subjects and apply it to complex realworld problems and (c) knowledge creation, enabling students, citizens and the workforce they become, to create the new knowledge required for more harmonious, fulfilling and prosperous societies. Moreover, ICT-CFT addresses six different categories of teacher's work, namely: (a) understanding ICT in education, (b) curriculum and assessment, (c) pedagogy, (d) ICT, (e) organization and administration and (f) teacher professional learning. By crossing these six categories with the three stages of teacher's development creates a matrix which forms the UNESCO ICT-CFT (Figure 17). The cells of this matrix are the ICT competence levels of the framework for each category of teacher's work and they can be used for characterizing an online lab, so as to denote the ICT competence level that is required by a teacher for effectively use this online lab with his/her students.

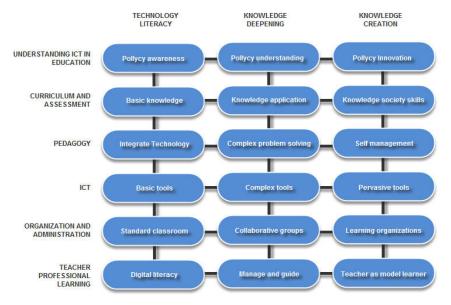

Figure 17. The stages of teacher's development and the categories of teacher's work as proposed by UNESCO ICT-CFT

Go-Lab 317601 Page 106 of 254

# 8 Review of Metadata Elements of Existing Repositories and Federations of Online Labs

The aim of this section is to review metadata elements used by existing repositories and federations of online labs for describing their labs. An overall set of thirteen (13) repositories and federations of online labs have been assembled throughout research in related publications and Internet sources. Each repository or federation of online labs has been visited and thoroughly analyzed, according to the following process:

- Step 1: The searching/browsing mechanism of each repository or federation of online labs was analyzed and the searching elements were identified. This step aims at identifying common searching elements used in existing repositories and federations of online labs towards providing suggestions for the Go-Lab Inventory, as well as for the Go-Lab Portal.
- Step 2: The metadata elements used by each repository or federation of online labs were analyzed and they were classified in two categories: (a) lab owner metadata, which are the metadata added by the owners of the online labs and (b) social metadata, which are the metadata added by the end-users of the online labs and includes social tags, ratings and comments. This step aims at identifying common lab owner and social metadata, which could be adopted by the Go-Lab Methodology for Organizing Online Labs.
- Step 3: For each repository or federation of online labs, the types of additional resources and apps connected to the online labs were analyzed. More precisely, the additional resources and apps were classified in three categories: (a) student's materials, which include materials that can be used by the students before, during or after the execution of an experiment with an online lab, (b) teacher's materials, which include materials that can be used by the teacher to develop educational activities supported by online labs and (c) supportive apps, which include apps that can support students during the execution of an experiment with an online lab. This step aims at identifying common types of additional resources and supporting apps offered by existing repositories and federations, which could be adopted by the Go-Lab Methodology for Organizing Online Labs.

The detailed analysis of the 13 thirteen (13) repositories and federations of online labs is presented in Appendix 1

# 8.1 Existing Repositories and Federations of Online Labs

In this section, an overview of the repositories and federations of online labs that were presented in Appendix 1 is provided. Table 13 presents the categories of the labs that these repositories and federations include, as well as the number of virtual and/or remote labs that include.

|    |      |                            | Lab Categories  |                | Number of Labs  |                |
|----|------|----------------------------|-----------------|----------------|-----------------|----------------|
| No | Name | Repository/ Federation URL | Virtual<br>Labs | Remote<br>Labs | Virtual<br>Labs | Remote<br>Labs |
| 1  | PhET | http://phet.colorado.edu   | √               | -              | 125             | -              |

Table 13. Overview of Existing Repositories of Online Labs

Go-Lab 317601 Page 107 of 254

D2.1 The Go-Lab Inventory and integration of online labs – Labs offered by large Scientific Organisations

| 2  | Library of Labs                              | https://www.library-of-labs.org/                   | <b>V</b> | -        | 274   | -   |  |
|----|----------------------------------------------|----------------------------------------------------|----------|----------|-------|-----|--|
| 3  | Labshare                                     | http://www.labshare.edu.au/                        | -        | <b>V</b> | -     | 11  |  |
| 4  | Open Sources<br>Physics                      | http://www.compadre.org/osp                        | <b>√</b> | -        | 100   | -   |  |
| 5  | Smart Science                                | http://www.smartscience.net/                       | -        | <b>V</b> | -     | 164 |  |
| 6  | Molecular<br>Workbench                       | http://mw.concord.org/                             | <b>√</b> | -        | 946   | -   |  |
| 7  | Explore Learning                             | http://www.explorelearning.com                     | V        | -        | 450   | -   |  |
| 8  | ChemCollective                               | http://www.chemcollective.org/                     | <b>√</b> | -        | 40    | -   |  |
| 9  | Remotely<br>Controlled<br>Laboratories (RCL) | http://rcl-munich.informatik.unibw-<br>muenchen.de | -        | <b>√</b> | -     | 17  |  |
| 10 | Skoool                                       | http://skoool.com                                  | <b>V</b> | -        | 4.950 | -   |  |
| 11 | iLabCentral                                  | http://ilabcentral.org                             | -        | <b>V</b> | -     | 21  |  |
| 12 | Lab2Go                                       | http://www.lab2go.net                              | <b>V</b> | <b>V</b> | 157   | 51  |  |
| 13 | WebLab Deusto                                | https://www.weblab.deusto.es/weblab                | -        | <b>V</b> | -     | 15  |  |
|    | Total Number of Labs                         |                                                    |          |          |       |     |  |

As we can notice from Table 13, concerning the lab categories, 8 out of 13 of the examined repositories and federations include virtual labs, 4 out of 13 of the examined repositories and federations include remote labs and only 1 of examined repositories and federations includes the both virtual and remote labs. Additionally, concerning the number of labs, the number of remote labs included in these repositories and federations is quite limited in comparison with the number of virtual labs. This is reasonable because remote labs are based on actual experimental devices, which might be very expensive and require high maintenance costs. On the other hand, virtual labs are computer programs, which can simulate a science experiment and they can be developed more easily.

In the next section, we present a detailed comparative analysis of the repositories and federations that are presented in Table 13.

## 8.2 Comparative Analysis

#### 8.2.1 Searching/Browsing Mechanisms

In this paragraph, we provide an overview of the number of searching/browsing elements used to the repositories and federations of online labs that were reviewed in Section 8.1. Figure 18 presents the number of searching/browsing elements used at each repository or federation of online labs.

Go-Lab 317601 Page 108 of 254

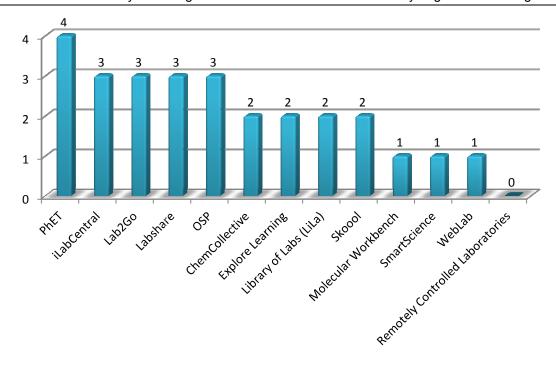

Figure 18. Number of Searching/Browsing Elements per Repository or Federation of Online Labs

As we can notice from Figure 18 the number of searching/browsing elements may range from 1 element to 4 elements (if we exclude RCL federation, which does not provide a searching/browsing mechanism and the searching elements are zero). Moreover, the average number of searching/browsing elements based on the reviewed repositories and federations of online labs is between **2 and 3 searching/browsing elements**. This outcome could be also useful for the searching/browsing interface of the Go-Lab Portal.

Next, we present the frequency of searching/browsing elements used by the searching/browsing mechanisms of the repositories and federations of online labs that were analysed. Figure 19 present the most frequent and the less frequent searching/browsing elements.

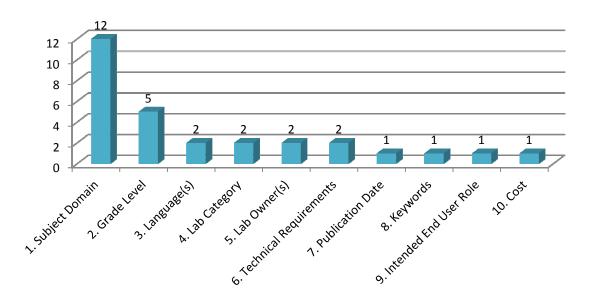

Figure 19. Frequency of Metadata Elements used by Searching/Browsing Mechanisms of Existing Repositories and Federations of Online Labs

Go-Lab 317601 Page 109 of 254

As we can notice from Figure 19, ten (10) searching/browsing elements are used by the reviewed searching/browsing mechanisms of the existing repositories and federations of online labs. The most frequent searching/browsing element is the **Subject Domain**, which is used in all searching/browsing mechanisms (except RCL, which does not provide a searching/browsing mechanism). Moreover, **Grade Level** is also frequently used. These elements could also be used for organizing the Go-Lab Inventory.

#### 8.2.2 Metadata Elements

#### 8.2.2.1 Lab Owner Metadata

The aim of this section is to identify commonly used lab owner metadata elements, which could be adopted by the Go-Lab Methodology for Organizing Online Labs. In order to achieve that we need to harmonize the metadata elements used by the repositories and federations on online labs reviewed in Section 8.1. Table 14 presents main lab owner metadata elements identified from Section 8.1, as well as metadata elements that store similar information with the main metadata elements. All elements have been divided into three main categories, namely general, pedagogical and technical following the categorization that has been proposed in Section 3.

**Table 14. Harmonization of Lab Owner Metadata Elements** 

| No. | Main Metadata<br>Element | Similar Metadata<br>Element(s) | Description                                                                                         |
|-----|--------------------------|--------------------------------|----------------------------------------------------------------------------------------------------|
|     |                          | General Category               | (15 Elements)                                                                                       |
| 1   | Lab Title                | Alternative Title              | This metadata element presents the name given to a lab.                                             |
| 2   | Lab Description          | -                              | This metadata element provides a textual description of the lab.                                    |
|     |                          | Administrator                  |                                                                                                    |
| 3   | Contributor(s)           | Hosted By                      | This metadata element refers to the entities that have contributed to the current state of the lab. |
|     |                          | Rig Concept                    |                                                                                                    |
|     |                          | Rig Designer                   |                                                                                                    |
|     | Date Created             |                                |                                                                                                    |
| 4   | Lifecycle Dates          | Publication Date               | This metadata element refers to critical dates related to the lab's lifecycle.                      |
|     |                          | Last Modified                  |                                                                                                    |
| 5   | Keywords                 | -                              | This metadata element refers to a set of terms that characterize the content of the lab.            |
| 6   | Language(s)              | -                              | This metadata element refers to the languages that the lab is available.                            |
| 7   | Access Rights            | -                              | This metadata element refers to the lab's access permissions (i.e., free or registration etc.).     |
| 8   | Cost                     | -                              | This metadata element refers to any payment                                                         |

Go-Lab 317601 Page 110 of 254

| No. | Main Metadata<br>Element    | Similar Metadata<br>Element(s) | Description                                                                                                    |
|-----|-----------------------------|--------------------------------|----------------------------------------------------------------------------------------------------|
|     |                             |                                | required for using the lab (i.e., free or payment).                                                                           |
| 9   | Lab Owner                   | Provider                       | This metadata element provides information about the provider of the lab.                                                     |
|     |                             | Creator                        | about the provider of the lab.                                                                                                |
| 10  | Lab Category                | -                              | This metadata element refers to the specific kind of the lab (i.e., virtual or remote lab)                                    |
| 11  | Contact Details             | -                              | This metadata element provides information about contact details of the person or the organization responsible for the lab.   |
| 12  | License                     | -                              | This metadata element provides information about copyrights and restrictions applied to the use of the lab.                   |
| 13  | Rights Holder(s)            | -                              | This metadata element refers to those entities that hold the lab's copyrights.                                                |
| 14  | Status                      | -                              | This metadata element provides information about the availability status of the lab (i.e., available, offline, online, etc.). |
| 15  | Version                     | -                              | This metadata element provides information about the current version of the lab.                                              |
|     |                             | Pedagogical Categ              | ory (5 Elements)                                                                                                    |
| 16  | Subject Domain              | -                              | This metadata element refers to the lab's subject domain (i.e., physics, chemistry, biology etc.).                            |
| 17  | Grade Level                 | -                              | This metadata element refers to the grade level for which the lab can be used.                                                |
| 18  | Educational<br>Objective(s) | -                              | This metadata element refers to the educational objectives that the lab addresses.                                            |
| 19  | Difficulty                  | -                              | This metadata element refers to the level of difficulty of the lab.                                                           |
| 20  | Intended End User<br>Role   | -                              | This metadata element refers to the principal users for whom the lab was designed.                                            |
|     |                             | Technical Catego               | ry (3 Elements)                                                                                                    |
| 21  | Lab URL                     | -                              | This metadata element provides a URL for accessing the lab.                                                                   |
| 22  | Technical<br>Requirements   | Client Requirement(s)          | This metadata element refers to the technical requirements that are needed for using the lab.                                 |
| 23  | Technical Format            | -                              | This metadata element refers to lab's technical format.                                                                       |

Go-Lab 317601 Page 111 of 254

As we can notice from Table 14, **twenty three (23)** lab owner metadata elements can be used for describing online labs based on the review performed for the existing repositories and federations of online labs in Section 8.1. These metadata elements are going to be exploited by the Go-Lab Methodology for Organizing Online Labs in Section 9.

Next, we present the frequency of the lab owner metadata elements as identified from Table 14. Figure 20 present the most frequent and the less frequent lab owner metadata elements.

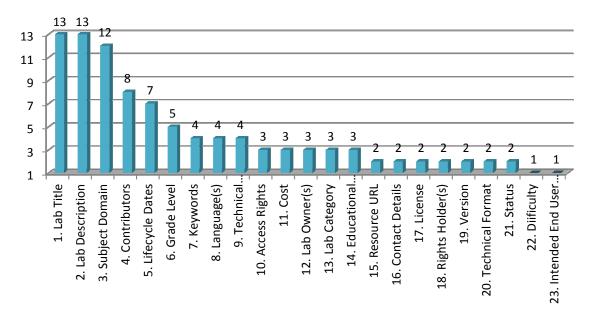

Figure 20. Frequency of Lab Owner Metadata Elements used by Existing Repositories and Federations of Online Labs

As we can notice from Figure 20, the frequently used lab owner metadata elements are the following: (i) **Title**, (ii) **Description**, (iii) **Subject Domain**, (iv) **Contributor(s)**, (v) **Lifecycle Dates.** Except from these elements that seem to be important for the existing repositories and federation of online labs, we can identify also additional elements that have been recognized as important elements especially for the Go-Lab Project. These are: (vi) the **Big Ideas of Science** (as proposed in Section 6.3), (vii) the **Educational Objectives** (as proposed in Section 7.2), (viii) the connection with **Go-Lab Inquiry Cycle** (as proposed in Section 7.1), (ix) the Teacher ICT Competence Level (as proposed in Section 7.3), (x) the **Language(s)** (as proposed in Section 8.2.1). The aforementioned 10 metadata elements could be considered used for creating a condensed/quick view of lab owner metadata, as they will be presented to the endusers of the Go-Lab Repository during the searching process, whereas all lab owner metadata elements could be also presented in a new page with a detailed view of the metadata elements.

#### 8.2.2.2 Social Metadata

The aim of this section is to identify commonly used social metadata options, which could be also adopted by the Go-Lab Repository. Table 15 provides an overview of the social metadata options provided by the repositories and federations of online labs that were reviewed in Section 8.1.

Table 15. Overview of Social Metadata Options provided by Existing Repositories and Federations of Online Labs

| No | Repository / Federation<br>Name | Social Tags | Ratings | User's Comments |  |
|----|---------------------------------|-------------|---------|-----------------|--|
|----|---------------------------------|-------------|---------|-----------------|--|

Go-Lab 317601 Page 112 of 254

| No | Repository / Federation<br>Name        | Social Tags | Ratings                  | User's Comments |
|----|----------------------------------------|-------------|--------------------------|-----------------|
| 1  | PhET                                   | No          | No                       | No              |
| 2  | Library of Labs (LiLa)                 | No          | Yes<br>(Like Ratings)    | Yes             |
| 3  | Labshare                               | No          | No                       | No              |
| 4  | Open Source Physics (OSP)              | No          | Yes<br>(1-5 Star Rating) | Yes             |
| 5  | Smart Science                          | No          | No                       | No              |
| 6  | Molecular Workbench                    | No          | No                       | No              |
| 7  | Explore Learning                       | No          | No                       | No              |
| 8  | ChemCollective                         | No          | No                       | No              |
| 9  | Remotely Controlled Laboratories (RCL) | No          | No                       | No              |
| 10 | Skoool                                 | No          | No                       | No              |
| 11 | iLabCentral                            | No          | No                       | No              |
| 12 | Lab2Go                                 | No          | Yes<br>(1-5 Star Rating) | No              |
| 13 | WebLab Deusto                          | No          | No                       | No              |

As we can notice from Table 15, the majority of the repositories and federations of online labs do not offer the opportunity to the end-users to participate in the characterization of online labs. More specifically, concerning social tags, none of the examined repositories and federations of online labs provide a social tagging system. Moreover, we can notice limited usage of users' comments and ratings. These options are offered by only 3 (23%) of the examined repositories and federations of online labs.

The overall absence of social tags and limited usage of users' comments and ratings to the examined repositories and federations of online labs provide us evidence that most of the repositories and federations of online labs were developed on the basis of a sharp distinction between lab owners and end-users (namely, teachers and learners). While the former are the only responsible for the development and characterization of an online lab, the latter is mostly assigned to the role of a passive user. In this respect, the majority of the examined repositories and federations of online labs end up to be web-based digital repositories since they provide typical functionalities of digital repositories to their end-users for search and retrieval of online labs through the use of lab owner metadata. The limitation of this approach is that end-users are given limited opportunities to provide their feedback and experiences about the use of online labs that are stored in these repositories and federations, as well as end-users interactions are not facilitated and creation of users' communities is not supported.

As a result, it is important to consider for the Go-Lab Methodology the aforementioned social metadata options, namely social tags, ratings and user's comments. These options could significantly facilitate towards the empowerment of the end-users and their active participation and interaction with the online labs offered by the Go-Lab Portal.

Go-Lab 317601 Page 113 of 254

#### 8.2.3 Additional Resources and Apps

The aim of this section is to identify common types of additional resources and apps, which are connected with the online labs offered by existing repositories and federations. These types of additional resources and apps could also be adopted by the Go-Lab Methodology for Organising Online Labs. Table 16 provides an overview of additional resources and apps options that are connected with the online labs provided by the examined repositories and federations in Section 8.1.

Table 16. Overview of Additional Resources and Apps Options connected with the online labs provided by Existing Repositories and Federations of Online Labs

|    | Additional Resources Repository / Federation |                                                 |                      |                 |
|----|----------------------------------------------|-------------------------------------------------|----------------------|-----------------|
| No | Name                                         | Student's Materials                             | Teacher's Materials  | Supportive Apps |
| 1  | PhET                                         | No                                              | Yes<br>(Lesson Plan) | No              |
| 2  | Library of Labs (LiLa)                       | Yes<br>(Student's Guide,<br>Assignment Sheet)   | Yes<br>(Lesson Plan) | No              |
| 3  | Labshare                                     | No                                              | Yes<br>(Lesson Plan) | No              |
| 4  | Open Source Physics (OSP)                    | Yes<br>(Student's Guide)                        | Yes<br>(Lesson Plan) | No              |
| 5  | Smart Science                                | Yes<br>(Glossary, Student's<br>Guide, Tutorial) | Yes<br>(Lesson Plan) | Yes             |
| 6  | Molecular Workbench                          | No                                              | Yes<br>(Lesson Plan) | Yes             |
| 7  | Explore Learning                             | Yes<br>(Assignment Sheet,<br>Glossary)          | Yes<br>(Lesson Plan) | No              |
| 8  | ChemCollective                               | Yes<br>(Assignment Sheet)                       | Yes<br>(Lesson Plan) | No              |
| 9  | Remotely Controlled Laboratories (RCL)       | Yes<br>(Student's Guide)                        | Yes<br>(Lesson Plan) | No              |
| 10 | Skoool                                       | Yes<br>(Assignment Sheet)                       | Yes<br>(Lesson Plan) | No              |
| 11 | iLabCentral                                  | Yes<br>(Assignment Sheet)                       | Yes<br>(Lesson Plan) | No              |
| 12 | Lab2Go                                       | Yes<br>(Student's Guide)                        | No                   | No              |
| 13 | WebLab Deusto                                | Yes<br>(Tutorial)                               | No                   | No              |
|    |                                              |                                                 |                      |                 |

Go-Lab 317601 Page 114 of 254

As we can notice from Table 16, 10 (77%) of the examined repositories and federations offer student's materials, which are linked with the online labs provided by these repositories and federations. These materials include: student's guides, assignment sheets, glossaries and tutorials. Moreover, 11 (85%) of the examined repositories and federations offer teacher's materials, which are linked with the online labs provided by these repositories and federations. These materials mainly include lesson plans for exploiting online labs in the context of educational activities to be conducted by their students. Finally, only 2 (15%) of the examined repositories and federations offers supportive apps that aim to facilitate students during the process of using the online labs. However, this kind of apps is very important in the inquiry process. Especially, in the Go-Lab approach the use of supportive apps such as apps that help students to formulate hypothesis or interact with experimental data are considered as an important part of the Go-Lab intervention.

As a result, it is important to adopt to the Go-Lab Methodology all aforementioned additional resources and apps options, namely student's materials (student's guides, assignment sheets, glossaries and tutorials), teacher's materials (lesson plans) and supportive apps. These options could significantly facilitate teachers when using online labs for designing educational activities for their students, as well as students when using the online in the context of these activities.

Go-Lab 317601 Page 115 of 254

## 9 The Go-Lab Methodology for Organizing Online Labs

The aim of this section is to present the Go-Lab Methodology for Organizing Online Labs. This methodology reflects the conclusions from (a) Section 6.3, where the Go-Lab set of big ideas were developed, (b) Section 7, where the particular characteristics of the Go-Lab online labs were analyzed and appropriate vocabularies were developed and (c) Section 8, were recommendations were proposed based on the review of existing repositories and federations of online labs.

## 9.1 Starting Points

The first starting point for designing the Go-Lab Methodology reflects the conclusion from the analysis of the existing repositories and federations of online labs. From this analysis, it was identified that online labs can be described with: (a) lab owner metadata authored by the owners of the labs and (b) social metadata derived from the interaction of the end users with an online lab. Moreover, online labs are connected with different types of additional materials and apps used for supporting teachers and students during the process of using online labs.

Regarding the lab owner metadata, thirty (30) metadata elements were considered, as follows:

- One (1) element that stores information about the Go-Lab set of big ideas, as proposed in Section 6.3
- Three (3) elements that store information about the specific characteristics of the Go-Lab online labs, namely the connection with Go-Lab Inquiry Cycle (as proposed in Section 7.1), the educational objectives (as proposed in Section 7.2) and the teacher ICT competence level (as proposed in Section 7.3)
- Twenty (22) elements were considered based on the review of existing repositories and federations of online labs. The initial set of elements considered from the analysis of the existing repositories and federations of online labs was twenty three (23) but in these set of elements there were "the educational objectives" element, which has been already considered in our lab owner metadata set.
- Four (4) elements were considered based on the characterization scheme that was initially developed in Section 3, namely, engaging in scientific reasoning, supporting students with disabilities, level of interaction and booking required. It should be mentioned that the characterization scheme initially developed in Section 3 includes elements that have been already considered in our lab owner metadata set based on the analysis performed in Section 8. Moreover, it includes technical details about an online lab, which is beyond the scope of the Go-Lab Methodology for Organizing Online Labs.

Regarding the **social metadata**, **three (3) options** were considered, which reflects the conclusion from the analysis of the existing repositories and federations of online labs (as presented in Section 8.2.2.2).

Finally, regarding the **options for additional resources and apps** that could be connected to the online labs, **three (3) options** were considered, which reflect the conclusions from the analysis of the existing repositories and federations of online labs (as presented in Section 8.2.3).

## 9.2 Go-Lab Methodology Full Element Set

This section presents the full element set of the Go-Lab Methodology for Organising Online Labs. Based on this full element set, deliverable D5.2 "" has selected a subset these metadata

Go-Lab 317601 Page 116 of 254

elements that will be immediately used for the Go-Lab Repository. During the project lifetime, all metadata elements of the Go-Lab Methodology will be specified in the Go-Lab Repository (Go-Lab Project – D5.2).

For each element of the Go-Lab Methodology the following information is defined:

- Element Name: the title of the element as references by the Go-Lab Methodology
- **Description**: a short description explaining the information that the element can store
- Datatype: indicates whether the values of the element can be a character string or a vocabulary term
- Value Space: the set of allowed values for the element typically in the form of a vocabulary or a reference to another standard.

#### **Lab Owner Metadata**

|    | General Metadata (16 Elements) |                                                                                                    |                     |                                                                                                    |  |  |
|----|--------------------------------|----------------------------------------------------------------------------------------------------|---------------------|----------------------------------------------------------------------------------------------------|--|--|
| No | Element<br>Name                | Description                                                                                                | Datatype            | Value Space                                                                                                    |  |  |
| 1  | Lab Title                      | This metadata element refers to the title of the lab                                                       | Character<br>String | -                                                                                                    |  |  |
| 2  | Lab<br>Description             | This metadata element provides a textual description of the lab.                                           | Character<br>String | -                                                                                                    |  |  |
| 3  | Keyword(s)                     | This metadata element refers to a set of terms that characterize the content of the lab.                   | Character<br>String | -                                                                                                    |  |  |
| 4  | Language(s)                    | This metadata element refers to the languages that the lab is available in.                                | Vocabulary<br>Term  | EN (English) EL (Greek) FR (French) CA (Catalan) CS (Czech) DE (German) ES (Spanish) HU (Hungarian) IT (Italian) PT (Portuguese) Other |  |  |
| 5  | Lab Category                   | This metadata<br>element refers to<br>the specific kind<br>of the lab (i.e.,<br>virtual or remote<br>lab). | Vocabulary<br>Term  | Remote lab<br>Virtual Lab<br>Data Set/Analysis Tools                                                                                   |  |  |
| 6  | Contributor(s)                 | This metadata element refers to the entities that have contributed to the current                          | Character<br>String | Name of Contributor Email Organization (if there are more than one contributors please add their information in the same way)          |  |  |

Go-Lab 317601 Page 117 of 254

|    | General Metadata (16 Elements) |                                    |                     |                                                                      |  |  |  |
|----|--------------------------------|------------------------------------|---------------------|----------------------------------------------------------------------|--|--|--|
| No | Element<br>Name                | Description                        | Datatype            | Value Space                                                          |  |  |  |
|    |                                | state of the lab.                  |                     |                                                                      |  |  |  |
|    |                                | This metadata                      |                     | Date                                                                 |  |  |  |
| 7  | Lifecycle                      | element refers to critical dates   | Character           | Action Taken                                                         |  |  |  |
| '  | Dates                          | related to the                     | String              | (if there are more than one dates please add                         |  |  |  |
|    |                                | lab's lifecycle.                   |                     | the information in the same way)                                     |  |  |  |
|    |                                | This metadata element refers to    | Vessbulen           | Free access                                                          |  |  |  |
| 8  | Access Rights                  | the lab's access                   | Vocabulary<br>Term  | Restricted access                                                    |  |  |  |
|    |                                | permissions                        |                     |                                                                      |  |  |  |
|    |                                |                                    |                     | CC – Zero (universal) - http://creativecommons.org/publicdomain/zero |  |  |  |
|    |                                |                                    |                     | /1.0/                                                                |  |  |  |
|    |                                |                                    |                     | CC BY (v3.0 Unported) -                                              |  |  |  |
|    |                                |                                    |                     | http://creativecommons.org/licenses/by/3.0/                          |  |  |  |
|    |                                |                                    |                     | CC BY-SA                                                             |  |  |  |
|    |                                |                                    |                     | http://creativecommons.org/licenses/by-sa/3.0/                       |  |  |  |
|    |                                | This metadata                      |                     | CC BY-NC                                                             |  |  |  |
|    |                                | element provides information about | Character<br>String | http://creativecommons.org/licenses/by-nc/3.0/                       |  |  |  |
|    |                                |                                    |                     | CC BY-NC-SA                                                          |  |  |  |
| 9  | License                        |                                    |                     | http://creativecommons.org/licenses/by-nc-sa/2.0/                    |  |  |  |
|    |                                |                                    |                     | CC BY-ND                                                             |  |  |  |
|    |                                | of the lab.                        |                     | http://creativecommons.org/licenses/by-nd/2.0                        |  |  |  |
|    |                                |                                    |                     | CC BY-NC-ND                                                          |  |  |  |
|    |                                |                                    |                     | http://creativecommons.org/licenses/by-nc-                           |  |  |  |
|    |                                |                                    |                     | nd/1.0/                                                              |  |  |  |
|    |                                |                                    |                     | GNU General Public License  http://www.gnu.org/licenses/gpl.html     |  |  |  |
|    |                                |                                    |                     | Commercial License                                                   |  |  |  |
|    |                                |                                    |                     | Other (please specify)                                               |  |  |  |
|    |                                | This metadata                      |                     | Salar (product openity)                                              |  |  |  |
|    |                                | element refers to                  | Vocabulary          | Yes                                                                  |  |  |  |
| 10 | Cost                           | any payment                        | Term                | No                                                                   |  |  |  |
|    |                                | required for using the lab         |                     |                                                                      |  |  |  |
|    |                                | This metadata                      |                     | Name of provider                                                     |  |  |  |
|    |                                | element provides                   | Character           | Email                                                                |  |  |  |
| 11 | Lab Owner(s)                   | information about                  | String              | Organization                                                         |  |  |  |
|    |                                | the provider(s) of the lab.        |                     | (if there are more than one providers please                         |  |  |  |
|    |                                |                                    |                     | add their information in the same way)                               |  |  |  |
|    | Contact                        | This metadata element provides     | Character           | Name                                                                 |  |  |  |
| 12 | Details                        | information about                  | String              | Email                                                                |  |  |  |
|    |                                | contact details of                 |                     | Organization                                                         |  |  |  |

Go-Lab 317601 Page 118 of 254

|    | General Metadata (16 Elements)               |                                                                                         |                     |                                                                                           |  |  |
|----|----------------------------------------------|-----------------------------------------------------------------------------------------|---------------------|-------------------------------------------------------------------------------------------|--|--|
| No | Element<br>Name                              | Description                                                                             | Datatype            | Value Space                                                                               |  |  |
|    |                                              | the person or the organization responsible for the lab.                                 |                     | (if there are more than one contact persons please add their information in the same way) |  |  |
|    |                                              | This metadata                                                                           |                     | Name                                                                                      |  |  |
| 13 | Rights element refers to those entities that |                                                                                         | Character           | Email Organization                                                                        |  |  |
|    | Holder(s)                                    | hold the lab's                                                                          | String              | (if there are more than one contact persons                                               |  |  |
|    |                                              | copyrights                                                                              |                     | please add their information in the same way)                                             |  |  |
|    |                                              | This metadata                                                                           |                     | Available                                                                                 |  |  |
| 14 | Status                                       | element provides information about                                                      | Vocabulary          | Online                                                                                    |  |  |
| '- | Otatus                                       | the availability                                                                        | Term                | Offline                                                                                   |  |  |
|    |                                              | status of the lab.                                                                      |                     | Unavailable                                                                               |  |  |
| 15 | Version                                      | This metadata element provides information about the current version of the lab.        | Character<br>String | (e.g., v1.0 or v2.0)                                                                      |  |  |
| 16 | Booking<br>Required                          | This metadata<br>element describes<br>whether the use<br>of the lab requires<br>booking | Vocabulary<br>Term  | Yes<br>No                                                                                 |  |  |

|    | Pedagogical Metadata (11 Elements)                                       |                                                                                 |                    |                                                    |  |  |
|----|--------------------------------------------------------------------------|---------------------------------------------------------------------------------|--------------------|----------------------------------------------------|--|--|
| No | Element Name                                                             | Description                                                                     | Datatype           | Value Space                                        |  |  |
| 17 | Big Ideas                                                                | This metadata element refers to the big ideas of science that the lab addresses | Vocabulary<br>Term | See Section 6.3                                    |  |  |
| 18 | Subject Domain                                                           | This metadata element refers to the lab's subject domain                        | Vocabulary<br>Term | See Annex A: Science<br>Curriculum Vocabulary      |  |  |
|    | 9 Grade Level grade level for which the lab can be used. Vocabulary Term |                                                                                 |                    | Primary Education (10 - 12 years old)              |  |  |
|    |                                                                          | Lower Secondary<br>Education (12 -15 years<br>old)                              |                    |                                                    |  |  |
| 19 |                                                                          | _                                                                               | 1                  | Upper Secondary<br>Education (15 -18 years<br>old) |  |  |
|    |                                                                          |                                                                                 |                    | Higher Education<br>Bachelor                       |  |  |
|    |                                                                          |                                                                                 |                    | Higher Education                                   |  |  |

Go-Lab 317601 Page 119 of 254

|    | Pedagogical Metadata (11 Elements)          |                                                                                                    |                     |                                                                                                    |  |  |  |
|----|---------------------------------------------|----------------------------------------------------------------------------------------------------|---------------------|----------------------------------------------------------------------------------------------------|--|--|--|
| No | Element Name                                | Description                                                                                                    | Datatype            | Value Space                                                                                                    |  |  |  |
|    |                                             |                                                                                                    |                     | Master                                                                                                    |  |  |  |
| 20 | Educational<br>Objectives                   | This metadata element refers to the educational objectives that the lab addresses                                                                                                    | Vocabulary<br>Term  | See Section 7.2                                                                                                    |  |  |  |
| 21 | Engaging in<br>Scientific<br>Reasoning      | This metadata element describes how the use of the lab can support students in manipulating, testing, exploring, predicting, questioning, observing, analyzing and making sense of the natural and physical world. | Character<br>String | Manipulating Testing Exploring Predicting Questioning Observing Analysing Making sense of the natural and physical world. |  |  |  |
| 22 | Inquiry Cycle<br>Phase                      | This metadata element describes which phases of the Go-Lab inquiry cycle the lab can support.                                                                                                    | Vocabulary<br>Term  | See Section 7.1                                                                                                    |  |  |  |
| 23 | Level of Difficulty                         | This metadata element refers to the level of difficulty of the lab.                                                                                                    | Vocabulary<br>Term  | Easy<br>Medium<br>Advanced                                                                                                |  |  |  |
| 24 | Level of<br>Interaction                     | This metadata element refers to the level of interaction the lab offers.                                                                                                    | Vocabulary<br>Term  | Low<br>Medium<br>High                                                                                                    |  |  |  |
| 25 | Intended End<br>User Role                   | This metadata element refers to the principal users for whom the lab was designed.                                                                                                    | Vocabulary<br>Term  | Learner Teacher Researcher Professional/Practitioner Administrator General Public Parent/Guardian Other                   |  |  |  |
| 26 | Teacher ICT<br>Competence<br>Level          | This metadata element refers to the ICT competence level that a teacher should possess for the effective use of the lab.                                                                                           | Vocabulary<br>Term  | See Section 7.3                                                                                                    |  |  |  |
| 27 | Supporting<br>Students with<br>Disabilities | This metadata element describes whether the lab can support students with disabilities.                                                                                                    | Vocabulary<br>Term  | Physical impairments Visual impairments Hearing impairments Learning disabilities                                         |  |  |  |

Go-Lab 317601 Page 120 of 254

| Pedagogical Metadata (11 Elements) |              |             |          |                        |
|------------------------------------|--------------|-------------|----------|------------------------|
| No                                 | Element Name | Description | Datatype | Value Space            |
|                                    |              |             |          | No specific provisions |

|    | Technical Metadata (3 Elements) |                                                                                               |                     |                                                                                                    |
|----|---------------------------------|-----------------------------------------------------------------------------------------------|---------------------|----------------------------------------------------------------------------------------------------|
| No | Element Name                    | Description                                                                                   | Datatype            | Value Space                                                                                                    |
| 28 | Resource URL                    | This metadata element provides a URL for accessing the lab.                                   | Character<br>String | -                                                                                                    |
| 29 | Technical<br>Requirements       | This metadata element refers to the technical requirements that are needed for using the lab. | Vocabulary<br>Term  | Operating System Window MacOS Linux iOS Android Additional Software Java Adobe Flash Player LabView Runtime Engine Other Supported Browsers Mozilla Firefox Internet Explorer Google Chrome Safari Opera Other |
| 30 | Technical Format                | This metadata element refers to lab's technical format.                                       | Vocabulary<br>Term  | application/java application/x- shockwave-flash application/javascript application/widget application/zip application/xhtml+xml Other                                                                          |

|    | Additional Resources and Apps |             |          |             |
|----|-------------------------------|-------------|----------|-------------|
| No | Element Name                  | Description | Datatype | Value Space |

Go-Lab 317601 Page 121 of 254

## D2.1 The Go-Lab Inventory and integration of online labs – Labs offered by large Scientific Organisations

| 1 | Type of Student's<br>Materials | This metadata element refers to the type of student's material that is connected to the lab                       | Vocabulary<br>Term  | Student's guide Assignment Sheet Glossary Tutorial |
|---|--------------------------------|----------------------------------------------------------------------------------------------------|---------------------|----------------------------------------------------|
| 2 | Student's<br>Material(s)       | This metadata element provides the URL(s) for accessing any student's material(s) that is connected to the lab    | Character<br>String | -                                                  |
| 3 | Lesson Plan                    | This metadata element provides the URL(s) for accessing any lesson plans that can be used for exploiting the lab. | Character<br>String | -                                                  |
| 4 | Supportive<br>App(s)           | This metadata element provides the URL(s) for accessing any supportive app(s) that are connected to the lab.      | Character<br>String | -                                                  |

# **Social Metadata**

| No | Element Name   | Description                                                                             | Datatype            | Value Space                                          |
|----|----------------|-----------------------------------------------------------------------------------------|---------------------|------------------------------------------------------|
| 1  | Tag(s)         | Free text describing the subject domain of an online lab and/or the big idea addressed. | Character<br>String | -                                                    |
| 2  | User's Comment | Textual comments including feedback from the use of an online lab.                      | Character<br>String | -                                                    |
| 3  | Rating         | Ratings related to the quality of an online lab.                                        | Vocabulary<br>Term  | One star Two stars Three stars Four stars Five stars |

Go-Lab 317601 Page 122 of 254

### 10 Populating the Go-Lab Inventory

To ensure that a maximum number of relevant online labs will be properly included in the Go-Lab portal, the project – according to the methodology described in the Go-Lab DoW, Part B, pp.10-11, implements a three-stage deployment cycle by populating the Go-Lab inventory with online labs.

Based on the proposed approach and during the first year of the project, Go-Lab was planning to adapt existing labs offered by large scientific organisations part of the project and already targeting primary and secondary school students.

According to the initial plan in a first stage (first year), Go-Lab large scientific organizations had to provide and adapt first the following labs:

- CERNIand, LHC Game, MINERVA and AMELIA (CERN),
- HYPATIA (IASA),
- Meteosat and Gaia (ESA),
- The Faulkes Telescopes Project (UoG),
- Discovery Space Portal and Universe Quest/Learnit3D Lab (EA),
- SalsaJ, Sun for all, and CosmoQuest (NUCLIO).

During the initial period (following the kick-off meeting) of the project this issue was further discussed among the consortium members as the labs mentioned above are covering quite similar thematic areas (astronomy, space and high energy physics that is additionally a rather complex subject to be presented to students) it was decided to enrich the initial list with labs that are covering different curriculum areas as well as age groups (complexity) in order the consortium to be able to implement the project in a more effective way during the first implementation period. It was also clear from the numerous visionary workshops that were organized in the participating countries that there was a great interest on the availability of labs in additional thematic areas (Go-Lab Project - D3.1).

In this framework the Go-Lab consortium decided during the first months of the project life cycle to modify the initial list by adding a series of labs that were planned to be integrated during the second implementation phase and are covering more curriculum areas.

The variety of the thematic areas covered (curriculum coverage) was the most important parameter for the selection. Additionally the maturity of each lab (as well as the number of its current users) was considered for the selection process. It is very important the labs that will be offered to the school communities during the first implementation cycle to be used (and assessed) by numerous users, to offer high quality services and support materials (scenarios of use, tutorials, online support). Although the availability of the lab interface in different languages could be the most crucial parameter for the successful implementation of the project with the school communities, the majority of the labs are available only in English. This is an issue that the Go-Lab consortium has to take into account during the design of the support mechanism of the user communities. Finally the technical team had the opportunity to indicate some specific labs that offer significant technical challenges in the integration process. These cases (e.g., the Black-Body Radiation Lab) were treated like case studies by the technical team in order to assess the complexity of the integration process.

Go-Lab 317601 Page 123 of 254

#### Table 17. Initial List of the Go-Lab Online Labs

# **Initial List of Go-Lab Online Labs**

| No | Go-Lab Online Labs for<br>the First<br>Implementation phase | Main Thematic Area and Type of Lab                                               | Online Labs proposed for<br>the First Implementation<br>Phase (according tot the<br>Go-Lab DoW, Part B, pp.<br>10-11) |
|----|-------------------------------------------------------------|----------------------------------------------------------------------------------|----------------------------------------------------------------------------------------------------|
| 1  | HY.P.A.T.I.A.                                               | High Energy Physics - Analysis Tool (that can be used to analyse data from CERN) | HYPATIA, MINERVA and<br>AMELIA                                                                                        |
| 2  | The Faulkes Telescopes<br>Project                           | Astronomy - Remote Lab                                                           | The Faulkes Telescopes Project, Discovery Space Portal, Universe Quest/Learnit3D Lab                                  |
| 3  | WebLab-DEUSTO<br>Aquarium Aquarium                          | Buoyancy, Mechanics – Remote Lab                                                 | -                                                                                                    |
| 4  | Galaxy Crash                                                | Astronomy - Virtual Lab                                                          | SalsaJ, Sun for all, and<br>CosmoQuest                                                                                |
| 5  | CERNland                                                    | Particles Interactions - Virtual Lab                                             | CERNland                                                                                                    |
| 6  | LHC Game                                                    | Particles Interactions - Virtual Lab                                             | LHC Game                                                                                                    |
| 7  | Craters on Earth and<br>Other Planets                       | Space - Virtual Lab                                                              | Meteosat and Gaia                                                                                                    |
| 8  | Black-Body Radiation                                        | Radiation – Remote Lab                                                           | -                                                                                                    |
| 9  | Boole-Deusto + WebLab-<br>Deusto                            | Digital Systems – Remote Lab                                                     | -                                                                                                    |
| 10 | Electricity Lab                                             | Electricity – Virtual Lab                                                        | -                                                                                                    |
| 11 | ELVIS / OP – AMP Labs                                       | Amplifiers, Electricity – Remote Lab                                             | -                                                                                                    |
| 12 | VISIR                                                       | Circuits, Electricity - Remote Lab                                               |                                                                                                    |
| 13 | Methyl Orange                                               | Chemistry, Remote Lab                                                            | -                                                                                                    |

Go-Lab 317601 Page 124 of 254

## 11 The Go-Lab Inventory of Online Labs

Below we present the thirteen (13) online labs that are included in the Go-Lab Inventory for the 1<sup>st</sup> year. Nine of these online labs are from the initial pool of twenty labs that was presented in Section 4. However, based on the selection criteria mentioned in Section 10 four new labs have also been added to the inventory. The labs have been described by following the methodology that was presented in Section 9.2. This will enable their storage with a common format to the Go-Lab Repository. Moreover, each lab has been described with additional elements that are highly needed for the technical integration of the labs to the Go-Lab Portal.

#### 11.1 HY.P.A.T.I.A

#### 11.1.1 Lab Profile

#### **Lab Owner Metadata**

|    | General Metadata (16 Elements) |                                                                                                    |  |
|----|--------------------------------|----------------------------------------------------------------------------------------------------|--|
| No | Element<br>Name                | Value                                                                                                    |  |
| 1  | Lab Title                      | HY.P.A.T.I.A.  Hybrid Pupils' Analysis Tool for Interactions in ATLAS                                                                                                    |  |
| 2  | Lab<br>Description             | HYPATIA is an event analysis tool for data collected by the ATLAS experiment of the LHC at CERN. Its goal is to allow high school and university students to visualize the complexity of the hadron - hadron interactions through the graphical representation of ATLAS event data and interact with them in order to study different aspects of the fundamental building blocks of nature. |  |
| 3  | Keyword(s)                     | High energy, ATLAS, CERN, LHC, elementary particles, bozon, electron, muon, positron, proton, neutron, neutrino, accelerator, hadron, collision, momentum                                                                                                    |  |
| 4  | Language(s)                    | EN (English) EL (Greek) FR (French)                                                                                                    |  |
| 5  | Lab Category                   | Data Set/Analysis Tools                                                                                                    |  |
| 6  | Contributor(s)                 | Name of Contributor: Christine Kourkoumelis e-mail: <a href="mailto:hkourkou@phys.uoa.gr">hkourkou@phys.uoa.gr</a> Organization: University of Athens/IASA  Name of Contributor: Stelios Vourakis e-mail: <a href="mailto:s.vourakis@gmail.com">s.vourakis@gmail.com</a> Organization: University of Athens/IASA                                                                            |  |
| 7  | Lifecycle<br>Dates             | -                                                                                                    |  |
| 8  | Access Rights                  | Free Access                                                                                                    |  |
| 9  | License                        | N/A                                                                                                    |  |
| 10 | Cost                           | No                                                                                                    |  |

Go-Lab 317601 Page 125 of 254

|    | General Metadata (16 Elements) |                                                                                                    |  |
|----|--------------------------------|----------------------------------------------------------------------------------------------------|--|
| No | Element<br>Name                | Value                                                                                                    |  |
|    |                                | Name of provider: Christine Kourkoumelis                                                                                                    |  |
| 11 | Lab Owner(s)                   | e-mail: hkourkou@phys.uoa.gr                                                                                                    |  |
|    | 243 3 4 11 16 (6)              | Organization: University of Athens, department of Physics / Institute of Accelerating Systems and Applications (IASA)                                                                                                    |  |
| 12 | Contact<br>Details             | Name of provider: Christine Kourkoumelis e-mail: <a href="mailto:hkourkou@phys.uoa.gr">hkourkou@phys.uoa.gr</a> Organization: University of Athens, department of Physics / Institute of Accelerating Systems and Applications (IASA) |  |
| 13 | Rights<br>Holder(s)            | Name of provider: Christine Kourkoumelis e-mail: <a href="mailto:hkourkou@phys.uoa.gr">hkourkou@phys.uoa.gr</a> Organization: University of Athens, department of Physics / Institute of Accelerating Systems and Applications (IASA) |  |
| 14 | Status                         | Online                                                                                                    |  |
| 15 | Version                        | Not applicable                                                                                                    |  |
| 16 | Booking<br>Required            | No                                                                                                    |  |

|    | Additional General Information (3 Elements)            |                                                                                                    |  |
|----|--------------------------------------------------------|----------------------------------------------------------------------------------------------------|--|
| No | Element<br>Name                                        | Value                                                                                                    |  |
| А  | Primary aims<br>of the lab                             | HYPATIA aims to show students how real high energy physic research is done. It provides the students with real data and an environment that closely resembles what actual researchers use, to give them the opportunity to conduct their own analysis and "discover" new particles. |  |
| В  | Current<br>number of lab<br>users                      | 300/month                                                                                                    |  |
| С  | Average time<br>of use (per<br>experiment/se<br>ssion) | Depending on the experiment. One hour is typical.                                                                                                    |  |

|    | Pedagogical Metadata (11 Elements) |                                                                                              |  |
|----|------------------------------------|----------------------------------------------------------------------------------------------|--|
| No | Element<br>Name                    | Value                                                                                        |  |
| 17 | Big Ideas                          | See Section 11.1.2                                                                           |  |
| 18 | Subject<br>Domain                  | Electricity and magnetism  Electric charge – generally  Electromagnetism – generally  Energy |  |

Go-Lab 317601 Page 126 of 254

|    | Pedagogical Metadata (11 Elements) |                                                                                                    |  |
|----|------------------------------------|----------------------------------------------------------------------------------------------------|--|
| No | Element<br>Name                    | Value                                                                                                    |  |
|    |                                    | Conservation and dissipation                                                                                                    |  |
|    |                                    | Internal Energy                                                                                                    |  |
|    |                                    | Kinetic energy                                                                                                    |  |
|    |                                    | Potential energy                                                                                                    |  |
|    |                                    | Fields                                                                                                    |  |
|    |                                    | Magnetic field                                                                                                    |  |
|    |                                    | Electric field                                                                                                    |  |
|    |                                    | Electromagnetic field                                                                                                    |  |
|    |                                    | Angular velocity                                                                                                    |  |
|    |                                    | Forces and motion                                                                                                    |  |
|    |                                    | Conservation of momentum                                                                                                    |  |
|    |                                    | Nuclear force                                                                                                    |  |
|    |                                    | Collision                                                                                                    |  |
|    |                                    | Tools for science                                                                                                    |  |
|    |                                    | Accelerators & beams                                                                                                    |  |
|    |                                    | Antimatter                                                                                                    |  |
|    |                                    | Calorimeters                                                                                                    |  |
|    |                                    | High Energy Physics                                                                                                    |  |
|    |                                    | Charged particle acceleration                                                                                                    |  |
|    |                                    | Dark matter                                                                                                    |  |
|    |                                    | Higgs particle                                                                                                    |  |
|    |                                    | Invariant mass                                                                                                    |  |
|    |                                    | Leptons                                                                                                    |  |
|    |                                    | QCD, jets & gluons                                                                                                    |  |
|    |                                    | Quarks & hadrons                                                                                                    |  |
|    |                                    | Standard model                                                                                                    |  |
|    |                                    | Supersymmetry                                                                                                    |  |
|    |                                    | Upper Secondary Education (15-18 years old)                                                                                                    |  |
| 19 | Grade Level                        | Higher Education Bachelor                                                                                                    |  |
|    |                                    | Higher Education Master                                                                                                    |  |
| 20 | Educational<br>Objectives          | See Section 11.1.3                                                                                                    |  |
|    |                                    | Manipulating                                                                                                    |  |
|    |                                    | Analysis                                                                                                    |  |
|    | Engaging in                        | Making sense of the natural and physical world.                                                                                                    |  |
| 21 | Scientific<br>Reasoning            | HYPATIA is designed so that the user can view real events as they are detected by the ATLAS experiment at CERN. The scenarios involving HYPATIA mimic the process used by actual researchers during their work on |  |
|    |                                    | event analysis. Thus, the user can analyse real data using real methods and                                                                                                    |  |

Go-Lab 317601 Page 127 of 254

|    | Pedagogical Metadata (11 Elements)          |                                                                                                    |  |
|----|---------------------------------------------|----------------------------------------------------------------------------------------------------|--|
| No | Element<br>Name                             | Value                                                                                                    |  |
|    |                                             | get a taste of what it feels like to be a particle physics researcher.  The user is given instructions on how to identify the various kinds of events                                                                                                    |  |
|    |                                             | that he will have to go through. Then every user (or pair) has to apply those criteria to the available events (which are different for every group of students) and identify then on his own. Then he has to study the histograms and reach a conclusion based on his analysis. |  |
|    |                                             | Orientation                                                                                                    |  |
|    | Inquiry Cycle                               | Conceptualization                                                                                                    |  |
| 22 | Phase                                       | Investigation                                                                                                    |  |
|    |                                             | Data Interpretation                                                                                                    |  |
|    |                                             | Conclusion                                                                                                    |  |
| 23 | Level of<br>Difficulty                      | Medium                                                                                                    |  |
| 24 | Level of<br>Interaction                     | High                                                                                                    |  |
| 25 | Intended End                                | Learner                                                                                                    |  |
| 25 | User Role                                   | Teacher                                                                                                    |  |
| 26 | Teacher ICT<br>Competence<br>Level          | See Section 11.1.4                                                                                                    |  |
| 27 | Supporting<br>Students with<br>Disabilities | No specific provisions                                                                                                    |  |

|    | Additional Pedagogical Information (4 Elements) |                                                                                                    |  |
|----|-------------------------------------------------|----------------------------------------------------------------------------------------------------|--|
| No | Element<br>Name                                 | Value                                                                                                    |  |
| А  | Use of guidance tools and scaffolds             | No guidance tools and scaffold provided                                                                                                    |  |
| В  | Context of use                                  | Flexible. Can be used by individual student or teacher as well as in an organized Masterclass.                                                                                                    |  |
| С  | User manual                                     | Yes  Manual Title: -  Access URL: <a href="http://hypatia.iasa.gr/en/HYPATIA">http://hypatia.iasa.gr/en/HYPATIA</a> Instructions eng.pdf                                                                                                    |  |
| D  | Description of a use case                       | Students can examine real Z boson decays and calculate their mass through the use of the built-in invariant mass table. They can do the same with simulated Higgs boson decays. Then they create histograms that give them the invariant mass and width of the particle. |  |

Go-Lab 317601 Page 128 of 254

|    | Technical Metadata (3 Elements) |                                                                                                    |  |
|----|---------------------------------|----------------------------------------------------------------------------------------------------|--|
| No | Element Value                   |                                                                                                    |  |
| 28 | Lab URL                         | http://hypatia.iasa.gr                                                                                                    |  |
| 29 | Technical<br>Requirements       | Operating System Windows MacOS Linux Additional Software Java Supported Browsers Mozilla Firefox Internet Explorer Google Chrome Safari Opera |  |
| 30 | Technical<br>Format             | application/java                                                                                                    |  |

|    | Additional Technical Information (8 Elements) |                                                                                                    |  |  |
|----|-----------------------------------------------|----------------------------------------------------------------------------------------------------|--|--|
| No | No Element Value                              |                                                                                                    |  |  |
| А  | Web client<br>(link to client<br>app(s)       | http://hypatia.iasa.gr                                                                                                    |  |  |
| В  | APIs (server)                                 | N/A                                                                                                    |  |  |
| С  | Alternative clients                           | N/A                                                                                                    |  |  |
| D  | Registration needed                           | No                                                                                                    |  |  |
|    |                                               | Free, bartering paying? Free                                                                                                    |  |  |
|    | Conditions of use                             | First in first served or access through booking? Concurrent use by all                                                                                            |  |  |
| E  |                                               | Do you want to grant Go-Lab the right to make these conditions of use public? <b>Yes</b>                                                                          |  |  |
|    |                                               | Is the lab already referenced in an educational repository? (If yes, which?) Are there usage restrictions because of this? Can this repository be harvested? How? |  |  |

Go-Lab 317601 Page 129 of 254

|    | Additional Technical Information (8 Elements)                                                                             |                                    |  |
|----|----------------------------------------------------------------------------------------------------|------------------------------------|--|
| No | Element Value                                                                                                    |                                    |  |
|    |                                                                                                    | http://portal.discoverthecosmos.eu |  |
| F  | Additional software/hard ware needed?                                                                                     | No                                 |  |
| G  | Does the lab<br>stores<br>experimental<br>data<br>(measurement<br>s performed by<br>users, images<br>collected,<br>etc.)? | No                                 |  |
| Н  | Does the lab tracks user interactions?                                                                                    | No                                 |  |

## **Additional Resources and Apps**

| No | Element<br>Name                   | Value                                          |  |
|----|-----------------------------------|------------------------------------------------|--|
| 1  | Type of<br>Student's<br>Materials | Student's guide Tutorial                       |  |
| 2  | Student's<br>Material(s)          | http://hypatia.iasa.gr/en/exercise.html        |  |
| 3  | Lesson Plan                       | N/A                                            |  |
| 4  | Supportive<br>App(s)              | Help page: http://hypatia.iasa.gr/en/help.html |  |

#### 11.1.2 Big Ideas of Science

- **1.** Energy cannot be created or destroyed. It can only transform from one form to another. The transformation of energy can lead to a change of state or motion.
- **2.** There are four fundamental interactions/forces in nature; gravitation, electromagnetism, strong-nuclear and weak nuclear. All phenomena are due to the presence of one or more of these interactions. Forces act on objects and can act at a distance through a respective physical

Go-Lab 317601 Page 130 of 254

field causing a change in motion or in the state of matter.

- **4.** All matter in the Universe is made of very small particles. They are in constant motion and the bonds between them are formed by interactions between them.
- **5.** All matter and radiation exhibit both wave and particle properties.

### 11.1.3 Educational Objectives

Cognitive Objectives: Types of Knowledge

| Type of<br>knowledge | Description                                                                                                    |  |
|----------------------|----------------------------------------------------------------------------------------------------|--|
| Factual              | Knowledge of basic elements, e.g., terminology, symbols, specific details, etc                                                       |  |
| Conceptual           | Knowledge of interrelationships among the basic elements within a larger structure, e.g., classifications, principles, theories, etc |  |
| Procedural           | Knowledge on how-to-do, methods, techniques, subject-specific skills and algorithms, etc                                             |  |

#### Cognitive Objectives: Processes

| Process                            | Description                                                                    |
|------------------------------------|--------------------------------------------------------------------------------|
| To think critically and creatively | To help the learner think on causes, predict, make judgments, create new ideas |

#### **Affective Objectives**

| Process                    | Description                                                                           |
|----------------------------|---------------------------------------------------------------------------------------|
| To respond and participate | To help the learner react to stimuli and actively participate in the learning process |

#### **Psychomotor Objectives**

| Process                                             | Description                                                                                                    |
|-----------------------------------------------------|----------------------------------------------------------------------------------------------------|
| To perform independently, skillfully, and precisely | To help the learner coordinate a series of actions, achieving harmony and internal consistency; adapt and integrate expertise to satisfy a non-standard objective |

## 11.1.4 Teachers' ICT Competences

|                              | Terminology<br>Literacy | Knowledge<br>Deepening | Knowledge<br>Creation    |
|------------------------------|-------------------------|------------------------|--------------------------|
| Understanding in Education   | Policy Awareness        | Policy Understanding   | Policy innovation        |
| Curriculum and<br>Assessment | Basic Knowledge         | Knowledge Application  | Knowledge society skills |

Go-Lab 317601 Page 131 of 254

| Pedagogy                            | Integrate Technology | Complex problem solving | Self-management             |
|-------------------------------------|----------------------|-------------------------|-----------------------------|
| ICT                                 | Basic Tools          | Complex Tools           | Pervasive Tools             |
| Organization and Administration     | Standard Classroom   | Collaborative groups    | Learning Organizations      |
| Teacher<br>Professional<br>Learning | Digital Literacy     | Manage and guide        | Teacher as model<br>learner |

# 11.2The Faulkes Telescope Project (USW)

#### 11.2.1 Lab Profile

## **Lab Owner Metadata**

|    | General Metadata (16 Elements) |                                                                                                    |  |  |
|----|--------------------------------|----------------------------------------------------------------------------------------------------|--|--|
| No | Element<br>Name                | Value                                                                                                    |  |  |
| 1  | Lab Title                      | Faulkes Telescope Project                                                                                                    |  |  |
|    |                                | The Faulkes Telescope Project is an education partner of Las Cumbres Observatory Global Telescope Network (LCOGTN).                                                                                                    |  |  |
|    |                                | Our aim is to provide free access to robotic telescopes and a fully supported education programme to encourage teachers and students to engage in research-based science education.                                                                                                    |  |  |
|    |                                | Access to our resources and those of our partners is provided at no charge to teachers and students.                                                                                                    |  |  |
|    |                                | Robotic Telescopes.                                                                                                    |  |  |
| 2  | Lab<br>Description             | We provide access to the telescope for all schools in the UK and Ireland and limited access to telescope time for schools outside of this region. All users have unlimited access to the data and image archives, from where they can download data.                                                                                                    |  |  |
|    |                                | LCOGTN operates a network of research class robotic telescopes. Currently there are two telescopes, one in Hawaii and the other in Australia. These telescopes are available to teachers for them to use as part of their curricular or extra-curricular activities and are fully supported by a range of educational materials and a team of educators and professional astronomers. |  |  |
|    |                                | http://www.faulkes-telescope.com/resources/videos/ft-lcogt_introduction                                                                                                    |  |  |
| 3  | Keyword(s)                     | Astronomy, Robotic, Telescopes, Research, galaxy, star, nebula, cluster, observation                                                                                                    |  |  |
| 4  | Language(s)                    | EN (English)                                                                                                    |  |  |

Go-Lab 317601 Page 132 of 254

|    | General Metadata (16 Elements) |                                                                                                    |  |  |
|----|--------------------------------|----------------------------------------------------------------------------------------------------|--|--|
| No | Element<br>Name                | Value                                                                                                    |  |  |
| 5  | Lab Category                   | Remote Lab                                                                                                    |  |  |
| 6  | Contributor(s)                 | Name of Contributor: Fraser Lewis e-mail: <a href="mailto:fraser.lewis@faulkes-telescope.com">fraser.lewis@faulkes-telescope.com</a> Organization: University of South Wales  Name of Contributor: Paul Roche e-mail: <a href="mailto:paul.roche@faulkes-telescope.com">paul.roche@faulkes-telescope.com</a> Organization: University of South Wales  Name of Contributor: Sarah Roberts e-mail: <a href="mailto:sarah.roberts@faulkes-telescope.com">sarah.roberts@faulkes-telescope.com</a> Organization: University of South Wales |  |  |
| 7  | Lifecycle<br>Dates             | N/A                                                                                                    |  |  |
| 8  | Access<br>Rights               | Restricted Access                                                                                                    |  |  |
| 9  | License                        | CC BY-NC – http://creativecommons.org/licenses/by-nc/3.0                                                                                                    |  |  |
| 10 | Cost                           | No                                                                                                    |  |  |
| 11 | Lab Owner(s)                   | Name of Contributor: Fraser Lewis e-mail: <a href="mailto:fraser.lewis@faulkes-telescope.com">fraser.lewis@faulkes-telescope.com</a> Organization: University of South Wales  Name of Contributor: Paul Roche e-mail: <a href="mailto:paul.roche@faulkes-telescope.com">paul.roche@faulkes-telescope.com</a> Organization: University of South Wales  Name of Contributor: Sarah Roberts                                                                                                    |  |  |
|    |                                | e-mail: <a href="mailto:sarah.roberts@faulkes-telescope.com">sarah.roberts@faulkes-telescope.com</a> Organization: University of South Wales                                                                                                    |  |  |
| 12 | Contact<br>Details             | Name: Professor Paul Roche e-mail: paul.roche@faulkes-telescope.com Wales  Organization: University of South                                                                                                    |  |  |
| 13 | Rights<br>Holder(s)            | Organization: LCOGT                                                                                                    |  |  |
| 14 | Status                         | Online                                                                                                    |  |  |
| 15 | Version                        | N/A                                                                                                    |  |  |
| 16 | Booking<br>Required            | Yes                                                                                                    |  |  |

|    | Additional General Information (3 Elements) |                                                                                                    |  |
|----|---------------------------------------------|----------------------------------------------------------------------------------------------------|--|
| No | Element<br>Name                             | Value                                                                                                    |  |
| А  | Primary aims<br>of the lab                  | <ul> <li>Demonstrate how scientists work</li> <li>Demonstrate how, through the use of telescopes, astronomers can draw conclusions on what they observe in the Universe</li> </ul> |  |

Go-Lab 317601 Page 133 of 254

|    | Additional General Information (3 Elements)            |                                                             |  |
|----|--------------------------------------------------------|-------------------------------------------------------------|--|
| No | Element<br>Name                                        | Value                                                       |  |
|    |                                                        | Demonstrate how a very complex scientific instrument works. |  |
| В  | Current<br>number of lab<br>users                      | About 5,000 users (teachers and students)                   |  |
| С  | Average time<br>of use (per<br>experiment/se<br>ssion) | 1 hour                                                      |  |

|    | Pedagogical Metadata (11 Elements) |                             |  |
|----|------------------------------------|-----------------------------|--|
| No | Element<br>Name                    | Value Space                 |  |
| 17 | Big Ideas                          | See Section 11.2.2          |  |
|    |                                    | Astronomy                   |  |
|    |                                    | Asteroid belt               |  |
|    |                                    | Asteroid                    |  |
|    |                                    | Astrometry                  |  |
|    |                                    | Binary stars                |  |
|    |                                    | Black holes                 |  |
|    |                                    | Brown dwarfs                |  |
|    |                                    | Comets and meteors          |  |
|    | Subject<br>Domain                  | Co-ordinates                |  |
|    |                                    | Cosmology                   |  |
|    |                                    | Eclipses                    |  |
| 18 |                                    | Einstein ring               |  |
| 10 |                                    | Elliptical galaxy           |  |
|    |                                    | Extrasolar planets          |  |
|    |                                    | Formation                   |  |
|    |                                    | Galaxies and dwarf galaxies |  |
|    |                                    | Galaxy clusters             |  |
|    |                                    | Gamma-ray bursts            |  |
|    |                                    | Gas                         |  |
|    |                                    | Giants                      |  |
|    |                                    | Globular clusters           |  |
|    |                                    | Gravitational lenses        |  |
|    |                                    | HR diagram                  |  |
|    |                                    | H II region                 |  |

Go-Lab 317601 Page 134 of 254

|    | Pedagogical Metadata (11 Elements) |                                 |  |
|----|------------------------------------|---------------------------------|--|
| No | Element<br>Name                    | Value Space                     |  |
|    |                                    | Intergalactic medium            |  |
|    |                                    | Interstellar medium             |  |
|    |                                    | Irregular galaxy                |  |
|    |                                    | Jets                            |  |
|    |                                    | Kuiper belt objects             |  |
|    |                                    | Light curve                     |  |
|    |                                    | Main sequence                   |  |
|    |                                    | Mass loss                       |  |
|    |                                    | Microlensing effect             |  |
|    |                                    | Milky Way                       |  |
|    |                                    | Near-Earth Objects              |  |
|    |                                    | Nebula                          |  |
|    |                                    | Neutron stars                   |  |
|    |                                    | Nucleosynthesis                 |  |
|    |                                    | Open clusters                   |  |
|    |                                    | Orbit                           |  |
|    |                                    | Planetary nebula                |  |
|    |                                    | Planets                         |  |
|    |                                    | Pulsars                         |  |
|    |                                    | Quasars                         |  |
|    |                                    | Redshift                        |  |
|    |                                    | Solar System                    |  |
|    |                                    | Spiral galaxy                   |  |
|    |                                    | Star chart                      |  |
|    |                                    | Stars                           |  |
|    |                                    | Supernova                       |  |
|    |                                    | Supernova remnants              |  |
|    |                                    | Variable stars                  |  |
|    |                                    | Fields                          |  |
|    |                                    | Gravitational field             |  |
|    |                                    | Forces and motion               |  |
|    |                                    | Gravitational force and gravity |  |
|    |                                    | Circular motion                 |  |
|    |                                    | Period                          |  |
|    |                                    | Rotation                        |  |
|    |                                    | Universal law of gravitation    |  |
|    |                                    |                                 |  |

Go-Lab 317601 Page 135 of 254

|    | Pedagogical Metadata (11 Elements)     |                                             |  |  |
|----|----------------------------------------|---------------------------------------------|--|--|
| No | Element<br>Name                        | Value Space                                 |  |  |
|    |                                        | Light Colour Light sources                  |  |  |
|    |                                        | Properties of light – generally  Reflection |  |  |
|    |                                        | Tools for Science                           |  |  |
|    |                                        | Analysis tools                              |  |  |
|    |                                        | Detectors  Detectors: CCD camera            |  |  |
|    |                                        | Observatories                               |  |  |
|    |                                        | Online laboratories                         |  |  |
|    |                                        | Remote laboratories                         |  |  |
|    |                                        | Sensors                                     |  |  |
|    |                                        | Waves                                       |  |  |
|    |                                        | EM spectrum                                 |  |  |
|    |                                        | Optics Visite lists                         |  |  |
|    |                                        | Visible light                               |  |  |
|    |                                        | Primary Education (10-12 years old)         |  |  |
| 19 | Grade Level                            | Lower Secondary Education (12-15 years old) |  |  |
|    |                                        | Upper Secondary Education (15-18 years old) |  |  |
| 20 | Educational<br>Objectives              | See Section 11.2.3                          |  |  |
|    |                                        | Manipulating                                |  |  |
|    |                                        | Testing Exploring                           |  |  |
| 21 | Engaging in<br>Scientific<br>Reasoning | Predicting                                  |  |  |
|    |                                        | Questioning                                 |  |  |
|    |                                        | Observing                                   |  |  |
|    |                                        | Analysis                                    |  |  |
|    |                                        | Orientation                                 |  |  |
|    | Inquiry Cycle<br>Phase                 | Conceptualization                           |  |  |
| 22 |                                        | Investigation                               |  |  |
|    |                                        | Conclusion Discussion                       |  |  |
|    | Lovelet                                | Disoussion                                  |  |  |
| 23 | Level of<br>Difficulty                 | Medium                                      |  |  |

Go-Lab 317601 Page 136 of 254

|    | Pedagogical Metadata (11 Elements)          |                                                                                                    |  |
|----|---------------------------------------------|----------------------------------------------------------------------------------------------------|--|
| No | Element<br>Name                             | Value Space                                                                                                    |  |
| 24 | Level of<br>Interaction                     | High                                                                                                    |  |
| 25 | Intended End                                | Learner                                                                                                    |  |
| 25 | User Role                                   | Teacher                                                                                                    |  |
|    | Teacher ICT<br>Competence<br>Level          | See Section 11.2.4                                                                                                    |  |
|    |                                             | Teachers will need to be competent in the following ICT areas:                                                               |  |
| 26 |                                             | Searching the internet for information                                                                                       |  |
|    |                                             | Accessing data from websites                                                                                                 |  |
|    |                                             | Using JAVA tools (simulation software) and navigating websites for further information which may aid in the use of the tools |  |
| 27 | Supporting<br>Students with<br>Disabilities | No specific provisions                                                                                                    |  |

|    | Additional Pedagogical Information (4 Elements) |                                                                                                    |  |
|----|-------------------------------------------------|----------------------------------------------------------------------------------------------------|--|
| No | Element<br>Name                                 | Value                                                                                                    |  |
| А  | Use of guidance tools and scaffolds             | No Scaffold provided                                                                                                    |  |
| В  | Context of use                                  | This lab is designed to be used in a computer lab during an approx. 1 hour lesson. However, many FT activities can take much more than this if required.                                    |  |
| С  | User manual                                     | Yes  Manual Title: Advice booklet  Access URL: <a href="http://resources.faulkes-telescope.com/course/view.php?id=12">http://resources.faulkes-telescope.com/course/view.php?id=12</a>      |  |
| D  | Description of a use case                       | There are numerous showcases available on the web site of the telescope <a href="http://www.faulkes-telescope.com/showcases/schools">http://www.faulkes-telescope.com/showcases/schools</a> |  |

|    | Technical Metadata (3 Elements) |                                      |  |
|----|---------------------------------|--------------------------------------|--|
| No | Element<br>Name                 | Value                                |  |
| 28 | Lab URL                         | http://www.faulkes-telescope.com     |  |
| 29 | Technical<br>Requirements       | Operating System Windows MacOS Linux |  |

Go-Lab 317601 Page 137 of 254

|    | Technical Metadata (3 Elements) |                               |  |
|----|---------------------------------|-------------------------------|--|
| No | Element<br>Name                 | Value                         |  |
|    |                                 | iOS                           |  |
|    |                                 | Android                       |  |
|    |                                 | Additional Software           |  |
|    |                                 | Java                          |  |
|    |                                 | Adobe Flash Player            |  |
|    |                                 | Supported Browsers            |  |
|    |                                 | Mozilla Firefox               |  |
|    |                                 | Internet Explorer             |  |
|    |                                 | Google Chrome                 |  |
|    |                                 | Safari                        |  |
|    | Technical<br>Format             | application/x-shockwave-flash |  |
| 30 |                                 | 1application/javascript       |  |
|    | i oilliat                       | 1application/widget           |  |

|    | Additional Technical Information (8 Elements) |                                                                                                    |  |
|----|-----------------------------------------------|----------------------------------------------------------------------------------------------------|--|
| No | Element<br>Name                               | Value                                                                                                    |  |
| Α  | Web client<br>(link to client<br>app(s)       | N/A                                                                                                    |  |
| В  | APIs (server)                                 | There is no API involved in this lab.                                                                                                    |  |
| С  | Alternative clients                           | There is a simulator/walkthrough of the Faulkes Telescopes  http://lcogt.net/files/flash/rti-demo/index.html                                                                                                    |  |
| D  | Registration<br>needed                        | Yes  Registration for a telescope is currently only open to education organizations in UK (through Faulkes Telescope Project) and Hawaii. In the framework of the Go-Lab project access will be provided to pilot schools.  By filling out the form and accepting the Las Cumbres Observatory terms and conditions you are registering your organization for telescope use. <a href="http://rti.faulkes-telescope.com/control/Register.isa">http://rti.faulkes-telescope.com/control/Register.isa</a> |  |
| Е  | Conditions of use                             | Free, bartering paying? Free  First in first served or access through booking? Access through booking <a href="http://www.faulkes-telescope.com/information/registration">http://www.faulkes-telescope.com/information/registration</a> Do you want to grant Go-Lab the right to make these conditions of use public?  Restricted use for pilot schools so not to be made public                                                                                                    |  |

Go-Lab 317601 Page 138 of 254

|    | Additional Technical Information (8 Elements)                                                     |                                                                                                    |  |
|----|---------------------------------------------------------------------------------------------------|----------------------------------------------------------------------------------------------------|--|
| No | Element<br>Name                                                                                   | Value                                                                                                    |  |
|    |                                                                                                   | Is the lab already referenced in an educational repository? (If yes, which?) Are there usage restrictions because of this? Can this repository be harvested? How? Discover the Cosmos – no restrictions <a href="http://portal.discoverthecosmos.eu/">http://portal.discoverthecosmos.eu/</a> |  |
| F  | Additional software/har dware needed?                                                             | No                                                                                                    |  |
| G  | Does the lab stores experimental data (measureme nts performed by users, images collected, etc.)? | Yes                                                                                                    |  |
| Н  | Does the lab tracks user interactions?                                                            | Yes                                                                                                    |  |

# **Additional Resources and Apps**

| No | Element<br>Name                   | Value                                                                                                    |
|----|-----------------------------------|----------------------------------------------------------------------------------------------------|
| 1  | Type of<br>Student's<br>Materials | Student's guide Tutorial                                                                                                    |
| 2  | Student's<br>Material(s)          | http://resources.faulkes-telescope.com                                                                                                    |
| 3  | Lesson Plan                       | There are numerous showcases available on the web site of the telescope <a href="http://www.faulkes-telescope.com/showcases/schools">http://www.faulkes-telescope.com/showcases/schools</a>                                                                                                    |
| 4  | Supportive<br>App(s)              | Multimedia Resources Web Applications These applications are designed and built by the FT team and run in your internet browser. These applications go hand in hand with our educational projects but can also be used independently. Interactive Animations Have a look at our interactive animations which help explain scientific concepts |

Go-Lab 317601 Page 139 of 254

| and methods. These animations are fun to play with and good educational tools which aid our educational programmes.                                                                                                |
|----------------------------------------------------------------------------------------------------|
| http://www.faulkes-telescope.com/multimedia                                                                                                    |
| Google Sky                                                                                                    |
| Add Faulkes Telescope images to Google Sky. These packs are constantly updated and could include images that you have taken.                                                                                       |
| Videos                                                                                                    |
| Have a browse through our video library. These videos and podcasts are produced by members of the FT team and include topics from information about the Faulkes Telescope Project through to how stars are formed. |

#### 11.2.2 Big Ideas of Science

- **1.** Energy cannot be created or destroyed. It can only transform from one form to another. The transformation of energy can lead to a change of state or motion.
- 2. There are four fundamental interactions/forces in nature; gravitation, electromagnetism, strong-nuclear and weak nuclear. All phenomena are due to the presence of one or more of these interactions. Forces act on objects and can act at a distance through a respective physical field causing a change in motion or in the state of matter.
- **3.** The Universe is comprised of billions of galaxies each of which contains billions of stars and other celestial objects. Earth is a very small part of the Universe.
- **5.** All matter and radiation exhibit both wave and particle properties.

#### 11.2.3 Educational Objectives

Cognitive Objectives: Type of Knowledge

| Type of knowledge | Description                                                                                                    |  |
|-------------------|----------------------------------------------------------------------------------------------------|--|
| Factual           | Knowledge of basic elements, e.g., terminology, symbols, specific details, etc                                                       |  |
| Conceptual        | Knowledge of interrelationships among the basic elements within a larger structure, e.g., classifications, principles, theories, etc |  |
| Procedural        | Knowledge on how-to-do, methods, techniques, subject-specific skills and algorithms, etc                                             |  |

#### Cognitive Objectives: Processes

| Process                            | Description                                                                    |
|------------------------------------|--------------------------------------------------------------------------------|
| To think critically and creatively | To help the learner think on causes, predict, make judgments, create new ideas |

#### **Affective Objectives**

| Process Description        |                                                                                       |
|----------------------------|---------------------------------------------------------------------------------------|
| To respond and participate | To help the learner react to stimuli and actively participate in the learning process |

Go-Lab 317601 Page 140 of 254

### **Psychomotor Objectives**

| Process                                       | Description                                                                                                    |
|-----------------------------------------------|----------------------------------------------------------------------------------------------------|
| To perform confidently following instructions | To help the learner refine performance and become more exact, with few errors; execute skill reliably, independent of help |

## 11.2.4 Teachers' ICT Competences

|                                                                                                 | Terminology<br>Literacy | Knowledge<br>Deepening   | Knowledge<br>Creation       |
|-------------------------------------------------------------------------------------------------|-------------------------|--------------------------|-----------------------------|
| Understanding in<br>Education                                                                   | Policy Awareness        | Policy Understanding     | Policy innovation           |
| Curriculum and Assessment  Basic Knowledge Knowledge Application Knowledge                      |                         | Knowledge society skills |                             |
| Pedagogy                                                                                        | Integrate<br>Technology | Complex problem solving  | Self-management             |
| ICT                                                                                             | Basic Tools             | Complex Tools            | Pervasive Tools             |
| Organization and Administration  Standard Classroom Collaborative groups  Learning Organization | Learning Organizations  |                          |                             |
| Teacher<br>Professional<br>Learning                                                             | Digital Literacy        | Manage and guide         | Teacher as model<br>learner |

Go-Lab 317601 Page 141 of 254

# 11.3 WebLab-DEUSTO Aquarium (DEUSTO)

## 11.3.1 Lab Profile

# **Lab Owner Metadata**

|    | General Metadata (16 Elements)                                                                                              |                                                                                                    |  |  |
|----|----------------------------------------------------------------------------------------------------|----------------------------------------------------------------------------------------------------|--|--|
| No | Element<br>Name                                                                                                    | Value                                                                                                    |  |  |
| 1  | Lab Title                                                                                                    | WebLab-DEUSTO Aquarium                                                                                                    |  |  |
| 2  | Lab<br>Description                                                                                                    | The main learning objective is Archimedes' Principle. There is an aquarium with three balls filled with different liquids (water, oil and alcohol). The user can throw the balls into the water and can take the balls out of the water using a web interface. The user through a web cam will see how much of the ball is over or below the water. Doing this he will be able to calculate the density of the ball, etc. |  |  |
| 3  | Keyword(s)                                                                                                    | Archimedes' Principle, density, aquarium, volume, mass, water, buoyancy, oil, alcohol, liquid                                                                                                    |  |  |
| 4  | Language(s)                                                                                                    | EN (English) FR (French) CS (Czech) DE (German) ES (Spanish) HU (Hungarian) PT (Portuguese) Other: Basque, Slovak, Romanian, Russian                                                                                                    |  |  |
| 5  | Lab Category                                                                                                    | Remote Lab                                                                                                    |  |  |
| 6  | Contributor(s)                                                                                                    | Name: webLab-Deusto team (Leader of group Javier Garcia-Zubia, zubia@deusto.es) e-mail: weblab@deusto.es Organization: University of Deusto                                                                                                    |  |  |
| 7  | Lifecycle Dates  Date: January 2014  Action Taken: The design from the scratch of a new remote lab for Archimedes Principle |                                                                                                    |  |  |
| 8  | Access Rights                                                                                                    | ts Free Access                                                                                                    |  |  |
| 9  | License                                                                                                    | GNU General Public License                                                                                                    |  |  |
| 10 | Cost                                                                                                    | No                                                                                                    |  |  |
| 11 | Lab Owner(s)                                                                                                    | Name of provider: Olga Dziabenko, Javier Garcia-Zubia email: <a href="mailto:olga.dziabenko@deusto.eszubia@deusto.es">olga.dziabenko@deusto.eszubia@deusto.es</a> Organization: WebLab-Deusto, University of Deusto                                                                                                    |  |  |
| 12 | Contact<br>Details                                                                                                    | Name of provider: Javier Garcia-Zubia e-mail: zubia@deusto.es Organization: WebLab-Deusto, University of Deusto                                                                                                    |  |  |
| 13 | Rights                                                                                                    | Organization: University of Deusto                                                                                                    |  |  |

Go-Lab 317601 Page 142 of 254

| General Metadata (16 Elements) |                     |                    |
|--------------------------------|---------------------|--------------------|
| No                             | Element<br>Name     | Value              |
|                                | Holder(s)           |                    |
| 14                             | Status              | Online (Available) |
| 15                             | Version             | V1.0               |
| 16                             | Booking<br>Required | No                 |

|    | Additional General Information (3 Elements)            |                                                                                                    |  |  |
|----|--------------------------------------------------------|----------------------------------------------------------------------------------------------------|--|--|
| No | Element<br>Name                                        | Value                                                                                                    |  |  |
| Α  | Primary aims<br>of the lab                             | <ul> <li>Demonstrate how scientists work</li> <li>Explain the scientific process</li> <li>Study the main principle of Archimedes:         <ul> <li>Density</li> <li>Sinking and floating</li> <li>Relative density</li> <li>Archimedes' principle - Water displacement: volume and mass</li> <li>An additional (or alternative) final cycle could also be:                  <ul> <li>Archimedes' principle - Buoyant force</li> <li>Archimedes' principle - Buoyant force</li> <li>Archimedes' principle - Buoyant force</li> <li>Archimedes' principle - Buoyant force</li> <li>Archimedes' principle - Buoyant force</li> <li>Archimedes' principle - Buoyant force</li> <li>Archimedes' principle - Buoyant force</li> <li>Archimedes' principle - Buoyant force</li></ul></li></ul></li></ul> |  |  |
| В  | Current<br>number of lab<br>users                      | Around 200                                                                                                    |  |  |
| С  | Average time<br>of use (per<br>experiment/se<br>ssion) | One session can need more than one connection. The Go-Lab scenario will determine duration of a connection. We estimate that it will be around 3 minutes and depends on the pedagogical scenario.                                                                                                    |  |  |

|    | Pedagogical Metadata (11 Elements) |                                                                                              |  |
|----|------------------------------------|----------------------------------------------------------------------------------------------|--|
| No | Element<br>Name                    | Value                                                                                        |  |
| 17 | Big Ideas                          | See Section 11.3.2                                                                           |  |
| 18 | Subject<br>Domain                  | Forces and motion Pressure Weight  Solids, liquids and gases Density Properties of materials |  |

Go-Lab 317601 Page 143 of 254

| Pedagogical Metadata (11 Elements) |                                                                                   |                                                                                                    |  |  |  |  |
|------------------------------------|-----------------------------------------------------------------------------------|----------------------------------------------------------------------------------------------------|--|--|--|--|
| No                                 | Element Value                                                                     |                                                                                                    |  |  |  |  |
|                                    | Tools for science  Laboratory measuring instruments, including sensors and meters |                                                                                                    |  |  |  |  |
|                                    |                                                                                   | History of Science and Technology Science: historical and contemporary examples                                                                                                    |  |  |  |  |
| 19                                 | Grade Level                                                                       | <ul> <li>Primary Education (10-12 years old)</li> <li>Lower Secondary Education (12-15 years old)</li> </ul>                                                                                                    |  |  |  |  |
| 20                                 | Educational<br>Objectives                                                         | See Section 11.3.3                                                                                                    |  |  |  |  |
| 21                                 | Engaging in<br>Scientific<br>Reasoning                                            | Manipulating  Exploring  Observing  Making sense of the natural and physical world  The user can see the different behaviours of the ball filled with different liquids (different densities) in the water. After this experiment they can discuss why it happens. Finally, with the help of a teacher or a scaffold, they will connect this experience with Archimedes' Principle. |  |  |  |  |
| 22                                 | Inquiry Cycle<br>Phase                                                            | Conceptualization Hypothesis Investigation                                                                                                    |  |  |  |  |
| 23                                 | Level of<br>Difficulty                                                            | Easy                                                                                                    |  |  |  |  |
| 24                                 | Level of Interaction                                                              | Low                                                                                                    |  |  |  |  |
| 25                                 | Intended End<br>User Role                                                         | Learner<br>Teacher                                                                                                    |  |  |  |  |
| 26                                 | Teacher ICT<br>Competence<br>Level                                                |                                                                                                    |  |  |  |  |
| 27                                 | Supporting<br>Students with<br>Disabilities                                       | No specific provisions                                                                                                    |  |  |  |  |

|    | Additional Pedagogical Information (4 Elements) |                                                                                                    |  |  |  |
|----|-------------------------------------------------|----------------------------------------------------------------------------------------------------|--|--|--|
| No | No Element Value                                |                                                                                                    |  |  |  |
| А  | Use of guidance                                 | No specific scaffolds are given, but the remote lab offers different levels of analysis to a user: |  |  |  |

Go-Lab 317601 Page 144 of 254

|                  | Additional Pedagogical Information (4 Elements) |                                                                                                    |  |  |  |
|------------------|-------------------------------------------------|----------------------------------------------------------------------------------------------------|--|--|--|
| No Element Value |                                                 |                                                                                                    |  |  |  |
|                  | tools and scaffolds                             | In the first level a user can see the behaviour of the ball into the water using a web cam.                                                                                                    |  |  |  |
|                  |                                                 | In the second level a user can take pictures of the aquarium, and after this she/he can analyse the picture using software tools, e.g., Paint.                                                                                                    |  |  |  |
|                  |                                                 | In the third level the WebLab-Deusto offers to a user a possibility of processing the interface picture. Using this tool a user will obtain some data (volume, volume over the water) ready to be used them to calculate the density or to conclude where is an oil, or an alcohol. |  |  |  |
|                  |                                                 | The teacher will decide the scaffold that he needs to teach or to perform the experiment in the classroom.                                                                                                    |  |  |  |
|                  |                                                 | The technical data such as density of water and alcohol, volume of the balls, etc. is provided.                                                                                                    |  |  |  |
| В                | Context of use                                  | The Archimedes' Principle is suitable for all these scenarios: school classrooms, at home, etc.                                                                                                    |  |  |  |
| С                | User manual                                     | No                                                                                                    |  |  |  |
| D                | Description of a use case                       | In the classroom the teacher shows that identical balls but with different densities have different behaviour when they are in the water: sinking or floating.                                                                                                    |  |  |  |

|    | Technical Metadata (3 Elements)                                                                                                    |                                    |  |  |  |
|----|----------------------------------------------------------------------------------------------------|------------------------------------|--|--|--|
| No | No Element Value                                                                                                    |                                    |  |  |  |
| 28 | Lab URL                                                                                                    | http://www.weblab.deusto.es/weblab |  |  |  |
| 29 | 28 Lab URL <a href="http://www.weblab.deusto.es/weblab">http://www.weblab.deusto.es/weblab</a> Operating System  Windows  MacOS  Linux  iOS  Android |                                    |  |  |  |
| 30 | Technical<br>Format                                                                                                    | application/widget                 |  |  |  |

Go-Lab 317601 Page 145 of 254

|    | Additional Technical Information (8 Elements)                                                     |                                                                                                    |  |  |  |
|----|---------------------------------------------------------------------------------------------------|----------------------------------------------------------------------------------------------------|--|--|--|
| No | Element<br>Name                                                                                   | Value                                                                                                    |  |  |  |
| A  | Web client<br>(link to client<br>app(s)                                                           | http://www.weblab.deusto.es/weblab/client/#page=experiment&exp.category=Aquatic%20experiments&exp.name=aquarium                                                   |  |  |  |
| В  | APIs (server)                                                                                     | N/A                                                                                                    |  |  |  |
| С  | Alternative clients                                                                               | N/A                                                                                                    |  |  |  |
| D  | Registration needed                                                                               | Yes                                                                                                    |  |  |  |
|    |                                                                                                   | Free, bartering paying? Free at this moment                                                                                                    |  |  |  |
|    |                                                                                                   | First in first served or access through booking? First in first served (but with privileges) in WebLab-Deusto. It is also available in Graasp                     |  |  |  |
| E  | Conditions of use                                                                                 | Do you want to grant Go-Lab the right to make these conditions of use public?  Yes                                                                                |  |  |  |
|    |                                                                                                   | Is the lab already referenced in an educational repository? (If yes, which?) Are there usage restrictions because of this? Can this repository be harvested? How? |  |  |  |
|    |                                                                                                   | This remote lab is not included in any repository.                                                                                                    |  |  |  |
| F  | Additional software/har dware needed?                                                             | No                                                                                                    |  |  |  |
| G  | Does the lab stores experimental data (measureme nts performed by users, images collected, etc.)? | No                                                                                                    |  |  |  |
| Н  | Does the lab tracks user interactions?                                                            | Yes                                                                                                    |  |  |  |

# Additional Resources and Apps

| No | Element<br>Name                   | Value |
|----|-----------------------------------|-------|
| 1  | Type of<br>Student's<br>Materials | N/A   |

Go-Lab 317601 Page 146 of 254

### D2.1 The Go-Lab Inventory and integration of online labs – Labs offered by large Scientific Organisations

| 2 | Student's<br>Material(s) | There are no student's materials.  To be designed through the Go-Lab project. |  |  |  |
|---|--------------------------|-------------------------------------------------------------------------------|--|--|--|
| 3 | Lesson Plan              | N/A                                                                           |  |  |  |
| 4 | Supportive<br>App(s)     | N/A                                                                           |  |  |  |

## 11.3.2 Big Idea of Science

**2.** There are four fundamental interactions/forces in nature; gravitation, electromagnetism, strong-nuclear and weak nuclear. All phenomena are due to the presence of one or more of these interactions. Forces act on objects and can act at a distance through a respective physical field causing a change in motion or in the state of matter.

## 11.3.3 Educational Objectives

Cognitive Objectives: Type of Knowledge

| Type of knowledge | Description                                                                                                    |  |  |
|-------------------|----------------------------------------------------------------------------------------------------|--|--|
| Factual           | Knowledge of basic elements, e.g., terminology, symbols, specific details, etc                                                       |  |  |
| Conceptual        | Knowledge of interrelationships among the basic elements within a larger structure, e.g., classifications, principles, theories, etc |  |  |

#### Cognitive Objectives: Processes

| Process                            | Description                                                                    |  |
|------------------------------------|--------------------------------------------------------------------------------|--|
| To think critically and creatively | To help the learner think on causes, predict, make judgments, create new ideas |  |

#### **Affective Objectives**

| Process                    | Description                                                                           |
|----------------------------|---------------------------------------------------------------------------------------|
| To respond and participate | To help the learner react to stimuli and actively participate in the learning process |

#### **Psychomotor Objectives**

| Process            | Description                                                                                                    |  |  |
|--------------------|----------------------------------------------------------------------------------------------------|--|--|
| To imitate and try | To help the learner perform certain actions by following instructions and practicing; reproduce activity from instruction or memory |  |  |

Go-Lab 317601 Page 147 of 254

# 11.3.4 Teachers' ICT Competences

|                                     | Terminology<br>Literacy | Knowledge<br>Deepening  | Knowledge<br>Creation       |
|-------------------------------------|-------------------------|-------------------------|-----------------------------|
| Understanding in<br>Education       | Policy Awareness        | Policy Understanding    | Policy innovation           |
| Curriculum and<br>Assessment        | Basic Knowledge         | Knowledge Application   | Knowledge society skills    |
| Pedagogy                            | Integrate<br>Technology | Complex problem solving | Self-management             |
| ICT                                 | Basic Tools             | Complex Tools           | Pervasive Tools             |
| Organization and Administration     | Standard<br>Classroom   | Collaborative groups    | Learning Organizations      |
| Teacher<br>Professional<br>Learning | Digital Literacy        | Manage and guide        | Teacher as model<br>learner |

Go-Lab 317601 Page 148 of 254

# 11.4 Galaxy Crash

# 11.4.1 Lab Profile

# Lab Owner Metadata

|    | General Metadata (16 Elements) |                                                                                                    |  |
|----|--------------------------------|----------------------------------------------------------------------------------------------------|--|
| No | Element<br>Name                | Value                                                                                                    |  |
| 1  | Lab Title                      | Galaxy Crash                                                                                                    |  |
| 2  | Lab<br>Description             | Students are asked to make predictions on how galaxies form and evolve in the Universe. They will use the 'Galaxy Crash' tool to simulate the evolution of 2 disc galaxies over time, and see if the results match their predictions.  Finally, the students will search the data archive of the robotic Faulkes Telescopes and find observations of interacting galaxies. They will then try and use the 'Galaxy Crash' software to reproduce the images which they have found and draw conclusions on the initial conditions from which the interacting galaxies came from, and what they might expect to happen to the galaxies in the future. |  |
| 3  | Keyword(s)                     | Galaxy, astronomy, stars, gravity, interactions, spiral, irregular, elliptical, velocity, distance                                                                                                    |  |
| 4  | Language(s)                    | EN (English)                                                                                                    |  |
| 5  | Lab Category                   | Virtual Lab                                                                                                    |  |
| 6  | Contributor(s)                 | Name of Contributor: Chris Mihos e-mail: hos@burro.astr.cwru.edu Organization: Case Western Reserve University  Name of Contributor:Greg Bothun e-mail:nuts@bigmoo.uoregon.edu Organization: University of Oregon  Name of Contributor: Dave Caley Organization: University of Oregon  Name of Contributor: Bob Vawter Organization: Case Western Reserve University  Name of Contributor: Cameron McBride Organization: Case Western Reserve University                                                                                                    |  |
| 7  | Lifecycle                      | N/A                                                                                                    |  |
|    | Dates                          | Free Access                                                                                                    |  |
| 8  | Access Rights License          | Free Access N/A                                                                                                    |  |
| 10 | Cost                           | No                                                                                                    |  |
| 10 | 0081                           | INO                                                                                                    |  |

Go-Lab 317601 Page 149 of 254

|    | General Metadata (16 Elements) |                                               |  |
|----|--------------------------------|-----------------------------------------------|--|
| No | Element<br>Name                | Value                                         |  |
|    |                                | Name of Contributor: Dr Fraser Lewis          |  |
| 11 | Lab Owner(s)                   | e-mail: fraser.lewis@southwales.ac.uk         |  |
|    |                                | Organization: University of South Wales       |  |
|    | Contact<br>Details             | Name of Contributor: Dr Fraser Lewis          |  |
| 12 |                                | e-mail: fraser.lewis@southwales.ac.uk         |  |
|    |                                | Organization: University of South Wales       |  |
|    | District.                      | Name of Contributor: Chris Mihos              |  |
| 13 | Rights<br>Holder(s)            | e-mail: hos@burro.astr.cwru.edu               |  |
|    |                                | Organization: Case Western Reserve University |  |
| 14 | Status                         | Available                                     |  |
| 15 | Version                        | N/A                                           |  |
| 16 | Booking<br>Required            | No                                            |  |

|    | Additional General Information (3 Elements)   |                                                                                                    |  |
|----|-----------------------------------------------|----------------------------------------------------------------------------------------------------|--|
| No | Element<br>Name                               | Value                                                                                                    |  |
| А  | Primary aims<br>of the lab                    | <ul> <li>Demonstrate how scientists work</li> <li>Demonstrate how, through the use of simulations, astronomers can draw conclusions on what they observe in the Universe</li> <li>Help explain how galaxies evolve in the Universe</li> </ul> |  |
| В  | Current<br>number of lab<br>users             | N/A                                                                                                    |  |
| С  | Average time of use (per experiment/se ssion) | 1-2 hours                                                                                                    |  |

|    | Pedagogical Metadata (11 Elements) |                                                                                             |  |
|----|------------------------------------|---------------------------------------------------------------------------------------------|--|
| No | Element<br>Name                    | Value                                                                                       |  |
| 17 | Big Ideas                          | See Section 11.4.2                                                                          |  |
| 18 | Subject<br>Domain                  | Astronomy  Elliptical galaxy  Energy  Formation  Galactic wind  Galaxies and Dwarf galaxies |  |

Go-Lab 317601 Page 150 of 254

|    | Pedagogical Metadata (11 Elements)     |                                                                                                    |  |
|----|----------------------------------------|----------------------------------------------------------------------------------------------------|--|
| No | Element<br>Name                        | Value                                                                                                    |  |
|    |                                        | Galaxy clusters Irregular galaxy Spiral galaxy Stars Universe – generally Energy Kinetic energy Potential energy Fields Central field Gravitational field Forces and motion Acceleration Angular acceleration Angular velocity Centre of mass Collision Gravitational force and gravity Newton's laws Velocity                                                                                                    |  |
| 19 | Grade Level                            | <ul> <li>Lower Secondary Education (12-15 years old)</li> <li>Upper Secondary Education (15-18 years old)</li> </ul>                                                                                                    |  |
| 20 | Educational<br>Objectives              | See Section 11.4.3                                                                                                    |  |
| 21 | Engaging in<br>Scientific<br>Reasoning | Testing Exploring Predicting Questioning Observing Analysing Making sense of the natural and physical world Through the use of galaxy simulation software, students can manipulate different scenarios on how galaxies form. They can change the parameters of the galaxies in the software, such as the mass, distance from each other, angle of inclination etc, and test any theories or hypotheses that they may have on how galaxies interact and evolve over time.  By examining telescope observations of currently interacting galaxies, students will be encouraged to predict what will happen to these galaxies in the future — they can then test their predictions by running the simulation software until their |  |

Go-Lab 317601 Page 151 of 254

|    | Pedagogical Metadata (11 Elements) |                                                                                                    |  |
|----|------------------------------------|----------------------------------------------------------------------------------------------------|--|
| No | Element<br>Name                    | Value                                                                                                    |  |
|    |                                    | simulated galaxies match the observations, and then run time forward to see what may happen to the galaxies.                                                                                                    |  |
|    |                                    | By analyzing the results of the simulation software, students can estimate the likely time for galaxies of different masses, etc to interact and merge, or investigate what parameters affect whether galaxies merge or not, or how tidal tails are formed in interacting galaxies.                                                                                                    |  |
|    |                                    | Orientation                                                                                                    |  |
|    |                                    | Students will be encouraged to think about how galaxies form and evolve over time with such questions as: How do galaxies form? What types of galaxies are there in the Universe? How long does it take for galaxies to form? Do all galaxies merge together? What evidence is there for galaxy interactions?                                                                                                    |  |
|    |                                    | Conceptualization                                                                                                    |  |
|    |                                    | Hypothesis                                                                                                    |  |
|    |                                    | After thinking about the different types of galaxies, and how they form, students will come up with ideas on how galaxies may form, and how they can investigate this using simulations. They will be encouraged to predict how galaxies form.                                                                                                    |  |
|    |                                    | Investigation                                                                                                    |  |
|    |                                    | Experimentation                                                                                                    |  |
|    | Inquiry Cycle<br>Phase             | After students have made their predictions, they will be guided through the 'Galaxy Crash' simulation software. This will give them the background knowledge which they will need for planning their experiment. After they have become familiar with the software, they will plan an experiment to investigate how galaxies form e.g., they will choose what parameters to change/keep constant in the simulations and see how this may affect their hypotheses. |  |
| 20 |                                    | Exploration                                                                                                    |  |
| 22 |                                    | The students will observe the outputs of their simulated galaxy collisions and draw conclusions on what parameters affect a galaxy's evolution. They will also be asked to search the Faulkes Telescope data archive for evidence of galaxy interactions that have been imaged by the telescopes. They can then attempt to recreate these interactions using the simulation software, and observe how closely their simulations and observations match up.        |  |
|    |                                    | Data Interpretation                                                                                                    |  |
|    |                                    | Conclusion                                                                                                    |  |
|    |                                    | Students can draw conclusions based on their analysis e.g., which parameters best model the observed galaxy interaction? How long did it take for this interaction to reach the observed shape? Based on the simulation, what do they think will happen to these galaxies in the future?                                                                                                    |  |
|    |                                    | By comparing the observed galaxy images and the results of the simulations, students can investigate how the interactions may have taken place – they can look at what initial parameters the galaxies may have had, and what will happen to the 2 galaxies in the future                                                                                                    |  |
|    |                                    | Discussion                                                                                                    |  |
|    |                                    | Communication                                                                                                    |  |
|    |                                    | Students can evaluate their findings by e.g., commenting on any shortcomings that the simulation software may have. They can discuss how they used the simulation software and what settings they adjusted, and compare how the simulation ran under different                                                                                                    |  |

Go-Lab 317601 Page 152 of 254

|    | Pedagogical Metadata (11 Elements)          |                                                                                                    |  |
|----|---------------------------------------------|----------------------------------------------------------------------------------------------------|--|
| No | Element<br>Name                             | Value                                                                                                    |  |
|    |                                             | initial parameters.                                                                                                    |  |
|    |                                             | Reflection  By sharing their results with others in the class, students can communicate their                                                                                                    |  |
|    |                                             | explanations with each other, comment on any similarities/differences between their results and others in the class, and reflect on how they (individually) carried out the activity, and what they might change in future experiments which may affect their results. |  |
| 23 | Level of<br>Difficulty                      | Medium                                                                                                    |  |
| 24 | Level of<br>Interaction                     | High                                                                                                    |  |
|    | Intended End<br>User Role                   | Learner                                                                                                    |  |
| 25 |                                             | Teacher                                                                                                    |  |
|    |                                             | General Public                                                                                                    |  |
|    |                                             | Parent/Guardian                                                                                                    |  |
| 26 | Teacher ICT<br>Competence<br>Level          | See Section 11.4.4                                                                                                    |  |
| 27 | Supporting<br>Students with<br>Disabilities | Visual impairments                                                                                                    |  |

|    | Additional Pedagogical Information (4 Elements) |                                                                                                    |  |
|----|-------------------------------------------------|----------------------------------------------------------------------------------------------------|--|
| No | Element<br>Name                                 | Value                                                                                                   |  |
| А  | Use of scaffolds                                | No scaffold provided                                                                                    |  |
| В  | Context of use                                  | This lab is designed to be used in a computer lab during an approx. 1 to 2 hours lesson.                |  |
| С  | User manual                                     | No                                                                                                    |  |
| D  | Description of a use case                       | This lab can be used to introduce the topic of simulation, and comparison with real observational data. |  |

|    | Technical Metadata (3 Elements) |                                           |  |  |
|----|---------------------------------|-------------------------------------------|--|--|
| No | Element<br>Name                 | Value                                     |  |  |
| 28 | Lab URL                         | http://burro.cwru.edu/JavaLab/GalCrashWeb |  |  |
| 29 | Technical                       | Operating System                          |  |  |

Go-Lab 317601 Page 153 of 254

|    | Technical Metadata (3 Elements) |                      |  |
|----|---------------------------------|----------------------|--|
| No | Element<br>Name                 | Value                |  |
|    | Requirements                    | Windows              |  |
|    |                                 | MacOS                |  |
|    |                                 | Linux                |  |
|    |                                 | Android              |  |
|    |                                 | Additional Software: |  |
|    |                                 | Java - Version       |  |
|    |                                 | Supported Browsers   |  |
|    |                                 | Mozilla Firefox      |  |
|    |                                 | Internet Explorer    |  |
|    |                                 | Google Chrome        |  |
|    |                                 | Safari               |  |
|    |                                 | Opera                |  |
| 30 | Technical<br>Format             | application/java     |  |

|    | Additional Technical Information (8 Elements) |                                                                                                    |  |  |
|----|-----------------------------------------------|----------------------------------------------------------------------------------------------------|--|--|
| No | Element<br>Name                               | Value                                                                                                    |  |  |
| Α  | Web client<br>(link to client<br>app(s)       | http://burro.astr.cwru.edu/JavaLab                                                                                                    |  |  |
| В  | APIs (server)                                 | N/A                                                                                                    |  |  |
| С  | Alternative clients                           | Galaxy Crash Simulation software: http://burro.cwru.edu/JavaLab/GalCrashWeb                                                                                                    |  |  |
|    |                                               | Data archive of Faulkes robotic telescopes: http://lcogt.net/observations/search                                                                                                    |  |  |
| D  | Registration needed                           | No                                                                                                    |  |  |
|    | Conditions of use                             | Free, bartering paying? Free at this moment                                                                                                    |  |  |
|    |                                               | First in first served or access through booking? No booking needed                                                                                                    |  |  |
| Е  |                                               | Do you want to grant Go-Lab the right to make these conditions of use public? The credit to this software states: All applets © 1999-2004 Chris Mihos. If desired, you may include these applets on your website via direct links, provided you also acknowledge the source via an accompanying link to the main page of the website ( <a href="http://burro.astr.cwru.edu/JavaLab">http://burro.astr.cwru.edu/JavaLab</a> ) |  |  |
|    |                                               | Is the lab already referenced in an educational repository? (If yes, which?) Are there usage restrictions because of this? Can this repository be harvested? How?                                                                                                    |  |  |

Go-Lab 317601 Page 154 of 254

|    | Additional Technical Information (8 Elements)                                                                                |       |  |
|----|----------------------------------------------------------------------------------------------------|-------|--|
| No | Element<br>Name                                                                                                    | Value |  |
| F  | Additional software/hard ware needed?                                                                                        | No    |  |
| G  | Does the lab<br>stores<br>experimental<br>data<br>(measuremen<br>ts performed<br>by users,<br>images<br>collected,<br>etc.)? | No    |  |
| Н  | Does the lab tracks user interactions?                                                                                       | No    |  |

## **Additional Resources and Apps**

| No | Element<br>Name                   | Value                                                   |
|----|-----------------------------------|---------------------------------------------------------|
| 1  | Type of<br>Student's<br>Materials | Student's guide Assignment Sheet Tutorial               |
| 2  | Student's<br>Material(s)          | http://burro.cwru.edu/JavaLab/GalCrashWeb/labIntro.html |
| 3  | Lesson Plan                       | http://burro.cwru.edu/JavaLab/GalCrashWeb/labIntro.html |
| 4  | Supportive<br>App(s)              | N/A                                                     |

## 11.4.2 Big Ideas of Science

- **1.** Energy cannot be created or destroyed. It can only transform from one form to another. The transformation of energy can lead to a change of state or motion.
- **2.** There are four fundamental interactions/forces in nature; gravitation, electromagnetism, strong-nuclear and weak nuclear. All phenomena are due to the presence of one or more of these interactions. Forces act on objects and can act at a distance through a respective physical field causing a change in motion or

Go-Lab 317601 Page 155 of 254

in the state of matter.

**3.** The Universe is comprised of billions of galaxies each of which contains billions of stars and other celestial objects. Earth is a very small part of the Universe.

# 11.4.3 Educational Objectives

### Cognitive Objectives: Type of Knowledge

| Type of knowledge | Description                                                                                                    |
|-------------------|----------------------------------------------------------------------------------------------------|
| Factual           | Knowledge of basic elements, e.g., terminology, symbols, specific details, etc                                                       |
| Conceptual        | Knowledge of interrelationships among the basic elements within a larger structure, e.g., classifications, principles, theories, etc |

## Cognitive Objectives: Processes

| Process                            | Description                                                                    |
|------------------------------------|--------------------------------------------------------------------------------|
| To think critically and creatively | To help the learner think on causes, predict, make judgments, create new ideas |

### **Affective Objectives**

| Process                    | Description                                                                           |
|----------------------------|---------------------------------------------------------------------------------------|
| To respond and participate | To help the learner react to stimuli and actively participate in the learning process |

## **Psychomotor Objectives**

| Process                         | Description                                                                                                    |
|---------------------------------|----------------------------------------------------------------------------------------------------|
| To adapt and perform creatively | To help the learner achieve high level performance and become natural, without needing to think much about it; automated, unconscious mastery of activity and related skills at strategic level |

## 11.4.4 Teachers' ICT Competences

|                               | Terminology<br>Literacy | Knowledge<br>Deepening  | Knowledge<br>Creation    |
|-------------------------------|-------------------------|-------------------------|--------------------------|
| Understanding in<br>Education | Policy Awareness        | Policy Understanding    | Policy innovation        |
| Curriculum and<br>Assessment  | Basic Knowledge         | Knowledge Application   | Knowledge society skills |
| Pedagogy                      | Integrate Technology    | Complex problem solving | Self-management          |
| ICT                           | Basic Tools             | Complex Tools           | Pervasive Tools          |

Go-Lab 317601 Page 156 of 254

D2.1 The Go-Lab Inventory and integration of online labs – Labs offered by large Scientific Organisations

|                                     | Terminology<br>Literacy | Knowledge<br>Deepening | Knowledge<br>Creation       |
|-------------------------------------|-------------------------|------------------------|-----------------------------|
| Organization and<br>Administration  | Standard Classroom      | Collaborative groups   | Learning Organizations      |
| Teacher<br>Professional<br>Learning | Digital Literacy        | Manage and guide       | Teacher as model<br>learner |

Go-Lab 317601 Page 157 of 254

# 11.5 CERNIand (CERN)

## 11.5.1 Lab Profile

# Lab Owner Metadata

|    |                    | General Metadata (16 Elements)                                                                                                    |
|----|--------------------|----------------------------------------------------------------------------------------------------|
| No | Element<br>Name    | Value                                                                                                    |
| 1  | Lab Title          | CERNland                                                                                                    |
| 2  | Lab<br>Description | CERNland contains games on all topics related to the CERN activity.                                                                                                    |
| 3  | Keyword(s)         | CERN, LHC, particle physics, ATLAS, detector, elementary particles, electron, photon, muon, quark, positron, proton, neutron, accelerator, energy, antimatter, powers of ten, ALICE |
| 4  | Language(s)        | EN (English) FR (French) DE (German) ES (Spanish) IT (Italian) Other (Polish)                                                                                                    |
| 5  | Lab Category       | Virtual Lab                                                                                                    |
| 6  | Contributor(s)     | Name of Contributor: Antonella Del Rosso e-mail: Antonella.del.rosso@cern.ch Organization: CERN                                                                                     |
| 7  | Lifecycle<br>Dates | N/A                                                                                                    |
| 8  | Access<br>Rights   | Free access                                                                                                    |
| 9  | License            | Other: CERN Copyrights                                                                                                    |
| 10 | Cost               | No                                                                                                    |
| 11 | Lab Owner(s)       | Name of Contributor: Antonella Del Rosso e-mail: Antonella.del.rosso@cern.ch Organization: CERN                                                                                     |
| 12 | Contact<br>Details | Name of Contributor: Antonella Del Rosso e-mail: Antonella.del.rosso@cern.ch Organization: CERN                                                                                     |

Go-Lab 317601 Page 158 of 254

|    | General Metadata (16 Elements) |                                                                                                 |  |
|----|--------------------------------|-------------------------------------------------------------------------------------------------|--|
| No | Element<br>Name                | Value                                                                                           |  |
| 13 | Rights<br>Holder(s)            | Name of Contributor: Antonella Del Rosso e-mail: Antonella.del.rosso@cern.ch Organization: CERN |  |
| 14 | Status                         | Online                                                                                          |  |
| 15 | Latest<br>Version              | N/A                                                                                             |  |
| 16 | Booking<br>Required            | No                                                                                              |  |

|    | Additional General Information (3 elements) |                                                                                                    |  |
|----|---------------------------------------------|----------------------------------------------------------------------------------------------------|--|
| No | No Element Name Value                       |                                                                                                    |  |
| A  | Primary aims of the lab                     | CERNland is the virtual theme park developed to bring the excitement of CERN's research to a young audience aged between 7 and 12. CERNland is designed to show children what we do at CERN and inspire them with some physics at the same time. |  |
| В  | Current number of lab users                 | CERNland has an average number of daily visits around 270, (80% are new visitors and the rest is returning visitors)                                                                                                    |  |
| С  | Average time of use (per experiment/use)    | N/A                                                                                                    |  |

|    | Pedagogical Metadata (11 Elements) |                                                                                                    |  |
|----|------------------------------------|----------------------------------------------------------------------------------------------------|--|
| No | Element<br>Name                    | Value                                                                                                    |  |
| 17 | Big Ideas                          | See Section 11.5.2                                                                                                    |  |
| 18 | Subject<br>Domain                  | Electric charge – generally Electric current Electrical quantities - generally Electromagnetism – generally Magnetic materials Magnetism – generally Voltage Energy Energy - using electricity Kinetic energy |  |

Go-Lab 317601 Page 159 of 254

| No   | Element<br>Name | Value  Potential energy Fields Central field Conservative force field Electric field |
|------|-----------------|--------------------------------------------------------------------------------------|
|      |                 | Fields Central field Conservative force field Electric field                         |
|      |                 | Central field Conservative force field Electric field                                |
|      |                 | Conservative force field Electric field                                              |
|      |                 | Electric field                                                                       |
|      |                 |                                                                                      |
|      |                 |                                                                                      |
|      |                 | Electromagnetic field                                                                |
|      |                 | Magnetic field                                                                       |
|      |                 | Forces and motion                                                                    |
|      |                 | Acceleration                                                                         |
|      |                 | Circular motion                                                                      |
|      |                 | Conservation of momentum                                                             |
|      |                 | Elastic collision                                                                    |
|      |                 | Electric force                                                                       |
|      |                 | Machines                                                                             |
|      |                 | Magnetic force                                                                       |
|      |                 | Velocity                                                                             |
|      |                 | Tools for science                                                                    |
|      |                 | Accelerators                                                                         |
|      |                 | Fieldwork equipment                                                                  |
|      |                 | High Energy Physics                                                                  |
|      |                 | Accelerators & beams                                                                 |
|      |                 | Antimatter                                                                           |
|      |                 | Calorimeters                                                                         |
|      |                 | Charged particle acceleration                                                        |
|      |                 | Higgs particle                                                                       |
|      |                 | Invariant mass                                                                       |
|      |                 | Leptons                                                                              |
|      |                 | Particle beam parameters                                                             |
|      |                 | Particle detectors                                                                   |
|      |                 | Particle dynamics                                                                    |
|      |                 | Particle interactions with matter                                                    |
|      |                 | Physical constants                                                                   |
|      |                 | QCD, jets & gluons                                                                   |
|      |                 | Quarks & hadrons                                                                     |
|      |                 | Weak interactions: electroweak                                                       |
|      |                 | Weak interactions: quarks & leptons                                                  |
| 19 ( | Grade Level     | Primary Education (10 -12 years old)                                                 |

Go-Lab 317601 Page 160 of 254

|    | Pedagogical Metadata (11 Elements)          |                                                                                                    |  |  |  |
|----|---------------------------------------------|----------------------------------------------------------------------------------------------------|--|--|--|
| No | Element<br>Name                             | Value                                                                                                    |  |  |  |
| 20 | Educational<br>Objectives                   | See Section 11.5.3                                                                                                    |  |  |  |
| 21 | Engaging in<br>Scientific<br>Reasoning      | Testing Exploring Predicting Questioning Observing Analysing Making sense of the natural and physical world.  CERNland is designed to show children what we do at CERN and inspire them with some physics at the same time.  Kids do not need any particle-physics expertise to enjoy CERNland but those who click on the information links will be better placed to answer the questions and improve their scores. As with many real theme parks there is no real againmit to enjoying CERNland: anyone can follow SuperBob round the LHC or try building atoms by collecting electrons, protons and neutrons. |  |  |  |
| 22 | Inquiry Cycle<br>Phase                      | Orientation Investigation                                                                                                    |  |  |  |
| 23 | Level of<br>Difficulty                      | Easy                                                                                                    |  |  |  |
| 24 | Level of Interaction                        | High                                                                                                    |  |  |  |
| 25 | Intended End<br>User Role                   | Learner General Public                                                                                                    |  |  |  |
| 26 | Teacher ICT<br>Competence<br>Level          | See Section 11.5.4                                                                                                    |  |  |  |
| 27 | Supporting<br>Students with<br>Disabilities | th No specific provisions                                                                                                    |  |  |  |

|    | Additional Pedagogical Information (4 elements) |                        |  |  |  |
|----|-------------------------------------------------|------------------------|--|--|--|
| No | Element<br>Name                                 | Value                  |  |  |  |
| Α  | Use of guidance                                 | No Scaffolds provided. |  |  |  |

Go-Lab 317601 Page 161 of 254

|    | Additional Pedagogical Information (4 elements) |                                                                                                    |  |  |
|----|-------------------------------------------------|----------------------------------------------------------------------------------------------------|--|--|
| No | Element Value                                   |                                                                                                    |  |  |
|    | tools and scaffolds                             |                                                                                                    |  |  |
| В  | Context of use                                  | School, Science Lab                                                                                                    |  |  |
| С  | User manual                                     | Yes Help included in each game.                                                                                                    |  |  |
| D  | Description of a use case                       | CERNland, a virtual thematic park composed mainly of games but also videos and other multimedia material about CERN and its experiments, physics cosmology and technology, can be used by primary school students individually or in groups during in-class and out-class activities, including visits to CERN and its associated travelling exhibitions. A typical case includes the use of CERNland following a family or school visit to CERN as described in inquiry based learning scenarios available at the Discover the COSMOS Portal under the title "Visiting the CERN Mini Expo". |  |  |

|    | Technical Metadata (3 Elements) |                                                                                                    |  |  |  |
|----|---------------------------------|----------------------------------------------------------------------------------------------------|--|--|--|
| No | Element<br>Name                 | Value                                                                                                    |  |  |  |
| 28 | Lab URL                         | http://www.cern.ch/cernland http://www.cernland.net                                                                                                    |  |  |  |
| 29 | Technical<br>Requirements       | Operating System Windows MacOS Linux iOS  Additional Software Adobe Flash Player  Supported Browsers Mozilla Firefox Internet Explorer Google Chrome Safari Opera |  |  |  |
| 30 | Technical<br>Format             | application/x-shockwave-flash                                                                                                    |  |  |  |

Go-Lab 317601 Page 162 of 254

| Additional Technical Information (8 elements)                                                      |                                        |                                                                                                    |  |  |  |
|----------------------------------------------------------------------------------------------------|----------------------------------------|----------------------------------------------------------------------------------------------------|--|--|--|
| Α                                                                                                  | Web client (link to client app(s)      | N/A                                                                                                    |  |  |  |
| В                                                                                                  | APIs (server) APIs (server)            | N/A                                                                                                    |  |  |  |
| С                                                                                                  | Alternative clients                    | N/A                                                                                                    |  |  |  |
| D                                                                                                  | Registration needed                    | No                                                                                                    |  |  |  |
| Е                                                                                                  | Conditions of use                      | Free  First in first served or access through booking?  No booking required  Do you want to grant Go-Lab the right to make these conditions of use public?  YES  Is the lab already referenced in an educational repository? (If yes, which?) Are there usage restrictions because of this? Can this repository be harvested? How?  Discover the COSMOS portal  http://portal.discoverthecosmos.eu |  |  |  |
| F                                                                                                  | Additional software/hardware needed?   | Yes<br>Flash Player                                                                                                    |  |  |  |
| Does the lab stores experimental data G (measurements performed by users, images collected, etc.)? |                                        | No                                                                                                    |  |  |  |
| Н                                                                                                  | Does the lab tracks user interactions? | No                                                                                                    |  |  |  |

# **Additional Resources and Apps**

| No | Element<br>Name                   | Value |
|----|-----------------------------------|-------|
| 31 | Type of<br>Student's<br>Materials | -     |

Go-Lab 317601 Page 163 of 254

| No | Element<br>Name          | Value                                                                                                    |  |  |
|----|--------------------------|----------------------------------------------------------------------------------------------------|--|--|
| 32 | Student's<br>Material(s) | They are all integrated in the lab.                                                                                                    |  |  |
| 33 | Lesson Plan              | CERNland is included as a follow-up activity in structured inquiry-based teaching scenarios supporting parents and primary school teachers to organize better their visits with their young pupils to CERN permanent and travelling exhibitions. These scenarios are available at the Open Science Resources (OSR) Portal as well as the Discover the COSMOS Portal and have been used extensively by parents and teachers in the framework of the CERN mini-expo tours in Greece and Spain over the last two years. |  |  |
| 34 | Supportive<br>App(s)     | -                                                                                                    |  |  |

### 11.5.2 Big Ideas of Science

- **1.** Energy cannot be created or destroyed. It can only transform from one form to another. The transformation of energy can lead to a change of state or motion.
- **2.** There are four fundamental interactions/forces in nature; gravitation, electromagnetism, strong-nuclear and weak nuclear. All phenomena are due to the presence of one or more of these interactions. Forces act on objects and can act at a distance through a respective physical field causing a change in motion or in the state of matter.
- **4.** All matter in the Universe is made of very small particles. They are in constant motion and the bonds between them are formed by interactions between them.
- **5.** All matter and radiation exhibit both wave and particle properties.

### 11.5.3 Educational Objectives

## **Cognitive Objectives: Types of Knowledge**

| Type of knowledge Description                                                          |                                                                                                    |  |
|----------------------------------------------------------------------------------------|----------------------------------------------------------------------------------------------------|--|
| Factual                                                                                | Knowledge of basic elements, e.g., terminology, symbols, specific details, etc                                                       |  |
| Conceptual                                                                             | Knowledge of interrelationships among the basic elements within a larger structure, e.g., classifications, principles, theories, etc |  |
| Procedural Knowledge on how-to-do, methods, techniques, subject-speand algorithms, etc |                                                                                                    |  |

#### **Cognitive Objectives: Processes**

| Process  | Description                                              |
|----------|----------------------------------------------------------|
| To apply | To help the learner apply information to reach an answer |

### **Affective Objectives**

Go-Lab 317601 Page 164 of 254

## D2.1 The Go-Lab Inventory and integration of online labs – Labs offered by large Scientific Organisations

| Process                    | Description                                                                           |  |  |
|----------------------------|---------------------------------------------------------------------------------------|--|--|
| To respond and participate | To help the learner react to stimuli and actively participate in the learning process |  |  |

## **Psychomotor Objectives**

| Process            | Description                                                                                                    |  |  |
|--------------------|----------------------------------------------------------------------------------------------------|--|--|
| To imitate and try | To help the learner perform certain actions by following instructions and practicing; reproduce activity from instruction or memory |  |  |

# 11.5.4 Teachers' ICT Competences

|                                  | Terminology<br>Literacy | Knowledge<br>Deepening   | Knowledge<br>Creation    |
|----------------------------------|-------------------------|--------------------------|--------------------------|
| Understanding in<br>Education    | Policy Awareness        | Policy Understanding     | Policy innovation        |
| Curriculum and<br>Assessment     | Basic knowledge         | Knowledge<br>Application | Knowledge society skills |
| Pedagogy                         | Integrate<br>Technology | Complex problem solving  | Self-management          |
| ICT                              | Basic Tools             | Complex tools            | Pervasive tools          |
| Organization and Administration  | Standard<br>Classroom   | Collaborative<br>groups  | Learning Organizations   |
| Teacher Professional<br>Learning | Digital literacy        | Manage and guide         | Teacher as model learner |

Go-Lab 317601 Page 165 of 254

# 11.6LHC Game (CERN)

# 11.6.1 Lab Profile

# Lab Owner Metadata

|    | General Metadata (16 Elements) |                                                                                                    |  |  |
|----|--------------------------------|----------------------------------------------------------------------------------------------------|--|--|
| No | Element<br>Name                | Value                                                                                                    |  |  |
| 1  | Lab Title                      | LHC Game                                                                                                    |  |  |
| 2  | Lab<br>Description             | A computer interactive developed for the Microcosm exhibition at CERN introducing the workings of a particle accelerator like the Large Hadron Collider. Users of the interactive discover how, for example, protons are accelerated using electromagnetic fields. They then put their knowledge to the test as they are asked to regulate the accelerating field to accelerate a proton before passing to the next stage. On successful completion of the 3 steps (acceleration, bending and focusing) collisions occur and data taking can commence. |  |  |
| 3  | Keyword(s)                     | CERN, LHC, particle physics, detectors, elementary particles, charged particles, electron, photon, quark, positron, proton, neutron, accelerator, energy, quadrupole magnets                                                                                                    |  |  |
| 4  | Language(s)                    | EN (English) FR (French) DE (German) IT (Italian)                                                                                                    |  |  |
| 5  | Lab Category                   | Virtual Lab                                                                                                    |  |  |
| 6  | Contributor(s)                 | Name of Contributor: Emma Sanders e-mail: emma.sanders@cern.ch Organization: CERN                                                                                                    |  |  |
| 7  | Lifecycle<br>Dates             | N/A                                                                                                    |  |  |
| 8  | Access<br>Rights               | Free access                                                                                                    |  |  |
| 9  | License                        | Other: CERN Copyrights                                                                                                    |  |  |
| 10 | Cost                           | No                                                                                                    |  |  |
| 11 | Lab Owner(s)                   | Name of Contributor: Emma Sanders e-mail: emma.sanders@cern.ch Organization: CERN                                                                                                    |  |  |
| 12 | Contact<br>Details             | Name of Contributor: Emma Sanders e-mail: emma.sanders@cern.ch Organization: CERN                                                                                                    |  |  |
| 13 | Rights<br>Holder(s)            | Name of Contributor: Emma Sanders e-mail: emma.sanders@cern.ch                                                                                                    |  |  |

Go-Lab 317601 Page 166 of 254

|    | General Metadata (16 Elements) |                    |  |
|----|--------------------------------|--------------------|--|
| No | Element<br>Name                | Value              |  |
|    |                                | Organization: CERN |  |
| 14 | Status                         | Online             |  |
| 15 | Latest<br>Version              | v1.0               |  |
| 16 | Booking<br>Required            | No                 |  |

|    | Additional General Information (3 elements)   |                                                                                                    |  |
|----|-----------------------------------------------|----------------------------------------------------------------------------------------------------|--|
| No | Element<br>Name                               | Value                                                                                                 |  |
| А  | Primary aims of the lab                       | Introduce the principal elements of a particle accelerator such as the Large Hadron Collider at CERN. |  |
| В  | Current<br>number of<br>lab users             | N/A                                                                                                   |  |
| С  | Average time of use (per experiment/s ession) | N/A                                                                                                   |  |

|    | Pedagogical Metadata (11 Elements) |                                                                                                    |  |
|----|------------------------------------|----------------------------------------------------------------------------------------------------|--|
| No | Element<br>Name                    | Value                                                                                                    |  |
| 17 | Big Ideas                          | See Section 11.6.2                                                                                                    |  |
| 18 | Subject<br>Domain                  | Electric charge – generally Electric current Electrical quantities - generally Electromagnetism – generally Magnetic materials Magnetism – generally Voltage Energy Energy - using electricity Kinetic energy Potential energy Fields |  |

Go-Lab 317601 Page 167 of 254

|    | Pedagogical Metadata (11 Elements) |                                              |  |
|----|------------------------------------|----------------------------------------------|--|
| No | Element<br>Name                    | Value                                        |  |
|    |                                    | Central field                                |  |
|    |                                    | Conservative force field                     |  |
|    |                                    | Electric field                               |  |
|    |                                    | Electromagnetic field                        |  |
|    |                                    | Magnetic field                               |  |
|    |                                    | Forces and motion                            |  |
|    |                                    | Acceleration                                 |  |
|    |                                    | Circular motion                              |  |
|    |                                    | Machines                                     |  |
|    |                                    | Magnetic force                               |  |
|    |                                    | Velocity                                     |  |
|    |                                    | Tools for science                            |  |
|    |                                    | Accelerators                                 |  |
|    |                                    | Fieldwork equipment                          |  |
|    |                                    | High Energy Physics                          |  |
|    |                                    | Accelerators & beams                         |  |
|    |                                    | Antimatter                                   |  |
|    |                                    | Calorimeters                                 |  |
|    |                                    | Charged particle acceleration                |  |
|    |                                    | Higgs particle                               |  |
|    |                                    | Invariant mass                               |  |
|    |                                    | Leptons                                      |  |
|    |                                    | Particle beam parameters                     |  |
|    |                                    | Particle detectors                           |  |
|    |                                    | Particle dynamics                            |  |
|    |                                    | Particle interactions with matter            |  |
|    |                                    | Physical constants                           |  |
|    |                                    | QCD, jets & gluons                           |  |
|    |                                    | Quarks & hadrons                             |  |
|    |                                    | Weak interactions: electroweak               |  |
|    |                                    | Weak interactions: quarks & leptons          |  |
| 19 | Grade Level                        | Lower Secondary Education (12 -15 years old) |  |
| 20 | Educational<br>Objectives          | See Section 11.6.3                           |  |

Go-Lab 317601 Page 168 of 254

|    | Pedagogical Metadata (11 Elements)     |                                                                                                    |  |
|----|----------------------------------------|----------------------------------------------------------------------------------------------------|--|
| No | Element<br>Name                        | Value                                                                                                    |  |
| 21 | Engaging in<br>Scientific<br>Reasoning | Manipulating Testing Exploring Predicting Questioning  Students learn about the experiments performed at CERN and the equipment that is used. By interacting with the lab they gain an understanding on the work of the scientists. |  |
| 22 | Inquiry Cycle<br>Phase                 | Orientation Investigation Experimentation Exploration                                                                                                    |  |
| 23 | Level of<br>Difficulty                 | Easy                                                                                                    |  |
| 24 | Level of<br>Interaction                | Medium                                                                                                    |  |
| 25 | Intended<br>End User<br>Role           | Learner General Public                                                                                                    |  |
| 26 | Teacher ICT<br>Competence<br>Level     | See Section 11.6.4                                                                                                    |  |
| 27 | Supporting Students with Disabilities  | No specific provisions                                                                                                    |  |

|    | Additional Pedagogical Information (4 elements) |                        |  |
|----|-------------------------------------------------|------------------------|--|
| No | Element<br>Name                                 | Value                  |  |
| A  | Use of guidance tools and scaffolds             | No Scaffolds provided. |  |
| В  | Context of use                                  | School, science lab    |  |
| С  | User manual                                     | No                     |  |

Go-Lab 317601 Page 169 of 254

| D | Description of a use case | Students are prepared to visit CERN or CERN mini-expo in a nearby location. The teacher, before the visit, informs and encourages the students to explore about the LHC by watching the LHC video on YouTube and also to play the LHC Game at home in combination with similar games such as the Hunt for Higgs. |
|---|---------------------------|----------------------------------------------------------------------------------------------------|
|---|---------------------------|----------------------------------------------------------------------------------------------------|

|    | Technical Metadata (3 Elements) |                                                                                                    |  |
|----|---------------------------------|----------------------------------------------------------------------------------------------------|--|
| No | Element<br>Name                 | Value                                                                                                    |  |
| 28 | Lab URL                         | http://education.web.cern.ch/education/Chapter2/Teaching/games/LHCGame/                                                                                       |  |
| 29 | Technical<br>Requirements       | Operating System Windows MacOS Linux  Additional Software Adobe Flash Player  Supported Browsers Mozilla Firefox Internet Explorer Google Chrome Safari Opera |  |
| 30 | Technical<br>Format             | application/javascript                                                                                                    |  |

|    | Additional Technical Information (8 elements) |                                                                                 |  |
|----|-----------------------------------------------|---------------------------------------------------------------------------------|--|
| No | Element<br>Name                               | Value                                                                           |  |
| Α  | Web client<br>(link to client<br>app(s)       | N/A                                                                             |  |
| В  | APIs (server)<br>APIs (server)                | N/A                                                                             |  |
| С  | Alternative clients                           | N/A                                                                             |  |
| D  | Registration needed                           | No                                                                              |  |
| E  | Conditions of use                             | Free, bartering paying?  Free  First in first served or access through booking? |  |

Go-Lab 317601 Page 170 of 254

|   |                                                                                                    | First in first served                                                                                                    |
|---|----------------------------------------------------------------------------------------------------|----------------------------------------------------------------------------------------------------|
|   |                                                                                                    | Do you want to grant Go-Lab the right to make these conditions of use public?                                                                                     |
|   |                                                                                                    | YES                                                                                                    |
|   |                                                                                                    | Is the lab already referenced in an educational repository? (If yes, which?) Are there usage restrictions because of this? Can this repository be harvested? How? |
|   |                                                                                                    | Discover the COSMOS portal                                                                                                    |
|   |                                                                                                    | http://portal.discoverthecosmos.eu                                                                                                    |
| F | Additional software/har dware needed?                                                                                           | No                                                                                                    |
| G | Does the lab<br>stores<br>experimental<br>data<br>(measureme<br>nts<br>performed by<br>users,<br>images<br>collected,<br>etc.)? | No                                                                                                    |
| Н | Does the lab tracks user interactions?                                                                                          | No                                                                                                    |

# **Additional Resources and Apps**

| No | Element<br>Name                   | Value                                                                                                    |
|----|-----------------------------------|----------------------------------------------------------------------------------------------------|
| 31 | Type of<br>Student's<br>Materials | None                                                                                                    |
| 32 | Student's<br>Material(s)          | None; all materials are incorporated in the lab.                                                                                                    |
| 33 | Lesson Plan                       | The LHC Game has been included in various inquiry-based teaching scenarios targeting students at primary and lower secondary level who are either visiting CERN or engage in learning activities associated with understanding Big-Science infrastructures for the experimental study of particle physics. |
| 34 | Supportive<br>App(s)              | -                                                                                                    |

Go-Lab 317601 Page 171 of 254

#### 11.6.2 Big Ideas of Science

- **1.** Energy cannot be created or destroyed. It can only transform from one form to another. The transformation of energy can lead to a change of state or motion.
- 2. There are four fundamental interactions/forces in nature; gravitation, electromagnetism, strong-nuclear and weak nuclear. All phenomena are due to the presence of one or more of these interactions. Forces act on objects and can act at a distance through a respective physical field causing a change in motion or in the state of matter.
- **4.** All matter in the Universe is made of very small particles. They are in constant motion and the bonds between them are formed by interactions between them.

### 11.6.3 Educational Objectives

#### Cognitive Objectives: Types of Knowledge

| Type of knowledge | Description                                                                                                    |  |
|-------------------|----------------------------------------------------------------------------------------------------|--|
| Factual           | Knowledge of basic elements, e.g., terminology, symbols, specific details, etc                                                       |  |
| Conceptual        | Knowledge of interrelationships among the basic elements within a larger structure, e.g., classifications, principles, theories, etc |  |
| Procedural        | Knowledge on how-to-do, methods, techniques, subject-specific skills and algorithms, etc                                             |  |

#### **Cognitive Objectives:** Processes

| Process       | Description                                                   |
|---------------|---------------------------------------------------------------|
| To understand | To help the learner organize and arrange information mentally |

#### **Affective Objectives**

| Process                    | Description                                                                           |
|----------------------------|---------------------------------------------------------------------------------------|
| To respond and participate | To help the learner react to stimuli and actively participate in the learning process |

#### **Psychomotor Objectives**

| Process                                       | Description                                                                                                    |
|-----------------------------------------------|----------------------------------------------------------------------------------------------------|
| To perform confidently following instructions | To help the learner refine performance and become more exact, with few errors; execute skill reliably, independent of help |

### 11.6.4 Teachers' ICT Competences

|                  | Terminology      | Knowledge            | Knowledge         |
|------------------|------------------|----------------------|-------------------|
|                  | Literacy         | Deepening            | Creation          |
| Understanding in | Policy Awareness | Policy Understanding | Policy innovation |

Go-Lab 317601 Page 172 of 254

| Education                           |                       |                          |                             |
|-------------------------------------|-----------------------|--------------------------|-----------------------------|
| Curriculum and<br>Assessment        | Basic knowledge       | Knowledge<br>Application | Knowledge society skills    |
| Pedagogy Integrate Technology       |                       | Complex problem solving  | Self-management             |
| ICT                                 | Basic Tools           | Complex tools            | Pervasive tools             |
| Organization and Administration     | Standard<br>Classroom | Collaborative groups     | Learning<br>Organizations   |
| Teacher<br>Professional<br>Learning | Digital literacy      | Manage and guide         | Teacher as model<br>learner |

# 11.7 Craters on Earth and Other Planets

## 11.7.1 Lab Profile

# **Lab Owner Metadata**

|    | General Metadata (16 Elements) |                                                                                                    |  |
|----|--------------------------------|----------------------------------------------------------------------------------------------------|--|
| No | Element<br>Name                | Value                                                                                                    |  |
| 1  | Lab Title                      | Craters on Earth and Other Planets                                                                                                    |  |
| 2  | Lab<br>Description             | In this lab, pupils can simulate the impact of an object (e.g., an asteroid) on the Earth, Moon or Mars. They can vary parameters such as the diameter, density and velocity of the projectile and see the characteristics of the resulting crater. They can also analyse satellite imagery of real craters on a number of planets and moons. Various related classroom exercises are included.  The lab uses satellite data from European Space Agency missions. It was |  |
|    |                                | developed in partnership with Faulkes Telescope.                                                                                                    |  |
| 3  | Keyword(s)                     | ESA, Space, Satellite, Rosetta, Cassini Huygens, Faulkes, Telescope, Astronomy, Crater, Impact, Asteroid, Comet, Meteor, Meteorite, Solar System, Planets, Earth, Moon, Mars, Titan                                                                                                    |  |
| 4  | Language(s)                    | EN (English) EL (Greek) FR (French) CS (Czech) DE (German) ES (Spanish) IT (Italia) PT (Portuguese) Other: Dutch, Norwegian, Swedish, Danish, Finnish, Polish, Romanian                                                                                                    |  |
| 5  | Lab Category                   | Virtual Lab                                                                                                    |  |
| 6  | Contributor(s)                 | Name of Contributor: Helen Page e-mail: helen.page@esa.int                                                                                                    |  |

Go-Lab 317601 Page 173 of 254

|    | General Metadata (16 Elements) |                                                                                                    |  |
|----|--------------------------------|----------------------------------------------------------------------------------------------------|--|
| No | Element<br>Name                | Value                                                                                                    |  |
|    |                                | Name of Contributor: Paul Roche                                                                                    |  |
|    |                                | e-mail: paul.roche@faulkes-telescope.com                                                                           |  |
| 7  | Lifecycle<br>Dates             | N/A                                                                                                    |  |
| 8  | Access Rights                  | Free Access                                                                                                    |  |
| 9  | License                        | CC BY-NC <a href="http://creativecommons.org/licenses/by-nc/3.0">http://creativecommons.org/licenses/by-nc/3.0</a> |  |
| 10 | Cost                           | No                                                                                                    |  |
|    |                                | Name: Helen Page                                                                                                   |  |
|    |                                | e-mail: <u>Helen.Page@esa.int</u>                                                                                  |  |
|    |                                | Organization: European Space Agency (ESA)                                                                          |  |
| 11 | Lab Owner(s)                   |                                                                                                    |  |
|    |                                | Name: Professor Paul Roche                                                                                         |  |
|    |                                | e-mail: paul.roche@faulkes-telescope.com Organization: University of South Wales                                   |  |
|    |                                | Name of Contributor: Dr Fraser Lewis                                                                               |  |
| 12 | Contact<br>Details             | e-mail: fraser.lewis@southwales.ac.uk                                                                              |  |
|    | Details                        | Organization: University of South Wales                                                                            |  |
|    |                                | Name: Helen Page                                                                                                   |  |
|    |                                | e-mail: Helen.Page@esa.int                                                                                         |  |
|    | District                       | Organization: European Space Agency (ESA)                                                                          |  |
| 13 | Rights<br>Holder(s)            |                                                                                                    |  |
|    | riolder(3)                     | Name: Professor Paul Roche                                                                                         |  |
|    |                                | e-mail: paul.roche@faulkes-telescope.com                                                                           |  |
|    |                                | Wales                                                                                                    |  |
| 14 | Status                         | Online                                                                                                    |  |
| 15 | Version                        | v1.0                                                                                                    |  |
| 16 | Booking<br>Required            | No                                                                                                    |  |

|       | Additional General Information (3 Elements) |                                                                                                    |  |
|-------|---------------------------------------------|----------------------------------------------------------------------------------------------------|--|
| No    | Element<br>Name                             | Value                                                                                                    |  |
|       |                                             | Demonstrate one of the uses of satellite data.                                                                                                    |  |
| 1 A I | Primary aims of the lab                     | Demonstrate, with the impact calculator and relevant satellite imagery, how observations of craters caused by comets and asteroids can give insight to the characteristics of the projectile and the impact conditions. |  |
|       |                                             | Explain the consequences of previous impacts on the Earth's formation process and the origin of life.                                                                                                    |  |
| В     | Current<br>number of lab<br>users           | N/A                                                                                                    |  |

Go-Lab 317601 Page 174 of 254

|    | Additional General Information (3 Elements)            |       |  |
|----|--------------------------------------------------------|-------|--|
| No | Element<br>Name                                        | Value |  |
| С  | Average time<br>of use (per<br>experiment/se<br>ssion) | 1hour |  |

|    | Pedagogical Metadata (11 Elements) |                                                                                                    |  |
|----|------------------------------------|----------------------------------------------------------------------------------------------------|--|
| No | Element<br>Name                    | Value                                                                                                    |  |
| 17 | Big Ideas                          | See Section 11.7.2                                                                                                    |  |
| 18 | Subject<br>Domain                  | Astronomy Asteroids Astrometry Atmospheres Comets and meteors Crater Earth Formation Kuiper belt objects Meteor Meteorite Moon Near-earth objects Origin and evolution of the universe Planets Satellites: natural satellites Satellites: artificial satellites Solar system Environment Geophysical environment Geography Physical processes Satellite images Surface Earth science Catastrophe Natural phenomenon Energy |  |
|    |                                    | Conservation and dissipation                                                                                                    |  |

Go-Lab 317601 Page 175 of 254

| Pedagogical Metadata (11 Elements) |                           |                                             |  |
|------------------------------------|---------------------------|---------------------------------------------|--|
| No                                 | Element<br>Name           | Value                                       |  |
|                                    |                           | Forces and motion                           |  |
|                                    |                           | Acceleration                                |  |
|                                    |                           | Collision                                   |  |
|                                    |                           | Gravitational force and gravity             |  |
|                                    |                           | Inelastic collision                         |  |
|                                    |                           | Velocity                                    |  |
|                                    |                           | Tools for science                           |  |
|                                    |                           | Analysis Tools                              |  |
|                                    |                           | Detectors                                   |  |
|                                    |                           | Observatories                               |  |
|                                    |                           | Primary Education (10 – 12 years old)       |  |
| 19                                 | Grade Level               | Lower Secondary Education (12-15 years old) |  |
|                                    |                           | Upper Secondary Education (15-18 years old) |  |
| 20                                 | Educational<br>Objectives | See Section 11.7.3                          |  |
|                                    |                           | Manipulating                                |  |
|                                    |                           | Testing                                     |  |
|                                    | Engaging in               | Exploring                                   |  |
| 21                                 | Scientific                | Predicting                                  |  |
|                                    | Reasoning                 | Questioning                                 |  |
|                                    |                           | Observing                                   |  |
|                                    |                           | Analysing                                   |  |
|                                    |                           | Orientation                                 |  |
|                                    |                           | Conceptualization                           |  |
| 22                                 | Inquiry Cycle<br>Phase    | Investigation                               |  |
|                                    |                           | Conclusion                                  |  |
|                                    |                           | Discussion                                  |  |
| 23                                 | Level of<br>Difficulty    | Easy/ Medium                                |  |
| 24                                 | Level of<br>Interaction   | Medium/ High                                |  |
|                                    | Intended                  | Learner                                     |  |
| 25                                 | End User<br>Role          | Teacher                                     |  |
| 26                                 | Teacher ICT<br>Competence | See Section 11.7.4                          |  |
|                                    | Level                     |                                             |  |
| 27                                 | Supporting                | No specific provisions                      |  |

Go-Lab 317601 Page 176 of 254

|    | Pedagogical Metadata (11 Elements) |       |  |
|----|------------------------------------|-------|--|
| No | Element<br>Name                    | Value |  |
|    | Students<br>with<br>Disabilities   |       |  |

|    | Additional Pedagogical Information (4 Elements) |                                                                                                    |  |
|----|-------------------------------------------------|----------------------------------------------------------------------------------------------------|--|
| No | Element<br>Name                                 | Value                                                                                                    |  |
| Α  | Use of guidance tools and scaffolds             | No scaffold provided                                                                                                    |  |
| В  | Context of use                                  | This lab is designed to be used in a computer lab during an approx. 1 hour lesson. However, many activities can take much more than this if required.                                                             |  |
| С  | User manual                                     | No                                                                                                    |  |
| D  | Description of a use case                       | There are numerous showcases available on the web site of Down to Earth:  http://education.down2earth.eu/activities/en  And ESA imagery at: http://spaceinimages.esa.int/Directorates/Space Science/(class)/image |  |

|    | Technical Metadata (3 Elements) |                                                                                                    |  |
|----|---------------------------------|----------------------------------------------------------------------------------------------------|--|
| No | Element<br>Name                 | Value                                                                                                    |  |
| 28 | Lab URL                         | Lab still under development. A prior version of the Impact Calculator is available at: <a href="http://education.down2earth.eu">http://education.down2earth.eu</a> Craters imagery (365 items): <a href="http://spaceinimages.esa.int/content/search?SearchText=crater&amp;img=1&amp;SearchButton=Go">http://spaceinimages.esa.int/content/search?SearchText=crater&amp;img=1&amp;SearchButton=Go</a> |  |
| 29 | Technical<br>Requiremen<br>ts   | Operating System Windows MacOS Linux Android  Additional Software: Java Adobe Flash Player                                                                                                    |  |

Go-Lab 317601 Page 177 of 254

|    | Technical Metadata (3 Elements) |                                                                         |  |
|----|---------------------------------|-------------------------------------------------------------------------|--|
| No | Element<br>Name                 | Value                                                                   |  |
|    |                                 | Supported Browsers                                                      |  |
|    |                                 | Mozilla Firefox                                                         |  |
|    |                                 | Internet Explorer                                                       |  |
|    |                                 | Google Chrome                                                           |  |
|    |                                 | Safari                                                                  |  |
| 30 | Technical<br>Format             | application/x-shockwave-flash application/javascript application/widget |  |

|    | Additional Technical Information (8 Elements)                                                                                   |                              |  |
|----|----------------------------------------------------------------------------------------------------|------------------------------|--|
| No | Element<br>Name                                                                                                    | Value                        |  |
| А  | Web client<br>(link to client<br>app(s)                                                                                         | N/A                          |  |
| В  | APIs (server)                                                                                                    | N/A                          |  |
| С  | Alternative clients                                                                                                    | N/A                          |  |
| D  | Registration needed                                                                                                    | No                           |  |
| Е  | Conditions of use                                                                                                    | Free, bartering paying? Free |  |
| F  | Additional software/har dware needed?                                                                                           | No                           |  |
| G  | Does the lab<br>stores<br>experimental<br>data<br>(measureme<br>nts<br>performed by<br>users,<br>images<br>collected,<br>etc.)? | No                           |  |
| Н  | Does the lab tracks user interactions?                                                                                          | Yes                          |  |

Go-Lab 317601 Page 178 of 254

## **Additional Resources and Apps**

| No | Element<br>Name                   | Value                                                                                                    |
|----|-----------------------------------|----------------------------------------------------------------------------------------------------|
| 1  | Type of<br>Student's<br>Materials | Student's guide Assignment Sheet                                                                                                    |
| 2  | Student's<br>Material(s)          | Not yet available                                                                                                    |
| 3  | Lesson Plan                       | Not yet available online but available offline - to be updated in the future.                                                                                                    |
| 4  | Supportive<br>App(s)              | Multimedia Resources Imagery of Craters ESA website Down to Earth website: <a href="http://education.down2earth.eu/impact_calculator">http://education.down2earth.eu/impact_calculator</a> Interactive Animations Some available at ESA ( <a href="http://spaceinimages.esa.int">http://spaceinimages.esa.int</a> ) , some at FT: <a href="http://www.faulkes-telescope.com/multimedia">http://www.faulkes-telescope.com/multimedia</a> Videos ESA video library. Includes videos and vodcasts are produced by ESA |

### 11.7.2 Big Idea of Science

- **1.** Energy cannot be created or destroyed. It can only transform from one form to another. The transformation of energy can lead to a change of state or motion.
- **2.** There are four fundamental interactions/forces in nature; gravitation, electromagnetism, strong-nuclear and weak nuclear. All phenomena are due to the presence of one or more of these interactions. Forces act on objects and can act at a distance through a respective physical field causing a change in motion or in the state of matter.
- **3.** The Universe is comprised of billions of galaxies each of which contains billions of stars and other celestial objects. Earth is a very small part of the Universe.
- **7.** Organisms are organized on a cellular basis and require a supply of energy and materials. All life forms on our planet are based on a common key component.
- **8.** Earth is a system of systems which influences and is influenced by life on the planet. The processes occurring within this system shapes the climate and the surface of the planet.

## 11.7.3 Educational Objectives

Go-Lab 317601 Page 179 of 254

### Cognitive Objectives: Type of Knowledge

| Type of knowledge | Description                                                                                                    |
|-------------------|----------------------------------------------------------------------------------------------------|
| Factual           | Knowledge of basic elements, e.g., terminology, symbols, specific details, etc                                                       |
| Conceptual        | Knowledge of interrelationships among the basic elements within a larger structure, e.g., classifications, principles, theories, etc |
| Procedural        | Knowledge on how-to-do, methods, techniques, subject-specific skills and algorithms, etc                                             |

# Cognitive Objectives: Processes

| Process  | Description                                              |
|----------|----------------------------------------------------------|
| To apply | To help the learner apply information to reach an answer |

### **Affective Objectives**

| Process                    | Description                                                                           |
|----------------------------|---------------------------------------------------------------------------------------|
| To respond and participate | To help the learner react to stimuli and actively participate in the learning process |

# **Psychomotor Objectives**

| Process                                       | Description                                                                                                    |
|-----------------------------------------------|----------------------------------------------------------------------------------------------------|
| To perform confidently following instructions | To help the learner refine performance and become more exact, with few errors; execute skill reliably, independent of help |

# 11.7.4 Teachers' ICT Competences

|                                             | Terminology<br>Literacy | Knowledge<br>Deepening  | Knowledge<br>Creation    |
|---------------------------------------------|-------------------------|-------------------------|--------------------------|
| Understanding in Education Policy Awareness |                         | Policy Understanding    | Policy innovation        |
| Curriculum and<br>Assessment                | Basic Knowledge         | Knowledge Application   | Knowledge society skills |
| Pedagogy Integrate Technology               |                         | Complex problem solving | Self-management          |
| ICT                                         | Basic Tools             | Complex Tools           | Pervasive Tools          |
| Organization and Standard Classroom         |                         | Collaborative groups    | Learning Organizations   |
| Teacher<br>Professional<br>Learning         | Digital Literacy        | Manage and guide        | Teacher as model learner |

Go-Lab 317601 Page 180 of 254

# 11.8 Black-body Radiation (CUAS)

# 11.8.1 Lab Profile

# **Lab Owner Metadata**

|    | General Metadata (16 Elements) |                                                                                                    |  |  |
|----|--------------------------------|----------------------------------------------------------------------------------------------------|--|--|
| No | Element<br>Name                | Value                                                                                                    |  |  |
| 1  | Lab Title                      | Black-body Radiation                                                                                                    |  |  |
| 2  | Lab<br>Description             | From the theory is known that the energy which is radiated outward radically in three-dimensional space from a source is inversely proportional with the square of the distance from the source. This process is known as the Inverse square law.  In this lab the student can measure the power from the light sources with a given distance and a fix step size.                                     |  |  |
| 3  | Keyword(s)                     | Black body, wavelength, radiation, light source, spectrum.                                                                                                    |  |  |
| 4  | Language(s)                    | EN (English)                                                                                                    |  |  |
| 5  | Lab Type                       | Remote Lab                                                                                                    |  |  |
| 6  | Contributor(s)                 | Name of Contributor: Danilo Garbi Zutin e-mail: d.garbizutin@fh-kaernten.at Organization: Carinthia University of Applied Sciences  Name of Contributor: Christian Kreiter e-mail: Christian.Kreiter@edu.fh-kaernten.ac.at Organization: Carinthia University of Applied Sciences  Name of Contributor: Ramona Oros e-mail: oros@fh-kaernten.at Organization: Carinthia University of Applied Sciences |  |  |
| 7  | Lifecycle<br>Dates             | N/A                                                                                                    |  |  |
| 8  | Access Rights                  | Free access                                                                                                    |  |  |
| 9  | License                        | GNU General Public License  http://www.gnu.org/licenses/gpl.html                                                                                                    |  |  |
| 10 | Cost                           | No                                                                                                    |  |  |
| 11 | Lab Owner(s)                   | Name of provider: Danilo Garbi Zutin e-mail: d.garbizutin@fh-kaernten.at Organization: Carinthia University of Applied Sciences  Name of provider: Christian Kreiter e-mail: Christian.Kreiter@edu.fh-kaernten.ac.at                                                                                                    |  |  |
|    |                                | Organization: Carinthia University of Applied Sciences                                                                                                    |  |  |
| 12 | Contact<br>Details             | Name of provider: Christian Kreiter e-mail: Christian.Kreiter@edu.fh-kaernten.ac.at Organization: Carinthia University of Applied Sciences                                                                                                    |  |  |

Go-Lab 317601 Page 181 of 254

|    | General Metadata (16 Elements) |                                                                                                    |  |
|----|--------------------------------|----------------------------------------------------------------------------------------------------|--|
| No | Element<br>Name                | Value                                                                                                    |  |
|    |                                | Name of provider: Danilo Garbi Zutin e-mail: d.garbizutin@fh-kaernten.at Organization: Carinthia University of Applied Sciences |  |
| 13 | Rights<br>Holder(s)            | Organization: Carinthia University of Applied Sciences                                                                          |  |
| 14 | Status                         | Online                                                                                                    |  |
| 15 | Version                        | Version 1                                                                                                    |  |
| 16 | Booking<br>Required            | Yes                                                                                                    |  |

|    | Additional General Information (3 Elements)            |                                                                                                    |  |
|----|--------------------------------------------------------|----------------------------------------------------------------------------------------------------|--|
| No | Element<br>Name                                        | Value                                                                                                    |  |
| А  | Primary aims of the lab                                | <ul> <li>Understand basic about light sources</li> <li>Understand the behavior the radiation power of a light bulb</li> <li>Understanding how the emitted power evolves over distance</li> </ul> |  |
| В  | Current<br>number of lab<br>users                      | 20                                                                                                    |  |
| С  | Average time<br>of use (per<br>experiment/se<br>ssion) | 20 minutes                                                                                                    |  |

|    | Pedagogical Metadata (11 Elements) |                                                                                                    |  |
|----|------------------------------------|----------------------------------------------------------------------------------------------------|--|
| No | Element<br>Name                    | Value                                                                                                    |  |
| 17 | Big Ideas                          | See Section 11.8.2                                                                                                    |  |
| 18 | Subject<br>Domain                  | Astronomy  Black holes  Light curve  Stars  Sun  Energy  Radiation  Radiation transfer  Temperature and heat  Work and power |  |

Go-Lab 317601 Page 182 of 254

|    | Pedagogical Metadata (11 Elements) |                                                                |  |
|----|------------------------------------|----------------------------------------------------------------|--|
| No | Element<br>Name                    | Value                                                          |  |
|    |                                    | Electricity and magnetism                                      |  |
|    |                                    | Electromagnetism – generally                                   |  |
|    |                                    | Light                                                          |  |
|    |                                    | Colour                                                         |  |
|    |                                    | Light sources                                                  |  |
|    |                                    | Properties of light – generally                                |  |
|    |                                    | Reflection                                                     |  |
|    |                                    | Refraction                                                     |  |
|    |                                    | Tools for science                                              |  |
|    |                                    | Laboratory equipment – generally                               |  |
|    |                                    | Laboratory measuring instruments, including sensors and meters |  |
|    |                                    | Online Laboratories                                            |  |
|    |                                    | Remote Laboratories                                            |  |
|    |                                    | Sensors                                                        |  |
|    |                                    | Thermometers                                                   |  |
|    |                                    | Waves                                                          |  |
|    |                                    | Doppler effect                                                 |  |
|    |                                    | Electromagnetic spectrum                                       |  |
|    |                                    | Information transmission, analogue and digital signals         |  |
|    |                                    | Infrared                                                       |  |
|    |                                    | Microwaves                                                     |  |
|    |                                    | Ultraviolet                                                    |  |
|    |                                    | Visible light                                                  |  |
|    |                                    | Wave characteristics – generally                               |  |
|    |                                    | Wavelength                                                     |  |
|    |                                    |                                                                |  |
| 19 | Grade Level                        | Lower Secondary Education(12-15 years old)                     |  |
|    |                                    | Upper Secondary Education (15-18 years old)                    |  |
| 20 | Educational<br>Objectives          | See Section 11.8.3                                             |  |
|    | Engaging in                        | Manipulating                                                   |  |
| 21 | Scientific                         | Observing                                                      |  |
|    | Reasoning                          | Analysing                                                      |  |
|    |                                    | Orientation                                                    |  |
|    |                                    | Conceptualization                                              |  |
|    | Inquiry Cycle<br>Phase             | Investigation                                                  |  |
| 22 |                                    | Experimentation                                                |  |
|    |                                    | Exploration                                                    |  |
|    |                                    | Conclusion                                                     |  |
|    |                                    | Conductori                                                     |  |

Go-Lab 317601 Page 183 of 254

|    | Pedagogical Metadata (11 Elements)          |                        |  |
|----|---------------------------------------------|------------------------|--|
| No | Element<br>Name                             | Value                  |  |
| 23 | Level of<br>Difficulty                      | Medium                 |  |
| 24 | Level of<br>Interaction                     | High                   |  |
| 25 | Intended End<br>User Role                   | Learner<br>Teacher     |  |
| 26 | Teacher ICT<br>Competence<br>Level          | See Section 11.8.4     |  |
| 27 | Supporting<br>Students with<br>Disabilities | No specific provisions |  |

|    | Additional Pedagogical Information (4 Elements) |                                                                                                    |  |
|----|-------------------------------------------------|----------------------------------------------------------------------------------------------------|--|
| No | Element<br>Name                                 | Value                                                                                                    |  |
| А  | Use of guidance tools and scaffolds             | No scaffolds are provided.                                                                                                    |  |
| В  | Context of use                                  | These remote labs can be accessed in the lab under teacher supervision or from home, typical following a specific lab assignment. No special guidance is mandatory during working with Blackbody Radiation.                                                                                                    |  |
| С  | User manual                                     | No                                                                                                    |  |
| D  | Description of a use case                       | During a lecture teacher explains the difference between different light sources regarding their radiation and how is time dependent. After the theoretical part a lab assignment is given where students have to test different light sources and compare the way the radiation power behaves over time in case of certainness sources. |  |

|    |                               | Technical Metadata (3 Elements)             |
|----|-------------------------------|---------------------------------------------|
| No | Element<br>Name               | Value                                       |
| 28 | Lab URL                       | http://ilabs.cti.ac.at/iLabServiceBroker306 |
| 29 | Technical<br>Requirement<br>s | Operating System Window MacOS Android       |

Go-Lab 317601 Page 184 of 254

|    | Technical Metadata (3 Elements) |                             |  |  |  |
|----|---------------------------------|-----------------------------|--|--|--|
| No | Element<br>Name                 | Value                       |  |  |  |
|    |                                 | Additional Software         |  |  |  |
|    |                                 | LabView Runtime Engine      |  |  |  |
|    |                                 | Supported Browsers          |  |  |  |
|    |                                 | Mozilla Firefox             |  |  |  |
|    |                                 | Internet Explorer           |  |  |  |
|    |                                 | Google Chrome               |  |  |  |
| 30 | Technical<br>Format             | application/LV Remote Panel |  |  |  |

|    | Additional Technical Information (8 Elements)                                                                         |                                                                                                    |  |  |  |  |
|----|----------------------------------------------------------------------------------------------------|----------------------------------------------------------------------------------------------------|--|--|--|--|
| No | Element<br>Name                                                                                                    | Value                                                                                                    |  |  |  |  |
| А  | Web client<br>(link to client<br>app(s)                                                                               | http://ilabs.cti.ac.at/iLabServiceBroker                                                                                                    |  |  |  |  |
| В  | APIs (server)                                                                                                    | http://ilabs.cti.ac.at/iLabServiceBroker                                                                                                    |  |  |  |  |
| С  | Alternative clients                                                                                                   | No simulation available                                                                                                    |  |  |  |  |
| D  | Registration needed                                                                                                   | Yes                                                                                                    |  |  |  |  |
|    |                                                                                                    | Free, bartering paying? Free                                                                                                    |  |  |  |  |
|    |                                                                                                    | First in first served or access through booking? Booking                                                                                                    |  |  |  |  |
| E  | Conditions of use                                                                                                    | Do you want to grant Go-Lab the right to make these conditions of use public?  Yes                                                                                                    |  |  |  |  |
|    |                                                                                                    | Is the lab already referenced in an educational repository? (If yes, which?) Are there usage restrictions because of this? Can this repository be harvested? How? Yes, OLAREX project, Lab2go |  |  |  |  |
| F  | Additional<br>software/har<br>dware<br>needed?                                                                        | Yes                                                                                                    |  |  |  |  |
| G  | Does the lab<br>stores<br>experimental<br>data<br>(measureme<br>nts<br>performed by<br>users,<br>images<br>collected, | Yes                                                                                                    |  |  |  |  |

Go-Lab 317601 Page 185 of 254

|    | Additional Technical Information (8 Elements) |       |  |  |  |
|----|-----------------------------------------------|-------|--|--|--|
| No | Element<br>Name                               | Value |  |  |  |
|    | etc.)?                                        |       |  |  |  |
| Н  | Does the lab tracks user interactions?        | Yes   |  |  |  |

### **Additional Resources and Apps**

| No | Element<br>Name                   | Value                    |
|----|-----------------------------------|--------------------------|
| 1  | Type of<br>Student's<br>Materials | Student's guide Tutorial |
| 2  | Student's<br>Material(s)          | Not available            |
| 3  | Lesson Plan                       | Not available            |
| 4  | Supportive<br>App(s)              | Not available            |

### 11.8.2 Big Ideas of Science

- **1.** Energy cannot be created or destroyed. It can only transform from one form to another. The transformation of energy can lead to a change of state or motion.
- **2.** There are four fundamental interactions/forces in nature; gravitation, electromagnetism, strong-nuclear and weak nuclear. All phenomena are due to the presence of one or more of these interactions. Forces act on objects and can act at a distance through a respective physical field causing a change in motion or in the state of matter.
- **3.** The Universe is comprised of billions of galaxies each of which contains billions of stars and other celestial objects. Earth is a very small part of the Universe.
- **4.** All matter in the Universe is made of very small particles. They are in constant motion and the bonds between them are formed by interactions between them.
- **5.** All matter and radiation exhibit both wave and particle properties.

#### 11.8.3 Educational Objectives

**Cognitive Objectives: Types of Knowledge** 

|  | Type of | Description |
|--|---------|-------------|
|--|---------|-------------|

Go-Lab 317601 Page 186 of 254

| knowledge  |                                                                                                    |
|------------|----------------------------------------------------------------------------------------------------|
| Factual    | Knowledge of basic elements, e.g., terminology, symbols, specific details, etc                                                       |
| Conceptual | Knowledge of interrelationships among the basic elements within a larger structure, e.g., classifications, principles, theories, etc |

#### Cognitive Objectives: Processes

| Process       | Description                                                   |
|---------------|---------------------------------------------------------------|
| To understand | To help the learner organize and arrange information mentally |

#### **Affective Objectives**

| Process                    | Description                                                                           |
|----------------------------|---------------------------------------------------------------------------------------|
| To respond and participate | To help the learner react to stimuli and actively participate in the learning process |

### **Psychomotor Objectives**

| Process                                       | Description                                                                                                    |
|-----------------------------------------------|----------------------------------------------------------------------------------------------------|
| To perform confidently following instructions | To help the learner refine performance and become more exact, with few errors; execute skill reliably, independent of help |

### 11.8.4 Teachers' ICT Competences

|                                     | Terminology<br>Literacy   | Knowledge<br>Deepening  | Knowledge<br>Creation       |  |
|-------------------------------------|---------------------------|-------------------------|-----------------------------|--|
| Understanding in<br>Education       | Policy Awareness          | Policy Understanding    | Policy innovation           |  |
| Curriculum and<br>Assessment        | Basic Knowledge           | Knowledge Application   | Knowledge society skills    |  |
| Pedagogy                            | Integrate<br>Technology   | Complex problem solving | Self-management             |  |
| ICT                                 | Basic Tools Complex Tools |                         | Pervasive Tools             |  |
| Organization and Administration     | Standard<br>Classroom     | Collaborative groups    | Learning Organizations      |  |
| Teacher<br>Professional<br>Learning | Digital Literacy          | Manage and guide        | Teacher as model<br>learner |  |

# 11.9Boole-Deusto + WebLab-Deusto DIGITAL SYSTEMS (DEUSTO)

#### 11.9.1 Lab Profile

| 1 : | ah I | Ωw | ner | М | eta | data |
|-----|------|----|-----|---|-----|------|
|     |      |    |     |   |     |      |

Go-Lab 317601 Page 187 of 254

|    | General Metadata (16 Elements) |                                                                                                    |  |
|----|--------------------------------|----------------------------------------------------------------------------------------------------|--|
| No | Element<br>Name                | Value Space                                                                                                    |  |
| 1  | Lab Title                      | Boole-Deusto + WebLab-Deusto DIGITAL SYSTEMS                                                                                                    |  |
| 2  | Lab<br>Description             | Digital systems are everywhere. For instance, a computer is a digital system. This experiment shows the principles of digital systems and devices.  This remote lab is not about science, it is about engineering (and technology): design, implementation and analysis of digital systems.  The Boole-WebLab experiment has two steps: design (Boole-Deusto) and implementation (WebLab-Deusto).  In this case a user uses a combination of a designing tool (Boole-Deusto) and a remote lab (WebLab-Deusto). A student designs the behaviour of a digital system using a truth table in Boole-Deusto designing tool.  After design stage student can check the evolution of his design on an electronic board. The tool configures the electronic board automatically.  When the reconfiguration is completed, the student can test the design – digital circuits – using switches, buttons and leds. For example, if the student has implemented a calculator, he will introduce two binary numbers with the switches and he will see the result in the leds.  The system provides a rapid prototype environment for digital systems.  From a didactical point of view, the Boole-WebLab-Deusto forces the student to design cycle: design – implement – analysis – design |  |
| 3  | Keyword(s)                     | digital electronics, design cycle                                                                                                    |  |
| 4  | Language(s)                    | EN (English) ES (Spanish)                                                                                                    |  |
| 5  | Lab Category                   | Remote Lab                                                                                                    |  |
| 6  | Contributor(s)                 | Name of Contributor: e-mail: <a href="mailto:zubia@deusto.es">zubia@deusto.es</a> <a href="mailto:luis.rodriguez@deusto.es">luis.rodriguez@deusto.es</a> Organization: University of Deusto                                                                                                    |  |
| 7  | Lifecycle<br>Dates             | Date:July 2013 Action Taken: v1.0 The new version establishes the connection between Boole and WebLab-Deusto                                                                                                    |  |
| 8  | Access Rights                  | Restricted Access                                                                                                    |  |
| 9  | License                        | GNU General Public License  http://www.gnu.org/licenses/gpl.html                                                                                                    |  |
| 10 | Cost                           | No                                                                                                    |  |
| 11 | Lab Owner(s)                   | Name of provider: Javier Garcia-Zubia, Olga Dziabenko e-mail: <a href="mailto:olga.dziabenko@deusto.es">olga.dziabenko@deusto.es</a> Organization: WebLab-Deusto, University of Deusto                                                                                                    |  |
| 12 | Contact<br>Details             | Name of provider: Javier Garcia-Zubia, Olga Dziabenko e-mail: <a href="mailto:olga.dziabenko@deusto.es">olga.dziabenko@deusto.es</a>                                                                                                    |  |

Go-Lab 317601 Page 188 of 254

|    | General Metadata (16 Elements) |                                                                                                    |  |
|----|--------------------------------|----------------------------------------------------------------------------------------------------|--|
| No | Element<br>Name                | Value Space                                                                                                    |  |
|    |                                | Organization: WebLab-Deusto, University of Deusto                                                                                                    |  |
| 13 | Rights<br>Holder(s)            | Organization: University of Deusto                                                                                                    |  |
| 14 | Status                         | Online (Available)                                                                                                    |  |
| 15 | Version                        | V 1.0                                                                                                    |  |
| 16 | Booking<br>Required            | Yes The WebLab-Deusto uses a queue for the schedule. The maximum time is 200 seconds per connection; no restriction for quantity of the connection exists. |  |

|    | Additional General Information (3 Elements)   |                                                                                                    |  |
|----|-----------------------------------------------|----------------------------------------------------------------------------------------------------|--|
| No | Element<br>Name                               | Value                                                                                                    |  |
| Α  | Primary aims of the lab                       | Design basic digital systems.                                                                                                    |  |
| В  | Current<br>number of lab<br>users             | Around 100                                                                                                    |  |
| С  | Average time of use (per experiment/se ssion) | The user has 200 seconds in each connection. Depends on the pedagogical scenario one lesson/session can need more than one connection. |  |

|    | Pedagogical Metadata (11 Elements)     |                                                                                                    |  |
|----|----------------------------------------|----------------------------------------------------------------------------------------------------|--|
| No | Element<br>Name                        | Value                                                                                                    |  |
| 17 | Big Ideas                              | See Section 11.9.2                                                                                                    |  |
| 18 | Subject<br>Domain                      | Tools for science  Laboratory measuring instruments, including sensors and meters  Analysis Tools  Remote laboratories |  |
| 19 | Grade Level                            | <ul><li>Upper Secondary Education (15-18 years old)</li><li>Higher Education Bachelor</li></ul>                        |  |
| 20 | Educational<br>Objectives              | See Section 11.9.3                                                                                                    |  |
| 21 | Engaging in<br>Scientific<br>Reasoning | Testing Observing Analysing                                                                                            |  |

Go-Lab 317601 Page 189 of 254

|    | Pedagogical Metadata (11 Elements)          |                                                                                                    |  |
|----|---------------------------------------------|----------------------------------------------------------------------------------------------------|--|
| No | Element<br>Name                             | Value                                                                                                    |  |
|    |                                             | The teacher can use the laboratory in the classroom to show students different examples of digital systems/circuits from basic to complex.                                                                                                    |  |
|    |                                             | The Boole-Deusto helps a user to describe a digital system, and to follow the design process using Truth-Table, K-Map, minimization, Boolean expression and digital circuit. The implemented design shows how digital system runs in reality. |  |
|    | la suda o Ocala                             | Orientation                                                                                                    |  |
| 22 | Inquiry Cycle Phase                         | Investigation                                                                                                    |  |
|    |                                             | Conclusion                                                                                                    |  |
| 23 | Level of<br>Difficulty                      | Medium                                                                                                    |  |
| 24 | Level of<br>Interaction                     | High                                                                                                    |  |
| 25 | Intended End<br>User Role                   | Learner                                                                                                    |  |
| 25 |                                             | Teacher                                                                                                    |  |
| 26 | Teacher ICT<br>Competence<br>Level          | See Section 11.9.4                                                                                                    |  |
| 27 | Supporting<br>Students with<br>Disabilities | No specific provisions                                                                                                    |  |

|    | Additional Pedagogical Information (4 Elements) |                                                                                                    |  |
|----|-------------------------------------------------|----------------------------------------------------------------------------------------------------|--|
| No | Element<br>Name                                 | Value                                                                                                    |  |
| А  | Use of guidance tools and scaffolds             | No scaffolds are provided.                                                                                                    |  |
|    | Context of use                                  | The system Boole-Deusto + WebLab-Deusto can be used by the teacher in many different scenarios that depend on educational objectives of the teacher.  For example, |  |
|    |                                                 | (1) the teacher can teach the students what is a binary code, and after his explanation the students can design their own binary codes.                            |  |
| В  |                                                 | (2) the teacher can explain the students the binary system and after this he (and the students) can implement an adder, calculator                                 |  |
|    |                                                 | (3) the teacher can explain the students how to control a motor using a digital system. Based on this knowledge the students can design their own systems.         |  |
|    |                                                 | Boole-Deusto is used (2001) more than 10 years (especially in Spain and Latin America). The connection with WebLab-Deusto has started this year.                   |  |
| С  | User manual                                     | Yes                                                                                                    |  |

Go-Lab 317601 Page 190 of 254

|    | Additional Pedagogical Information (4 Elements) |                                                                                                    |  |
|----|-------------------------------------------------|----------------------------------------------------------------------------------------------------|--|
| No | Element<br>Name                                 | Value                                                                                                    |  |
|    |                                                 | Manual Title: Boole-Deusto                                                                                                    |  |
|    |                                                 | Access URL:                                                                                                    |  |
|    |                                                 | http://paginaspersonales.deusto.es/zubia                                                                                                    |  |
| D  | Description of a use case                       | The teacher shows to the students how to design a digital circuit using the tool.  After this, each student will design his own new circuit. This design will not be only in the computer, but also in an electronic board in the remote lab. |  |
| D  |                                                 | So, the student can invent and explore the problem (digital or logical), design it, implement it and analyse it (in the remote lab). As a conclusion, he/she will decide if the design runs properly or if it needs to be refined.            |  |

|    | Technical Metadata (3 Elements) |                                                                                                    |  |
|----|---------------------------------|----------------------------------------------------------------------------------------------------|--|
| No | Element<br>Name                 | Value                                                                                                    |  |
| 28 | Lab URL                         | The remote lab is accessed directly from the Boole-Deusto software. <a href="http://boole-deusto.sourceforge.net/">http://boole-deusto.sourceforge.net/</a> E-mail to <a href="mailto:zubia@deusto.es">zubia@deusto.es</a> to obtain the last version of Boole-Deusto |  |
| 29 | Technical<br>Requirements       | Operating System Windows Supported Browsers Mozilla Firefox Internet Explorer (IE6<) Google Chrome Safari Opera                                                                                                    |  |
| 30 | Technical<br>Format             | application/javascript application/zip application/exe                                                                                                    |  |

|    | Additional Technical Information (8 Elements) |                                                                                                    |  |
|----|-----------------------------------------------|----------------------------------------------------------------------------------------------------|--|
| No | Element<br>Name                               | Value                                                                                                    |  |
| А  | Web client<br>(link to client<br>app(s)       | http://www.weblab.deusto.es/weblab/client/?locale=es#page=experiment&exp.ca<br>tegory=FPGA%20experiments&exp.name=ud-fpga |  |
| В  | APIs (server)                                 | https://weblabdeusto.readthedocs.org/en/latest/remote_lab_development.html#cl_ient-side                                   |  |
| С  | Alternative clients                           | No simulation available                                                                                                   |  |

Go-Lab 317601 Page 191 of 254

|    | Additional Technical Information (8 Elements)                                                                                |                                                                                                    |  |  |
|----|----------------------------------------------------------------------------------------------------|----------------------------------------------------------------------------------------------------|--|--|
| No | Element<br>Name                                                                                                    | Value                                                                                                    |  |  |
| D  | Registration needed                                                                                                    | Yes                                                                                                    |  |  |
|    |                                                                                                    | Free, bartering paying? Free                                                                                                    |  |  |
|    |                                                                                                    | First in first served or access through booking? First in first served (but with privileges)                                                                                                    |  |  |
| E  | Conditions of use                                                                                                    | Do you want to grant Go-Lab the right to make these conditions of use public?  Yes                                                                                                    |  |  |
|    |                                                                                                    | Is the lab already referenced in an educational repository? (If yes, which?) Are there usage restrictions because of this? Can this repository be harvested? How? This remote lab is available on the OLAREX web page (www.olarex.eu). OLAREX is a KA3 European project. |  |  |
| F  | Additional<br>software/hard<br>ware                                                                                          | No                                                                                                    |  |  |
|    | needed?                                                                                                    | The system can be extended by including new hardware, e.g., system with motors.                                                                                                    |  |  |
| G  | Does the lab<br>stores<br>experimental<br>data<br>(measuremen<br>ts performed<br>by users,<br>images<br>collected,<br>etc.)? | No                                                                                                    |  |  |
| Н  | Does the lab tracks user interactions?                                                                                       | Yes  The laboratory tracks login information (who, when, how much time, etc), input commands and their responses, and files sent by the user.                                                                                                    |  |  |

# **Additional Resources and Apps**

| No | Element<br>Name                   | Value                                          |
|----|-----------------------------------|------------------------------------------------|
| 1  | Type of<br>Student's<br>Materials | Assignment Sheet                               |
| 2  | Student's<br>Material(s)          | http://www.olarex.eu/web/index.php/en/products |
| 3  | Lesson Plan                       | http://www.olarex.eu/web/index.php/en/products |
| 4  | Supportive<br>App(s)              | N/A                                            |

Go-Lab 317601 Page 192 of 254

#### 11.9.2 Big Ideas of Science

**B.** The Universe and the world around us, is not only composed of what we see around us. There are entities and phenomena that humans cannot grasp directly with their senses and yet they can be investigated and described using models and proper equipment.

### 11.9.3 Educational Objectives

Cognitive Objectives: Types of Knowledge

| Type of knowledge | Description                                                                              |
|-------------------|------------------------------------------------------------------------------------------|
| Procedural        | Knowledge on how-to-do, methods, techniques, subject-specific skills and algorithms, etc |

#### Cognitive Objectives: Processes

| Process  | Description                                              |
|----------|----------------------------------------------------------|
| To apply | To help the learner apply information to reach an answer |

#### **Affective Objectives**

| Process             | Description                                  |
|---------------------|----------------------------------------------|
| To recognize values | To help the learner attach values to stimuli |

#### **Psychomotor Objectives**

| Process                                             | Description                                                                                                    |
|-----------------------------------------------------|----------------------------------------------------------------------------------------------------|
| To perform independently, skillfully, and precisely | To help the learner coordinate a series of actions, achieving harmony and internal consistency; adapt and integrate expertise to satisfy a non-standard objective |

# 11.9.4 Teachers' ICT Competences

|                                 | Terminology<br>Literacy | Knowledge<br>Deepening  | Knowledge<br>Creation    |
|---------------------------------|-------------------------|-------------------------|--------------------------|
| Understanding in<br>Education   | Policy Awareness        | Policy Understanding    | Policy innovation        |
| Curriculum and<br>Assessment    | Basic Knowledge         | Knowledge Application   | Knowledge society skills |
| Pedagogy                        | Integrate<br>Technology | Complex problem solving | Self-management          |
| ICT                             | Basic Tools             | Complex Tools           | Pervasive Tools          |
| Organization and Administration | Standard<br>Classroom   | Collaborative groups    | Learning Organizations   |

Go-Lab 317601 Page 193 of 254

Teacher
Professional Digital Literacy
Learning

Manage and guide
Iearner

# 11.10Electricity Lab (University of Twente)

#### 11.10.1 Lab Profile

# **Lab Owner Metadata**

| General Metadata (16 Elements) |                     |                                                                                                    |
|--------------------------------|---------------------|----------------------------------------------------------------------------------------------------|
| No                             | Element<br>Name     | Value                                                                                                    |
| 1                              | Lab Title           | Electricity lab                                                                                               |
| 2                              | Lab<br>Description  | Create electrical circuits and measure voltages and currents.  The circuits are limited to static situations. |
| 3                              | Keyword(s)          | Electricity, circuit, voltage, current, resistor, light bulb, switch, capacitor                               |
| 4                              | Language(s)         | EN (English)                                                                                                  |
| 5                              | Lab Category        | Virtual Lab                                                                                                   |
| 6                              | Contributor(s)      | Name of Contributor: Jakob Sikken e-mail: j.sikken@utwente.nl Organization: University of Twente              |
| 7                              | Lifecycle<br>Dates  | N/A                                                                                                    |
| 8                              | Access Rights       | Free Access                                                                                                   |
| 9                              | License             | Other                                                                                                    |
| 10                             | Cost                | No                                                                                                    |
| 11                             | Lab Owner(s)        | Name of provider: Jakob Sikken e-mail: j.sikken@utwente.nl Organization: University of Twente                 |
| 12                             | Contact<br>Details  | Name: Jakob Sikken e-mail: j.sikken@utwente.nl Organization: University of Twente                             |
| 13                             | Rights<br>Holder(s) | Name: Jakob Sikken e-mail: <u>i.sikken@utwente.nl</u> Organization: University of Twente                      |
| 14                             | Status              | Online (Available)                                                                                            |
| 15                             | Version             | V 0.9                                                                                                    |
| 16                             | Booking<br>Required | No                                                                                                    |

Go-Lab 317601 Page 194 of 254

|    | Additional General Information (3 Elements)            |                                                                               |  |
|----|--------------------------------------------------------|-------------------------------------------------------------------------------|--|
| No | Element<br>Name                                        | Value                                                                         |  |
| А  | Primary aims of the lab                                | The lab allows students to create and investigate static electrical circuits. |  |
| В  | Current<br>number of lab<br>users                      | N/A                                                                           |  |
| С  | Average time<br>of use (per<br>experiment/se<br>ssion) | N/A                                                                           |  |

|    | Pedagogical Metadata (11 Elements) |                                                                |  |
|----|------------------------------------|----------------------------------------------------------------|--|
| No | Element<br>Name                    | Value                                                          |  |
| 17 | Big Ideas                          | See Section 11.10.2                                            |  |
|    |                                    | Electricity and magnetism                                      |  |
|    |                                    | AC/DC                                                          |  |
|    |                                    | Ampere's law                                                   |  |
|    |                                    | Charge                                                         |  |
|    |                                    | Circuits – generally                                           |  |
|    |                                    | Components in circuits: batteries, etc                         |  |
|    |                                    | Coulomb law                                                    |  |
|    |                                    | Electric charge - generally                                    |  |
|    | Subject<br>Domain                  | Electric current                                               |  |
| 18 |                                    | Electrical quantities - generally                              |  |
| 10 |                                    | Electrical resistance/conductivity, Parallel circuits          |  |
|    |                                    | Series circuits                                                |  |
|    |                                    | Voltage                                                        |  |
|    |                                    | Energy                                                         |  |
|    |                                    | Energy - using electricity                                     |  |
|    |                                    | Energy resources                                               |  |
|    |                                    | Forces and motion                                              |  |
|    |                                    | Electric force                                                 |  |
|    |                                    | Tools for science                                              |  |
|    |                                    | Laboratory measuring instruments, including sensors and meters |  |
| 19 | Grade Level                        | Lower Secondary Education (12-15 years old)                    |  |
| 19 | Glade Level                        | Upper Secondary Education (15-18 years old)                    |  |
| 20 | Educational                        | See Section 11.10.3                                            |  |

Go-Lab 317601 Page 195 of 254

|    | Pedagogical Metadata (11 Elements)          |                                                                                          |  |
|----|---------------------------------------------|------------------------------------------------------------------------------------------|--|
| No | Element<br>Name                             | Value                                                                                    |  |
|    | Objectives                                  |                                                                                          |  |
| 21 | Engaging in<br>Scientific<br>Reasoning      | Manipulating Exploring Observing Analysis Making sense of the natural and physical world |  |
| 22 | Inquiry Cycle<br>Phase                      | Investigation  Experimentation  Exploration                                              |  |
| 23 | Level of<br>Difficulty                      | Medium                                                                                   |  |
| 24 | Level of<br>Interaction                     | High                                                                                     |  |
| 25 | Intended End<br>User Role                   | Learner                                                                                  |  |
| 26 | Teacher ICT<br>Competence<br>Level          | See Section 11.10.4                                                                      |  |
| 27 | Supporting<br>Students with<br>Disabilities | No specific provisions                                                                   |  |

|    | Additional Pedagogical Information (4 Elements) |                                                                                                    |  |
|----|-------------------------------------------------|----------------------------------------------------------------------------------------------------|--|
| No | Element<br>Name                                 | Value                                                                                                    |  |
| Α  | Use of guidance tools and scaffolds             | Not yet available                                                                                                    |  |
| В  | Context of use                                  | School classroom                                                                                                    |  |
| С  | User manual                                     | No                                                                                                    |  |
| D  | Description of a use case                       | Students learn the theory about building circuits and then they have hands-on activity where they practice on building their own circuits. |  |

| Technical Metadata (3 Elements) |                 |       |
|---------------------------------|-----------------|-------|
| No                              | Element<br>Name | Value |

Go-Lab 317601 Page 196 of 254

|    | Technical Metadata (3 Elements) |                                                                                                    |  |
|----|---------------------------------|----------------------------------------------------------------------------------------------------|--|
| No | Element<br>Name                 | Value                                                                                                    |  |
| 28 | Lab URL                         | http://go-lab.gw.utwente.nl/sources/ labs/ngElectricity/src/main/webapp/circuitSimulator.html                                      |  |
| 29 | Technical<br>Requirements       | Operating System Windows MacOS Linux iOS Android  Supported Browsers Mozilla Firefox Internet Explorer (IE6<) Google Chrome Safari |  |
| 30 | Technical<br>Format             | application/javascript application/zip application/exe                                                                             |  |

|        | Additional Technical Information (8 Elements) |                                                                                                    |  |
|--------|-----------------------------------------------|----------------------------------------------------------------------------------------------------|--|
| N<br>o | Element<br>Name                               | Value                                                                                                    |  |
| А      | Web client<br>(link to client<br>app(s)       | http://go-<br>lab.gw.utwente.nl/sources/labs/ngElectricity/src/main/webapp/circuitSimulator.html                                                                     |  |
| В      | APIs (server)                                 | Not yet available                                                                                                    |  |
| С      | Alternative clients                           | Not applicable                                                                                                    |  |
| D      | Registration needed                           | No                                                                                                    |  |
|        | Conditions of use                             | Free, bartering paying? Free                                                                                                    |  |
|        |                                               | First in first served or access through booking? Not applicable, unlimited concurrent access                                                                         |  |
| Е      |                                               | Do you want to grant Go-Lab the right to make these conditions of use public? Yes                                                                                    |  |
|        |                                               | Is the lab already referenced in an educational repository? (If yes, which?) Are there usage restrictions because of this? Can this repository be harvested? How? No |  |
| F      | Additional software/har                       | No                                                                                                    |  |

Go-Lab 317601 Page 197 of 254

|        | Additional Technical Information (8 Elements)                                                                                   |       |  |
|--------|----------------------------------------------------------------------------------------------------|-------|--|
| N<br>o | Element<br>Name                                                                                                    | Value |  |
|        | dware<br>needed?                                                                                                    |       |  |
| G      | Does the lab<br>stores<br>experimental<br>data<br>(measureme<br>nts<br>performed<br>by users,<br>images<br>collected,<br>etc.)? | Yes   |  |
| Н      | Does the lab tracks user interactions?                                                                                          | Yes   |  |

# **Additional Resources and Apps**

| No | Element<br>Name                   | Value |
|----|-----------------------------------|-------|
| 1  | Type of<br>Student's<br>Materials | -     |
| 2  | Student's<br>Material(s)          | -     |
| 3  | Lesson Plan                       | -     |
| 4  | Supportive<br>App(s)              | -     |

### 11.10.2 Big Ideas of Science

- **1.** Energy cannot be created or destroyed. It can only transform from one form to another. The transformation of energy can lead to a change of state or motion.
- **2.** There are four fundamental interactions/forces in nature; gravitation, electromagnetism, strong-nuclear and weak nuclear. All phenomena are due to the presence of one or more of these interactions. Forces act on objects and can act at a distance through a respective physical field causing a change in motion or in the state of matter.
- **3.** All matter in the Universe is made of very small particles. They are in constant motion and the bonds between them are formed by interactions between them.

Go-Lab 317601 Page 198 of 254

# 11.10.3 Educational Objectives

# Cognitive Objectives: Types of Knowledge

| Type of knowledge | Description                                                                                                    |
|-------------------|----------------------------------------------------------------------------------------------------|
| Conceptual        | Knowledge of interrelationships among the basic elements within a larger structure, e.g., classifications, principles, theories, etc |
| Procedural        | Knowledge on how-to-do, methods, techniques, subject-specific skills and algorithms, etc                                             |

### **Cognitive Objectives:** Processes

| Process  | Description                                              |
|----------|----------------------------------------------------------|
| To apply | To help the learner apply information to reach an answer |

### **Affective Objectives**

| Process             | Description                                  |
|---------------------|----------------------------------------------|
| To recognize values | To help the learner attach values to stimuli |

### **Psychomotor Objectives**

| Process                                       | Description                                                                                                    |
|-----------------------------------------------|----------------------------------------------------------------------------------------------------|
| To perform confidently following instructions | To help the learner refine performance and become more exact, with few errors; execute skill reliably, independent of help |

# 11.10.4 Teachers' ICT Competences

|                                     | Terminology<br>Literacy | Knowledge<br>Deepening  | Knowledge<br>Creation       |
|-------------------------------------|-------------------------|-------------------------|-----------------------------|
| Understanding in<br>Education       | Policy Awareness        | Policy Understanding    | Policy innovation           |
| Curriculum and<br>Assessment        | Basic Knowledge         | Knowledge Application   | Knowledge society skills    |
| Pedagogy                            | Integrate Technology    | Complex problem solving | Self-management             |
| ICT                                 | Basic Tools             | Complex Tools           | Pervasive Tools             |
| Organization and Administration     | Standard Classroom      | Collaborative groups    | Learning Organizations      |
| Teacher<br>Professional<br>Learning | Digital Literacy        | Manage and guide        | Teacher as model<br>learner |

Go-Lab 317601 Page 199 of 254

# 11.11ELVIS/OP – AMP Labs (CUAS)

# 11.11.1 Lab Profile

# **Lab Owner Metadata**

|    | General Metadata (16 Elements) |                                                                                                    |  |  |
|----|--------------------------------|----------------------------------------------------------------------------------------------------|--|--|
| No | Element<br>Name                | Value                                                                                                    |  |  |
| 1  | Lab Title                      | ELVIS / OP – AMP Labs                                                                                                    |  |  |
| 2  | Lab<br>Description             | This lab allows users to perform some experiments with an OP Amplifier. There are four real instruments connected to a PC over GPIB (scope, function generator, variable power supply and a digital multi-meter)                                                                  |  |  |
| 3  | Keyword(s)                     | Operational amplifier, oscilloscope, function generator, variable power supply, digital multi-meter                                                                                                    |  |  |
| 4  | Language(s)                    | EN (English)                                                                                                    |  |  |
| 5  | Lab Category                   | Remote Lab                                                                                                    |  |  |
| 6  | Contributor(s)                 | Name of Contributor: Christian Kreiter e-mail: Christian.Kreiter@edu.fh-kaernten.ac.at Organization: Carinthia University of Applied Sciences  Name of Contributor: Danilo Garbi Zutin e-mail: d.garbizutin@fh-kaernten.at Organization: Carinthia University of Applied Sciences |  |  |
| 7  | Lifecycle<br>Dates             | -                                                                                                    |  |  |
| 8  | Access<br>Rights               | Restricted Access                                                                                                    |  |  |
| 9  | License                        | GNU General Public License  http://www.gnu.org/licenses/gpl.html                                                                                                    |  |  |
| 10 | Cost                           | No                                                                                                    |  |  |
| 11 | Lab Owner(s)                   | Name of provider: Christian Kreiter e-mail: Christian.Kreiter@edu.fh-kaernten.ac.at Organization: Carinthia University of Applied Sciences  Name of provider: Danilo Garbi Zutin e-mail: d.garbizutin@fh-kaernten.at Organization: Carinthia University of Applied Sciences       |  |  |
| 12 | Contact<br>Details             | Name of provider: Christian Kreiter e-mail: Christian.Kreiter@edu.fh-kaernten.ac.at Organization: Carinthia University of Applied Sciences  Name of provider: Danilo Garbi Zutin e-mail: d.garbizutin@fh-kaernten.at                                                              |  |  |

Go-Lab 317601 Page 200 of 254

|    | General Metadata (16 Elements) |                                                        |  |  |
|----|--------------------------------|--------------------------------------------------------|--|--|
| No | Element<br>Name                | Value                                                  |  |  |
|    |                                | Organization: Carinthia University of Applied Sciences |  |  |
| 13 | Rights<br>Holder(s)            | Organization: Carinthia University of Applied Sciences |  |  |
| 14 | Status                         | Online (Available)                                     |  |  |
| 15 | Version                        | v2                                                     |  |  |
| 16 | Booking<br>Required            | No                                                     |  |  |

|    | Additional General Information (3 Elements)   |                                                                                                    |  |  |
|----|-----------------------------------------------|----------------------------------------------------------------------------------------------------|--|--|
| No | Element<br>Name                               | Value                                                                                               |  |  |
| A  | Primary aims of the lab                       | Demonstrate how operational amplifiers work, measure Op-Amp gain and compare with calculated values |  |  |
| В  | Current<br>number of lab<br>users             | 20                                                                                                  |  |  |
| С  | Average time of use (per experiment/se ssion) | 20-30 minutes                                                                                       |  |  |

|    | Pedagogical Metadata (11 Elements) |                                                                                                    |  |
|----|------------------------------------|----------------------------------------------------------------------------------------------------|--|
| No | Element<br>Name                    | Value                                                                                                    |  |
| 17 | Big Ideas                          | See Section 11.11.2                                                                                                    |  |
| 18 | Subject<br>Domain                  | Electricity and magnetism  AC/DC  Ampere's law  Charge  Circuits – generally  Components in circuits: batteries, etc  Coulomb law  Electric charge - generally  Electric current  Electrical quantities - generally  Electrical resistance/conductivity, Parallel circuits  Series circuits  Voltage |  |

Go-Lab 317601 Page 201 of 254

|    | Pedagogical Metadata (11 Elements)          |                                                                                                    |  |  |  |
|----|---------------------------------------------|----------------------------------------------------------------------------------------------------|--|--|--|
| No | Element<br>Name                             | Value                                                                                                    |  |  |  |
|    |                                             | Energy - using electricity     Energy resources  Forces and motion     Electric force  Tools for science  Analysis Tools Laboratory equipment – generally  Laboratory measuring instruments, including sensors and meters Lifecycle of products Telecommunications |  |  |  |
| 19 | Grade Level                                 | <ul> <li>Upper Secondary Education (15-18 years old)</li> <li>Higher Education Bachelor</li> </ul>                                                                                                    |  |  |  |
| 20 | Educational<br>Objectives                   | See Section 11.11.3                                                                                                    |  |  |  |
| 21 | Engaging in<br>Scientific<br>Reasoning      | Manipulating Testing Analysis                                                                                                    |  |  |  |
| 22 | Inquiry Cycle<br>Phase                      | Orientation Investigation Conclusion                                                                                                    |  |  |  |
| 23 | Level of<br>Difficulty                      | Easy                                                                                                    |  |  |  |
| 24 | Level of<br>Interaction                     | Low                                                                                                    |  |  |  |
| 25 | Intended End<br>User Role                   | Learner<br>Teacher                                                                                                    |  |  |  |
| 26 | Teacher ICT<br>Competence<br>Level          | See Section 11.11.4                                                                                                    |  |  |  |
| 27 | Supporting<br>Students with<br>Disabilities | No specific provisions                                                                                                    |  |  |  |

Go-Lab 317601 Page 202 of 254

|                                                                                                    | Additional Pedagogical Information (4 Elements) |                                                                                                    |  |  |  |
|----------------------------------------------------------------------------------------------------|-------------------------------------------------|----------------------------------------------------------------------------------------------------|--|--|--|
| No                                                                                                    | No Element Value                                |                                                                                                    |  |  |  |
| Α                                                                                                    | Use of guidance tools and scaffolds             | No Scaffold provided                                                                                                    |  |  |  |
| В                                                                                                    | Context of use                                  | These remote labs can be accessed in the lab under teacher supervision or from home. This depends on the way that the teacher wants to organize the course. No special guidance is mandatory during working with the system. |  |  |  |
| С                                                                                                    | User manual                                     | No                                                                                                    |  |  |  |
| Description of a use case  During a lecture a teacher explains the relationship between the resistors non-inverting amplifier circuit and its gain. After the theoretical part a lab assignment is given where students have to test different combinations or resistors, measure the gain of the amplifier and finally compare with the calculated results. |                                                 |                                                                                                    |  |  |  |

|                                                                                                    | Technical Metadata (3 Elements)                                                                            |                                                                                                    |  |  |  |
|----------------------------------------------------------------------------------------------------|----------------------------------------------------------------------------------------------------|----------------------------------------------------------------------------------------------------|--|--|--|
| No Element Value                                                                                                    |                                                                                                    |                                                                                                    |  |  |  |
| 28                                                                                                    | 28 Lab URL <a href="http://ilabs.cti.ac.at/iLabServiceBroker">http://ilabs.cti.ac.at/iLabServiceBroker</a> |                                                                                                    |  |  |  |
| 28 Lab URL http://ilabs.cti.ac.at/iLabServiceBroker  Operating System Windows MacOS Linux Additional Software  Java Supported Browsers Mozilla Firefox Internet Explorer Google Chrome Safari |                                                                                                    | Windows MacOS Linux Additional Software Java Supported Browsers Mozilla Firefox Internet Explorer Google Chrome |  |  |  |
| 30                                                                                                    | Technical<br>Format                                                                                        | application/java                                                                                                |  |  |  |

|    | Additional Technical Information (8 Elements) |                                          |  |  |  |
|----|-----------------------------------------------|------------------------------------------|--|--|--|
| No | No Element Value                              |                                          |  |  |  |
| Α  | Web client<br>(link to client                 | http://ilabs.cti.ac.at/ilabServiceBroker |  |  |  |

Go-Lab 317601 Page 203 of 254

|    | Additional Technical Information (8 Elements)                                                     |                                                                                                    |  |  |  |
|----|---------------------------------------------------------------------------------------------------|----------------------------------------------------------------------------------------------------|--|--|--|
| No | Element<br>Name                                                                                   | Value                                                                                                    |  |  |  |
|    | app(s)                                                                                            |                                                                                                    |  |  |  |
| В  | APIs (server)                                                                                     | http://ilabs.cti.ac.at/ilabServiceBroker                                                                                                    |  |  |  |
| С  | Alternative clients                                                                               | N/A                                                                                                    |  |  |  |
| D  | Registration needed                                                                               | Yes                                                                                                    |  |  |  |
|    |                                                                                                   | Free, bartering paying? Free                                                                                                    |  |  |  |
|    |                                                                                                   | First in first served or access through booking? First in first served                                                                                                |  |  |  |
| Е  | Conditions of                                                                                     | Do you want to grant Go-Lab the right to make these conditions of use public? Yes                                                                                     |  |  |  |
|    | use                                                                                               | Is the lab already referenced in an educational repository? (If yes, which?) Are there usage restrictions because of this? Can this repository be harvested? How? Yes |  |  |  |
| F  | Additional software/har dware needed?                                                             | No                                                                                                    |  |  |  |
| G  | Does the lab stores experimental data (measureme nts performed by users, images collected, etc.)? | Yes                                                                                                    |  |  |  |
| Н  | Does the lab tracks user interactions?                                                            | Yes                                                                                                    |  |  |  |

# **Additional Resources and Apps**

| No | Element<br>Name                   | Value                                                                                        |  |
|----|-----------------------------------|----------------------------------------------------------------------------------------------|--|
| 1  | Type of<br>Student's<br>Materials | Not available                                                                                |  |
| 2  | Student's<br>Material(s)          | No other material connected. Teachers should prepare assignment sheet or any other material. |  |
| 3  | Lesson Plan                       | No lesson plan active                                                                        |  |

Go-Lab 317601 Page 204 of 254

| 4 | Supportive<br>App(s) | Not available |
|---|----------------------|---------------|
|---|----------------------|---------------|

### 11.11.2 Big Ideas of Science

- **1.** Energy cannot be created or destroyed. It can only transform from one form to another. The transformation of energy can lead to a change of state or motion.
- **5.** All matter and radiation exhibit both wave and particle properties.

# 11.11.3 Educational Objectives

Cognitive Objectives: Type of Knowledge

| Type of knowledge | Description                                                                              |  |
|-------------------|------------------------------------------------------------------------------------------|--|
| Procedural        | Knowledge on how-to-do, methods, techniques, subject-specific skills and algorithms, etc |  |

#### Cognitive Objectives: Processes

| Process       | Description                                                   |
|---------------|---------------------------------------------------------------|
| To understand | To help the learner organize and arrange information mentally |

#### **Affective Objectives**

| Process                    | Description                                                                           |
|----------------------------|---------------------------------------------------------------------------------------|
| To respond and participate | To help the learner react to stimuli and actively participate in the learning process |

#### **Psychomotor Objectives**

| Process                                             | Description                                                                                                    |
|-----------------------------------------------------|----------------------------------------------------------------------------------------------------|
| To perform independently, skillfully, and precisely | To help the learner coordinate a series of actions, achieving harmony and internal consistency; adapt and integrate expertise to satisfy a non-standard objective |

# 11.11.4 Teachers' ICT Competences

|                              | Terminology<br>Literacy | Knowledge<br>Deepening  | Knowledge<br>Creation    |
|------------------------------|-------------------------|-------------------------|--------------------------|
| Understanding in Education   | Policy Awareness        | Policy Understanding    | Policy innovation        |
| Curriculum and<br>Assessment | Basic Knowledge         | Knowledge Application   | Knowledge society skills |
| Pedagogy                     | Integrate<br>Technology | Complex problem solving | Self-management          |

Go-Lab 317601 Page 205 of 254

| ICT                                 | Basic Tools           | Complex Tools        | Pervasive Tools             |
|-------------------------------------|-----------------------|----------------------|-----------------------------|
| Organization and Administration     | Standard<br>Classroom | Collaborative groups | Learning Organizations      |
| Teacher<br>Professional<br>Learning | Digital Literacy      | Manage and guide     | Teacher as model<br>learner |

# 11.12VISIR (CUAS)

### 11.12.1 Lab Profile

# **Lab Owner Metadata**

|    | General Metadata (16 Elements) |                                                                                                    |  |
|----|--------------------------------|----------------------------------------------------------------------------------------------------|--|
| No | Element<br>Name                | Value                                                                                                    |  |
| 1  | Lab Title                      | VISIR                                                                                                    |  |
|    |                                | The VISIR system provides an extraordinarily flexible environment in which students can construct and test different circuits. The modularity of the VISIR hardware permits for some flexibility level concerning the resources (circuit components and lab equipment's) students have at their disposal to construct and test circuits. Beyond this, the VISIR platform is remarkable in the interactivity it presents to students. Electronic circuits can be built and tested by students with a degree of freedom normally associated with a traditional, hands-on electronics laboratory. |  |
| 2  | Lab                            | The original VISIR online workbench offers the following flash client modules:                                                                                                    |  |
|    | Description                    | A Breadboard for wiring circuits                                                                                                    |  |
|    |                                | Function generator, HP 33120A                                                                                                    |  |
|    |                                | Oscilloscope, Agilent 54622A                                                                                                    |  |
|    |                                | Triple Output DC Power Supply, E3631A                                                                                                    |  |
|    |                                | Digital Multi-meter, Fluke 23                                                                                                    |  |
|    |                                | Series or parallel circuits, resistors, diodes and LEDs are only some of the terms and the concepts that can be found in the Physics.                                                                                                    |  |
| 3  | Keyword(s)                     | Electronic circuit, remote control, function generator, oscilloscope, flexibility                                                                                                    |  |
| 4  | Language(s)                    | EN (English)                                                                                                    |  |
| 5  | Lab Category                   | Remote Lab                                                                                                    |  |
| 6  | Contributor(s)                 | Name of Contributor: Christian Kreiter e-mail: <u>Christian.Kreiter@edu.fh-kaernten.ac.at</u> Organization: Carinthia University of Applied Sciences                                                                                                    |  |
| J  |                                | Name of Contributor: Danilo Garbi Zutin e-mail: d.garbizutin@fh-kaernten.at Organization: Carinthia University of Applied Sciences                                                                                                    |  |

Go-Lab 317601 Page 206 of 254

|    | General Metadata (16 Elements) |                                                                                                    |  |
|----|--------------------------------|----------------------------------------------------------------------------------------------------|--|
| No | Element<br>Name                | Value                                                                                                    |  |
|    |                                | Name of Contributor: Ingvar Gustavsson e-mail: ingvar.gustavsson@bth.se Organization: BlekingeTekniskaHögskola  Name of Contributor: Ramona Oros e-mail: oros@fh-kaernten.at Organization:Carinthia University of Applied Sciences                                          |  |
| 7  | Lifecycle Dates                | N/A                                                                                                    |  |
| 8  | Access Rights                  | Restricted Access                                                                                                    |  |
| 9  | License                        | GNU General Public License <a href="http://www.gnu.org/licenses/gpl.html">http://www.gnu.org/licenses/gpl.html</a>                                                                                                    |  |
| 10 | Cost                           | No                                                                                                    |  |
| 11 | Lab Owner(s)                   | Name of provider: Christian Kreiter e-mail: Christian.Kreiter@edu.fh-kaernten.ac.at Organization: Carinthia University of Applied Sciences  Name of provider: Danilo Garbi Zutin e-mail: d.garbizutin@fh-kaernten.at Organization: Carinthia University of Applied Sciences |  |
| 12 | Contact Details                | Name of provider: Christian Kreiter e-mail: Christian.Kreiter@edu.fh-kaernten.ac.at Organization: Carinthia University of Applied Sciences  Name of provider: Danilo Garbi Zutin e-mail: d.garbizutin@fh-kaernten.at Organization: Carinthia University of Applied Sciences |  |
| 13 | Rights<br>Holder(s)            | Organization: Carinthia University of Applied Sciences                                                                                                    |  |
| 14 | Status                         | Online                                                                                                    |  |
| 15 | Version                        | v4.1                                                                                                    |  |
| 16 | Booking<br>Required            | Yes                                                                                                    |  |

| Additional General Information (3 Elements) |                         |                                                                                                    |
|---------------------------------------------|-------------------------|----------------------------------------------------------------------------------------------------|
| No                                          | Element<br>Name         | Value                                                                                                    |
| А                                           | Primary aims of the lab | <ul> <li>Understand basic laws (ohm's and Kirchhoff's law)</li> <li>Create simple electric circuits</li> <li>Understand the behaviour of electronic components</li> </ul> |
| В                                           | Current number of lab   | 20                                                                                                    |

Go-Lab 317601 Page 207 of 254

|    | Additional General Information (3 Elements)   |                                       |  |
|----|-----------------------------------------------|---------------------------------------|--|
| No | Element<br>Name                               | Value                                 |  |
|    | users                                         |                                       |  |
| С  | Average time of use (per experiment/se ssion) | No more than 20 minutes for a session |  |

|    | Pedagogical Metadata (11 Elements) |                                                                                                    |  |
|----|------------------------------------|----------------------------------------------------------------------------------------------------|--|
| No | Element<br>Name                    | Value                                                                                                    |  |
| 17 | Big Ideas                          | See Section 11.12.2                                                                                                    |  |
| 18 | Subject<br>Domain                  | Electricity and magnetism  AC/DC  Ampere's law  Charge  Circuits – generally  Components in circuits: batteries, etc  Coulomb law  Electric charge - generally  Electric current  Electrical quantities - generally  Electrical resistance/conductivity, Parallel circuits  Series circuits  Voltage  Energy  Energy - using electricity  Energy resources  Forces and motion  Electric force  Tools for science  Laboratory measuring instruments, including sensors and meters  Laboratory equipment – generally  Industrial devices  Lifecycle of products  Telecommunications |  |
| 19 | Grade Level                        | <ul> <li>Lower Secondary Education (12-15 years old)</li> <li>Upper Secondary Education (15-18 years old)</li> <li>Higher Education Bachelor</li> <li>Higher Education Master</li> </ul>                                                                                                    |  |

Go-Lab 317601 Page 208 of 254

|    | Pedagogical Metadata (11 Elements)          |                                                                                                    |  |  |
|----|---------------------------------------------|----------------------------------------------------------------------------------------------------|--|--|
| No | Element<br>Name                             | Value                                                                                                    |  |  |
| 20 | Educational<br>Objectives                   | See Section 11.12.3                                                                                                    |  |  |
| 21 | Engaging in<br>Scientific<br>Reasoning      | Testing Predicting Observing Analysing Making sense of the natural and physical world Using VISIR students can improve their knowledge in basic laws of electric circuits. They can study and analyze how electrical components are working and how they can create a circuit.  Students can work on predefine circuits or design their own ones. For this they can use real laboratory equipment such as multimeter, direct current (DC) Power, Oscilloscope, and Function Generator into remote world. |  |  |
| 22 | Inquiry Cycle<br>Phase                      | Orientation Conceptualization Investigation Conclusion Discussion Reflection                                                                                                    |  |  |
| 23 | Level of<br>Difficulty                      | Advanced                                                                                                    |  |  |
| 24 | Level of Interaction                        | High                                                                                                    |  |  |
| 25 | Intended End<br>User Role                   | Learner<br>Teacher                                                                                                    |  |  |
| 26 | Teacher ICT<br>Competence<br>Level          | See Section 11.12.4                                                                                                    |  |  |
| 27 | Supporting<br>Students with<br>Disabilities | No specific provisions                                                                                                    |  |  |

|    | Additional Pedagogical Information (4 Elements) |                                                                           |  |
|----|-------------------------------------------------|---------------------------------------------------------------------------|--|
| No | Element<br>Name                                 | Value                                                                     |  |
| А  | Use of guidance tools and scaffolds             | No Scaffold provided                                                      |  |
| В  | Context of use                                  | These remote labs can be accessed in the lab under teacher supervision or |  |

Go-Lab 317601 Page 209 of 254

|    | Additional Pedagogical Information (4 Elements) |                                                                                                    |  |
|----|-------------------------------------------------|----------------------------------------------------------------------------------------------------|--|
| No | Element<br>Name                                 | Value                                                                                                    |  |
|    |                                                 | from home, typical following a specific lab assignment. Use of the remote lab is not mandatory, but optional for students to acquire understanding of the concepts presented during the theoretical lecture. No special guidance is mandatory during working with VISIR.                      |  |
| С  | User manual                                     | No                                                                                                    |  |
| D  | Description of a use case                       | During a lecture a teaches explains how resistor's combination in series and parallel works. After the theoretical part a lab assignment is given where students have to test different combinations of resistors, measure the equivalent resistance and compare with the calculated results. |  |

|    | Technical Metadata (3 Elements) |                                                                                                    |  |
|----|---------------------------------|----------------------------------------------------------------------------------------------------|--|
| No | Element<br>Name                 | Value                                                                                                    |  |
| 28 | Lab URL                         | http://ilabs.cti.ac.at/iLabServiceBroker                                                                                                    |  |
| 29 | Technical<br>Requirements       | Operating System Windows MacOS Linux Additional Software Java Supported Browsers Mozilla Firefox Internet Explorer Google Chrome Safari Opera |  |
| 30 | Technical<br>Format             | application/x-shockwave-flash                                                                                                    |  |

|    | Additional Technical Information (8 Elements) |                                          |  |
|----|-----------------------------------------------|------------------------------------------|--|
| No | Element<br>Name                               | Value                                    |  |
| А  | Web client<br>(link to client<br>app(s)       | http://ilabs.cti.ac.at/iLabServiceBroker |  |
| В  | APIs (server)                                 | http://ilabs.cti.ac.at/iLabServiceBroker |  |
| С  | Alternative clients                           | N/A                                      |  |

Go-Lab 317601 Page 210 of 254

|    | Additional Technical Information (8 Elements)                                                     |                                                                                                    |  |
|----|---------------------------------------------------------------------------------------------------|----------------------------------------------------------------------------------------------------|--|
| No | Element<br>Name                                                                                   | Value                                                                                                    |  |
| D  | Registration needed                                                                               | Yes                                                                                                    |  |
|    |                                                                                                   | Free, bartering paying? Free                                                                                                    |  |
|    |                                                                                                   | First in first served or access through booking? Booking necessary                                                                                                |  |
|    | Conditions of                                                                                     | Do you want to grant Go-Lab the right to make these conditions of use public? <b>Yes</b>                                                                          |  |
| E  | use                                                                                               | Is the lab already referenced in an educational repository? (If yes, which?) Are there usage restrictions because of this? Can this repository be harvested? How? |  |
|    |                                                                                                   | Yes, it is referenced in Lab2go (www.lab2go.net). This implies in no additional usage restrictions                                                                |  |
| F  | Additional software/hard ware needed?                                                             | Yes                                                                                                    |  |
| G  | Does the lab stores experimental data (measurement s performed by users, images collected, etc.)? | No                                                                                                    |  |
| Н  | Does the lab tracks user interactions?                                                            | Yes                                                                                                    |  |

# **Additional Resources and Apps**

| No | Element<br>Name                   | Value                                                                                        |
|----|-----------------------------------|----------------------------------------------------------------------------------------------|
| 1  | Type of<br>Student's<br>Materials | Not available                                                                                |
| 2  | Student's<br>Material(s)          | No other material connected. Teachers should prepare assignment sheet or any other material. |
| 3  | Lesson Plan                       | Not available                                                                                |

Go-Lab 317601 Page 211 of 254

| 4 | Supportive<br>App(s) | Not available |
|---|----------------------|---------------|
|---|----------------------|---------------|

#### 11.12.2 Big Idea of Science

- **1.** Energy cannot be created or destroyed. It can only transform from one form to another. The transformation of energy can lead to a change of state or motion.
- 2. There are four fundamental interactions/forces in nature; gravitation, electromagnetism, strong-nuclear and weak nuclear. All phenomena are due to the presence of one or more of these interactions. Forces act on objects and can act at a distance through a respective physical field causing a change in motion or in the state of matter.
- **3.** All matter in the Universe is made of very small particles. They are in constant motion and the bonds between them are formed by interactions between them.

### 11.12.3 Educational Objectives

Cognitive Objectives: Type of Knowledge

| Type of knowledge | Description                                                                                                    |  |
|-------------------|----------------------------------------------------------------------------------------------------|--|
| Factual           | Knowledge of basic elements, e.g., terminology, symbols, specific details, etc                                                       |  |
| Conceptual        | Knowledge of interrelationships among the basic elements within a larger structure, e.g., classifications, principles, theories, etc |  |

#### Cognitive Objectives: Processes

| Process       | Description                                                   |
|---------------|---------------------------------------------------------------|
| To understand | To help the learner organize and arrange information mentally |

#### **Affective Objectives**

| Process                    | Description                                                                           |
|----------------------------|---------------------------------------------------------------------------------------|
| To respond and participate | To help the learner react to stimuli and actively participate in the learning process |

#### **Psychomotor Objectives**

| Process                                       | Description                                                                                                    |
|-----------------------------------------------|----------------------------------------------------------------------------------------------------|
| To perform confidently following instructions | To help the learner refine performance and become more exact, with few errors; execute skill reliably, independent of help |

Go-Lab 317601 Page 212 of 254

# 11.12.4 Teachers' ICT Competences

|                                     | Terminology<br>Literacy | Knowledge<br>Deepening  | Knowledge<br>Creation       |
|-------------------------------------|-------------------------|-------------------------|-----------------------------|
| Understanding in<br>Education       | Policy Awareness        | Policy Understanding    | Policy innovation           |
| Curriculum and<br>Assessment        | Basic Knowledge         | Knowledge Application   | Knowledge society skills    |
| Pedagogy                            | Integrate Technology    | Complex problem solving | Self-management             |
| ICT                                 | Basic Tools             | Complex Tools           | Pervasive Tools             |
| Organization and<br>Administration  | Standard<br>Classroom   | Collaborative groups    | Learning Organizations      |
| Teacher<br>Professional<br>Learning | Digital Literacy        | Manage and guide        | Teacher as model<br>learner |

# 11.13Methyl Orange

# 11.13.1 Lab Profile

# **Lab Owner Metadata**

|    | General Metadata (16 Elements) |                                                                                                    |  |  |  |
|----|--------------------------------|----------------------------------------------------------------------------------------------------|--|--|--|
| No | Element<br>Name                | Value                                                                                                    |  |  |  |
| 1  | Lab Title                      | Methyl Orange                                                                                                    |  |  |  |
| 2  | Lab<br>Description             | Methyl orange is an orange, azoic dye and is used as pH-indicator, with a transition range from 3.1 to 4.4, as well as for dyeing and printing textiles. In this remote lab students can examine the synthesis of methyl orange. |  |  |  |
| 3  | Keyword(s)                     | Organic Chemistry, Amines/Ammonium UV-Vis Spectroscopy, ph indicator                                                                                                    |  |  |  |
| 4  | Language(s)                    | EN (English)                                                                                                    |  |  |  |
| 5  | Lab Category                   | Remote Lab                                                                                                    |  |  |  |
| 6  | Contributor(s)                 | Name of Contributor: Hans van Dijk<br>e-mail: <u>a.j.van.dijk@vu.nl</u><br>Organization: Free University Amsterdam                                                                                                    |  |  |  |
| 7  | Lifecycle<br>Dates             | N/A                                                                                                    |  |  |  |
| 8  | Access Rights                  | Restricted Access                                                                                                    |  |  |  |
| 9  | License                        | N/A                                                                                                    |  |  |  |
| 10 | Cost                           | No                                                                                                    |  |  |  |
| 11 | Lab Owner(s)                   | Name of Contributor: Hans van Dijk<br>e-mail: a.j.van.dijk@vu.nl<br>Organization: Free University Amsterdam                                                                                                    |  |  |  |
| 12 | Contact<br>Details             | Name of Contributor: Hans van Dijk<br>e-mail: a.j.van.dijk@vu.nl<br>Organization: Free University Amsterdam                                                                                                    |  |  |  |
| 13 | Rights                         | N/A                                                                                                    |  |  |  |

Go-Lab 317601 Page 213 of 254

|    | General Metadata (16 Elements) |           |  |  |  |
|----|--------------------------------|-----------|--|--|--|
| No | Element<br>Name                | Value     |  |  |  |
|    | Holder(s)                      |           |  |  |  |
| 14 | Status                         | Available |  |  |  |
| 15 | Version                        | N/A       |  |  |  |
| 16 | Booking<br>Required            | Yes       |  |  |  |

|    | Additional General Information (3 Elements)   |                                                                                                    |  |  |
|----|-----------------------------------------------|----------------------------------------------------------------------------------------------------|--|--|
| No | No Element Value Space                        |                                                                                                    |  |  |
| A  | Primary aims<br>of the lab                    | One of the aims of the project is to understand how to make fair' and accurate measurements. In this lab experiment students have to find out how 'fair' and accurate their inquiry was? Do students think their inquiry results are trustworthy? Are their conclusions valid? These are questions that students will answer by critically analysing the article written by the three student researchers. Following this student are expected—in a team of two—to perform a better inquiry. |  |  |
| В  | Current<br>number of lab<br>users             | N/A                                                                                                    |  |  |
| С  | Average time of use (per experiment/se ssion) | N/A                                                                                                    |  |  |

|    | Pedagogical Metadata (11 Elements)     |                                                                                                    |  |  |
|----|----------------------------------------|----------------------------------------------------------------------------------------------------|--|--|
| No | Element<br>Name                        | Value                                                                                                    |  |  |
| 17 | Big Ideas                              | See Section 11.13.2                                                                                                    |  |  |
| 18 | Subject<br>Domain                      | Analytical Chemistry  Bonding – generally Chromatography Ionic bonds Molecules – generally Other types of bonding Chemical Reactions Ph indicator Chemical changes Acids, alkalis and bases Inorganic chemistry Catalysts Compounds – generally Tools for science Laboratory equipment – generally Laboratory measuring instruments, including sensors and meters |  |  |
| 19 | Grade Level                            | Upper Secondary Education (15-18 years old)                                                                                                    |  |  |
| 20 | Educational<br>Objectives              | See Section 11.13.3                                                                                                    |  |  |
| 21 | Engaging in<br>Scientific<br>Reasoning | Manipulating Testing Exploring Predicting                                                                                                    |  |  |

Go-Lab 317601 Page 214 of 254

|    | Pedagogical Metadata (11 Elements)          |                                                                                                    |  |  |
|----|---------------------------------------------|----------------------------------------------------------------------------------------------------|--|--|
| No | Element Value                               |                                                                                                    |  |  |
|    |                                             | Questioning Observing Analysing Making sense of the natural and physical world                                   |  |  |
| 22 | Inquiry Cycle<br>Phase                      | Orientation Conceptualization Hypothesis Investigation Experimentation Data Interpretation Conclusion Discussion |  |  |
| 23 | Level of<br>Difficulty                      | Advanced                                                                                                    |  |  |
| 24 | Level of Interaction                        | Medium                                                                                                    |  |  |
| 25 | Intended End<br>User Role                   | Learner<br>Teacher                                                                                               |  |  |
| 26 | Teacher ICT<br>Competence<br>Level          | See Section 11.13.4                                                                                              |  |  |
| 27 | Supporting<br>Students with<br>Disabilities | No specific provisions                                                                                           |  |  |

|   | Additional Pedagogical Information (4 elements) |                                                                                                    |  |  |  |
|---|-------------------------------------------------|----------------------------------------------------------------------------------------------------|--|--|--|
| Α | Use of guidance tools and scaffolds             | Not available                                                                                                    |  |  |  |
| В | Context of use                                  | In the classroom, in the science lab                                                                                                    |  |  |  |
| С | User manual                                     | Yes <a href="http://www.chem.vu.nl/en/voor-het-vwo/online-scheikunde-experiment/index.asp">http://www.chem.vu.nl/en/voor-het-vwo/online-scheikunde-experiment/index.asp</a>                                                                                                    |  |  |  |
| D | Description of a use case                       | In order to become familiar with the inquiry the teacher conducts a demonstration in class. Then the students do a guide experiment and analyze an inquiry done by Haenen, Van Harmelen & Oortwijn (2012). These three student researchers investigated optimal flow rates to produce methyl orange in a micro reactor. The students can improve this inquiry: student workbook and teacher's guide. |  |  |  |

| Technical Metadata (3 Elements) |                 |                                                                              |
|---------------------------------|-----------------|------------------------------------------------------------------------------|
| No                              | Element<br>Name | Value                                                                        |
| 28                              | Lab URL         | http://www.chem.vu.nl/en/voor-het-vwo/online-scheikunde-experiment/index.asp |

Go-Lab 317601 Page 215 of 254

|    |                     | Operating System                                                 |
|----|---------------------|------------------------------------------------------------------|
|    |                     | Windows                                                          |
|    |                     | MacOS                                                            |
|    |                     | Linux                                                            |
|    |                     |                                                                  |
|    |                     | Additional Software                                              |
| 29 | Technical           | None                                                             |
| 23 | Requirements        |                                                                  |
|    |                     | Supported Browsers (please select all that apply)Mozilla Firefox |
|    |                     | Internet Explorer                                                |
|    |                     | Google Chrome                                                    |
|    |                     | Safari                                                           |
|    |                     | Opera                                                            |
|    |                     |                                                                  |
| 30 | Technical<br>Format | N/A                                                              |

|   | Additional Technical Information (8 elements) |                                                                                                    |  |  |
|---|-----------------------------------------------|----------------------------------------------------------------------------------------------------|--|--|
| Α | Web client<br>(link to client<br>app(s)       | N/A                                                                                                    |  |  |
| В | APIs (server)<br>APIs (server)                | N/A                                                                                                    |  |  |
| С | Alternative clients                           | N/A                                                                                                    |  |  |
| D | Registration needed                           | Yes                                                                                                    |  |  |
| E | Conditions of use                             | Free, bartering paying? Free  First in first served or access through booking?  Booking  Do you want to grant Go-Lab the right to make these conditions of use public?  No  Is the lab already referenced in an educational repository? (If yes, which?) Are there usage restrictions because of this? Can this repository be harvested? How?  N/A |  |  |

Go-Lab 317601 Page 216 of 254

| F | Additional software/har dware needed?                                                             | N/A |
|---|---------------------------------------------------------------------------------------------------|-----|
| G | Does the lab stores experimental data (measureme nts performed by users, images collected, etc.)? | N/A |
| Н | Does the lab tracks user interactions?                                                            | N/A |

### **Additional Resources and Apps**

| No | Element<br>Name                   | Value                                                                                 |
|----|-----------------------------------|---------------------------------------------------------------------------------------|
| 1  | Type of<br>Student's<br>Materials | Student's guide<br>Assignment Sheet                                                   |
| 2  | Student's<br>Material(s)          | http://www.chem.vu.nl/en/Images/ Class%20activity_student%20workbook_tcm66-278726.pdf |
| 3  | Lesson Plan                       | http://www.chem.vu.nl/en/Images/<br>Methyl%20Orange_teacher%20guide_tcm66-278725.pdf  |
| 4  | Supportive<br>App(s)              | Not available                                                                         |

### 11.13.2 Big Ideas of Science

- **1.** Energy cannot be created or destroyed. It can only transform from one form to another. The transformation of energy can lead to a change of state or motion.
- **2.** There are four fundamental interactions/forces in nature; gravitation, electromagnetism, strong-nuclear and weak nuclear. All phenomena are due to the presence of one or more of these interactions. Forces act on objects and can act at a distance through a respective physical field causing a change in motion or in the state of matter.
- 3. All matter in the Universe is made of very small particles. They are in constant motion and

Go-Lab 317601 Page 217 of 254

the bonds between them are formed by interactions between them.

- **4.** All matter and radiation exhibit both wave and particle properties.
- **5.** Organisms are organized on a cellular basis and require a supply of energy and materials. All life forms on our planet are based on a common key component.

## 11.13.3 Educational Objectives

**Cognitive Objectives: Types of Knowledge** 

| Type of knowledge                                                                                                    | Description                                                                                                    |  |
|----------------------------------------------------------------------------------------------------|----------------------------------------------------------------------------------------------------|--|
| Conceptual                                                                                                    | Knowledge of interrelationships among the basic elements within a larger structure, e.g., classifications, principles, theories, etc |  |
| Procedural                                                                                                    | Knowledge on how-to-do, methods, techniques, subject-specific skills and algorithms, etc                                             |  |
| Meta-cognitive Knowledge and awareness of cognition, e.g., of learning strategies, co tasks, one's own strengths, weaknesses and knowledge level, etc |                                                                                                    |  |

#### Cognitive Objectives: Processes

| Process                            | Description                                                                    |  |
|------------------------------------|--------------------------------------------------------------------------------|--|
| To think critically and creatively | To help the learner think on causes, predict, make judgments, create new ideas |  |

#### **Affective Objectives**

| Process                               | Description                                                                    |
|---------------------------------------|--------------------------------------------------------------------------------|
| To form and follow a system of values | To help the learner build a consistent system of values and behave accordingly |

#### **Psychomotor Objectives**

| Go-Lab Taxonomy                               |                                                                                                    |  |  |
|-----------------------------------------------|----------------------------------------------------------------------------------------------------|--|--|
| Process Description                           |                                                                                                    |  |  |
| To perform confidently following instructions | To help the learner refine performance and become more exact, with few errors; execute skill reliably, independent of help |  |  |

### 11.13.4 Teachers' ICT Competences

|                               | Terminology<br>Literacy | Knowledge<br>Deepening | Knowledge<br>Creation    |
|-------------------------------|-------------------------|------------------------|--------------------------|
| Understanding in<br>Education | Policy Awareness        | Policy Understanding   | Policy innovation        |
| Curriculum and                | Basic Knowledge         | Knowledge Application  | Knowledge society skills |

Go-Lab 317601 Page 218 of 254

D2.1 The Go-Lab Inventory and integration of online labs – Labs offered by large Scientific Organisations

|                                     | Terminology<br>Literacy | Knowledge<br>Deepening  | Knowledge<br>Creation       |
|-------------------------------------|-------------------------|-------------------------|-----------------------------|
| Assessment                          |                         |                         |                             |
| Pedagogy                            | Integrate Technology    | Complex problem solving | Self-management             |
| ICT                                 | Basic Tools             | Complex Tools           | Pervasive Tools             |
| Organization and Administration     | Standard Classroom      | Collaborative groups    | Learning Organizations      |
| Teacher<br>Professional<br>Learning | Digital Literacy        | Manage and guide        | Teacher as model<br>learner |

Go-Lab 317601 Page 219 of 254

### 12 Conclusions and Next Steps

This document presented the initial version of the Go-Lab Inventory, which includes thirteen (13) online labs for their further implementation and integration to the Go-Lab Portal. These labs were selected by considering aspects such as: the variety of the thematic areas covered (curriculum coverage) by each lab, the technical maturity of each lab, the number of its current users and the availability of the lab interface in different languages.

The online labs of the initial version of the Go-Lab Inventory were described by following a specific methodology for organizing online labs, namely the Go-Lab Methodology, which consists of the following dimensions: (a) lab owner metadata divided into three (3) categories (general metadata, pedagogical metadata and technical metadata) and (b) three (3) options for additional resources and apps, namely student's materials, teacher's materials and supporting apps. This approach will enable also the common and systematic description of these online labs towards their storage to the Go-Lab Repository. The proposed methodology has been created after considering different aspects. First, the metadata elements of existing repositories and federations of online labs were reviewed and appropriate metadata elements were selected. Then, a classification scheme based on big ideas of science was introduced along with aspects like the connection with inquiry cycle phases, the educational objectives addressed and the teachers' ICT competence level required for operating an online lab. Finally, the Go-Lab Methodology consists of a third dimension, namely, the social metadata, which will enable endusers of the Go-Lab Repository to organize the Go-Lab online labs based on their tags and feedback regarding the usage and the quality of these labs.

Next steps include further population of the Go-Lab Inventory with ten (10) additional labs for the 2nd Year of the project that will offered by Go-Lab partner universities. If necessary these online labs will be adapted for different age levels, so as to fit the school curriculum.

Go-Lab 317601 Page 220 of 254

#### References

- Anderson, L.W., & Krathwohl, D. R. (2001). A taxonomy for learning, teaching and assessing: a revision of bloom's taxonomy of educational objectives. New York: Addison Wesley Longman.
- Bloom, B.S. (Ed.) (1956). *Taxonomy of educational objectives, Handbook I: The Cognitive Domain.* New York: David McKay.
- Dave, R.H. (1975). *Developing and writing behavioural objectives*. Place: Educational Innovators Press.
- de Jong T., Linn M.C., & Zacharia Z.C. (2013) Physical and virtual laboratories in science and engineering education. Science 340305-308
- Denver Public School (2009). Big ideas in physics. Retrieved from: <a href="http://curriculum.dpsk12.org/math\_science/science/hs/physics/HS">http://curriculum.dpsk12.org/math\_science/science/hs/physics/HS</a> Physics Bigldeas. pdf
- Fisher, D. (2005). Table on revised bloom's taxonomy. Oregon State University Extended Campus. Retrieve from: <a href="http://oregonstate.edu/instruct/coursedev/models/id/taxonomy/#table">http://oregonstate.edu/instruct/coursedev/models/id/taxonomy/#table</a>
- Gammon, B. (2003). Assessing learning in museum environments: a practical guide for museum evaluators. From Science Museum of London. Retrieve from: <a href="http://sciencecentres.org.uk/events/reports/indicators">http://sciencecentres.org.uk/events/reports/indicators</a> learning 1103 gammon.pdf
- Go-Lab Project (2013). D1.1: Go-lab learning spaces specification, 7th Framework Programme, ICT Cooperation Programme, Technology Enhanced Learning
- Go-Lab Project (2013). D3.1: Preliminary go-lab requirements specifications, needs analysis, and creative options, 7th Framework Programme, ICT Cooperation Programme, Technology Enhanced Learning
- Go-Lab Project (2013). D5.2: Specifications of the Go-Lab Portal and App Composer, 7th Framework Programme, ICT Cooperation Programme, Technology Enhanced Learning
- Harlen, W. (Ed.). (2010). *Principles and big ideas of science education*. Hatfield, Herts: Association for Science Education.
- Harrow, A. (Ed.) (1972). A taxonomy of psychomotor domain: a guide for developing behavioural objectives. New York: David McKay.
- Hiebert, J., & Carpenter, T. (1992). Learning and teaching with understanding. In D. Grouws (Ed.), *Handbook of research on mathematics teaching and learning (pp. 65–97)*. New York: Simon & Schuster Macmillan.
- Jackson, S., Stratford, S.J., Krajcik, J., & Soloway, E. (1996). Making dynamic modeling accessible to pre-college science students. *Interactive Learning Environments*, 4, 233-257.
- Joseph S.K., & Shawn Y.S. (2009). *Defining the construct: the big ideas in nanoscale science and engineering*. University of Michigan, Ann Arbor, Michigan, USA. Retrieve from: <a href="http://www.mcrel.org/NanoTeach/pdfs/big\_ideas.pdf">http://www.mcrel.org/NanoTeach/pdfs/big\_ideas.pdf</a>
- ODS Project (2012). D4.2: Open Discovery Space LOM application profile and curriculum based vocabularies. CIP-ICT Policy Support Programme 297229
- OSR Project (2010). D2.1: OSR educational design. eContentPlus programme ECP- 2008 EDU- 428045

Go-Lab 317601 Page 221 of 254

- Koehler, M., & Mishra, P. (2009). What is technological pedagogical content knowledge?. Contemporary Issues in Technology and Teacher Education, 9(1), 60–70.
- Krathwohl, D.R., Bloom, B.S., & Masia, B.B. (1973). *Taxonomy of educational objectives, the classification of educational goals*. New York: David McKay.
- Marschner, J., Thillmann, H., Wirth, J., & Leutner, D. (2012). How can the use of strategies for experimentation be fostered? Zeitschrift Fur Erziehungswissenschaft, 15, 77-93.
- Ross, R.M., & Duggan-Haas, D. (2010). Big ideas in earth system science. *American Paleontologist*, 18, 24-28.
- Simpson, E.J. (1972). *The classification of educational objectives in the psychomotor domain.* Washington, DC: Gryphon House.
- Talanquer, V. (2013). Chemistry education: ten facets to shape us. *Journal of Chemical Education*, 90, 832–838.
- Toth, E.E., Morrow, B., & Ludvico, L. (2009). Designing blended inquiry learning in a laboratory context: a study of incorporating hands-on and virtual laboratories. Innovative Higher Education, 33, 333-344
- Trowbridge, L.W., Bybee, R.W., & Powell, J.C. (2000). *Teaching secondary school science, Upper Saddle River.* NJ: Merrill / Prentice Hall.
- van Joolingen, W.R., & de Jong, T. (1991). Supporting hypothesis generation by learners exploring an interactive computer simulation. Instructional Science, 20, 389-404
- Wiggins, G.T., & McTighe, J. (2005). Understanding by design. Alexandria, VA: Association for Supervision and Curriculum Development
- Wood, W.B. (2009). Revising the ap biology curriculum. Science, 352, 1627-1628...
- UNESCO (2011). ICT competency framework for teachers. Retrieved from <a href="http://unesdoc.unesco.org/images/0021/002134/213475e.pdf">http://unesdoc.unesco.org/images/0021/002134/213475e.pdf</a>

Go-Lab 317601 Page 222 of 254

# **Annex A: Science Curriculum Vocabulary**

| Astronomy | Astronomy | Asteroid belt               |
|-----------|-----------|-----------------------------|
|           |           | Asteroids                   |
|           |           | Astrobiology                |
|           |           | Astrometry                  |
|           |           | Astronauts                  |
|           |           | Atmospheres                 |
|           |           | Aurora                      |
|           |           | Big Bang                    |
|           |           | Binary stars                |
|           |           | Black holes                 |
|           |           | Brown dwarfs                |
|           |           | Comets and meteors          |
|           |           | Constellations              |
|           |           | Coordinates                 |
|           |           | Cosmic background radiation |
|           |           | Cosmic rays                 |
|           |           | Cosmology                   |
|           |           | Crater                      |
|           |           | Dark energy                 |
|           |           | Dark matter                 |
|           |           | Density waves               |
|           |           | Dust                        |
|           |           | Earth                       |
|           |           | Eclipses                    |
|           |           | Einstein ring               |
|           |           | Elliptical galaxy           |
|           |           | Escape velocity             |
|           |           | Extrasolar planets          |
|           |           | Extraterrestrial life       |
|           |           | Formation                   |
|           |           | Galactic wind               |
|           |           | Galaxies and Dwarf galaxies |
|           |           | Galaxy clusters             |
|           |           | Gamma ray bursts            |
|           |           | Gas                         |
|           |           | Giants                      |
|           |           | Globular clusters           |
|           |           | Gravitational lenses        |
|           |           | Halos                       |

Go-Lab 317601 Page 223 of 254

| Hertzsprung-Russell diagram          |
|--------------------------------------|
| HII region                           |
| Hubble expansion                     |
| Inflation                            |
| Intergalactic medium                 |
| Interstellar medium                  |
| Irregular galaxy                     |
| Jets                                 |
| Kuiper belt objects                  |
| Light curve                          |
| Lunar eclipse                        |
| Main sequence                        |
| Mass loss                            |
| Meteor                               |
| Meteorite                            |
| Microlensing effect                  |
| Milky Way                            |
| Moon                                 |
| Near-earth objects                   |
| Nebula                               |
| Neutron stars                        |
| Nucleosynthesis                      |
| Open clusters                        |
| Orbit                                |
| Origin and evolution of the universe |
| Phases                               |
| Phases of the Moon                   |
| Planetary nebula                     |
| Planets                              |
| Pulsars                              |
| Quasars                              |
| Redshift                             |
| Rockets                              |
| Rotation curve                       |
| Satellites: natural satellites       |
| Satellites: artificial satellites    |
| Seasons                              |
| Solar activity                       |
| Solar eclipse                        |
| Solar system                         |

Go-Lab 317601 Page 224 of 254

|         |         | Solar-terrestrial relations      |
|---------|---------|----------------------------------|
|         |         | Space flight                     |
|         |         | Space ships                      |
|         |         | Space stations                   |
|         |         | Spiral galaxy                    |
|         |         | Star chart                       |
|         |         | Stars                            |
|         |         | Sun                              |
|         |         | Sunspots                         |
|         |         | Supernova                        |
|         |         | Supernova remnants               |
|         |         | Theory of relativity             |
|         |         | Tides                            |
|         |         | Universe – generally             |
|         |         | Variable stars                   |
|         |         | Zodiac                           |
|         |         | Zodiacal light                   |
| Biology | Ecology | Biomass                          |
|         |         | Biosphere                        |
|         |         | Carbon and nitrogen cycles       |
|         |         | Energy and ecosystems            |
|         |         | Food as fuel                     |
|         |         | Food chains and webs             |
|         |         | Organic Agriculture              |
|         |         | Organic Biology                  |
|         | Botany  | Plants                           |
|         |         | Flowering plants/parts of plants |
|         |         | Flower                           |
|         |         | Fruit                            |
|         |         | Gardening                        |
|         |         | Leaf                             |
|         |         | Life cycle                       |
|         |         | Parasite                         |
|         |         | Photosynthesis                   |
|         |         | Plant nutrition and growth       |
|         |         | Seeds                            |
|         |         | Transport and water in plants    |
|         |         | Tree                             |
|         | Anatomy | Brain                            |
|         |         | Blood                            |
|         |         | Blood vessels                    |

Go-Lab 317601 Page 225 of 254

|                    | Cardiovascular                      |
|--------------------|-------------------------------------|
|                    | Circulatory System                  |
|                    | Digestive System                    |
|                    | Endocrine System                    |
|                    | Heart                               |
|                    | Integumentary System                |
|                    | Liver                               |
|                    | Muscles                             |
|                    | Nerve                               |
|                    |                                     |
|                    | Nervous system Organia              |
|                    | Organs                              |
|                    | Pancreas                            |
|                    | Skeleton and muscles                |
|                    | Stomach                             |
|                    | Reproductive system                 |
|                    | Teeth                               |
|                    | Tongue                              |
| Humans and animals | Animal                              |
|                    | Amphibian                           |
|                    | Arachnid                            |
|                    | Bird                                |
|                    | Breeding                            |
|                    | Domestic animal                     |
|                    | Endangered species                  |
|                    | Fish                                |
|                    | Fishery                             |
|                    | Food chain                          |
|                    | Genetic engineering                 |
|                    | Genetics                            |
|                    | Genome                              |
|                    | Human health: smoking               |
|                    | Human health: teeth                 |
|                    | Insulin                             |
|                    | Insect                              |
|                    | Invertebrate                        |
|                    | Mammal                              |
|                    | Menstrual cycle                     |
|                    | Microbiology                        |
|                    | Micro-organism                      |
|                    | Nutrition and digestion - generally |
|                    | Puberty/adolescence                 |
|                    |                                     |

Go-Lab 317601 Page 226 of 254

| Reproduction Reptile Senses Stimulus and response Stomach acid and bile Transport of reactants/products Vertebrate wild animal  Life processes  Biotechnology Cell processes - generally Cell structure Cell types - generally Cell types - other Chromosomes Epithelial Fertilisation Luminescent Meiosis Mitosis Ova Root hair Sperm Toxin Tissues  Variation, inheritance evolution  Variation, inheritance evolution  Classification/keys Cloning, selective breeding and genetic engineering Darwin Dinosaur DNA Environmental causes of variation and mutation Inheritance - generally Inherited diseases Monohybrid inheritance Sex determination                                                                                  |                |                                   |
|----------------------------------------------------------------------------------------------------|----------------|-----------------------------------|
| Senses  Stimulus and response  Stomach acid and bile  Transport of reactants/products  Vertebrate wild animal  Life processes  Biotechnology  Cell processes - generally  Cell structure  Cell types - other  Chromosomes  Epithelial  Fertilisation  Luminescent  Meiosis  Mitosis  Ova  Root hair  Sperm  Toxin  Tissues  Variation, inheritance evolution  Variation, inheritance and genetic engineering  Darwin  Dinosaur  DNA  Environmental causes of variation  Evolution - generally  Extinction  Fossil record  Genetic causes of variation and mutation  Inheritance - generally  Inheritance - generally  Inherited diseases  Monohybrid inheritance                                                                          |                | Reproduction                      |
| Stimulus and response Stomach acid and bile Transport of reactants/products Vertebrate wild animal  Biotechnology Cell processes - generally Cell structure Cell types - generally Cell types - other Chromosomes Epithelial Fertilisation Luminescent Meiosis Mitosis Ova Root hair Sperm Toxin Tissues  Variation, inheritance evolution  Variation, inheritance evolution  Variation, inheritance evolution  Variation, inheritance evolution  Classification/keys Cloning, selective breeding and genetic engineering Darwin Dinosaur DNA Environmental causes of variation Evolution - generally Extinction Fossil record Genetic causes of variation and mutation Inheritance - generally Inherited diseases Monohybrid inheritance |                | Reptile                           |
| Life processes  Life processes  Biotechnology Cell processes - generally Cell structure Cell types - generally Cell types - other Chromosomes Epithelial Fertilisation Luminescent Meiosis Mitosis Ova Root hair Sperm Toxin Tissues  Variation, inheritance evolution  Variation, inheritance evolution  Variation, inheritance evolution  Louinescent inheritance evolution  Louinescent inheritance evolution Classification/keys Cloning, selective breeding and genetic engineering Darwin Dinosaur DNA Environmental causes of variation Evolution - generally Extinction Fossil record Genetic causes of variation and mutation Inheritance - generally Inherited diseases Monohybrid inheritance                                  |                | Senses                            |
| Transport of reactants/products Vertebrate wild animal Biotechnology Cell processes - generally Cell structure Cell types - generally Cell types - other Chromosomes Epithelial Fertilisation Luminescent Meiosis Mitosis Ova Root hair Sperm Toxin Tissues  Variation, inheritance evolution  Variation, inheritance evolution  Variation, inheritance evolution  Variation, inheritance evolution  Variation, inheritance evolution Classification/keys Cloning, selective breeding and genetic engineering Darwin Dinosaur DNA Environmental causes of variation Evolution - generally Extinction Fossil record Genetic causes of variation and mutation Inheritance - generally Inherited diseases Monohybrid inheritance             |                | Stimulus and response             |
| Vertebrate wild animal  Life processes  Biotechnology Cell processes - generally Cell structure Cell types - generally Cell types - other Chromosomes Epithelial Fertilisation Luminescent Meiosis Mitosis Ova Root hair Sperm Toxin Tissues  Variation, inheritance evolution  Variation, inheritance evolution  Variation, inheritance evolution  Variation, inheritance evolution  Variation, inheritance evolution Classification/keys Cloning, selective breeding and genetic engineering Darwin Dinosaur DNA Environmental causes of variation Evolution - generally Extinction Fossil record Genetic causes of variation and mutation Inheritance - generally Inherited diseases Monohybrid inheritance                            |                | Stomach acid and bile             |
| Wild animal  Biotechnology Cell processes - generally Cell structure Cell types - generally Cell types - other Chromosomes Epithelial Fertilisation Luminescent Meiosis Mitosis Ova Root hair Sperm Toxin Tissues  Variation, inheritance evolution  Variation Interitance apenerally Cell types - other Chromosomes Epithelial Fertilisation Luminescent Meiosis Mitosis Ova Root hair Sperm Toxin Tissues  Asexual reproduction Classification/keys Cloning, selective breeding and genetic engineering Darwin Dinosaur DNA Environmental causes of variation Evolution - generally Extinction Fossil record Genetic causes of variation and mutation Inheritance - generally Inherited diseases Monohybrid inheritance                 |                | Transport of reactants/products   |
| Biotechnology Cell processes - generally Cell structure Cell types - generally Cell types - other Chromosomes Epithelial Fertilisation Luminescent Meiosis Mitosis Ova Root hair Sperm Toxin Tissues  Variation, inheritance evolution  Variation, inheritance evolution  Tosis in Classification/keys Cloning, selective breeding and genetic engineering Darwin Dinosaur DNA Environmental causes of variation Evolution - generally Extinction Fossil record Genetic causes of variation and mutation Inheritance - generally Inherited diseases Monohybrid inheritance                                                                                                    |                | Vertebrate                        |
| Cell processes - generally Cell structure Cell types - generally Cell types - other Chromosomes Epithelial Fertilisation Luminescent Meiosis Mitosis Ova Root hair Sperm Toxin Tissues  Variation, inheritance evolution  Variation, inheritance evolution  Toxin Tissues  Asexual reproduction Classification/keys Cloning, selective breeding and genetic engineering Darwin Dinosaur DNA Environmental causes of variation Evolution - generally Extinction Fossil record Genetic causes of variation and mutation Inheritance - generally Inherited diseases Monohybrid inheritance                                                                                                    |                | wild animal                       |
| Cell structure Cell types - generally Cell types - other Chromosomes Epithelial Fertilisation Luminescent Meiosis Mitosis Ova Root hair Sperm Toxin Tissues  Asexual reproduction Classification/keys Cloning, selective breeding and genetic engineering Darwin Dinosaur DNA Environmental causes of variation Evolution - generally Extinction Fossil record Genetic causes of variation and mutation Inheritance - generally Inherited diseases Monohybrid inheritance                                                                                                    | Life processes | Biotechnology                     |
| Cell types - generally Cell types - other Chromosomes Epithelial Fertilisation Luminescent Meiosis Mitosis Ova Root hair Sperm Toxin Tissues  Variation, inheritance evolution  and evolution  Variation, inheritance evolution Evolution  Asexual reproduction Classification/keys Cloning, selective breeding and genetic engineering Darwin Dinosaur DNA Environmental causes of variation Evolution - generally Extinction Fossil record Genetic causes of variation and mutation Inheritance - generally Inherited diseases Monohybrid inheritance                                                                                                    |                | Cell processes - generally        |
| Cell types – other Chromosomes Epithelial Fertilisation Luminescent Meiosis Mitosis Ova Root hair Sperm Toxin Tissues  Asexual reproduction Classification/keys Cloning, selective breeding and genetic engineering Darwin Dinosaur DNA Environmental causes of variation Evolution - generally Extinction Fossil record Genetic causes of variation and mutation Inheritance - generally Inherited diseases Monohybrid inheritance                                                                                                    |                | Cell structure                    |
| Chromosomes Epithelial Fertilisation Luminescent Meiosis Mitosis Ova Root hair Sperm Toxin Tissues  Asexual reproduction Classification/keys Cloning, selective breeding and genetic engineering Darwin Dinosaur DNA Environmental causes of variation Evolution - generally Extinction Fossil record Genetic causes of variation and mutation Inheritance - generally Inherited diseases Monohybrid inheritance                                                                                                    |                | Cell types - generally            |
| Epithelial Fertilisation Luminescent Meiosis Mitosis Ova Root hair Sperm Toxin Tissues  Variation, inheritance evolution  Classification/keys Cloning, selective breeding and genetic engineering Darwin Dinosaur DNA Environmental causes of variation Evolution - generally Extinction Fossil record Genetic causes of variation and mutation Inheritance - generally Inherited diseases Monohybrid inheritance                                                                                                    |                | Cell types – other                |
| Fertilisation Luminescent Meiosis Mitosis Ova Root hair Sperm Toxin Tissues  Variation, inheritance evolution  Vaniation Evolution  Inheritance and genetic engineering Darwin Dinosaur DNA Environmental causes of variation Evolution - generally Extinction Fossil record Genetic causes of variation and mutation Inheritance - generally Inherited diseases Monohybrid inheritance                                                                                                    |                | Chromosomes                       |
| Luminescent  Meiosis  Mitosis  Ova  Root hair  Sperm  Toxin  Tissues  Asexual reproduction  Classification/keys  Cloning, selective breeding and genetic engineering  Darwin  Dinosaur  DNA  Environmental causes of variation  Evolution - generally  Extinction  Fossil record  Genetic causes of variation and mutation  Inheritance - generally  Inherited diseases  Monohybrid inheritance                                                                                                    |                | Epithelial                        |
| Meiosis Mitosis Ova Root hair Sperm Toxin Tissues Asexual reproduction Classification/keys Cloning, selective breeding and genetic engineering Darwin Dinosaur DNA Environmental causes of variation Evolution - generally Extinction Fossil record Genetic causes of variation and mutation Inheritance - generally Inherited diseases Monohybrid inheritance                                                                                                    |                | Fertilisation                     |
| Mitosis Ova Root hair Sperm Toxin Tissues  Asexual reproduction Classification/keys Cloning, selective breeding and genetic engineering Darwin Dinosaur DNA Environmental causes of variation Evolution - generally Extinction Fossil record Genetic causes of variation and mutation Inheritance - generally Inherited diseases Monohybrid inheritance                                                                                                    |                | Luminescent                       |
| Ova Root hair Sperm Toxin Tissues  Asexual reproduction  Classification/keys Cloning, selective breeding and genetic engineering Darwin Dinosaur DNA Environmental causes of variation Evolution - generally Extinction Fossil record Genetic causes of variation and mutation Inheritance - generally Inherited diseases Monohybrid inheritance                                                                                                    |                | Meiosis                           |
| Root hair Sperm Toxin Tissues  Variation, inheritance evolution  Variation  Inheritance evolution  Variation, inheritance evolution  Classification/keys  Cloning, selective breeding and genetic engineering  Darwin  Dinosaur  DNA  Environmental causes of variation  Evolution - generally  Extinction  Fossil record  Genetic causes of variation and mutation  Inheritance - generally  Inherited diseases  Monohybrid inheritance                                                                                                    |                | Mitosis                           |
| Variation, evolution  Inheritance evolution  Variation, evolution  Inheritance evolution  Variation, evolution  Inheritance evolution  Inheritance evolution  Evolution - generally  Extinction  Fossil record  Genetic causes of variation and mutation  Inheritance - generally  Inherited diseases  Monohybrid inheritance                                                                                                    |                | Ova                               |
| Variation, evolution  Inheritance evolution  Variation, evolution  Inheritance evolution  Variation, evolution  Inheritance evolution  Inheritance evolution  Toxin  Tissues  Asexual reproduction  Classification/keys  Cloning, selective breeding and genetic engineering  Darwin  Dinosaur  DNA  Environmental causes of variation  Evolution - generally  Extinction  Fossil record  Genetic causes of variation and mutation  Inheritance - generally  Inherited diseases  Monohybrid inheritance                                                                                                    |                | Root hair                         |
| Variation, evolution  Inheritance evolution  Inheritance evolution  Inheritance evolution  Inheritance evolution  Inheritance evolution  Inheritance evolution  Inheritance evolution  Inheritance evolution  Inheritance evolution  Inheritance evolution  Inheritance  Inheritance  Inheritance  Inheritance  Inheritance  Inheritance                                                                                                    |                | Sperm                             |
| Variation, evolution  Asexual reproduction  Classification/keys  Cloning, selective breeding and genetic engineering  Darwin  Dinosaur  DNA  Environmental causes of variation  Evolution - generally  Extinction  Fossil record  Genetic causes of variation and mutation  Inheritance - generally  Inherited diseases  Monohybrid inheritance                                                                                                    |                | Toxin                             |
| Classification/keys Cloning, selective breeding and genetic engineering Darwin Dinosaur DNA Environmental causes of variation Evolution - generally Extinction Fossil record Genetic causes of variation and mutation Inheritance - generally Inherited diseases Monohybrid inheritance                                                                                                    |                | Tissues                           |
| Classification/keys  Cloning, selective breeding and genetic engineering  Darwin  Dinosaur  DNA  Environmental causes of variation  Evolution - generally  Extinction  Fossil record  Genetic causes of variation and mutation  Inheritance - generally  Inherited diseases  Monohybrid inheritance                                                                                                    | ,              | ·                                 |
| genetic engineering  Darwin  Dinosaur  DNA  Environmental causes of variation  Evolution - generally  Extinction  Fossil record  Genetic causes of variation and mutation  Inheritance - generally  Inherited diseases  Monohybrid inheritance                                                                                                    | evolution      |                                   |
| Dinosaur  DNA  Environmental causes of variation  Evolution - generally  Extinction  Fossil record  Genetic causes of variation and mutation  Inheritance - generally  Inherited diseases  Monohybrid inheritance                                                                                                    |                |                                   |
| Environmental causes of variation  Evolution - generally  Extinction  Fossil record  Genetic causes of variation and mutation  Inheritance - generally  Inherited diseases  Monohybrid inheritance                                                                                                    |                | Darwin                            |
| Environmental causes of variation  Evolution - generally  Extinction  Fossil record  Genetic causes of variation and mutation  Inheritance - generally  Inherited diseases  Monohybrid inheritance                                                                                                    |                | Dinosaur                          |
| Evolution - generally  Extinction  Fossil record  Genetic causes of variation and mutation  Inheritance - generally  Inherited diseases  Monohybrid inheritance                                                                                                    |                | DNA                               |
| Extinction  Fossil record  Genetic causes of variation and mutation  Inheritance - generally  Inherited diseases  Monohybrid inheritance                                                                                                    |                | Environmental causes of variation |
| Fossil record  Genetic causes of variation and mutation  Inheritance - generally  Inherited diseases  Monohybrid inheritance                                                                                                    |                | Evolution - generally             |
| Genetic causes of variation and mutation  Inheritance - generally  Inherited diseases  Monohybrid inheritance                                                                                                    |                | Extinction                        |
| mutation Inheritance - generally Inherited diseases Monohybrid inheritance                                                                                                    |                | Fossil record                     |
| Inherited diseases  Monohybrid inheritance                                                                                                    |                |                                   |
| Monohybrid inheritance                                                                                                    |                | Inheritance - generally           |
|                                                                                                    |                | Inherited diseases                |
| Sex determination                                                                                                    |                | Monohybrid inheritance            |
|                                                                                                    |                | Sex determination                 |

Go-Lab 317601 Page 227 of 254

|           |                      | T_                             |
|-----------|----------------------|--------------------------------|
|           |                      | Taxonomy                       |
| <b>a</b>  |                      | Variation – generally          |
| Chemistry | Physical chemistry   | Chemical Thermodynamics        |
|           |                      | Chemical Kinetics              |
|           |                      | Quantum Chemistry              |
|           |                      | Statistical mechanics          |
|           |                      | Electrochemistry               |
|           |                      | Solid State Chemistry          |
|           |                      | Material Science               |
|           |                      | Plastics/polymers              |
|           | Analytical Chemistry | Atomic structure               |
|           |                      | Atomic Absorption Spectroscopy |
|           |                      | Atoms – generally              |
|           |                      | Bonding – generally            |
|           |                      | Chromatography                 |
|           |                      | Covalent bonds                 |
|           |                      | Electrons – generally          |
|           |                      | lonic bonds                    |
|           |                      | Molecules – generally          |
|           |                      | Nucleus: protons, neutrons     |
|           |                      | Other types of bonding         |
|           |                      | Role of electrons in reactions |
|           | Chemical Reactions   | Burning                        |
|           |                      | Chemical changes               |
|           |                      | Physical changes               |
|           |                      | Solubility                     |
|           |                      | Water cycle                    |
|           |                      | States of matter               |
|           |                      | Acids, alkalis and bases       |
|           |                      | Conservation of mass           |
|           |                      | Displacement reactions         |
|           |                      | Enzymes                        |
|           |                      | Equations and formulae         |
|           |                      | Exo/endothermic                |
|           |                      | Oxidation and reaction         |
|           |                      | Patterns in reactions          |
|           |                      | Ph indicator                   |
|           |                      | Reaction rates                 |
|           |                      | Reactions with metals          |
|           |                      | Reactivity series              |
|           |                      | Reversible reactions           |
|           |                      | Lizerciainie reactions         |

Go-Lab 317601 Page 228 of 254

|               |                     | Thermal decomposition                                   |
|---------------|---------------------|---------------------------------------------------------|
|               | Inorganic chemistry | Alkali metals                                           |
|               |                     | Catalysts                                               |
|               |                     | Compounds - generally                                   |
|               |                     | Distillation                                            |
|               |                     | Extraction of metal from ore                            |
|               |                     | Elements                                                |
|               |                     | Electrolysis                                            |
|               |                     | Filtration                                              |
|               |                     | Halogens                                                |
|               |                     | Mixtures                                                |
|               |                     | Minerals                                                |
|               |                     | Metals – generally                                      |
|               |                     | Metal complexes Useful substances from rocks & minerals |
|               |                     | Periodic table                                          |
|               |                     | Separation - generally                                  |
|               |                     | Separation - other                                      |
|               |                     | Transition metals                                       |
|               | Organic chemistry   | Aliphatic Compounds Aromatic Compounds                  |
|               |                     | Carbon                                                  |
|               |                     | Fossil resources - generally                            |
|               |                     | Fossil fuels Heterocyclic Compounds                     |
|               |                     | Hydrocarbons                                            |
|               |                     | Organic Polymers                                        |
| Environmental | Climate             | Organic Reaction                                        |
| Education     | Cililiate           | Climatic phenomenon  Meteorology                        |
|               | Energy              | Electrical energy                                       |
|               | Ellergy             | Electricity                                             |
|               |                     | Hydroelectric power plant                               |
|               |                     |                                                         |
|               |                     | Nuclear energy                                          |
|               |                     | Nuclear physics                                         |
|               |                     | Nuclear power plant                                     |
|               |                     | Renewable energy                                        |
|               |                     | Natural resources                                       |
|               | Environment         | Geophysical environment                                 |
|               |                     | Desert                                                  |
|               |                     | Forest                                                  |
|               |                     | Forestry                                                |
|               |                     | Wood                                                    |
|               |                     | Island                                                  |

Go-Lab 317601 Page 229 of 254

|                          | Lake                                  |
|--------------------------|---------------------------------------|
|                          | Meadow                                |
|                          | Mountain                              |
|                          | Ocean                                 |
|                          | Sea                                   |
|                          | Plain                                 |
|                          | Sea                                   |
|                          | Ocean                                 |
|                          | Port                                  |
|                          | Volcano                               |
|                          | Watercourse                           |
|                          | Port                                  |
|                          | Water                                 |
|                          | Ecosystem                             |
|                          | Biotope                               |
|                          | Environmental education               |
|                          | Environmental protection              |
|                          | Landscape                             |
|                          | Garden                                |
|                          | Natural resources                     |
| Environmental protection | Ecology                               |
|                          | Education for sustainable development |
|                          | Endangered species                    |
|                          | Botany                                |
|                          | Zoology                               |
|                          | Environmental education               |
|                          | National park                         |
|                          | Pollution                             |
|                          | Acid rain                             |
|                          | Ecology                               |
|                          | Greenhouse effect                     |
|                          | Noise                                 |
|                          | Sound                                 |
|                          | Waste management                      |
|                          | Recycling                             |
| Natural resources        | Gas                                   |
|                          | Oil                                   |
|                          |                                       |
|                          | Water                                 |
|                          | Water Drinking water                  |

Go-Lab 317601 Page 230 of 254

|               |           | Environment                                                 |
|---------------|-----------|-------------------------------------------------------------|
|               |           | Mining                                                      |
|               |           | Renewable energy                                            |
| Geography and | Geography | Africa                                                      |
| Earth Science |           | Antarctica                                                  |
|               |           | Asia                                                        |
|               |           | Atlases                                                     |
|               |           | Biomes                                                      |
|               |           | Changes in distribution of economic activity & their impact |
|               |           | Cape                                                        |
|               |           | Classifications of economic activity                        |
|               |           | Climate                                                     |
|               |           | Climatic influences on ecosystems                           |
|               |           | Coasts                                                      |
|               |           | Conflicting demands on environments                         |
|               |           | Deposition                                                  |
|               |           | Development & quality of life                               |
|               |           | Differences in development between countries                |
|               |           | Differences in development within countries                 |
|               |           | Dynamic Shape                                               |
|               |           | Earthquakes                                                 |
|               |           | Ecosystems                                                  |
|               |           | Effects of resource use                                     |
|               |           | Environmental issues                                        |
|               |           | Erosion                                                     |
|               |           | European countries outside the European Union               |
|               |           | European Union                                              |
|               |           | Factors influencing development                             |
|               |           | Geographical distribution of economic activity              |
|               |           | Geographical variations in weather & climate                |
|               |           | Geomorphological processes - general information            |
|               |           | GIS                                                         |
|               |           | Global distribution of tectonic activity                    |

Go-Lab 317601 Page 231 of 254

| inc labs – Lab | 3 offered by large ocientific organisa |
|----------------|----------------------------------------|
|                | Global scale                           |
|                | Globes                                 |
|                | Goods & services                       |
|                | Hazards/geomorphological               |
|                | Hazards & human responses              |
|                | Human influences on ecosystems         |
|                | Human patterns                         |
|                | Human processes                        |
|                | Internal Structure                     |
|                | International scale                    |
|                | Land use                               |
|                | Landforms                              |
|                | Less economically developed countries  |
|                | Local scale                            |
|                | Location of settlements                |
|                | Maps & plans                           |
|                | Migration                              |
|                | More economically developed countries  |
|                | Mountain                               |
|                | National scale                         |
|                | Natural population change              |
|                | North America                          |
|                | Oceania                                |
|                | Other geomorphological                 |
|                | processes                              |
|                | Other influences on ecosystems         |
|                | Patterns in general                    |
|                | Physical patterns                      |
|                | Physical processes                     |
|                | Planning & management of resources     |
|                | Population & resources                 |
|                | Population change                      |
|                | Population distribution                |
|                | Processes in general                   |
|                | Projection                             |
|                | Regional scale                         |
|                | Rivers                                 |
|                | Rock types                             |
|                | Rural settlements                      |
|                |                                        |

Go-Lab 317601 Page 232 of 254

| Settlements: change Settlements: size/characteri/unction Soil influences on ecosystems Sources of resources South & Central America Space-Time Information Spatial information Spatial information Spatial interactions Spatial interpolation Spatial iransformations Supply of resources Surface Tectonic hazards & human responses Tectonic processes Topical geographical issues Types of economic activity Urban settlements Volcanoes Water Water cycle Water, landscapes & people - general information Weather Weathering acid rain air atmospheric phenomenon cartography Catastrophe climate Climate Climate Climate Climatic phenomenon exploration of the earth Explorer fossii                                                                                                |               | Satellite images              |
|----------------------------------------------------------------------------------------------------|---------------|-------------------------------|
| Settlements: size/character/function Soil influences on ecosystems Sources of resources South & Central America Space-Time Information Spatial information Spatial interactions Spatial interpolation Spatial transformations Spatial transformations Supply of resources Surface Tectonic hazards & human responses Tectonic processes Topical geographical issues Types of economic activity Urban settlements Volcanoes Water Water cycle Water, landscapes & people - general information Weather Weathering acid rain air atmospheric phenomenon cartography Catastrophe climate Climate Climate Climate Climate Climate Climate Climate Climate Climatic phenomenon exploration of the earth Explorer                                                                               |               |                               |
| size/character/function  Soil influences on ecosystems  Sources of resources  South & Central America  Space-Time Information  Spatial information  Spatial interpolation  Spatial interpolation  Spatial transformations  Supply of resources  Surface  Tectonic hazards & human responses  Tectonic processes  Topical geographical issues  Types of economic activity  Urban settlements  Volcanoes  Water  Water cycle  Water cycle  Water landscapes & people general information  Weather  Weathering  acid rain  air  atmospheric phenomenon  cartography  Catastrophe  climate  Climate  Climate  Climate  Climate  Climatic phenomenon  exploration of the earth  Explorer                                                                                                    |               |                               |
| Sources of resources South & Central America Space-Time Information Spatial information Spatial information Spatial information Spatial interactions Spatial interactions Spatial interpolation Spatial transformations Spatial transformations Supply of resources Surface Tectonic hazards & human responses Tectonic processes Topical geographical issues Types of economic activity Urban settlements Volcanoes Water Water cycle Water, landscapes & people - general information Weather Weathering acid rain air atmospheric phenomenon cartography Catastrophe climate Climate Climate Climate Climate Climate Climate Climate Climate the Explorer                                                                                                    |               |                               |
| South & Central America Space-Time Information Spatial information Spatial properties Spatial properties Spatial interactions Spatial interpolation Spatial transformations Spatial transformations Supply of resources Surface Tectonic hazards & human responses Tectonic processes Topical geographical issues Types of economic activity Urban settlements Volcanoes Water Water cycle Water, landscapes & people - general information Weather information Weather information Weathering acid rain air atmospheric phenomenon cartography Catastrophe climate Climate Climate Climate Climatic phenomenon exploration of the earth Explorer                                                                                                    |               | Soil influences on ecosystems |
| Space-Time Information Spatial information Spatial information Spatial properties Spatial interactions Spatial interpolation Spatial transformations Spatial transformations Supply of resources Surface Tectonic hazards & human responses Tectonic processes Topical geographical issues Types of economic activity Urban settlements Volcanoes Water Water cycle Water, landscapes & people - general information Weather Weathering acid rain air atmospheric phenomenon cartography Catastrophe climate Climate Climate Climate Climatic phenomenon exploration of the earth Explorer                                                                                                    |               | Sources of resources          |
| Spatial information Spatial properties Spatial interactions Spatial interactions Spatial interpolation Spatial transformations Supply of resources Surface Tectonic hazards & human responses Tectonic processes Topical geographical issues Types of economic activity Urban settlements Volcanoes Water Water cycle Water, landscapes & people - general information Weather Weathering Earth science  Earth science  Earth science  Earth science  Climate Climate Climate Climate Climatic phenomenon exploration of the earth Explorer                                                                                                    |               | South & Central America       |
| Spatial properties Spatial interactions Spatial interpolation Spatial transformations Supply of resources Surface Tectonic hazards & human responses Tectonic processes Topical geographical issues Types of economic activity Urban settlements Volcanoes Water Water cycle Water, landscapes & people general information Weather Weathering Earth science  Earth science  Earth science  Earth science  Spatial interactions Spatial interpolation Spatial transformation surface Water action activity Urban settlements Volcanoes Water Water cycle Water, landscapes & people general information Weather Catalynamical information Weather Catalynamical information Cartography Catastrophe climate Climate Climate Climate Climatic phenomenon exploration of the earth Explorer |               | Space-Time Information        |
| Spatial interactions Spatial interpolation Spatial transformations Supply of resources Surface Tectonic hazards & human responses Tectonic processes Topical geographical issues Types of economic activity Urban settlements Volcanoes Water Water cycle Water, landscapes & people - general information Weather Weathering acid rain air atmospheric phenomenon cartography Catastrophe climate Climate Climate Climate Climatic phenomenon exploration of the earth Explorer                                                                                                    |               | Spatial information           |
| Spatial interpolation Spatial transformations Supply of resources Surface Tectonic hazards & human responses Tectonic processes Topical geographical issues Types of economic activity Urban settlements Volcanoes Water Water cycle Water, landscapes & people - general information Weather Weathering acid rain air atmospheric phenomenon cartography Catastrophe climate Climate Climate Climatic phenomenon exploration of the earth Explorer                                                                                                    |               | Spatial properties            |
| Spatial transformations Supply of resources Surface Tectonic hazards & human responses Tectonic processes Topical geographical issues Types of economic activity Urban settlements Volcanoes Water Water cycle Water, landscapes & people - general information Weather Weathering acid rain air atmospheric phenomenon cartography Catastrophe climate Climate Climate Climatic phenomenon exploration of the earth Explorer                                                                                                    |               | Spatial interactions          |
| Supply of resources Surface Tectonic hazards & human responses Tectonic processes Topical geographical issues Types of economic activity Urban settlements Volcanoes Water Water cycle Water, landscapes & people - general information Weather Weathering acid rain air atmospheric phenomenon cartography Catastrophe climate Climate Climate Climatic phenomenon exploration of the earth Explorer                                                                                                    |               | Spatial interpolation         |
| Surface Tectonic hazards & human responses Tectonic processes Topical geographical issues Types of economic activity Urban settlements Volcanoes Water Water cycle Water, landscapes & people - general information Weather Weathering air atmospheric phenomenon cartography Catastrophe climate Climate Climate Climatic phenomenon exploration of the earth Explorer                                                                                                    |               | Spatial transformations       |
| Tectonic hazards & human responses  Tectonic processes  Topical geographical issues  Types of economic activity  Urban settlements  Volcanoes  Water  Water cycle  Water, landscapes & people - general information  Weather  Weathering  acid rain  air  atmospheric phenomenon  cartography  Catastrophe  climate  Climate  Climate  Climatic phenomenon  exploration of the earth  Explorer                                                                                                    |               | Supply of resources           |
| responses Tectonic processes Topical geographical issues Types of economic activity Urban settlements Volcanoes Water Water cycle Water, landscapes & people - general information Weather Weathering acid rain air atmospheric phenomenon cartography Catastrophe climate Climate Climate Climatic phenomenon exploration of the earth Explorer                                                                                                    |               | Surface                       |
| Topical geographical issues Types of economic activity Urban settlements Volcanoes Water Water cycle Water, landscapes & people - general information Weather Weathering acid rain air atmospheric phenomenon cartography Catastrophe climate Climate Climate Climate Climatic phenomenon exploration of the earth Explorer                                                                                                    |               |                               |
| Types of economic activity Urban settlements Volcanoes Water Water cycle Water, landscapes & people - general information Weather Weathering  Earth science acid rain air atmospheric phenomenon cartography Catastrophe climate Climate Climate Climate Climatic phenomenon exploration of the earth Explorer                                                                                                    |               | Tectonic processes            |
| Urban settlements  Volcanoes  Water  Water cycle  Water, landscapes & people - general information  Weather  Weathering  acid rain  air  atmospheric phenomenon  cartography  Catastrophe  climate  Climate  Climate  Climatic phenomenon  exploration of the earth  Explorer                                                                                                    |               | Topical geographical issues   |
| Volcanoes Water Water cycle Water, landscapes & people - general information Weather Weathering  Earth science acid rain air atmospheric phenomenon cartography Catastrophe climate Climate Climate Climate Climatic phenomenon exploration of the earth Explorer                                                                                                    |               | Types of economic activity    |
| Water cycle  Water, landscapes & people - general information  Weather  Weathering  Earth science  acid rain air atmospheric phenomenon cartography  Catastrophe climate  Climate  Climate  Climate  Climatic phenomenon exploration of the earth Explorer                                                                                                    |               | Urban settlements             |
| Water cycle  Water, landscapes & people - general information  Weather  Weathering  Earth science  acid rain  air  atmospheric phenomenon  cartography  Catastrophe  climate  Climate  Climate  Climatic phenomenon  exploration of the earth  Explorer                                                                                                    |               | Volcanoes                     |
| Water, landscapes & people - general information  Weather  Weathering  acid rain  air  atmospheric phenomenon  cartography  Catastrophe climate  Climate  Climate  Climatic phenomenon  exploration of the earth  Explorer                                                                                                    |               | Water                         |
| general information  Weather  Weathering  Earth science  acid rain  air  atmospheric phenomenon  cartography  Catastrophe  climate  Climate  Climate  Climatic phenomenon  exploration of the earth  Explorer                                                                                                    |               | Water cycle                   |
| Earth science  acid rain air atmospheric phenomenon cartography Catastrophe climate Climate Climatic phenomenon exploration of the earth Explorer                                                                                                    |               |                               |
| Earth science  acid rain  air  atmospheric phenomenon  cartography  Catastrophe  climate  Climate  Climate  Climatic phenomenon  exploration of the earth  Explorer                                                                                                    |               | Weather                       |
| air atmospheric phenomenon cartography Catastrophe climate Climate Climate Climatic phenomenon exploration of the earth Explorer                                                                                                    |               | Weathering                    |
| atmospheric phenomenon cartography Catastrophe climate Climate Climate Climatic phenomenon exploration of the earth Explorer                                                                                                    | Earth science | acid rain                     |
| cartography Catastrophe climate Climate Climate Climatic phenomenon exploration of the earth Explorer                                                                                                    |               | air                           |
| Catastrophe climate Climate Climatic phenomenon exploration of the earth Explorer                                                                                                    |               | atmospheric phenomenon        |
| Climate  Climate  Climatic phenomenon  exploration of the earth  Explorer                                                                                                    |               | cartography                   |
| Climate Climatic phenomenon exploration of the earth Explorer                                                                                                    |               | Catastrophe                   |
| Climatic phenomenon exploration of the earth Explorer                                                                                                    |               | climate                       |
| exploration of the earth  Explorer                                                                                                    |               | Climate                       |
| Explorer                                                                                                    |               | Climatic phenomenon           |
|                                                                                                    |               | exploration of the earth      |
| fossil                                                                                                    |               | Explorer                      |
|                                                                                                    |               | fossil                        |
| geological phenomenon                                                                                                    |               | geological phenomenon         |
| Geological phenomenon                                                                                                    |               | Geological phenomenon         |
| geology                                                                                                    |               | geology                       |

Go-Lab 317601 Page 233 of 254

| Geomorphologic phenomenon Greenhouse effect Mass Meteorology Mineral Mineralogy Natural phenomenon Palaeontology Reference Frame regional geography regional language seismology social geography Spatial heterogeneity Stratum AC/DC Ampere's law Charge Circuits - generally Components in circuits: batteries, etc Coulomb law Domestic appliances Electric charge - generally Electric current Electric current Electric current Electrical quantities - generally Electricity generation/National Grid Electrostatic forces Electrostatic forces Electrostatic phenomena and uses Generators and transformers Magnetism - generally Mains electricity - generally Mains electricity - generally Mains electricity - generally Mains electricity - generally Mains electricity - generally Mains electricity - generally Mains electricity - generally Mains electricity - generally Mains electricity - generally Mains electricity - generally Mains electricity - generally Mains electricity - generally Mains electricity - generally Mains electricity - generally |         |                           | geomorphologic phenomenon          |
|----------------------------------------------------------------------------------------------------|---------|---------------------------|------------------------------------|
| Greenhouse effect  Mass  Meteorology  Mineral  Mineralogy  Natural phenomenon  Palaeontology  Reference Frame  regional geography  regional language  seismology  Social geography  Stratum  Physics  Electricity and magnetism  AC/DC  Ampere's law  Charge  Circuits - generally  Components in circuits: batteries, etc  Coulomb law  Domestic appliances  Electric current  Electric current  Electrical quantities - generally  Electrical resistance/conductivity  Electrical resistance/conductivity  Electromagnetism - generally  Electromagnetism - generally  Electromagnetism - generally  Electromagnetism - generally  Electromagnetism - generally  Electromagnetism - generally  Electromagnetism - generally  Electromagnetism - generally  Electromagnetism - generally  Electrostatic phenomena and uses  Generators and transformers  Magnetism - generally  Mains electricity - generally  Mains electricity - generally                                                                                                    |         |                           |                                    |
| Meteorology Mineral Mineralogy Natural phenomenon Palaeontology Reference Frame regional geography regional language seismology social geography Spatial heterogeneity Stratum AC/DC Ampere's law Charge Circuits - generally Components in circuits: batteries, etc Coulomb law Domestic appliances Electric charge - generally Electric current Electric current Electric and additional Electrical quantities - generally Electrical quantities - generally Electrical resistance/conductivity Electricity generation/National Grid Electrosatic forces Electrosatic forces Electrosatic phenomena and uses Generators and transformers Magnetism - generally Mains electricity - generally Mains electricity - generally Mains electricity - generally                                                                                                    |         |                           |                                    |
| Mineral Mineralogy Natural phenomenon Palaeontology Reference Frame regional geography regional language seismology Social geography Spatial heterogeneity Stratum AC/DC Ampere's law Charge Circuits - generally Components in circuits: batteries, etc Coulomb law Domestic appliances Electric current Electric current Electric appliances Electrical heating and costs Electrical penerally Electrical penerally Electrical resistance/conductivity Electricity generation/National Grid Electrostatic forces Electrostatic forces Electrostatic forces Electrostatic phenomena and uses Generators and transformers Magnetism - generally Mains electricity - generally Mains electricity - generally Mains electricity - generally                                                                                                    |         |                           | Mass                               |
| Mineral Mineralogy Natural phenomenon Palaeontology Reference Frame regional geography regional language seismology Social geography Spatial heterogeneity Stratum AC/DC Ampere's law Charge Circuits - generally Components in circuits: batteries, etc Coulomb law Domestic appliances Electric current Electric current Electric appliances Electrical heating and costs Electrical penerally Electrical penerally Electrical resistance/conductivity Electricity generation/National Grid Electrostatic forces Electrostatic forces Electrostatic forces Electrostatic phenomena and uses Generators and transformers Magnetism - generally Mains electricity - generally Mains electricity - generally Mains electricity - generally                                                                                                    |         |                           | Meteorology                        |
| Natural phenomenon Palaeontology Reference Frame regional geography regional language seismology social geography Spatial heterogeneity Stratum  Physics  Electricity and magnetism  AC/DC  Ampere's law Charge Circuits - generally Components in circuits: batteries, etc Coulomb law Domestic appliances Electric charge - generally Electric current Electric motors Electrical heating and costs Electrical quantities - generally Electrical resistance/conductivity Electrical resistance/conductivity Electricatic forces Electrostatic forces Electrostatic forces Electrostatic forces Electrostatic phenomena and uses Generators and transformers Magnetism - generally Mains electricity - generally Mains electricity - generally Mains electricity - generally                                                                                                    |         |                           |                                    |
| Palaeontology Reference Frame regional geography regional language seismology social geography Spatial heterogeneity Stratum  AC/DC Ampere's law Charge Circuits - generally Components in circuits: batteries, etc Coulomb law Domestic appliances Electric charge - generally Electric current Electric motors Electrical quantities - generally Electrical quantities - generally Electrical resistance/conductivity Electricity generation/National Grid Electrostatic forces Electrostatic forces Electrostatic phenomena and uses Generators and transformers Magnetism - generally Mains electricity - generally Mains electricity - generally Mains electricity - generally                                                                                                    |         |                           | Mineralogy                         |
| Reference Frame regional geography regional language seismology social geography Spatial heterogeneity Stratum  AC/DC  Ampere's law Charge Circuits - generally Components in circuits: batteries, etc Coulomb law Domestic appliances Electric current Electric current Electrical heating and costs Electrical quantities - generally Electrical resistance/conductivity Electrical resistance/conductivity Electrostatic forces Electrostatic phenomena and uses Generators and transformers Magnetism - generally Mains electricity - generally Mains electricity - generally Mains electricity - generally                                                                                                    |         |                           | Natural phenomenon                 |
| Reference Frame regional geography regional language seismology social geography Spatial heterogeneity Stratum  AC/DC  Ampere's law Charge Circuits - generally Components in circuits: batteries, etc Coulomb law Domestic appliances Electric current Electric current Electrical heating and costs Electrical quantities - generally Electrical resistance/conductivity Electrical resistance/conductivity Electrostatic forces Electrostatic phenomena and uses Generators and transformers Magnetism - generally Mains electricity - generally Mains electricity - generally Mains electricity - generally                                                                                                    |         |                           | Palaeontology                      |
| regional language seismology social geography Spatial heterogeneity Stratum  AC/DC Ampere's law Charge Circuits - generally Components in circuits: batteries, etc Coulomb law Domestic appliances Electric charge - generally Electric current Electric motors Electrical heating and costs Electrical quantities - generally Electricity generation/National Grid Electrostatic forces Electrostatic forces Electrostatic phenomena and uses Generators and transformers Magnetism - generally Mains electricity - generally Mains electricity - generally Mains electricity - generally                                                                                                    |         |                           | Reference Frame                    |
| regional language seismology social geography Spatial heterogeneity Stratum  AC/DC Ampere's law Charge Circuits - generally Components in circuits: batteries, etc Coulomb law Domestic appliances Electric charge - generally Electric current Electric motors Electrical heating and costs Electrical quantities - generally Electricity generation/National Grid Electrostatic forces Electrostatic forces Electrostatic phenomena and uses Generators and transformers Magnetism - generally Mains electricity - generally Mains electricity - generally Mains electricity - generally                                                                                                    |         |                           | regional geography                 |
| social geography Spatial heterogeneity Stratum  AC/DC  Ampere's law Charge Circuits - generally Components in circuits: batteries, etc Coulomb law Domestic appliances Electric charge - generally Electric current Electric motors Electrical quantities - generally Electrical resistance/conductivity Electricity generation/National Grid Electrostatic forces Electrostatic phenomena and uses Generators and transformers Magnetism - generally Mains electricity - generally Mains electricity - generally Mains electricity - generally                                                                                                    |         |                           |                                    |
| Spatial heterogeneity Stratum  AC/DC  Ampere's law Charge Circuits - generally Components in circuits: batteries, etc  Coulomb law Domestic appliances Electric charge - generally Electric current Electric motors Electrical quantities - generally Electrical resistance/conductivity Electricity generation/National Grid Electrostatic forces Electrostatic phenomena and uses Generators and transformers Magnetism - generally Mains electricity - generally Mains electricity - generally                                                                                                    |         |                           | seismology                         |
| Stratum  AC/DC  Ampere's law Charge Circuits - generally Components in circuits: batteries, etc Coulomb law Domestic appliances Electric charge - generally Electric current Electric motors Electrical heating and costs Electrical resistance/conductivity Electrical resistance/conductivity Electricity generation/National Grid Electrostatic forces Electrostatic forces Electrostatic phenomena and uses Generators and transformers Magnetic materials Magnetism - generally Mains electricity - generally Mains electricity - generally Mains electricity - generally                                                                                                    |         |                           | social geography                   |
| Physics  Electricity and magnetism  AC/DC  Ampere's law  Charge  Circuits - generally  Components in circuits: batteries, etc  Coulomb law  Domestic appliances  Electric charge - generally  Electric current  Electric al heating and costs  Electrical heating and costs  Electrical quantities - generally  Electrical resistance/conductivity  Electricity generation/National Grid  Electrostatic forces  Electrostatic forces  Electrostatic phenomena and uses  Generators and transformers  Magnetic materials  Magnetism - generally  Mains electricity - generally  Mains electricity - generally  Mains electricity safety                                                                                                    |         |                           | Spatial heterogeneity              |
| Ampere's law Charge Circuits - generally Components in circuits: batteries, etc Coulomb law Domestic appliances Electric charge - generally Electric motors Electrical heating and costs Electrical quantities - generally Electrical resistance/conductivity Electricity generation/National Grid Electrostatic forces Electrostatic phenomena and uses Generators and transformers Magnetic materials Magnetism - generally Mains electricity - generally                                                                                                    |         |                           | Stratum                            |
| Charge Circuits - generally Components in circuits: batteries, etc Coulomb law Domestic appliances Electric charge - generally Electric current Electric motors Electrical heating and costs Electrical quantities - generally Electrical resistance/conductivity Electricity generation/National Grid Electromagnetism - generally Electrostatic forces Electrostatic phenomena and uses Generators and transformers Magnetic materials Magnetism - generally Mains electricity - generally Mains electricity - generally                                                                                                    | Physics | Electricity and magnetism | AC/DC                              |
| Circuits - generally Components in circuits: batteries, etc Coulomb law Domestic appliances Electric charge - generally Electric current Electrical heating and costs Electrical quantities - generally Electrical resistance/conductivity Electricity generation/National Grid Electromagnetism - generally Electrostatic forces Electrostatic phenomena and uses Generators and transformers Magnetic materials Magnetism - generally Mains electricity - generally Mains electricity - generally                                                                                                    |         |                           | Ampere's law                       |
| Components in circuits: batteries, etc  Coulomb law  Domestic appliances  Electric charge - generally  Electric current  Electric motors  Electrical heating and costs  Electrical resistance/conductivity  Electricity generation/National Grid  Electrostatic forces  Electrostatic phenomena and uses  Generators and transformers  Magnetic materials  Magnetism - generally  Mains electricity - generally  Mains electricity - generally                                                                                                    |         |                           | Charge                             |
| etc Coulomb law Domestic appliances Electric charge - generally Electric current Electric motors Electrical heating and costs Electrical quantities - generally Electrical resistance/conductivity Electricity generation/National Grid Electromagnetism - generally Electrostatic forces Electrostatic phenomena and uses Generators and transformers Magnetism - generally Mains electricity - generally Mains electricity - generally                                                                                                    |         |                           | Circuits - generally               |
| Domestic appliances  Electric charge - generally  Electric current  Electric motors  Electrical heating and costs  Electrical quantities - generally  Electrical resistance/conductivity  Electricity generation/National  Grid  Electromagnetism - generally  Electrostatic forces  Electrostatic phenomena and uses  Generators and transformers  Magnetic materials  Magnetism - generally  Mains electricity - generally  Mains electricity - generally                                                                                                    |         |                           | 1                                  |
| Electric charge - generally  Electric current  Electric motors  Electrical heating and costs  Electrical quantities - generally  Electrical resistance/conductivity  Electricity generation/National  Grid  Electromagnetism - generally  Electrostatic forces  Electrostatic phenomena and uses  Generators and transformers  Magnetism - generally  Magnetism - generally  Magnetism - generally  Magnetism - generally  Magnetism - generally                                                                                                    |         |                           | Coulomb law                        |
| Electric current  Electric motors  Electrical heating and costs  Electrical quantities - generally  Electrical resistance/conductivity  Electricity generation/National  Grid  Electromagnetism - generally  Electrostatic forces  Electrostatic phenomena and uses  Generators and transformers  Magnetic materials  Magnetism - generally  Mains electricity - generally  Mains electricity safety                                                                                                    |         |                           | Domestic appliances                |
| Electrical heating and costs  Electrical quantities - generally  Electrical resistance/conductivity  Electricity generation/National Grid  Electromagnetism - generally  Electrostatic forces  Electrostatic phenomena and uses  Generators and transformers  Magnetic materials  Magnetism - generally  Mains electricity - generally  Mains electricity safety                                                                                                    |         |                           | Electric charge - generally        |
| Electrical heating and costs  Electrical quantities - generally  Electrical resistance/conductivity  Electricity generation/National Grid  Electromagnetism - generally  Electrostatic forces  Electrostatic phenomena and uses  Generators and transformers  Magnetic materials  Magnetism - generally  Mains electricity - generally  Mains electricity safety                                                                                                    |         |                           | Electric current                   |
| Electrical quantities - generally  Electrical resistance/conductivity  Electricity generation/National Grid  Electromagnetism - generally  Electrostatic forces  Electrostatic phenomena and uses  Generators and transformers  Magnetic materials  Magnetism - generally  Mains electricity - generally  Mains electricity safety                                                                                                    |         |                           | Electric motors                    |
| Electrical resistance/conductivity  Electricity generation/National Grid  Electromagnetism - generally  Electrostatic forces  Electrostatic phenomena and uses  Generators and transformers  Magnetic materials  Magnetism - generally  Mains electricity - generally  Mains electricity safety                                                                                                    |         |                           | Electrical heating and costs       |
| Electricity generation/National Grid  Electromagnetism - generally  Electrostatic forces  Electrostatic phenomena and uses  Generators and transformers  Magnetic materials  Magnetism - generally  Mains electricity - generally  Mains electricity safety                                                                                                    |         |                           | Electrical quantities - generally  |
| Grid  Electromagnetism - generally  Electrostatic forces  Electrostatic phenomena and uses  Generators and transformers  Magnetic materials  Magnetism - generally  Mains electricity - generally  Mains electricity safety                                                                                                    |         |                           | Electrical resistance/conductivity |
| Electrostatic forces  Electrostatic phenomena and uses  Generators and transformers  Magnetic materials  Magnetism - generally  Mains electricity - generally  Mains electricity safety                                                                                                    |         |                           |                                    |
| Electrostatic phenomena and uses  Generators and transformers  Magnetic materials  Magnetism - generally  Mains electricity - generally  Mains electricity safety                                                                                                    |         |                           | Electromagnetism - generally       |
| uses  Generators and transformers  Magnetic materials  Magnetism - generally  Mains electricity - generally  Mains electricity safety                                                                                                    |         |                           | Electrostatic forces               |
| Magnetic materials  Magnetism - generally  Mains electricity - generally  Mains electricity safety                                                                                                    |         |                           | •                                  |
| Magnetism - generally  Mains electricity - generally  Mains electricity safety                                                                                                    |         |                           | Generators and transformers        |
| Mains electricity - generally  Mains electricity safety                                                                                                    |         |                           | Magnetic materials                 |
| Mains electricity safety                                                                                                    |         |                           | Magnetism - generally              |
|                                                                                                    |         |                           | Mains electricity - generally      |
| Maxwell's equations                                                                                                    |         |                           | Mains electricity safety           |
|                                                                                                    |         |                           | Maxwell's equations                |

Go-Lab 317601 Page 234 of 254

| Energy  Conduction, convection and evaporation Conservation and dissipation Energy - using electricity Energy resources Energy transfer and storage Internal Energy Kinetic energy Potential energy Radiation Radiation |                   |                                 |
|----------------------------------------------------------------------------------------------------|-------------------|---------------------------------|
| Voltage                                                                                                    |                   | Parallel circuits               |
| Energy  Conduction, convection and evaporation  Conservation and dissipation  Energy - using electricity  Energy resources  Energy transfer and storage Internal Energy Kinetic energy Potential energy Radiation  Radiation transfer  Temperature and heat Thermodynamics Work and power  Fields  Central field Conservative force field Electric field Electric field Electromagnetic field Gravitational field Magnetic field Potential  Forces and motion  Acceleration Air resistance Atmospheric Pressure Angular acceleration Angular velocity Centre of mass Circular motion Collision Combining forces Conservation of momentum Elastic collision Electric force Escape velocity Foucault pendulum Friction Gravitational force and gravity                                                                                                    |                   | Series circuits                 |
| evaporation  Conservation and dissipation  Energy - using electricity  Energy resources  Energy transfer and storage  Internal Energy  Kinetic energy  Potential energy  Radiation  Radiation transfer  Temperature and heat  Thermodynamics  Work and power  Fields  Central field  Conservative force field  Electric field  Electromagnetic field  Gravitational field  Magnetic field  Potential  Forces and motion  Air resistance  Atmospheric Pressure  Angular acceleration  Angular velocity  Centre of mass  Circular motion  Collision  Combining forces  Conservation of momentum  Elastic collision  Electric force  Escape velocity  Foucault pendulum  Friction  Gravitational force and gravity                                                                                                    |                   | Voltage                         |
| Energy - using electricity Energy resources Energy transfer and storage Internal Energy Kinetic energy Potential energy Radiation Radiation transfer Temperature and heat Thermodynamics Work and power  Fields  Central field Conservative force field Electroragnetic field Gravitational field Magnetic field Potential  Forces and motion  Acceleration Air resistance Atmospheric Pressure Angular acceleration Angular velocity Centre of mass Circular motion Collision Combining forces Conservation of momentum Elastic collision Electric force Escape velocity Foucault pendulum Friction Gravitational force and gravity                                                                                                    | Energy            |                                 |
| Energy resources Energy transfer and storage Internal Energy Kinetic energy Potential energy Radiation Radiation transfer Temperature and heat Thermodynamics Work and power  Fields  Central field Conservative force field Electromagnetic field Gravitational field Magnetic field Potential  Forces and motion  Acceleration Air resistance Atmospheric Pressure Angular acceleration Angular velocity Centre of mass Circular motion Collision Combining forces Conservation of momentum Elastic collision Electric force Escape velocity Foucault pendulum Friction Gravitational force and gravity                                                                                                    |                   | Conservation and dissipation    |
| Energy transfer and storage Internal Energy Kinetic energy Potential energy Radiation Radiation transfer Temperature and heat Thermodynamics Work and power  Fields  Central field Conservative force field Electric field Electromagnetic field Gravitational field Magnetic field Potential  Forces and motion  Acceleration Air resistance Atmospheric Pressure Angular acceleration Angular velocity Centre of mass Circular motion Collision Combining forces Conservation of momentum Elastic collision Electric force Escape velocity Foucault pendulum Friction Gravitational force and gravity                                                                                                    |                   | Energy - using electricity      |
| Internal Energy Kinetic energy Potential energy Radiation Radiation transfer Temperature and heat Thermodynamics Work and power  Fields  Central field Conservative force field Electric field Electromagnetic field Gravitational field Magnetic field Potential  Forces and motion  Acceleration Air resistance Atmospheric Pressure Angular acceleration Angular velocity Centre of mass Circular motion Collision Combining forces Conservation of momentum Elastic collision Electric force Escape velocity Foucault pendulum Friction Gravitational force and gravity                                                                                                    |                   | Energy resources                |
| Kinetic energy Potential energy Radiation Radiation transfer Temperature and heat Thermodynamics Work and power  Fields  Central field Conservative force field Electric field Electric field Electromagnetic field Gravitational field Magnetic field Potential  Forces and motion  Acceleration Air resistance Atmospheric Pressure Angular acceleration Angular velocity Centre of mass Circular motion Collision Combining forces Conservation of momentum Elastic collision Electric force Escape velocity Foucault pendulum Friction Gravitational force and gravity                                                                                                    |                   | Energy transfer and storage     |
| Potential energy Radiation Radiation Radiation transfer Temperature and heat Thermodynamics Work and power  Fields  Central field Conservative force field Electric field Electromagnetic field Gravitational field Magnetic field Potential  Forces and motion  Acceleration Air resistance Atmospheric Pressure Angular acceleration Angular velocity Centre of mass Circular motion Collision Combining forces Conservation of momentum Elastic collision Electric force Escape velocity Foucault pendulum Friction Gravitational force and gravity                                                                                                    |                   | Internal Energy                 |
| Radiation Radiation transfer Temperature and heat Thermodynamics Work and power  Fields Central field Conservative force field Electric field Electromagnetic field Gravitational field Magnetic field Potential  Forces and motion Air resistance Atmospheric Pressure Angular acceleration Angular velocity Centre of mass Circular motion Collision Combining forces Conservation of momentum Elastic collision Electric force Escape velocity Foucault pendulum Friction Gravitational force and gravity                                                                                                    |                   | Kinetic energy                  |
| Radiation transfer Temperature and heat Thermodynamics Work and power  Fields  Central field Conservative force field Electric field Electromagnetic field Gravitational field Magnetic field Potential  Forces and motion  Acceleration Air resistance Atmospheric Pressure Angular acceleration Angular velocity Centre of mass Circular motion  Collision Combining forces Conservation of momentum Elastic collision Electric force Escape velocity Foucault pendulum Friction Gravitational force and gravity                                                                                                    |                   | Potential energy                |
| Temperature and heat Thermodynamics Work and power  Fields  Central field Conservative force field Electric field Electromagnetic field Gravitational field Magnetic field Potential  Forces and motion  Acceleration Air resistance Atmospheric Pressure Angular acceleration Angular velocity Centre of mass Circular motion Collision Combining forces Conservation of momentum Elastic collision Electric force Escape velocity Foucault pendulum Friction Gravitational force and gravity                                                                                                    |                   | Radiation                       |
| Thermodynamics Work and power  Central field Conservative force field Electric field Electromagnetic field Gravitational field Magnetic field Potential  Forces and motion  Acceleration Air resistance Atmospheric Pressure Angular acceleration Angular velocity Centre of mass Circular motion Collision Combining forces Conservation of momentum Elastic collision Electric force Escape velocity Foucault pendulum Friction Gravitational force and gravity                                                                                                    |                   | Radiation transfer              |
| Fields  Central field Conservative force field Electric field Electromagnetic field Gravitational field Magnetic field Potential  Forces and motion  Acceleration Air resistance Atmospheric Pressure Angular acceleration Angular velocity Centre of mass Circular motion Collision Combining forces Conservation of momentum Elastic collision Electric force Escape velocity Foucault pendulum Friction Gravitational force and gravity                                                                                                    |                   | Temperature and heat            |
| Fields  Central field Conservative force field Electric field Electromagnetic field Gravitational field Magnetic field Potential  Forces and motion  Acceleration Air resistance Atmospheric Pressure Angular acceleration Angular velocity Centre of mass Circular motion Collision Combining forces Conservation of momentum Elastic collision Electric force Escape velocity Foucault pendulum Friction Gravitational force and gravity                                                                                                    |                   | Thermodynamics                  |
| Conservative force field  Electric field  Electromagnetic field  Gravitational field  Magnetic field  Potential  Forces and motion  Acceleration  Air resistance  Atmospheric Pressure  Angular acceleration  Angular velocity  Centre of mass  Circular motion  Collision  Combining forces  Conservation of momentum  Elastic collision  Electric force  Escape velocity  Foucault pendulum  Friction  Gravitational force and gravity                                                                                                    |                   | Work and power                  |
| Electric field Electromagnetic field Gravitational field Magnetic field Potential  Forces and motion  Acceleration Air resistance Atmospheric Pressure Angular acceleration Angular velocity Centre of mass Circular motion Collision Combining forces Conservation of momentum Elastic collision Electric force Escape velocity Foucault pendulum Friction Gravitational force and gravity                                                                                                    | Fields            | Central field                   |
| Electromagnetic field Gravitational field Magnetic field Potential  Acceleration Air resistance Atmospheric Pressure Angular acceleration Angular velocity Centre of mass Circular motion Collision Combining forces Conservation of momentum Elastic collision Electric force Escape velocity Foucault pendulum Friction Gravitational force and gravity                                                                                                    |                   | Conservative force field        |
| Gravitational field Magnetic field Potential  Forces and motion  Acceleration Air resistance Atmospheric Pressure Angular acceleration Angular velocity Centre of mass Circular motion Collision Combining forces Conservation of momentum Elastic collision Electric force Escape velocity Foucault pendulum Friction Gravitational force and gravity                                                                                                    |                   | Electric field                  |
| Magnetic field Potential  Acceleration Air resistance Atmospheric Pressure Angular acceleration Angular velocity Centre of mass Circular motion Collision Combining forces Conservation of momentum Elastic collision Electric force Escape velocity Foucault pendulum Friction Gravitational force and gravity                                                                                                    |                   | Electromagnetic field           |
| Potential  Acceleration  Air resistance  Atmospheric Pressure  Angular acceleration  Angular velocity  Centre of mass  Circular motion  Collision  Combining forces  Conservation of momentum  Elastic collision  Electric force  Escape velocity  Foucault pendulum  Friction  Gravitational force and gravity                                                                                                    |                   | Gravitational field             |
| Forces and motion  Acceleration Air resistance Atmospheric Pressure Angular acceleration Angular velocity Centre of mass Circular motion Collision Combining forces Conservation of momentum Elastic collision Electric force Escape velocity Foucault pendulum Friction Gravitational force and gravity                                                                                                    |                   | Magnetic field                  |
| Air resistance Atmospheric Pressure Angular acceleration Angular velocity Centre of mass Circular motion Collision Combining forces Conservation of momentum Elastic collision Electric force Escape velocity Foucault pendulum Friction Gravitational force and gravity                                                                                                    |                   | Potential                       |
| Atmospheric Pressure Angular acceleration Angular velocity Centre of mass Circular motion Collision Combining forces Conservation of momentum Elastic collision Electric force Escape velocity Foucault pendulum Friction Gravitational force and gravity                                                                                                    | Forces and motion | Acceleration                    |
| Angular acceleration  Angular velocity  Centre of mass  Circular motion  Collision  Combining forces  Conservation of momentum  Elastic collision  Electric force  Escape velocity  Foucault pendulum  Friction  Gravitational force and gravity                                                                                                    |                   | Air resistance                  |
| Angular velocity  Centre of mass  Circular motion  Collision  Combining forces  Conservation of momentum  Elastic collision  Electric force  Escape velocity  Foucault pendulum  Friction  Gravitational force and gravity                                                                                                    |                   | Atmospheric Pressure            |
| Centre of mass Circular motion Collision Combining forces Conservation of momentum Elastic collision Electric force Escape velocity Foucault pendulum Friction Gravitational force and gravity                                                                                                    |                   | Angular acceleration            |
| Circular motion  Collision  Combining forces  Conservation of momentum  Elastic collision  Electric force  Escape velocity  Foucault pendulum  Friction  Gravitational force and gravity                                                                                                    |                   | Angular velocity                |
| Combining forces  Conservation of momentum  Elastic collision  Electric force  Escape velocity  Foucault pendulum  Friction  Gravitational force and gravity                                                                                                    |                   | Centre of mass                  |
| Combining forces  Conservation of momentum  Elastic collision  Electric force  Escape velocity  Foucault pendulum  Friction  Gravitational force and gravity                                                                                                    |                   | Circular motion                 |
| Conservation of momentum  Elastic collision  Electric force  Escape velocity  Foucault pendulum  Friction  Gravitational force and gravity                                                                                                    |                   | Collision                       |
| Elastic collision  Electric force  Escape velocity  Foucault pendulum  Friction  Gravitational force and gravity                                                                                                    |                   | Combining forces                |
| Electric force Escape velocity Foucault pendulum Friction Gravitational force and gravity                                                                                                    |                   | Conservation of momentum        |
| Escape velocity  Foucault pendulum  Friction  Gravitational force and gravity                                                                                                    |                   | Elastic collision               |
| Foucault pendulum  Friction  Gravitational force and gravity                                                                                                    |                   | Electric force                  |
| Friction  Gravitational force and gravity                                                                                                    |                   | Escape velocity                 |
| Gravitational force and gravity                                                                                                    |                   | Foucault pendulum               |
|                                                                                                    |                   | Friction                        |
| Horizontal throw                                                                                                    |                   | Gravitational force and gravity |
|                                                                                                    |                   | Horizontal throw                |

Go-Lab 317601 Page 235 of 254

|                               | Impulse                                   |
|-------------------------------|-------------------------------------------|
|                               | Inelastic collision                       |
|                               | Inertia                                   |
|                               | Kepler's laws                             |
|                               | Lorentz force                             |
|                               | Machines                                  |
|                               | Magnetic force                            |
|                               | -                                         |
|                               | Mass                                      |
|                               | Moment of inertia                         |
|                               | Moments                                   |
|                               | Newton's laws                             |
|                               | Nuclear force                             |
|                               | Oscillations                              |
|                               | Pendulum                                  |
|                               | Period                                    |
|                               | Phase                                     |
|                               | Pressure                                  |
|                               | Rectilinear motion                        |
|                               | Rigid body                                |
|                               | Rotation                                  |
|                               | Universal law of gravitation              |
|                               | Velocity                                  |
|                               | Vertical throw                            |
|                               | Weight                                    |
| 1 Salas                       | _                                         |
| Light                         | Colour Light sources                      |
|                               | Properties of light - generally           |
|                               | Reflection                                |
|                               | Refraction                                |
|                               | Refraction index Vision                   |
| Obtaining and using materials |                                           |
| Obtaining and using materials | Electrolysis Extraction of metal from ore |
|                               | Fossil fuels                              |
|                               | Fossil resources - generally              |
|                               | Hydrocarbons                              |
|                               | Metals - generally                        |
|                               | Nitrogenous fertilizers Plastics/polymers |
|                               | Useful substances from rocks and          |
|                               | minerals                                  |
| Radioactivity                 | Alpha radiation                           |
|                               | Background radiation                      |
|                               | Beta radiation                            |
|                               | Gamma radiation                           |

Go-Lab 317601 Page 236 of 254

|                               | Half-life                        |
|-------------------------------|----------------------------------|
|                               | Nuclear decay                    |
|                               | Nuclear fission                  |
|                               | Nuclear fusion                   |
|                               | Uses of radioactivity, including |
|                               | radioactive dating               |
| Solids, liquids and gases     | Adiabatic                        |
|                               | Changes of state                 |
|                               | Density                          |
|                               | Entropy                          |
|                               | Isovolumetric                    |
|                               | Isothermal                       |
|                               | Laws of Thermodynamics           |
|                               | Gas pressure and diffusion       |
|                               | Grouping materials               |
|                               | Melting/boiling points           |
|                               | Particle theory                  |
|                               | Properties of materials          |
|                               | Thermodynamic Cycle              |
| Sound                         | Audible ranges                   |
|                               | Hearing - generally              |
|                               | Hearing: noise                   |
|                               | Loudness                         |
|                               | Pitch                            |
|                               | Properties of sound - generally  |
|                               | Sound sources                    |
|                               | Speed in media                   |
|                               | The ear Ultrasound               |
|                               |                                  |
| Tools for science             | Accelerometers                   |
|                               | Accelerators                     |
|                               | Analysis Tools                   |
|                               | Detectors CCD corrects           |
|                               | Detectors: CCD camera            |
|                               | Dynamometers Fieldwork equipment |
|                               | Laboratory equipment – generally |
|                               | Laboratory glassware             |
|                               | Laboratory measuring             |
|                               | instruments, including sensors   |
|                               | and meters                       |
|                               | Microscope                       |
|                               | Observatories                    |
|                               | Online Laboratories              |
|                               | Remote Laboratories              |
|                               | Sensors                          |
|                               | Thermometers                     |
| Useful materials and products | Everyday materials               |
| Waves                         | Diffraction                      |
|                               | Doppler effect                   |
|                               | Electromagnetic spectrum         |
|                               | Gamma rays                       |
|                               |                                  |

Go-Lab 317601 Page 237 of 254

|                               | Information transmission,         |
|-------------------------------|-----------------------------------|
|                               | analogue and digital signals      |
|                               | Infrared                          |
|                               | Longitudinal waves                |
|                               | Microwaves                        |
|                               | Optics                            |
|                               | Radio waves                       |
|                               | Reflection                        |
|                               | Refraction                        |
|                               | Seismic waves                     |
|                               | Transverse waves                  |
|                               | Ultraviolet                       |
|                               | Visible light                     |
|                               | Wave amplitude                    |
|                               | Wave characteristics - generally  |
|                               | Wave frequency                    |
|                               | Wave speed                        |
|                               | Wavelength                        |
|                               | X-rays                            |
| Technological applications    | Horology                          |
| i cominiorogical applications | Industrial devices                |
|                               | Lifecycle of products             |
|                               | Energy production and energy      |
|                               | resources research                |
|                               | Musical instruments               |
|                               | Nanotechnology                    |
|                               | Photography and cinematography    |
|                               | Robotics                          |
|                               | Sound techniques                  |
|                               | Telecommunications                |
|                               | Transport (air, water and ground) |
|                               | Writing ad press                  |
|                               | Metal processing                  |
|                               | Paper production                  |
|                               | Textiles                          |
|                               | Pharmaceutics                     |
|                               | Mining                            |
|                               | Nautical tools                    |
|                               | Glass production                  |
|                               | Ceramics production               |
|                               | Wood production                   |
| History of Science ar         | nd Scientists and inventors       |
| Technology                    | First scientific revolution       |
|                               | Second scientific revolution      |
|                               | Science: historical and           |
|                               | contemporary examples             |
| High Energy Physics           | Accelerators & beams              |
| 5 - 5, 1 , 1                  | Antimatter                        |
|                               | Calorimeters                      |
|                               | Charged particle acceleration     |
|                               | Coupled Motion dynamics           |
|                               | Dark matter                       |
|                               | Free electron lasers              |
|                               |                                   |

Go-Lab 317601 Page 238 of 254

| Grand unification                 |
|-----------------------------------|
| Higgs particle                    |
| Invariant mass                    |
| Leptons                           |
| Particle beam parameters          |
| Particle cosmology                |
| Particle detectors                |
| Particle dynamics                 |
| Particle interactions with matter |
| Physical constants                |
| QCD, jets & gluons                |
| Quarks & hadrons                  |
| Space-time symmetries             |
| Standard model                    |
| Supersymmetry                     |
| Synchrontron radiation            |
| Weak interactions: electroweak    |
| Unification                       |
| Weak interactions: quarks &       |
| leptons                           |

Go-Lab 317601 Page 239 of 254

## **Annex B: Analysis of Go-Lab Online Labs Characteristics**

## B.1 Labs' Details

**Table 18. Laboratory Details** 

| # | Name/ Website                                                                                                    | Remote Lab | Virtual Lab | Data<br>Set/Analysis<br>Tools | Level/ Age                                                                                                    | Languages         | Domains                                                              | Has Learning<br>Activities | Uses Scaffolds | Interactivity<br>Level | Difficulty | Booking<br>Required | Registration<br>Required | ourrein<br>number of | Other<br>Requirements     |
|---|----------------------------------------------------------------------------------------------------|------------|-------------|-------------------------------|----------------------------------------------------------------------------------------------------|-------------------|----------------------------------------------------------------------|----------------------------|----------------|------------------------|------------|---------------------|--------------------------|----------------------|---------------------------|
| 1 | HYPATIA  http://hypatia.phys.uoa .gr/applet                                                                      |            |             | X                             | <ul> <li>Upper<br/>secondary<br/>education<br/>(15 -18<br/>years old),</li> <li>Higher<br/>Education<br/>Bachelor</li> </ul>                            | English,<br>Greek | Particle<br>Physics                                                  | ×                          |                | High                   | Medium     |                     | ,                        | 300<br>/mo<br>nth    | Java<br>browser<br>plugin |
| 2 | The Faulkes Telescopes Project <a href="http://www.faulkes-telescope.com/">http://www.faulkes-telescope.com/</a> | Х          |             |                               | <ul> <li>Lower<br/>Secondary<br/>Education<br/>(12 -15<br/>years old),</li> <li>Upper<br/>Secondary<br/>Education<br/>(15 -18<br/>years old)</li> </ul> | English           | Astronomy<br>and<br>Astrophysics,<br>Cosmology,<br>Physics,<br>Space | 1                          | X              | High                   | Medium     | Х                   | X                        | N/A                  | -                         |

| # | Name/ Website                                                    | Remote Lab | Virtual Lab | Data<br>Set/Analysis<br>Tools | Level/ Age                                                                                                    | Languages                                                                                 | Domains                                              | Has Learning<br>Activities | Uses Scaffolds | Interactivity<br>Level | Difficulty | Booking<br>Required | Registration<br>Required | ourrein<br>number of | Other<br>Requirements     |
|---|------------------------------------------------------------------|------------|-------------|-------------------------------|----------------------------------------------------------------------------------------------------|-------------------------------------------------------------------------------------------|------------------------------------------------------|----------------------------|----------------|------------------------|------------|---------------------|--------------------------|----------------------|---------------------------|
| 3 | WebLab-DEUSTO Aquarium http://www.weblab.deu sto.es/weblab/      | X          |             |                               | <ul> <li>Primary Education (10 -12 years old)</li> <li>Lower Secondary Education (12 -15 years old)</li> </ul> | English, Spanish, Basque, French, German, Czech, Slovak, Portugues e, Romanian , Hungaria | Physics                                              | -                          | X              | Low                    | Easy       | X                   | Х                        | 200                  | -                         |
| 4 | Galaxy Crash http://burro.cwru.edu/J avaLab/GalCrashWeb/         |            | X           |                               | Upper<br>Secondary<br>Education<br>(15-18 years<br>old)                                                        | English                                                                                   | Astronomy,<br>Physics                                | X                          | ı              | High                   | Medium     | 1                   | -                        | N/A                  | Java<br>browser<br>plugin |
| 5 | CERNLand  http://www.cern.ch/cer nland  http://www.cernland.ne t |            | Х           |                               | Primary<br>education (7-<br>12)                                                                                | English, Polish, Spanish, Italian, German, French                                         | Particle Physics, Technology, Engineering, Cosmology | ×                          | -              | High                   | Easy       | -                   | -                        | 270<br>per<br>day    | Flash                     |

Go-Lab 317601 Page 241 of 254

| # | Name/ Website                                                                        | Remote Lab | Virtual Lab | Data<br>Set/Analysis<br>Tools | Level/ Age                                                                                                    | Languages                                 | Domains                    | Has Learning<br>Activities | Uses Scaffolds | Interactivity<br>Level | Difficulty  | Booking<br>Required | Registration<br>Required | number of | Other<br>Requirements |
|---|--------------------------------------------------------------------------------------|------------|-------------|-------------------------------|----------------------------------------------------------------------------------------------------|-------------------------------------------|----------------------------|----------------------------|----------------|------------------------|-------------|---------------------|--------------------------|-----------|-----------------------|
| 6 | LHC Game  http://education.web.c ern.ch/education/Chap ter2/Teaching/games/L HCGame/ |            | X           |                               | Lower<br>Secondary<br>Education (12<br>-15 years old)                                                                                                    | English,<br>Italian,<br>French,<br>German | Physics                    | 1                          | -              | Medi<br>um             | Medium      | 1                   | -                        | N/A       | Flash                 |
| 7 | Boole-Deusto + WebLab-Deusto DIGITAL SYSTEMS E-mail to zubia@deusto.es               | Х          |             |                               | Upper<br>Secondary<br>Education (15<br>-18 years old)                                                                                                    | English,<br>Spanish                       | Technology,<br>Engineering | x                          | Х              | High                   | Medium      | -                   | -                        | 100       | -                     |
| 8 | ELVIS / OP – AMP Labs  http://ilabs.cti.ac.at/iLa bServiceBroker/                    | X          |             |                               | <ul> <li>Upper<br/>Secondary<br/>Education<br/>(15 -18<br/>years old),</li> <li>Higher<br/>Education<br/>Bachelor,</li> <li>Higher<br/>Education<br/>Master</li> </ul> | English                                   | Engineering                | x                          | -              | Low                    | Easy        | -                   | X                        | 20        | Java                  |
| 9 | VISIR http://ilabs.cti.ac.at/iLa                                                     | Х          |             |                               | Lower     Secondary     Education                                                                                                    | English                                   | Physics,<br>Electronics    | Х                          | -              | High                   | Depend<br>s | Х                   | Х                        | 20        | Flash                 |

Go-Lab 317601 Page 242 of 254

| #  | Name/ Website                                       | Remote Lab | Virtual Lab | Data<br>Set/Analysis<br>Tools | Level/ Age                                                                                                    | Languages | Domains                                                          | Has Learning<br>Activities | Uses Scaffolds | Interactivity<br>Level | Difficulty | Booking<br>Required | Registration<br>Required | ourrein<br>number of | Other<br>Requirements         |
|----|-----------------------------------------------------|------------|-------------|-------------------------------|----------------------------------------------------------------------------------------------------|-----------|------------------------------------------------------------------|----------------------------|----------------|------------------------|------------|---------------------|--------------------------|----------------------|-------------------------------|
|    | bServiceBroker/                                     |            |             |                               | (12 -15 years old)  • Upper Secondary Education (15 -18 years old)  • Higher Education Bachelor  • Higher Education Master                                             |           |                                                                  |                            |                |                        |            |                     |                          |                      |                               |
| 10 | CPLD Lab http://ilabs.cti.ac.at/iLa bServiceBroker/ | X          |             |                               | <ul> <li>Upper<br/>Secondary<br/>Education<br/>(15 -18<br/>years old),</li> <li>Higher<br/>Education<br/>Bachelor,</li> <li>Higher<br/>Education<br/>Master</li> </ul> | English   | Technology,<br>Engineering,<br>Hardware<br>programming<br>(VHDL) | X                          | -              | Medi<br>um             | Medium     | '                   | Х                        | 20                   | LabView<br>Virtual<br>Machine |
| 11 | MINERVA http://atlas- minerva.web.cern.ch/a         |            |             | Х                             | Upper<br>secondary<br>Education<br>(15 -18                                                                                                    | English   | Particle<br>Physics                                              | Х                          | Х              | Medi<br>um             | Medium     | -                   | -                        | N/A                  | Java                          |

Go-Lab 317601 Page 243 of 254

| #  | Name/ Website                                                                                   | Remote Lab | Virtual Lab | Data<br>Set/Analysis<br>Tools | Level/ Age                                            | Languages                  | Domains                                                                    | Has Learning<br>Activities | Uses Scaffolds | Interactivity<br>Level | Difficulty | Booking<br>Required | Registration<br>Required | ourient<br>number of                   | Other<br>Requirements                                                                                                    |
|----|-------------------------------------------------------------------------------------------------|------------|-------------|-------------------------------|-------------------------------------------------------|----------------------------|----------------------------------------------------------------------------|----------------------------|----------------|------------------------|------------|---------------------|--------------------------|----------------------------------------|----------------------------------------------------------------------------------------------------|
|    | tlas-minerva/                                                                                   |            |             |                               | years old) • Higher education Bachelor                |                            |                                                                            |                            |                |                        |            |                     |                          |                                        |                                                                                                    |
| 12 | Many cratered Worlds <a href="http://cosmoquest.org">http://cosmoquest.org</a>                  |            | X           |                               | Lower<br>Secondary<br>Education (12<br>-15 years old) | English                    | Earth Sciences and Environment, Technology, Mathematics, Planetary Science | ×                          | -              | Medi<br>um             | Medium     | 1                   | Х                        | N/A<br>(In<br>dev<br>elo<br>pm<br>ent) | Basic<br>knowledg<br>e of ICT                                                                                            |
| 13 | Sun4All  http://www.mat.uc.pt/s un4all/index.php/en/                                            |            |             | X                             | All levels (10 years old and upwards)                 | English,<br>Portugues<br>e | Physics,<br>Mathematics,<br>Astronomy<br>and<br>Astrophysics               | Х                          | X              | Medi<br>um             | Medium     | 1                   | -                        | Tho<br>usa<br>nds                      | Dependin<br>g on the<br>task you<br>might<br>need<br>access to<br>a<br>spreadsh<br>eet and<br>image<br>analysis<br>tool. |
| 14 | The Discovery Space Portal (DSpace) <a href="http://www.discoverysp">http://www.discoverysp</a> | Х          |             |                               | • Primary<br>Education<br>(10 -12                     | English                    | Physics,<br>Mathematics,<br>Astronomy                                      | Х                          | Х              | High                   | Medium     | Х                   | Х                        | 1,1<br>00<br>regi<br>ster              | For the analysis of the images                                                                                           |

Go-Lab 317601 Page 244 of 254

| #  | Name/ Website                                                                     | Remote Lab | Virtual Lab | Data<br>Set/Analysis<br>Tools | Level/ Age                                                                                                    | Languages | Domains                    | Has Learning<br>Activities | Uses Scaffolds | Interactivity<br>Level | Difficulty      | Booking<br>Required | Registration<br>Required | number of       | Other<br>Requirements                                                 |
|----|-----------------------------------------------------------------------------------|------------|-------------|-------------------------------|----------------------------------------------------------------------------------------------------|-----------|----------------------------|----------------------------|----------------|------------------------|-----------------|---------------------|--------------------------|-----------------|-----------------------------------------------------------------------|
|    | ace.net/                                                                          |            |             |                               | years old)  • Lower Secondary Education (12 -15 years old)  • Upper Secondary Education (15 -18 years old)  • Higher Education Bachelor  • Higher Education Master     |           |                            |                            |                |                        |                 |                     |                          | ed<br>use<br>rs | LTImage<br>and<br>Salsaj<br>analysis<br>tools are<br>recomme<br>nded. |
| 15 | Microcontroller platform in robolabor.ee http://distance.roboticlab.eu/lab/view/8 | х          |             |                               | <ul> <li>Upper<br/>Secondary<br/>Education<br/>(15 -18<br/>years old),</li> <li>Higher<br/>Education<br/>Bachelor,</li> <li>Higher<br/>Education<br/>Master</li> </ul> | English   | Technology,<br>Engineering | -                          | -              | High                   | Easy,<br>Medium | Х                   | X                        | 30              | Basic,<br>programm<br>ing                                             |

Go-Lab 317601 Page 245 of 254

| #  | Name/ Website                                                                                           | Remote Lab | Virtual Lab | Data<br>Set/Analysis<br>Tools | Level/ Age                                                                                                    | Languages | Domains                                                                                  | Has Learning<br>Activities | Uses Scaffolds | Interactivity<br>Level | Difficulty | Booking<br>Required | Registration<br>Required | number of | Other<br>Requirements                           |
|----|----------------------------------------------------------------------------------------------------|------------|-------------|-------------------------------|----------------------------------------------------------------------------------------------------|-----------|------------------------------------------------------------------------------------------|----------------------------|----------------|------------------------|------------|---------------------|--------------------------|-----------|-------------------------------------------------|
| 16 | SimQuest Elektro http://sim01.cti.ac.at/                                                                |            | X           |                               | Upper Secondary Education (15 -18 years old) Higher Education Bachelor Higher Education Master                                                                         | German    | Electrical<br>Engineering                                                                | X                          | -              | -                      | -          | 1                   | -                        | 1         | -                                               |
| 17 | Matlab Simulations http://sim01.cti.ac.at/                                                              |            | X           |                               | <ul> <li>Upper<br/>Secondary<br/>Education<br/>(15 -18<br/>years old),</li> <li>Higher<br/>Education<br/>Bachelor,</li> <li>Higher<br/>Education<br/>Master</li> </ul> | German    | Chemistry, Physics, Earth Sciences and Environment, Technology, Engineering, Mathematics | X                          | 1              | Low                    | Medium     | ı                   | ı                        | 20        | Java                                            |
| 18 | LearnIT 3D Games Based Go Lab Simulations <a href="http://www.learnit3d.co">http://www.learnit3d.co</a> |            | Х           |                               | <ul><li>Primary education,</li><li>(10-12 years old), Lower Secondary</li></ul>                                                                                        | English   | Biology, Physics, Earth Sciences and Environment, Technology,                            | Х                          | Х              | Medi<br>um             | Easy       | -                   | -                        | N/A       | PC With<br>minimum<br>spec<br>Windows<br>XP SP2 |

Go-Lab 317601 Page 246 of 254

| #  | Name/ Website                                                                                                    | Remote Lab | Virtual Lab | Data<br>Set/Analysis<br>Tools | Level/ Age                                                                   | Languages                                                                     | Domains                                                                         | Has Learning<br>Activities | Uses Scaffolds | Interactivity<br>Level | Difficulty | Booking<br>Required | Registration<br>Required | ourrein<br>number of | Other<br>Requirements                                                                                                    |
|----|----------------------------------------------------------------------------------------------------|------------|-------------|-------------------------------|------------------------------------------------------------------------------|-------------------------------------------------------------------------------|---------------------------------------------------------------------------------|----------------------------|----------------|------------------------|------------|---------------------|--------------------------|----------------------|----------------------------------------------------------------------------------------------------|
|    | <u>m/</u>                                                                                                    |            |             |                               | Education (12 -15 years old), • Upper Secondary Education (15 -18 years old) |                                                                               | Engineering                                                                     |                            |                |                        |            |                     |                          |                      | or above 500mb of hard disk space 1gb of RAM •Net framewor k 2.0 DirectX 9.0 Modern graphics card with latest drivers, 64mb of RAM and Direct3D support. |
| 19 | International Space Station 3D teaching tool <a href="http://www.esa.int/esa">http://www.esa.int/esa</a> HS/SEM3TFYO4HD e |            | Х           |                               | • Lower Secondary Education (12 -15 years old) • Upper Secondary             | English,<br>French,<br>German,<br>Spanish,<br>Italian,<br>Dutch,<br>Portugues | Chemistry Biology Physics Earth Sciences and Environment Technology Engineering | -                          | -              | Low                    | Easy       | -                   | -                        | N/A                  | -                                                                                                    |

Go-Lab 317601 Page 247 of 254

| #  | Name/ Website                                                       | Remote Lab | Virtual Lab | Data<br>Set/Analysis<br>Tools | Education<br>(15 -18<br>years old)                                                                                                    | e, Danish,<br>Swedish,<br>Finnish,<br>Norwegia<br>n, Greek                                              | Space Space                                    | Has Learning<br>Activities | Uses Scaffolds | Interactivity<br>Level | Difficulty | Booking<br>Required | Registration<br>Required | number of  | Other<br>Requirements |
|----|---------------------------------------------------------------------|------------|-------------|-------------------------------|----------------------------------------------------------------------------------------------------|----------------------------------------------------------------------------------------------------|------------------------------------------------|----------------------------|----------------|------------------------|------------|---------------------|--------------------------|------------|-----------------------|
| 20 | SalsaJ  http://www.euhou.net/i ndex.php/salsaj- software-mainmenu-9 |            |             | X                             | <ul> <li>Primary</li> <li>Education (10</li> <li>-12 years old)</li> <li>Lower</li> <li>Secondary</li> <li>Education (12</li> <li>-15 years old)</li> <li>Upper</li> <li>Secondary</li> <li>Education (15</li> <li>-18 years old)</li> </ul> | English, French, Spanish, Italian, Polish, Greek, Portugues e, Swedish, Northern Sami, Arabic, Chinese. | Biology<br>Physics<br>Mathematics<br>Astronomy | X                          | -              | High                   | Medium     | 1                   |                          | 10.<br>000 | -                     |

Go-Lab 317601 Page 248 of 254

## **B.2 Domain Classification**

**Table 19. Domain Classification** 

| Domain                                     | Name                                                                                                    |
|--------------------------------------------|----------------------------------------------------------------------------------------------------|
| Astronomy and Astrophysics (5)             | DSpace Faulkes Galaxy Crash Sun4all SalsaJ                                                                                                    |
| Biology (3)                                | International Space Station 3D teaching tool LearnIT 3D Games Based Go Lab Simulations SalsaJ                                                                                                    |
| Chemistry (2)                              | International Space Station 3D teaching tool Matlab Simulations                                                                                                    |
| Cosmology (2)                              | CERNIand<br>Faulkes                                                                                                    |
| Earth Sciences, and Environment (4)        | International Space Station 3D teaching tool LearnIT 3D Games Based Go Lab Simulations Many cratered Worlds Matlab Simulations                                                                                                    |
| Electrical Engineering and Electronics (2) | SimQuest Elektro VISIR                                                                                                    |
| Engineering (8)                            | Boole-Deusto + WebLab-Deusto DIGITAL SYSTEMS CERNland CPLD Lab ELVIS / OP – AMP Labs International Space Station 3D teaching tool LearnIT 3D Games Based Go Lab Simulations Matlab Simulations Microcontroller platform in robolabor.ee |
| Hardware programming (VHDL) (1)            | CPLD Lab                                                                                                    |
| Mathematics (6)                            | DSpace International Space Station 3D teaching tool Many cratered Worlds Matlab Simulations Sun4all SalsaJ                                                                                                    |
| Particle Physics (3)                       | CERNland HYPATIA(Hybrid Pupil's Analysis Tool for Interactions in Atlas) MINERVA                                                                                                    |

| Domain                | Name                                                  |
|-----------------------|-------------------------------------------------------|
| Physics (11)          | DSpace                                                |
|                       | Faulkes                                               |
|                       | International Space Station 3D teaching tool          |
|                       | Galaxy CrashLearnIT 3D Games Based Go Lab Simulations |
|                       | LHC Game                                              |
|                       | Matlab Simulations                                    |
|                       | Sun4all                                               |
|                       | VISIR                                                 |
|                       | WebLab-DEUSTO Aquarium                                |
|                       | SalsaJ                                                |
| Planetary Science (1) | Many cratered Worlds                                  |
| Space (2)             | Faulkes                                               |
|                       | International Space Station 3D teaching tool          |
|                       | Boole-Deusto + WebLab-Deusto DIGITAL SYSTEMS          |
|                       | CERNland                                              |
|                       | CPLD Lab                                              |
| Technology (8)        | International Space Station 3D teaching tool          |
| reciniology (o)       | LearnIT 3D Games Based Go Lab Simulations             |
|                       | Many cratered Worlds                                  |
|                       | Matlab Simulations                                    |
|                       | Microcontroller platform in robolabor.ee              |

# **B.3 Language Classification**

Table 20. Language classification

| Language     | Name                                                                                                    |
|--------------|----------------------------------------------------------------------------------------------------|
| Basque (1)   | WebLab-DEUSTO Aquarium                                                                                                    |
| Czech (1)    | WebLab-DEUSTO Aquarium                                                                                                    |
| Danish (1)   | International Space Station 3D teaching tool                                                                                                    |
| Dutch (1)    | International Space Station 3D teaching tool                                                                                                    |
| English (19) | Boole-Deusto + WebLab-Deusto DIGITAL SYSTEMS CERNland CPLD Lab DSpace ELVIS / OP – AMP Labs Faulkes HYPATIA(Hybrid Pupil's Analysis Tool for Interactions in Atlas) International Space Station 3D teaching tool |

Go-Lab 317601 Page 250 of 254

| Language       | Name                                                                                                    |
|----------------|----------------------------------------------------------------------------------------------------|
|                | Galaxy Crash LearnIT 3D Games Based Go Lab Simulations LHC Game Many cratered Worlds Microcontroller platform in robolabor.ee MINERVA SimQuest Elektro Sun4all VISIR WebLab-DEUSTO Aquarium SalsaJ |
| Finnish (1)    | International Space Station 3D teaching tool                                                                                                    |
| French (5)     | CERNland International Space Station 3D teaching tool LHC Game WebLab-DEUSTO Aquarium SalsaJ                                                                                                    |
| German (5)     | CERNland International Space Station 3D teaching tool LHC Game Matlab Simulations WebLab-DEUSTO Aquarium                                                                                           |
| Greek (3)      | HYPATIA(Hybrid Pupil's Analysis Tool for Interactions in Atlas) International Space Station 3D teaching tool SalsaJ                                                                                |
| Hungarian (1)  | WebLab-DEUSTO Aquarium                                                                                                    |
| Italian (4)    | CERNland International Space Station 3D teaching tool LHC Game SalsaJ                                                                                                    |
| Norwegian (1)  | International Space Station 3D teaching tool                                                                                                    |
| Polish (2)     | CERNland<br>SalsaJ                                                                                                    |
| Portuguese (4) | International Space Station 3D teaching tool Sun4all WebLab-DEUSTO Aquarium SalsaJ                                                                                                    |
| Romanian (1)   | WebLab-DEUSTO Aquarium                                                                                                    |
| Slovak (1)     | WebLab-DEUSTO Aquarium                                                                                                    |
| Spanish (5)    | Boole-Deusto + WebLab-Deusto DIGITAL SYSTEMS                                                                                                    |

Go-Lab 317601 Page 251 of 254

#### D2.1 The Go-Lab Inventory and integration of online labs – Labs offered by large Scientific Organisations

| Language    | Name                                                                                |
|-------------|-------------------------------------------------------------------------------------|
|             | CERNland International Space Station 3D teaching tool WebLab-DEUSTO Aquarium SalsaJ |
| Swedish (2) | International Space Station 3D teaching tool SalsaJ                                 |

Go-Lab 317601 Page 252 of 254

## **B.4 Inquiry Cycle Phases**

**Table 21. Inquiry Cycle Phases** 

| #  | Name                                   | Orientation | Questioning | Hypothesis | Experiment planning | Observing | Analysing | Conclusion | Evaluation | Reflection |
|----|----------------------------------------|-------------|-------------|------------|---------------------|-----------|-----------|------------|------------|------------|
| 1  | HY.P.A.T.I.A.                          | Х           | Х           | Х          |                     |           | X         | Х          | Х          |            |
| 2  | The Faulkes Telescopes Project         |             |             |            |                     | ×         |           |            |            |            |
| 3  | WebLab-DEUSTO<br>Aquarium              |             |             | Х          | ×                   | Х         | Х         |            |            |            |
| 4  | Galaxy Crash                           | Х           | Х           | Х          | Х                   | Х         | Х         | Х          | Х          | Х          |
| 5  | CERNland                               |             |             |            | Х                   | Х         | X         |            |            |            |
| 6  | LHC Game                               |             |             |            |                     | Х         | Х         |            |            |            |
| 7  | Boole-Deusto +<br>WebLab-Deusto        |             |             |            | Х                   | Х         | Х         |            |            |            |
| 8  | ELVIS / OP – AMP<br>Labs               | Х           |             |            | х                   | Х         | ×         | Х          |            | Х          |
| 9  | VISIR                                  | Х           | Х           | Х          | Х                   | Х         | Х         | Х          | Х          | Х          |
| 10 | CPLD Lab                               | Х           | Х           | Х          | Х                   | Х         | Х         | Х          |            | Х          |
| 11 | MINERVA                                |             |             |            | Х                   | Х         | Х         | Х          |            |            |
| 12 | Many Cratered<br>Worlds                |             |             |            |                     | Х         | Х         | Х          | Х          | Х          |
| 13 | Sun4All                                | Х           | Х           | Х          | Х                   | Х         | Х         | Х          | Х          | Х          |
| 14 | The Discovery Space<br>Portal (Dspace) |             |             |            |                     | Х         |           |            |            |            |

| #  | Name                                               | Orientation | Questioning | Hypothesis | Experiment planning | Observing | Analysing | Conclusion | Evaluation | Reflection |
|----|----------------------------------------------------|-------------|-------------|------------|---------------------|-----------|-----------|------------|------------|------------|
| 15 | Microcontroller platform in robolabor.ee           | X           | х           | ×          | Х                   | X         | Х         | X          | Х          | х          |
| 16 | SimQuest Elektro                                   |             | Х           | Х          | Х                   | Х         |           |            |            |            |
| 17 | Matlab Simulations                                 |             |             | х          | ×                   | х         | Х         | Х          |            | x          |
| 18 | LearnIT 3D Games<br>Based Go Lab<br>Simulations    | х           | х           | Х          | Х                   | Х         | Х         | ×          | Х          | Х          |
| 19 | International Space<br>Station 3D teaching<br>tool | ×           | Х           |            |                     |           |           |            |            |            |
| 20 | SalsaJ                                             |             | Х           | Х          | Х                   |           | Х         |            |            |            |
|    | TOTAL                                              | 9           | 10          | 11         | 14                  | 17        | 16        | 11         | 7          | 9          |

Go-Lab 317601 Page 254 of 254

#### **Go-Lab**

# Global Online Science Labs for Inquiry Learning at School

Collaborative Project in European Union's Seventh Framework Programme

Grant Agreement no. 317601

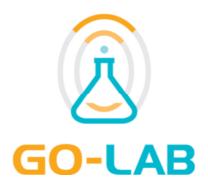

## Appendix 1: Analysis of Existing Repositories and Federations of Online Labs

## 1. PhET

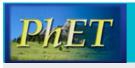

#### **PhET**

**URL:** http://phet.colorado.edu

PhET provides access to physics virtual labs, referred as **Short Description:** 

> simulations. It has been developed by PhET research team at the University of Colorabo Boulder. Currently, PhET includes one hundred twenty-five (125) interactive simulations and two hundred

sixty-six (266) relative activities.

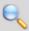

#### Searching/Browsing Mechanism

The searching/browsing mechanism of PhET includes 4 searching/browsing elements, as presented in Fehler! Verweisquelle konnte nicht gefunden werden..

Table 1. PhET Searching/Browsing Elements for Labs

| Searching Element | Description                                                                                                    |
|-------------------|----------------------------------------------------------------------------------------------------|
| Publication Date  | This searching/browsing element is related with the term "New Sims" that is presented to the searching/browsing mechanism and denotes the date that the lab was published to the repository. |
| Subject Domain    | This searching/browsing element refers to the lab's subject domain (i.e., forces and motion, energy etc.)                                                                                    |
| Grade Level       | This searching/browsing element refers to the grade level for which the lab can be used                                                                                                    |
| Language(s)       | This searching/browsing element is related with the term "Translated Sims" that is presented to the searching/browsing mechanism and denotes the languages that the lab is available         |

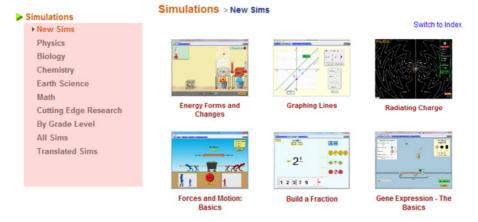

Figure 1. Searching/Browsing Mechanism of PhET

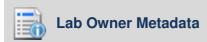

PhET's online labs are described with 10 metadata elements, as presented in Table 2

**Table 2. PhET Lab Owner Metadata Elements** 

| Lab Metadata Element   | Description                                                                                     |
|------------------------|-------------------------------------------------------------------------------------------------|
| Lab Title              | This metadata element refers to the title of the lab                                            |
| Lab Description        | This metadata element provides a textual description of the lab.                                |
| Language(s)            | This metadata element refers to the languages that the lab is available                         |
| Version                | This metadata element provides information about the current version of the lab.                |
| Publication Date       | This searching element refers to the date that the lab was published to the repository.         |
| Subject Domain         | This metadata element refers to the lab's subject domain (i.e., forces and motion, energy etc.) |
| Grade Level            | This metadata element refers to the grade level for which the lab can be used.                  |
| Educational Objectives | This metadata element refers to the educational objectives that the lab addresses               |
| Technical requirements | This metadata element refers to the technical requirements that are needed for                  |

| Lab Metadata Element | Description                                                                                         |  |
|----------------------|----------------------------------------------------------------------------------------------------|--|
|                      | using the lab.                                                                                      |  |
| Contributor(s)       | This metadata element refers to the entities that have contributed to the current state of the lab. |  |

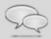

#### **Social Metadata**

Social metadata elements are not provided by PhET.

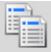

#### **Additional Resources and Apps**

PhET's online labs are linked with additional resources, presented in. On the other hand, there are not additional apps linked with PhET's online labs.

**Table 3. PhET Additional Resources and Apps** 

| Additional          | Supportive Apps                     |    |
|---------------------|-------------------------------------|----|
| Student's Materials | dent's Materials Teacher's Material |    |
| No                  | Yes<br>(Lesson Plan)                | No |

## 2. Library of Labs (LiLa)

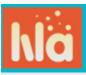

**Short Description:** 

#### **Library of Labs (LiLa)**

**URL:** https://www.library-of-labs.org/startPage/startPage.action

The Library of Labs (LiLa) is an initiative of eight universities and three enterprises, for the mutual exchange of and access to both virtual and remote labs. LiLa currently includes 273 virtual labs, referred as virtual labs. Many of the experiments originated from

other federations like PhET.

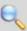

#### Searching/Browsing Mechanism

The searching/browsing mechanism of LiLa includes 2 searching/browsing elements, as presented in Table 4.

Table 4. LiLa Searching/Browsing Elements for Labs

| Searching Element | Description                                                                                                    |
|-------------------|----------------------------------------------------------------------------------------------------|
| Subject Domain    | This searching/browsing element is related with the term "Scientific Field" that is presented to the searching/browsing mechanism and it denotes the lab's subject domain (i.e., mathematics, physics, chemistry etc.) |
| Language(s)       | This searching/browsing element refers to the languages that the lab is available.                                                                                                    |

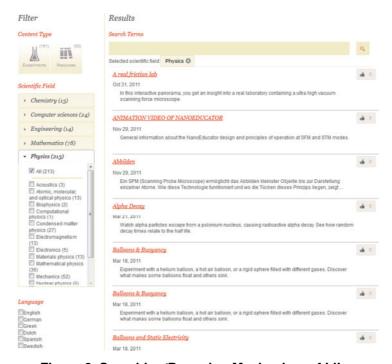

Figure 2. Searching/Browsing Mechanism of LiLa

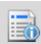

#### **Lab Owner Metadata**

LiLa's online labs are described with 17 metadata elements, as presented in Table 5

**Table 5. LiLa's Lab Owner Metadata Elements** 

| Lab Metadata Elements | Description                                                                                                 |
|-----------------------|----------------------------------------------------------------------------------------------------|
| Lab Title             | This metadata element refers to the title of the lab                                                        |
| Alternative Title     | This metadata element refers to an alternative title of the lab                                             |
| Lab Description       | This metadata element provides a textual description of the lab.                                            |
| Language(s)           | This metadata element refers to the languages that the lab is available                                     |
| Subject Domain        | This metadata element refers to the lab's subject domain (i.e., mathematics, physics, chemistry etc.)       |
| Keywords              | This metadata element refers to a set of terms that characterize the content of the lab                     |
| Date Created          | This metadata element refers to the date that the lab was created.                                          |
| Last Modified         | This metadata element refers to the latest modification date of the lab.                                    |
| Prerequisites         | This metadata element refers to prerequisites that should be have been fulfilled in order to use the lab    |
| Technical Format      | This metadata element refers to lab's technical format.                                                     |
| Access Rights         | This metadata element refers to the lab's access permissions (i.e., free or registration etc.).             |
| License               | This metadata element provides information about copyrights and restrictions applied to the use of the lab. |
| Cost                  | This metadata element refers to any payment required for using the lab (i.e., free or payment).             |
| Contributor(s)        | This metadata element refers to the entities that have contributed to the current state of a lab.           |
| Rights Holder         | This metadata element refers to those entities that hold the lab's copyrights                               |

| Lab Metadata Elements | Description                                                                                                    |  |  |
|-----------------------|----------------------------------------------------------------------------------------------------|--|--|
| Lab Category          | This metadata element refers to the specific kind of the lab (i.e., virtual or remote lab)                                  |  |  |
| Contact Details       | This metadata elements provides information about contact details of the person or the organization responsible for the lab |  |  |

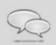

#### **Social Metadata**

End-users are able to provide **textual comments** reflecting their opinions regarding an online lab. Additionally, there are "**like**" **ratings** by end-users and they can provide their impressions about the quality of an online lab.

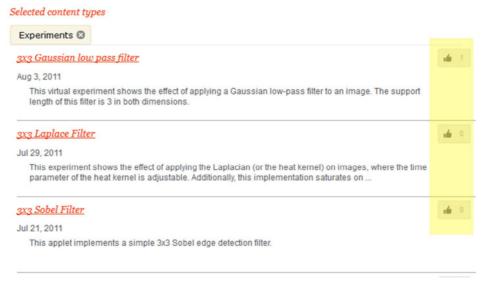

Figure 3. LiLa's Social Metadata

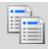

#### **Additional Resources and Apps**

LiLa's online labs are linked with additional resources, as presented in Table 6. On the other hand, there are not additional apps linked with LiLa's online labs.

| Table 6. | LiLa | Additional | Resources | and Apr | วร |
|----------|------|------------|-----------|---------|----|
|----------|------|------------|-----------|---------|----|

| Additional                                    | Supportive Apps      |                 |  |
|-----------------------------------------------|----------------------|-----------------|--|
| Student's Materials                           | Teacher's Material   | Supportive Apps |  |
| Yes<br>(Student's Guide,<br>Assignment Sheet) | Yes<br>(Lesson Plan) | No              |  |

## 3. Labshare

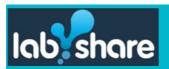

**Short Description:** 

#### Labshare

**URL:** http://www.labshare.edu.au/home

The Labshare provides access to remote labs, referred as rigs. The Labshare Institute is a non-for-profit institute that was established to ensure sustainability in leveraging the use of remotely accessible laboratory technologies within the education sector. Currently, Labshare includes 11 remote labs for the

engineering field.

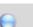

#### Searching/Browsing Mechanism

The searching/browsing mechanism of LabShare includes **3 searching/browsing elements**, as presented in Table 7.

Table 7. Labshare Searching/Browsing Elements for Labs

| Searching Elements | Description                                                                                                    |
|--------------------|----------------------------------------------------------------------------------------------------|
| Lab Title          | This searching/browsing element is related with the term "Rig" that is presented to the searching/browsing mechanism and demotes the title of the lab.                                                                         |
| Subject Domain     | This searching/browsing element is related with the term "Discipline" that is presented to the searching/browsing mechanism and demotes the lab's subject domain (i.e., chemical engineering, geology, power engineering etc.) |
| Provider(s)        | This searching/browsing element refers to the provider(s) of the lab                                                                                                    |

#### Rig catalogue

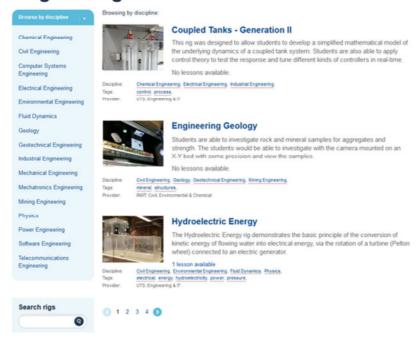

Figure 4. Searching/Browsing Mechanism of Labshare

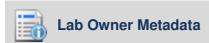

Labshare's remote labs are described with 10 metadata elements, as presented in Table 8.

**Table 8. Labshare Lab Owner Metadata Elements** 

| Lab Metadata Elements | Description                                                                                                    |
|-----------------------|----------------------------------------------------------------------------------------------------|
| Lab Title             | This metadata element refers to the title of the lab                                                                          |
| Version               | This metadata element provides information about the current version of the lab.                                              |
| Lab Description       | This metadata element provides a textual description of a lab.                                                                |
| Status                | This metadata element provides information about the availability status of the lab (i.e., available, offline, online, etc.). |
| Subject Domain        | This metadata element refers to the lab's subject domain (i.e., forces and motion, energy etc.)                               |
| Keywords              | This metadata element refers to a set of terms that characterize the content of the                                           |

| Lab Metadata Elements | Description                                                              |
|-----------------------|--------------------------------------------------------------------------|
|                       | lab.                                                                     |
| Provider(s)           | This metadata element provides information about the provider of the lab |
| Hosted By             | These metadata elements provide                                          |
| Rig Concept           | information about the hosting organization                               |
| Rig Designer          | and the designer of the lab                                              |

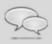

#### **Social Metadata**

Social metadata elements are not provided by Labshare.

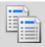

#### **Additional Resources and Apps**

Labshare's online labs are linked with additional resources, as presented in Table 9. On the other hand, there are not additional apps linked with Labshare's online labs.

**Table 9. Labshare Additional Resources and Apps** 

| Additional Resources |                      | Supportive Apps |
|----------------------|----------------------|-----------------|
| Student's Materials  | Teacher's Material   | Supportive Apps |
| No                   | Yes<br>(Lesson Plan) | No              |

## Open Source Physics (OSP)

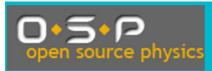

#### **Open Source Physics (OSP)**

**URL:** http://www.compadre.org/osp

> OSP provides access to virtual labs, referred as simulations. Open Source Physics (OSP) is a federation of computational simulations

**Short Description:** that allow students to experiment and get actively involved in

modelling and computation. The simulations in OSP are Java-

based. Currently, there are about 100 simulations in OSP.

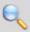

#### Searching/Browsing Mechanism

The searching/browsing mechanism of OSP includes 3 searching/browsing elements, as presented in Table 10.

Table 10. OSP Searching/Browsing Elements for Labs

| Searching Elements | Description                                                                                                    |
|--------------------|----------------------------------------------------------------------------------------------------|
| Subject Domain     | This searching/browsing element refers to the lab's subject domain (i.e., astronomy, electricity etc.)                                                                                |
| Technical Format   | This searching/browsing element is related with the term "OSP Type" that is presented to the searching/browsing mechanism and denote to lab's technical format.                       |
| Grade Level        | This searching/browsing element is related with the term "Context" that is presented to the searching/browsing mechanism and denote to the grade level for which the lab can be used. |

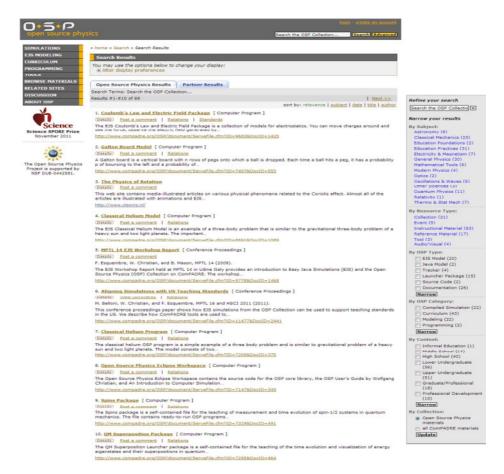

Figure 5. Searching/Browsing Mechanism of OSP

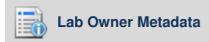

OSP's online labs are described with 13 metadata elements, as presented in Table 11.

**Table 11. OSP Lab Owner Metadata Elements** 

| Lab Metadata Elements | Description                                                                                     |
|-----------------------|-------------------------------------------------------------------------------------------------|
| Lab Title             | This metadata element refers to the title of the lab                                            |
| Lab Description       | This metadata element provides a textual description of a lab.                                  |
| Subject Domain        | This metadata element refers to the lab's subject domain (i.e., forces and motion, energy etc.) |
| Grade Level           | This metadata element refers to the grade level for which the lab can be used                   |

| Lab Metadata Elements  | Description                                                                                                 |
|------------------------|----------------------------------------------------------------------------------------------------|
| Intended End User Role | This metadata element refers to the principal users for whom the lab was designed.                          |
| Keywords               | This metadata element refers to a set of terms that characterize the content of the lab.                    |
| Technical Format       | This metadata element refers to lab's technical format.                                                     |
| License                | This metadata element provides information about copyrights and restrictions applied to the use of the lab. |
| Access Rights          | This metadata element refers to lab's permissions (i.e., free or registration).                             |
| Rights Holder          | This metadata element refers to those entities that hold the lab's copyrights.                              |
| Cost                   | This metadata element refers to any payment required for using the lab (i.e., free or payment).             |
| Last Modified          | This metadata element refers to the latest modification date of lab.                                        |

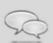

#### **Social Metadata**

End-users are able to provide **textual comments** reflecting their opinions regarding an online lab. Additionally, OSP provides to its end-users with a **5 star rating system** to evaluate the quality of an online lab.

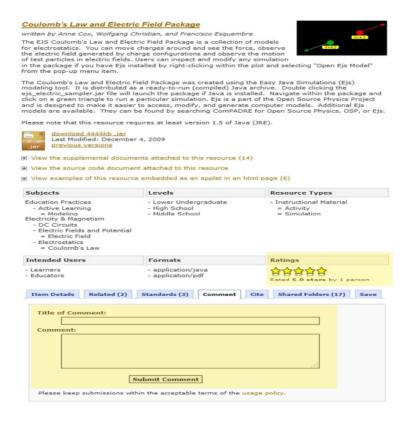

Figure 6. OSP's Social Metadata

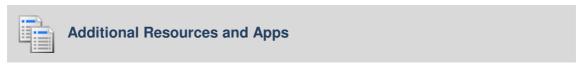

OSP's online labs are linked with additional resources, as presented in Table 12. On the other hand, **there are not additional apps** linked with OSP's online labs.

Table 12. OSP's Additional Resources and Apps

| Additional Resources     |                      | Supportive Appe |
|--------------------------|----------------------|-----------------|
| Student's Materials      | Teacher's Material   | Supportive Apps |
| Yes<br>(Student's Guide) | Yes<br>(Lesson Plan) | No              |

#### 5. **Smart Science**

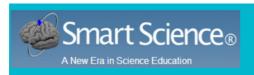

#### **Smart Science**

**URL:** http://www.smartscience.net/SmartScience/SmartScience.html

Smart Science Labs (SSL) is a federation of remote labs that provides 164 remote labs in the subject domains of biology, chemistry, physics, **Short Description:** earth science and a set of introductory labs. It has been developed by

the company Smart Science Education.

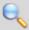

#### Searching/Browsing Mechanism

Smart Science searching/browsing mechanism includes only 1 searching/browsing element, as presented in Table 13.

Table 13. Smart Science Searching/Browsing Element for Labs

| Searching Elements | Description                                                                                            |
|--------------------|----------------------------------------------------------------------------------------------------|
| Subject Domain     | This searching/browsing element refers to the lab's subject domain (i.e., astronomy, electricity etc.) |

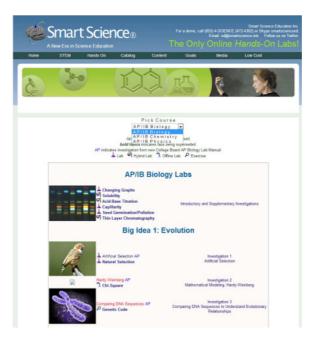

Figure 7. Searching/Browsing Mechanism of Smart Science

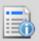

#### **Lab Owner Metadata**

Smart Science online labs are described with 4 metadata elements, as presented in Table 14.

**Table 14. Smart Science Lab Owner Metadata Elements** 

| Lab Metadata Elements  | Description                                                                                     |
|------------------------|-------------------------------------------------------------------------------------------------|
| Lab Title              | This metadata element refers to the title of the lab                                            |
| Lab Description        | This metadata element provides a textual description of a lab.                                  |
| Subject Domain         | This metadata element refers to the lab's subject domain (i.e., forces and motion, energy etc.) |
| Educational Objectives | This metadata element refers to the educational objectives that the lab addresses               |

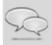

#### **Social Metadata**

Social metadata elements are not provided by Smart Science Labs.

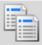

#### **Additional Resources and Apps**

Smart Science online labs are linked with additional resources, as presented in Table 15. Furthermore additional apps are linked with Smart Science online labs, these apps are used for processing collected data, creating hypothesis and writing reports.

**Table 15. Smart Science Additional Resources and Apps** 

| Additional Resources                            |                      | Cumpartive Appe |  |
|-------------------------------------------------|----------------------|-----------------|--|
| Student's Materials                             | Teacher's Material   | Supportive Apps |  |
| Yes<br>(Glossary, Student's Guide,<br>Tutorial) | Yes<br>(Lesson Plan) | Yes             |  |

## 6. Molecular Workbench

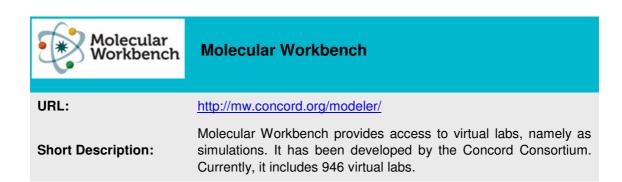

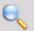

#### Searching/Browsing Mechanism

Molecular Workbench searching/browsing mechanism includes only **1 searching/browsing element**, as presented in Table 16.

Table 16. Molecular Workbench Searching/Browsing Elements for Labs

| Searching Elements | Description                                                                                            |
|--------------------|----------------------------------------------------------------------------------------------------|
| Subject Domain     | This searching/browsing element refers to the lab's subject domain (i.e., astronomy, electricity etc.) |

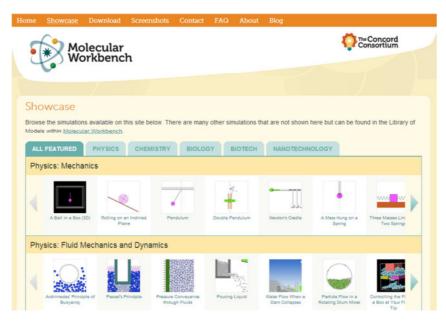

Figure 8. Searching/Browsing Mechanism of Molecular Workbench

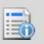

#### **Lab Owner Metadata**

Molecular Workbench online labs are described with **3 metadata elements**, as presented in Table 17.

Table 17. Molecular Workbench Lab Owner Metadata

| Lab Metadata Elements | Description                                                                                     |
|-----------------------|-------------------------------------------------------------------------------------------------|
| Lab Title             | This metadata element refers to the title of the lab                                            |
| Lab Description       | This metadata element provides a textual description of a lab.                                  |
| Subject Domain        | This metadata element refers to the lab's subject domain (i.e., forces and motion, energy etc.) |

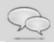

#### **Social Metadata**

Social metadata elements are not provided by Molecular Workbench.

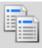

#### **Additional Resources and Apps**

Molecular Workbench online labs are linked with additional resources, as presented in Table 18. On the other hand, the "My Molecular Workbench" app is offered as a supportive app to the teachers for creating and publishing simulations and activities, while in parallel they can collect reports from students or how students are performing with interactive activities.

Table 18. Molecular Workbench Additional Resources and Apps

| Additional Resources |                      | Supportive Appe |  |
|----------------------|----------------------|-----------------|--|
| Student's Materials  | Teacher's Material   | Supportive Apps |  |
| No                   | Yes<br>(Lesson Plan) | Yes             |  |

## 7. Explore Learning

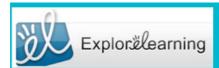

#### **Explore Learning**

URL: <a href="http://www.explorelearning.com">http://www.explorelearning.com</a>

**Short Description:** 

Explore Learning provides virtual labs, called as "Gizmos" for mathematics and science in grades 3-12. It has been developed by ExploreLearning company. Currently, it includes about 450

virtual labs.

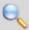

#### **Searching/Browsing Mechanism**

The searching/browsing mechanism of Explore Learning includes **2** searching/browsing elements, as presented in Table 19.

Table 19. Explore Learning Searching/Browsing Elements

| Searching Elements | Description                                                                                                    |
|--------------------|----------------------------------------------------------------------------------------------------|
| Subject Domain     | This searching/browsing element is related with the terms "Academic Standard" and "Textbook" presented to the searching/browsing mechanism and denotes the lab's subject domain (i.e., forces and motion, energy etc.) |
| Grade Level        | This searching/browsing element refers to the grade level for which the lab can be used                                                                                                    |

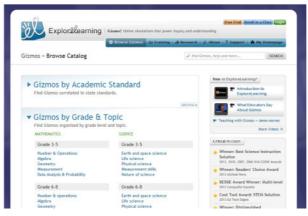

Figure 9. Searching/Browsing Mechanism of Explore Learning

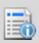

#### **Lab Owner Metadata**

Explore Learning online labs are described with **6 metadata elements**, as presented in Table 20.

**Table 20. Explore Learning Lab Owner Metadata Elements** 

| Lab Metadata Elements  | Description                                                                                     |
|------------------------|-------------------------------------------------------------------------------------------------|
| Lab Title              | This metadata element refers to the title of the lab                                            |
| Lab Description        | This metadata element provides a textual description of a lab.                                  |
| Subject Domain         | This metadata element refers to the lab's subject domain (i.e., forces and motion, energy etc.) |
| Grade Level            | This metadata element refers to the grade level for which the lab can be used                   |
| Educational Objectives | This metadata element refers to the educational objectives that the lab addresses               |
| Keywords               | This metadata element refers to a set of terms that characterize the content of the lab.        |

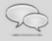

#### **Social Metadata**

Social metadata elements are not provided by Explore Learning.

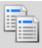

#### **Additional Resources and Apps**

Explore Learning online labs are linked with additional resources, as presented in Table 21. On the other hand, there are not additional apps linked with Explore Learning online labs

Table 21. Explore Learning Additional Resources and Apps

| Additional Resources                   |                      | Supportive Appe |  |
|----------------------------------------|----------------------|-----------------|--|
| Student's Materials                    | Teacher's Material   | Supportive Apps |  |
| Yes<br>(Assignment Sheet,<br>Glossary) | Yes<br>(Lesson Plan) | No              |  |

#### ChemCollective 8.

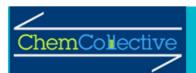

#### **ChemCollective**

**URL:** http://www.chemcollective.org/

ChemCollective provides access to virtual labs. It is an initiative **Short Description:** lead by the Carnegie Mellon University. Currently, it includes 40

virtual labs for chemistry education.

## Searching/Browsing Mechanism

searching/browsing mechanism of ChemCollective includes 2 searching/browsing elements, as presented in Table 22.

Table 22. ChemCollective Searching/Browsing Elements

| Searching Elements | Description                                                                                               |
|--------------------|----------------------------------------------------------------------------------------------------|
| Subject Domain     | This searching/browsing element refers to the lab's subject domain (i.e., forces and motion, energy etc.) |
| Lab Category       | This searching/browsing element refers to the specific kind of a lab                                      |

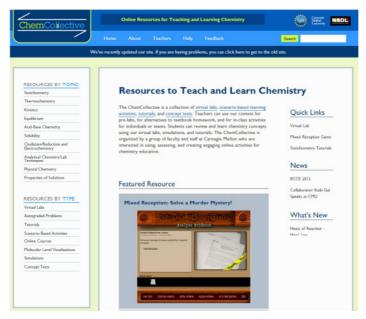

Figure 10. Searching/Browsing Mechanism of ChemCollective

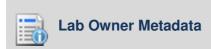

ChemCollective online labs are described with 8 metadata elements, as presented in Table 23

Table 23. ChemCollective Lab Owner Metadata Elements

| Lab Metadata Elements | Description                                                                                     |
|-----------------------|-------------------------------------------------------------------------------------------------|
| Lab Title             | This metadata element refers to the title of the lab                                            |
| Lab Description       | This metadata element provides a textual description of a lab.                                  |
| Language(s)           | This metadata element refers to the languages that the lab is available                         |
| Lab Category          | This metadata element refers to the specific kind of a lab                                      |
| Subject Domain        | This metadata element refers to the lab's subject domain (i.e., forces and motion, energy etc.) |
| Difficulty            | This metadata element refers to the level of difficulty of the lab.                             |
| Publication Date      | This metadata element refers to the publication date of lab.                                    |
| Contributor(s)        | This metadata element refers to the entities that have contributed to the current state of      |

| Lab Metadata Elements | Description |
|-----------------------|-------------|
|                       | the lab.    |

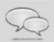

#### **Social Metadata**

Social metadata elements are not provided by ChemCollective.

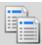

#### **Additional Resources and Apps**

ChemCollective online labs are linked with additional resources, as presented in

Table 24. On the other hand, there are not additional apps linked with ChemCollective online labs.

Table 24. ChemCollective Additional Resources and Apps

| Additional Resources      |                      | Supportive Appe |  |
|---------------------------|----------------------|-----------------|--|
| Student's Materials       | Teacher's Material   | Supportive Apps |  |
| Yes<br>(Assignment Sheet) | Yes<br>(Lesson Plan) | No              |  |

# 9. Remotely Controlled Laboratories (RCL)

| Remotely Controlled Laboratories (RCL) |                                                                                                    |  |
|----------------------------------------|----------------------------------------------------------------------------------------------------|--|
| URL:                                   | http://rcl-munich.informatik.unibw-muenchen.de                                                                                                    |  |
| Short Description:                     | Remotely Controlled Laboratories (RCLs) provide access to remote labs. They have been developed by RCLs project. Currently, this federation includes 17 remote labs on different topics of physics. |  |

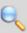

#### Searching/Browsing Mechanism

RCL does not provide a searching/browsing mechanism but only the list of available online labs without any categorization.

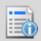

#### **Lab Owner Metadata**

RCL online labs are described with 4 metadata elements, as presented in Table 25

**Table 25. RCLs Lab Owner Metadata Elements** 

| Lab Metadata Elements | Description                                                     |
|-----------------------|-----------------------------------------------------------------|
| Lab Title             | This metadata element refers to the title of the lab            |
| Lab Description       | This metadata element provides a textual description of a lab.  |
| Location URL          | This metadata element provides a URL for accessing the lab.     |
| Publication Date      | This metadata element refers to the publication date of the ab. |

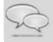

#### **Social Metadata**

Social metadata elements are not provided by RCL.

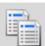

#### **Additional Resources and Apps**

RCL online labs are linked with additional resources, as presented in Table 26. On the other hand, there are not additional apps linked with RCL online labs.

**Table 26. RCLs Additional Resources and Apps** 

| Additional Resources     |                      | Cupportivo Appo |  |
|--------------------------|----------------------|-----------------|--|
| Student's Materials      | Teacher's Material   | Supportive Apps |  |
| Yes<br>(Student's Guide) | Yes<br>(Lesson Plan) | No              |  |

## 10. Skoool

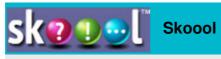

**URL:** http://skoool.com

Skoool is an initiative of Intel in collaboration with other national **Short Description:** institutes. It provides access to a large amount of virtual labs for

different curriculum topics.

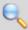

#### Searching/Browsing Mechanism

The searching/browsing mechanism of Skoool includes 2 searching/browsing **elements**, as presented in Table 27.

Table 27. Skoool Searching/Browsing Elements

| Searching Elements | Description                                                                                              |
|--------------------|----------------------------------------------------------------------------------------------------|
| Subject Domain     | This searching/browsing element refers to the lab's subject domain (i.e., biology, math, chemistry etc.) |
| Grade Level        | This searching/browsing element refers to the grade level for which the lab can be used                  |

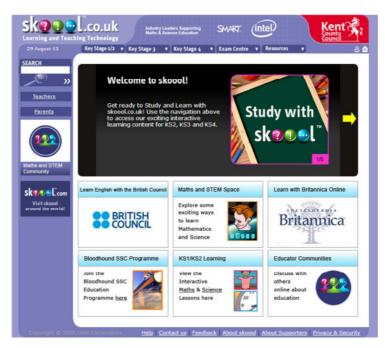

Figure 11. Searching/Browsing Mechanism of Skoool

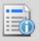

#### **Lab Owner Metadata**

Skoool online labs are described with **5 metadata elements**, as presented in Table 28.

**Table 28. Skoool Lab Owner Metadata Elements** 

| Lab Metadata Elements | Description                                                                                      |
|-----------------------|--------------------------------------------------------------------------------------------------|
| Lab Title             | This metadata element refers to the title of the lab                                             |
| Lab Description       | This metadata element provides a textual description of a lab.                                   |
| Lab Category          | This metadata element refers to the specific kind of a lab                                       |
| Subject Domain        | This metadata element refers to the lab's subject domain (i.e., forces and motion, energy etc.). |
| Grade Level           | This metadata element refers to the grade level for which the lab can be used                    |

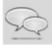

#### **Social Metadata**

Social metadata elements are not provided by Skoool.

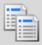

#### **Additional Resources and Apps**

Skoool online labs are linked with additional resources, as presented in Table 29. On the other hand, there are not additional apps linked with Skoool online labs.

Table 29. Skoool Additional Resources and Apps

| Additional Resources      |                      | Supportive Appe |  |
|---------------------------|----------------------|-----------------|--|
| Student's Materials       | Teacher's Material   | Supportive Apps |  |
| Yes<br>(Assignment Sheet) | Yes<br>(Lesson Plan) | No              |  |

## 11. iLabCentral

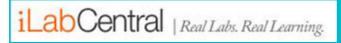

#### **iLabCentral**

**URL:** http://ilabcentral.org

iLabCentral provides access to remote labs. It has been **Short Description:** developed by the iLab Network, which constitute of universities

and research centres.

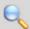

#### Searching/Browsing Mechanism

The searching/browsing mechanism of iLabCentral includes 3 searching/browsing elements, as presented in

Table 30.

Table 30. iLabCentral Searching/Browsing Elements

| Searching Elements     | Description                                                                                               |
|------------------------|----------------------------------------------------------------------------------------------------|
| Subject Domain         | This searching/browsing element refers to the lab's subject domain (i.e., forces and motion, energy etc.) |
| Grade Level            | This searching/browsing element refers to the grade level for which the lab can be used                   |
| Technical Requirements | This searching/browsing element refers to the technical requirements that are needed for using the lab.   |

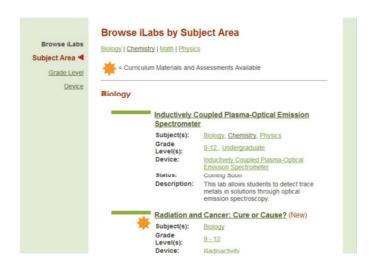

Figure 12: iLabCentral Searching/Browsing Mechanism

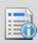

#### **Lab Owner Metadata**

iLabCentral online labs are described with **7 metadata elements**, as presented in Table 31

Table 31. iLabCentral Lab Owner Metadata Elements

| Lab Metadata Elements  | Description                                                                                                    |
|------------------------|----------------------------------------------------------------------------------------------------|
| Lab Title              | This metadata element refers to the title of the lab                                                                        |
| Lab Description        | This metadata element provides a textual description of a lab.                                                              |
| Subject Domain         | This metadata element refers to the lab's subject domain (i.e., forces and motion, energy etc.)                             |
| Grade Level            | This metadata element refers to the grade level for which the lab can be used                                               |
| Technical Requirements | This metadata element refers to the technical requirements that are needed for using the lab.                               |
| Contributor(s)         | This metadata element refers to the entities that have contributed to the current state of a lab                            |
| Contact Details        | This metadata elements provides information about contact details of the person or the organization responsible for the lab |

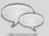

#### **Social Metadata**

Social metadata elements are not provided by iLabCentral.

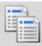

#### **Additional Resources and Apps**

iLabCentral online labs are linked with additional resources, as presented in Table 32. On the other hand, there are not additional apps linked with iLabCentral online labs.

Table 32. iLabCentral Additional Resources and Apps

| Additional Resources |                    | Supportive Appe |  |
|----------------------|--------------------|-----------------|--|
| Student's Materials  | Teacher's Material | Supportive Apps |  |
| Yes                  | Yes                | No              |  |
| (Assignment Sheet)   | (Lesson Plan)      |                 |  |

## 12. Lab2Go

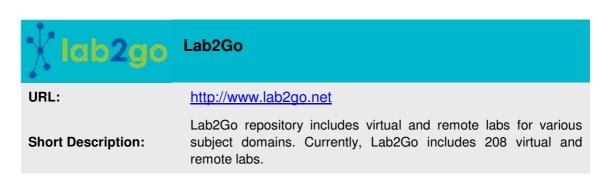

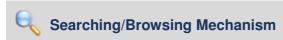

The searching/browsing mechanism of Lab2Go includes **3 searching elements**, as presented in Table 33.

Table 33. Lab2Go Searching/Browsing Elements

| Searching Elements     | Description                                                                                               |
|------------------------|----------------------------------------------------------------------------------------------------|
| Subject Domain         | This searching/browsing element refers to the lab's subject domain (i.e., forces and motion, energy etc.) |
| Technical Requirements | This searching/browsing element refers to the technical requirements needed for using the lab             |
| Provider               | This searching/browsing element refers to the provider of the lab                                         |

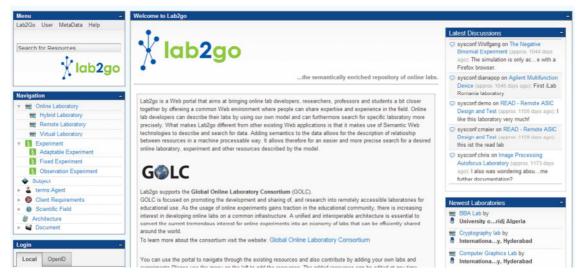

Figure 13. Searching/Browsing Mechanism of Lab2Go

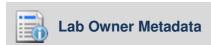

Lab2Go online labs are described with **13 metadata elements**, as presented in Table 34

Table 34. Lab2Go Lab Owner Metadata Elements

| Lab Metadata Elements | Description                                                                                                    |
|-----------------------|----------------------------------------------------------------------------------------------------|
| Lab Title             | This metadata element refers to the title of the lab                                                           |
| Lab Description       | This metadata element provides a textual description of a lab.                                                 |
| Language(s)           | This metadata element refers to the languages that the lab is available                                        |
| Subject Domain        | This metadata element refers to the lab's subject domain (i.e., forces and motion, energy etc.)                |
| Status                | This metadata element provides information about the availability status of the lab (i.e., online or offline). |
| Cost                  | This metadata element refers to any payment required for using the lab (i.e., free or payment)                 |
| Lab URL               | This metadata element provides a URL for accessing the lab.                                                    |
| Provider              | This searching element refers to the provider of the lab                                                       |

| Lab Metadata Elements  | Description                                                                                       |
|------------------------|---------------------------------------------------------------------------------------------------|
| Administrator          | This metadata element refers to the person or to the organization which is responsible for a lab. |
| Publication date       | This metadata element refers to the publication date of lab.                                      |
| Access Rights          | This metadata element refers to the lab's access permissions (i.e., free or registration).        |
| Technical Requirements | This metadata element refers to the technical requirements that are needed for using the lab.     |

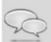

#### **Social Metadata**

Lab2Go provides to its end-users with a **5 star rating system** to evaluate the quality of the online labs that includes.

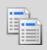

#### **Additional Resources and Apps**

Lab2Go online labs are linked with additional resources, as presented in Table 35. On the other hand, there are not additional apps linked with Lab2Go online labs.

Table 35. Lab2Go Additional Resources and Apps

| Additional Resources     |                    | Supportive Appe |  |
|--------------------------|--------------------|-----------------|--|
| Student's Materials      | Teacher's Material | Supportive Apps |  |
| Yes<br>(Student's Guide) | No                 | No              |  |

## 13. WebLab Deusto

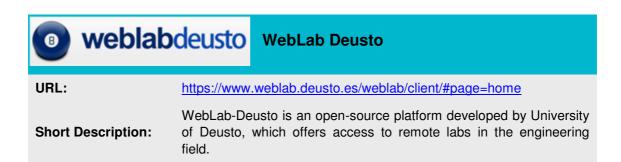

## Searching/Browsing Mechanism

WebLab Deusto searching/browsing mechanism includes only **1** searching/browsing element, as presented in Table 36.

Table 36. WebLab Deusto Searching/Browsing Elements

| Searching Elements | Description                                                        |
|--------------------|--------------------------------------------------------------------|
| Subject Domain     | This searching/browsing element refers to the lab's subject domain |

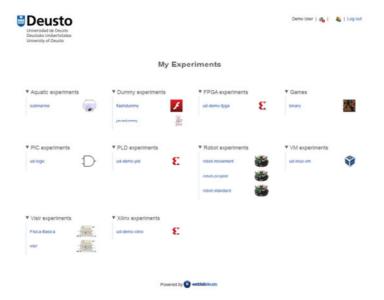

Figure 14. Searching/Browsing Mechanism of Weblab Deusto

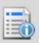

#### **Lab Owner Metadata**

WebLab Deusto labs are described with **3 metadata elements**, as presented in Table 37.

Table 37. WebLab Deusto Lab Owner Metadata Elements

| Lab Metadata Elements | Description                                                    |
|-----------------------|----------------------------------------------------------------|
| Lab Title             | This metadata element refers to the title of the lab           |
| Lab Description       | This metadata element provides a textual description of a lab. |
| Subject Domain        | This metadata element refers to the lab's subject domain       |

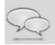

#### **Social Metadata**

Social metadata elements are not provided by WebLab Deusto.

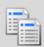

#### **Additional Resources and Apps**

WebLab Deusto online labs are linked with additional resources, as presented in Table 38. On the other hand, there are not additional apps linked with WebLab Deusto online labs.

Table 38. WebLab Deusto Additional Resources and Apps

| Additional Resources |                    | Supportive Apps |
|----------------------|--------------------|-----------------|
| Student's Materials  | Teacher's Material | Supportive Apps |
| Yes<br>(Tutorial)    | No                 | No              |